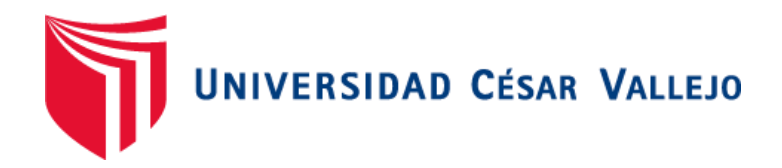

# FACULTAD DE INGENIERÍA Y ARQUITECTURA ESCUELA PROFESIONAL DE INGENIERÍA DE SISTEMAS

# "Customer relationship management para el proceso de ventas en la empresa legión secure S.A.C"

TESIS PARA OBTENER EL TÍTULO PROFESIONAL DE: Ingeniero de Sistemas

## **AUTO[R:](https://orcid.org/0000-0002-4354-5022)**

Mannucci Murillo, Gian Carlo (orcid.org/0000-0002-4354-5022)

### **ASESO[R:](https://orcid.org/0000-0001-5980-6621)**

Mgtr. Crispín Sánchez, Iván (orcid.org/0000-0001-5980-6621)

# **LÍNEA DE INVESTIGACIÓN:**

Sistema de información y comunicaciones

# **LÍNEA DE RESPONSABILIDAD SOCIAL UNIVERSITARIA:**

Desarrollo económico, empleo y emprendimiento

LIMA – PERÚ 2022

#### <span id="page-1-0"></span>**Dedicatoria**

A mis padres, quiénes me apoyaron día a día a continuar de la mejor manera; asimismo, a mis hijos porque mi motivación y fuerza para superar cualquier obstáculo y a mis hermanos y amigos quiénes siempre estuvieron brindándome unas palabras de aliento cuando sentía que no lo lograría, por ello los valoro y tendré siempre en mi corazón.

#### <span id="page-2-0"></span>**Agradecimiento**

Al culminar este proyecto de investigación quiero brindarle mi gratitud a Dios, por bendecirme con este proceso de alcance profesional, como también a mis padres por incentivarme a perseverar y ser un modelo a seguir, a mis amigos por estar siempre apoyándome, permitiendo que alcance mí objetivo y también a mi docente Iván Crispín Sánchez que me apoyó y brindó su conocimiento a lo largo de este proceso.

# Índice de contenidos

<span id="page-3-0"></span>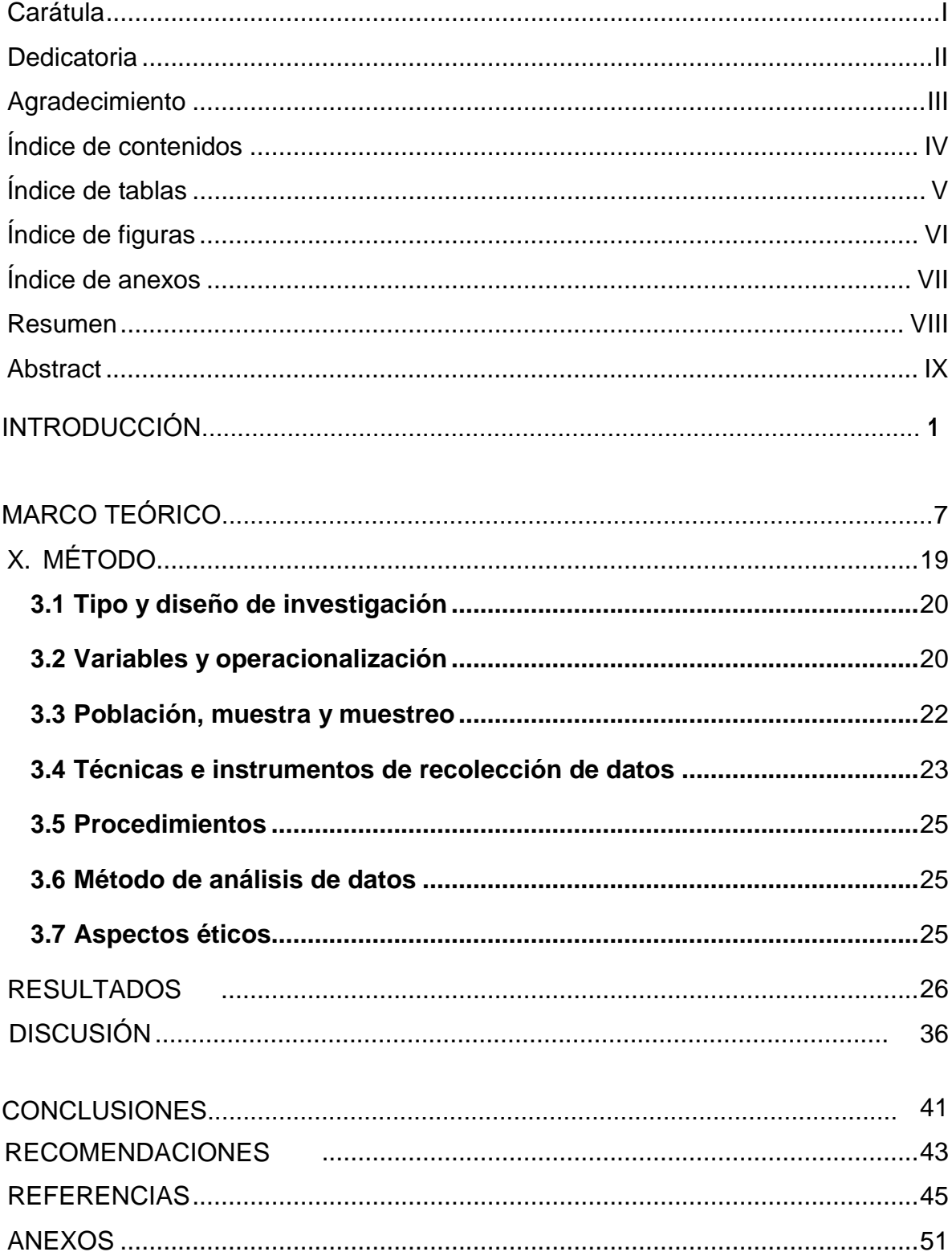

# **Índice de tablas**

<span id="page-4-0"></span>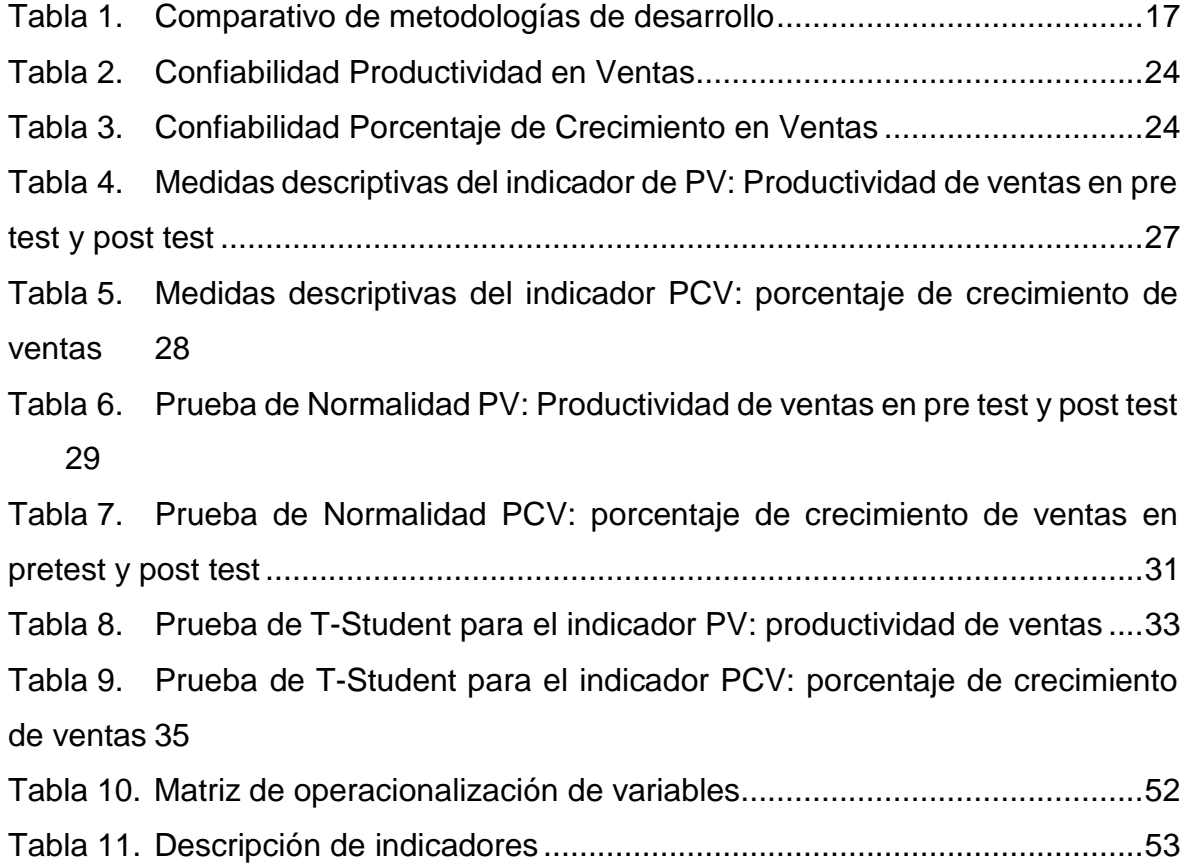

# **Índice de figuras**

<span id="page-5-0"></span>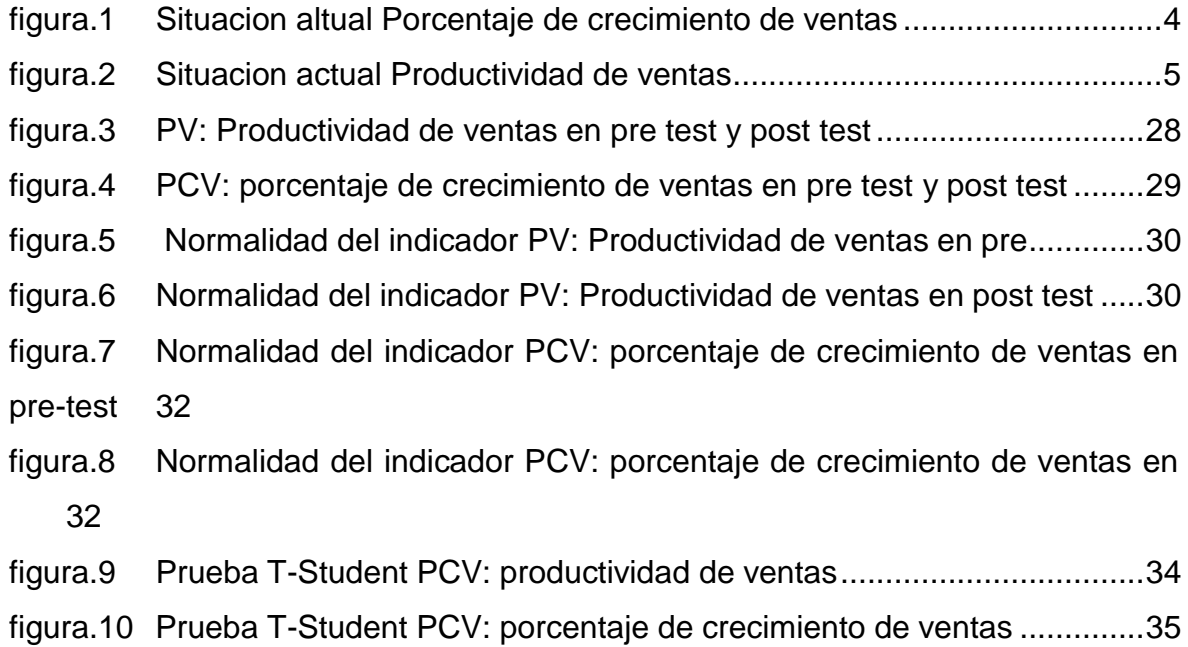

# **Índice de anexos**

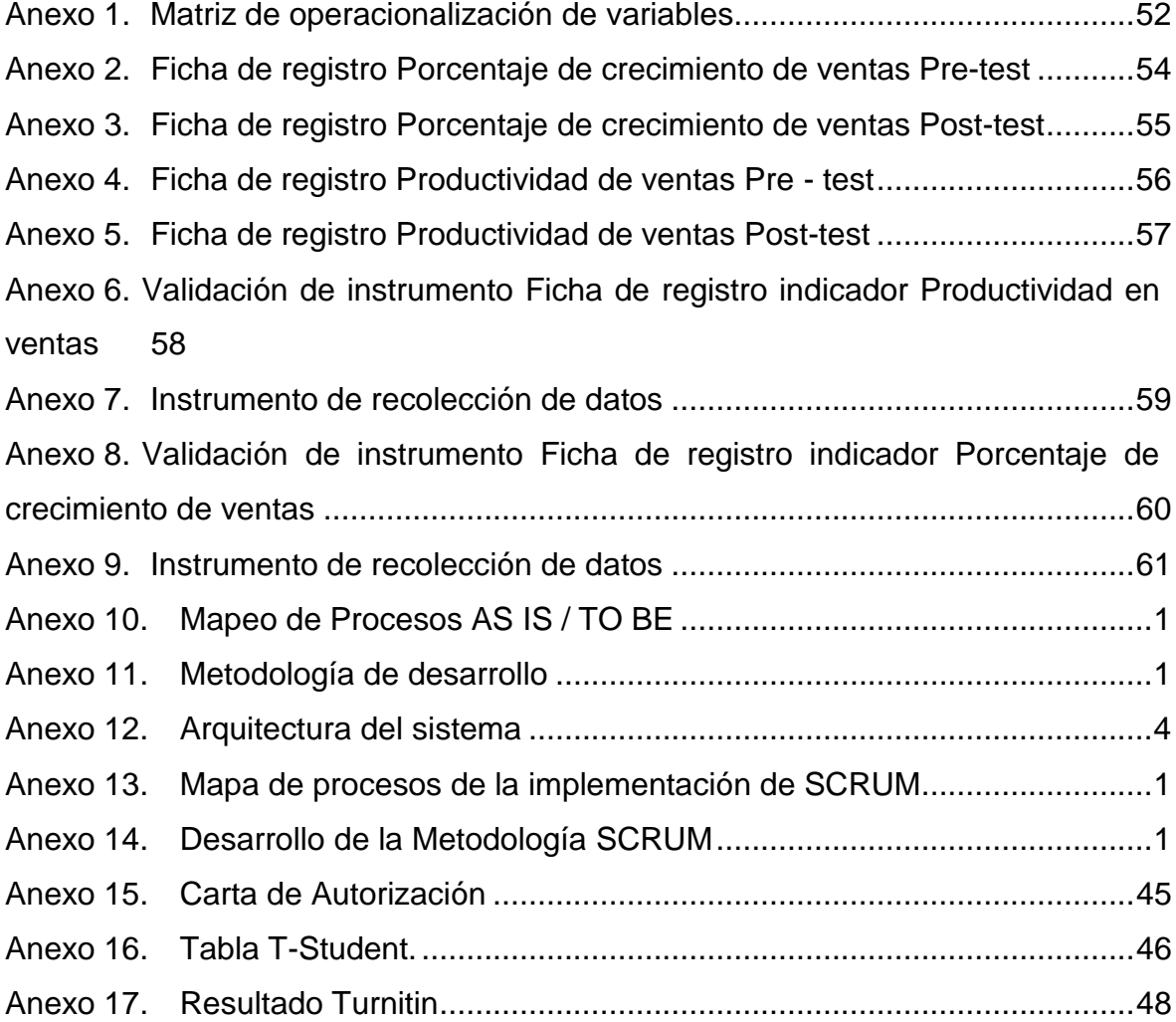

#### **Resumen**

<span id="page-7-0"></span>En el presente trabajo de investigación, se tuvo como objetivo general Determinar la influencia del Customer relationship management en el proceso de ventas en la empresa Legión Secure S.A.C-2022 y los objetivos específicos fueron determinar la influencia del Customer Relationship Management en el porcentaje de crecimiento de ventas y también determinar la influencia del Customer relationship management en la productividad de ventas en la empresa Legión Secure S.A.C-2022.

Se utilizó la metodología SCRUM para el desarrollo del proyecto, el lenguaje de programación utilizado fue PHP y el motor de base de datos MySQL. La investigación es de tipo aplicada, diseño pre-experimental, método hipotético deductivo, como población y muestra se tomaron los registros de ventas, un total de 100 registros durante 20 días, se empleó la ficha de registro para recabar la información. Dando como resultado para el indicador porcentaje de crecimiento de ventas en el pretest 15.47 posteriormente en el pos-test se alcanzó 20.92. aumentando así 5.45 y para el indicador productividad de ventas en la prueba de Pre-Test alcanzó 24.29 y con el sistema aumentó a 111.37 generando un crecimiento de 87.08

Concluyendo así que el Customer relationship management incrementó de forma considerable ambos indicadores, por ende, se corrobora que el CRM influye de forma significativa en el proceso de ventas de la empresa Legión Secure S.A.C.

**Palabras clave**: CRM, Customer relationship management, proceso de ventas, **SCRUM** 

#### **Abstract**

<span id="page-8-0"></span>In the present research work, the general objective was to determine the influence of Customer relationship management in the sales process in the company Legión Secure S.A.C-2022 and the specific objectives were to determine the influence of Customer Relationship Management in the percentage of sales growth and also determine the influence of Customer relations-hip management on sales productivity in the company Legión Secure S.A.C-2022.

The SCRUM methodology was used for the development of the project, the programming language used was PHP and the MySQL database engine. The investigation is of the applied type, pre-experimental design, hypothetical deductive method, as population and sample sales records were taken, a total of 100 records for 20 days, the record sheet was used to collect the information. Giving as a result for the percentage of sales growth indicator in the pretest 15.47 later in the post-test it was reached 20.92. thus increasing 5.45 and for the sales productivity indicator in the Pre-Test it reached 24.29 and with the system it increased to 111.37 generating a growth of 87.08

Thus concluding that the Customer relationship management considerably increased both indicators, therefore, it is corroborated that the CRM significantly influences the sales process of the company Legión Secure S.A.C.-2022

**Keywords:** CRM, Customer relationship management, sales process, SCRUM

<span id="page-9-0"></span>**I. INTRODUCCIÓN**

En los últimos años los países de América Latina mostraron un progreso en sus políticas económicas, reflejándose en el crecimiento de su PBI; pero lamentablemente con el inicio de la pandemia de la COVID-19. Los gobiernos para frenar el contagio de la enfermedad implementaron varias acciones que comenzaron a afectar diferentes sectores, como la reducción de impuestos, solicitud de préstamos, entrega subsidios, etc., lo que conllevo a una grave crisis económica en los sectores emergentes como por ejemplo los relacionados a los productos de primera necesidad, los créditos, la demanda de servicios y productos, La COVID-19 mostro una nueva realidad en donde las empresas se debían adaptar no solo desde la incorporación de nuevas políticas de gestión, sino también el uso de herramientas tecnológicas, que les permitieran optimizar y acelerar procesos que antes se hacían de forma manual, y con esto poder incrementar sus actividades comerciales y crecimiento económico.

En lo internacional Pratiwi y Ilhami (2021) en su investigación "La eficacia del concepto de aplicación CRM para las pymes durante la pandemia covid-19" mencionan que las pequeñas y medianas empresas de indonesia se vieron afectadas en su economía sufriendo una disminución en sus ventas esto evidenciado por la oficina central de estadística, indicando que el 84,20% de las pequeñas y medianas empresas se vieron afectadas debido a la pandemia. En consecuencia, las empresas buscaron medios para mantener o incluso aumentar sus ingresos utilizando las tecnologías de información de forma creativa e innovadora para mantener y fidelizar a sus clientes y para ello utilizaron un sistema informático basado en la Gestión de Relaciones con el Cliente (CRM) permitiendo así centrar la atención en sus clientes. Del mismo modo Cambra-Fierro y otros. (2017) indican que en el sector bancario español se analiza los diferentes factores vinculados a la tecnología y también los no vinculados a la tecnología, en relación al éxito de la implementación de un CRM en este sector, se puede observar que existe una cierta adaptación con el sistema, asimismo se encontraron diferentes factores que intervienen dentro del proceso, como el manejo idóneo del CRM y la gestión correcta de los empleados, para una administración apropiada de la plataforma.

En el ámbito nacional Rivera et al. (2021) en su investigación "Efectividad de sistemas CRM en empresas peruanas" hacen referencia de la importancia de satisfacer las necesidades de los clientes, para que estos se mantengan consumiendo los productos o servicios de la empresa y fidelizarlos, para lograrlo es necesario utilizar diferentes medios. La implementación del CRM en las empresas peruanas es un aporte importante para alcanzar los objetivos que se plantean las organizaciones, ya que este es fundamental para mantener un fuerte vínculo y satisfacer las necesidades de los productos o servicios que requiere, asimismo la implementación genera efectos positivos en la organización, concluyendo que es sustancial el uso del CRM en las empresas peruanas para optimizar los procesos relacionados a las ventas. Asimismo, Villavicencio y García (2020) en su estudio realizado en Lima menciona que el uso de la plataforma Customer relationship management CRM es una herramienta importante, que genera ventajas en la competitividad de una organización, administrando de forma correcta la información de los clientes e incrementando las ganancias y también influirá en el servicio al cliente ya que este será mucho más personalizado.

En el actual contexto tenemos a la empresa "Legión Secure" S.A.C, es una institución especializada en el servicio de protección personal, servicio de seguridad corporativa, seguridad para eventos, custodios de valores, capacitación, entrenamiento, asesoramiento en seguridad integral y transporte corporativo en autos, camionetas, buses y unidades blindadas. La cual también se vio afectada por las medidas implementadas para detener el avance de la enfermedad causando pérdidas económicas en sus ingresos desde el inicio del COVID-19.

Una de las principales problemáticas que afecta la empresa está relacionada a su proceso de ventas, área fundamental para la incorporación de nuevos clientes; dado que no existe actualmente un sistema virtual de gestión y control que permita consolidar y administrar adecuadamente la base de datos de nuevos clientes, por lo que en la actualidad del 100% de la data generada de nuevos clientes potenciales, solo estan siendo concretados como venta el 10%.

Observando a detalle el proceso de ventas podemos evidenciar que cuando se omite una cita ya pactada con un potencial cliente, esta no se recupera al no

realizarse un adecuado seguimiento, o en ocasiones se comprobó que no llega a establecerse el contacto inicial, perdiendo así la oportunidad de cerrar la venta, e impactando directamente sobre la productividad de dicho indicador; del mismo modo en el caso de los interesados que se recibe por recomendación no son registrados de forma adecuada, dando paso a que se pierda el contacto o se realice la llamada sin una previa preparación de las necesidades del interesado. En la presente investigación se establece como influye el uso del Customer Relationship Management en el proceso de ventas, logrando reflejar un incremento en el porcentaje de ventas, y mejora en la productividad.

Se observa en la figura.1 que el porcentaje de crecimiento de ventas no fue constante teniendo como pico más alto el día 9/09/22 y luego al finalizar el mes baja a 4.76

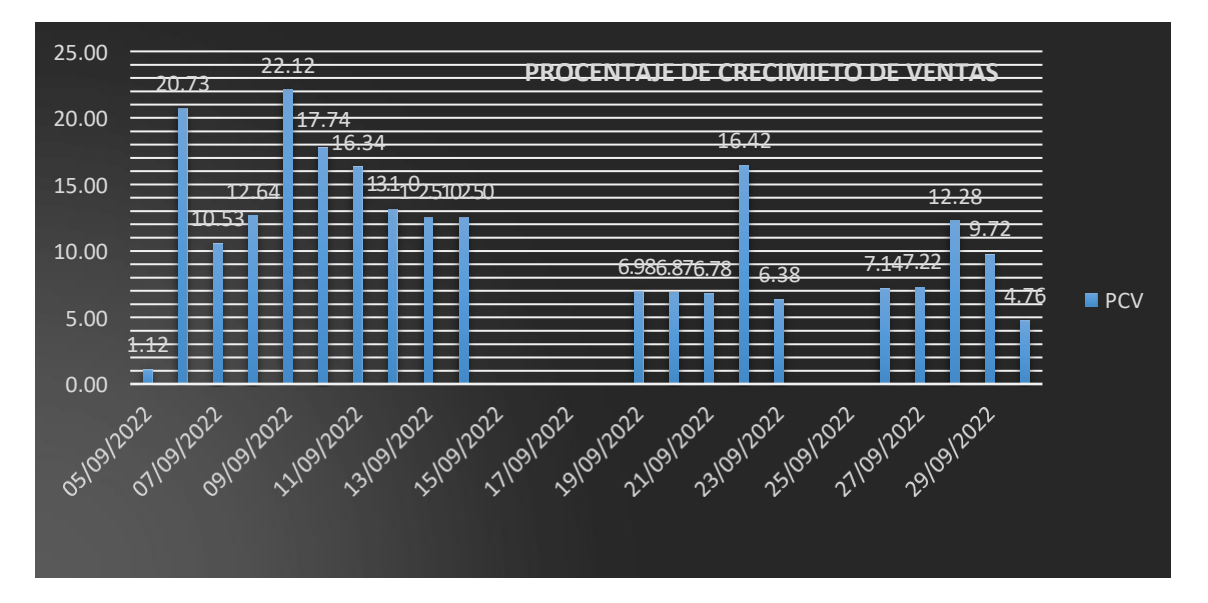

figura.1 Situacion altual Porcentaje de crecimiento de ventas

Fuente: Elaboración propia

En la figura.2 se visualiza también un desenvolvimiento irregular en la productividad en ventas del mes de septiembre teniendo como día más bajo en productividad el 05/09/22 y terminando el mes solo con 0.25 en productividad.

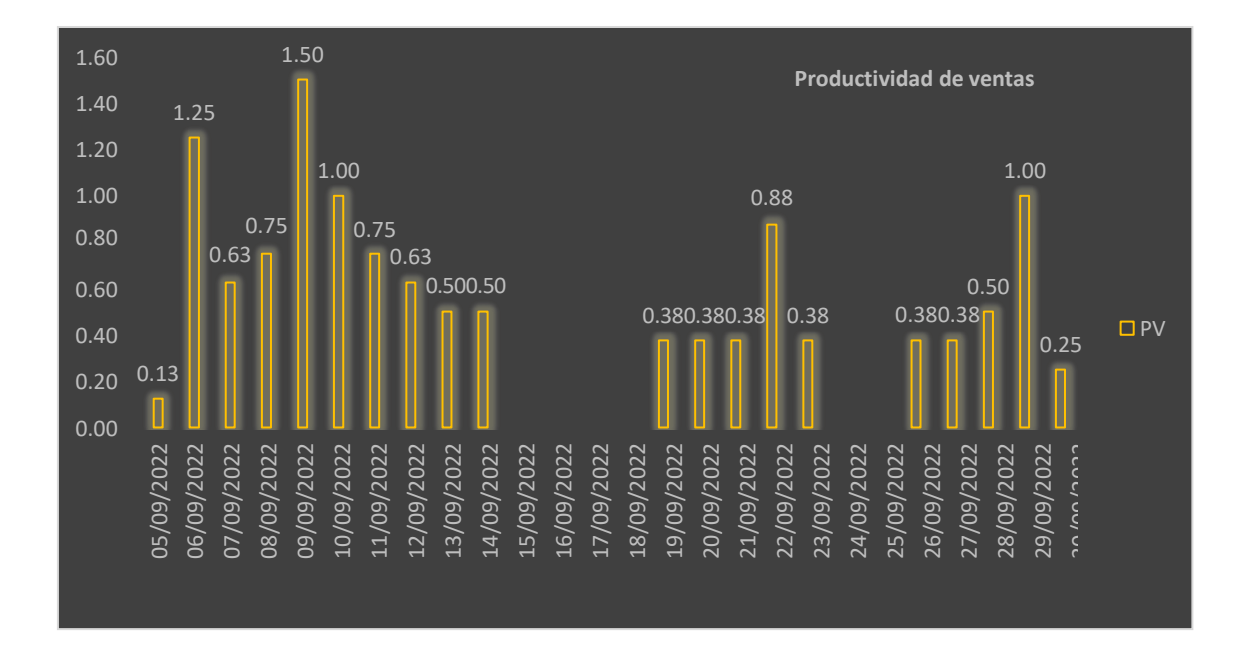

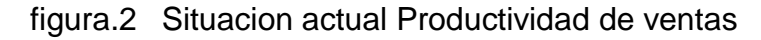

#### Fuente: Elaboración propia

En tal sentido se propuso la implementación de un Customer Relationship Management para la gestión del proceso de ventas, el cual permitió mejorar los tiempos de ejecución del personal al momento de contactar con los potenciales clientes a través del seguimiento detallado de indicadores de gestión que eran observados por el supervisor, así como también se implementó el reagendamiento de citas, la ejecución de campañas masivas informativas a través del correo.

Para este proyecto se presentaron las siguientes interrogantes: ¿De qué manera el Customer relationship management influye en el proceso de ventas en la empresa Legión Secure S.A.C-2022? Y como preguntas específicas, se plantean las siguientes: ¿Cuál es la influencia del Customer Relationship Management en el porcentaje de crecimiento de ventas en la empresa Legión Secure S.A.C-2022? Y ¿Cuál es la influencia del Customer relationship management en la productividad en ventas en la empresa Legión Secure S.A.C-2022?

El uso del Customer Relationship Management le genero a la empresa "Legión Secure" S.A.C un incremento en sus ventas mensuales, debido al mejor manejo de su cartera de clientes, en la justificación tecnológica es importante el uso de herramientas tecnológicas como el Customer relationship management que permite mantener una buena comunicación y relación entre la empresa y los clientes, por consecuencia logra aumentar la lealtad de los clientes dando como resultados mayor cantidad de ventas, como justificación operativa es necesario cambiar la página web estática que tiene la empresa por una página web dinamina que se complemente con el Customer relationship management obteniendo así el dinamismo y tecnología que se requiere para alcanzar los objetivos, así también la implementación del sistema permitirá mejorar la interacción con los clientes en las diferentes fases de atención permitiendo un aumento en la productividad y porcentaje de ventas logrando un incremento económico. Para terminar, la utilidad metodológica de este proyecto beneficiara a las siguientes investigaciones que estén relacionadas al proceso de ventas.

Por lo cual, se plantea el siguiente objetivo general: Determinar la influencia del Customer relationship management en el proceso de ventas en la empresa Legión Secure S.A.C-2022 En tanto los objetivos específicos son los siguientes; Determinar la influencia del Customer Relationship Management en el porcentaje de crecimiento de ventas en la empresa Legión Secure S.A.C-2022 y Determinar la influencia del Customer relationship management en la productividad en ventas en la empresa Legión Secure S.A.C-2022 Como hipótesis general se propone lo siguiente: El Customer relationship management influirá en el proceso de ventas en la empresa Legión Secure S.A.C-2022 y como hipótesis específicas: El Customer Relationship Management incrementa el porcentaje de crecimiento de ventas en la empresa Legión Secure S.A.C-2022 y el Customer relationship management incrementa la productividad en ventas en la empresa Legión Secure-2022.

**II. MARCO TEÓRICO**

Hosam y otros. (2021), en la revista titulada "un análisis de las prácticas de CRM en las telecomunicaciones industria en Irak" Desarrollado en la dirección de educación de Nínive, Mosul, Nínive, Irak. Se enfocó en la problemática de la fidelización de los clientes para permitir un correcto desarrollo y conseguir intercambios que sean rentables, comprometidos e interactivos. El objetivo general fue analizar las practicas que fueron efectuadas por el crm que puedan afectar el desarrollo en las empresas que corresponden a telefonía móvil. La población está conformada por 3 empresas de telecomunicaciones que tiene por nombre Zain Irap, Asiacell y Korek Telecom ubicado en Irak en la cual fue distribuida la cantidad de cien cuestionarios en base a una proporción del 82%. La muestra se determinó entre los clientes que correspondían a distintas áreas y ciudades, para analizar la información se utilizó la herramienta estadística SPSS. El tipo de investigación que fue empleado es de alcance descriptivo – no experimental y se utilizó un enfoque cuantitativo. Se concluyo que el CRM brinda una ventaja y causa un efecto positivo en la empresa de telecomunicaciones en Irak, los autores descubrieron que los procesos relacionados a la información y a la fidelización del cliente sufren un efecto positivo en el desenvolviendo de la organización.

Fróis y otros. (2021), en el artículo titulado "Cómo una herramienta CRM puede contribuir a mejorar el rendimiento empresarial: el caso de una empresa naviera" desarrollado en el Politécnico de Oporto, Portugal. Se enfocó en conseguir tecnología novedosa para la empresa naviera que logre una mejora en sus herramientas. El objetivo general es lograr el mejoramiento del desarrollo de la empresa naviera, en base a la relación con sus clientes. La población se determinó en base a una empresa internacional de la industria naviera en el cual cuenta con 700 empleados. Se concluyo que los sistemas tecnológicos permiten mejorar el desempeño de las organizaciones, pero es necesario que este se adecue a las necesidades de las empresas, la implementación del CRM no solo permitió tener una mejor relación con los clientes, sino que también la empresa obtuvo un mejor conocimiento de los clientes en la organización y de su importancia de estos.

En el año 2021 Kis y otros. En el artículo "Desarrollo de sistema para gerentes gestión de relaciones con clientes" desarrollado en la Universidad Nacional

Politécnica ubicado en Ucrania. Se enfocó a la problemática de la relación que tiene la empresa con los clientes. El objetivo general fue la interacción más eficaz con los clientes. La población fue determinada por la empresa Nova Poshta. Se concluyo que implementando un sistema CRM reduciría significativamente el tiempo de espera de los clientes, también se asegura optimizar el trabajo de los gerentes dado que se realizara un tipo de recordatorio constante durante cada paso del proceso comercial, asimismo facilito en gran parte al personal ya que podrán organizarse a través de su cuenta y ya no sería necesario ir hasta la oficina, esto mejoraría el servicio viéndose reflejado de forma positiva en el número de clientes.

Gallego et al. (2021), en la revista titulada "El impacto de la relación con el cliente sistemas de gestión en dinámica capacidades en las empresas: una aplicación a la industria bancaria" desarrollado en la universidad Rey Juan Carlos ubicado en España. Se enfocó en la capacidad dinámica que le puede permitir un nivel más alto de respuesta. El objetivo general es que el CRM permita un servicio al cliente que mejore las relaciones a largo plazo permitiendo una calidad de forma gerencial, del producto y servicio. La población se determinó en base a 44 empresas en el cual eran personas con un perfil gerencial que trabajaban en el sector bancario. En el resultado se halló como finalidad el hacer pruebas entre los indicadores y los problemas que se encuentran presentes, en base a las hipótesis que se llegaron a estructurar. Esta revista aportó un detalle sobre los resultados que permiten esclarecer el aumento de la utilización de los CRMs sobre estrategias en el sector bancario.

Menacho (2021) en la tesis "Sistema web para el proceso de ventas en la botica Pharma Medical" desarrollada en la Universidad César Vallejo, ubicada en Lima – Perú, fue enfocada para solucionar las deficiencias en el crecimiento de las ventas y su productividad. Tuvo como objetivo la implementación de un sistema para lograr la mejora del proceso de ventas en la organización. La justificación está basada en la relevancia social, que va a permitir la guía de diversas empresas que se encuentran en el área de ventas para que el proceso sea más automatizado y pueda beneficiar a los clientes. investigación es de tipo aplicada, y su diseño es pre

– experimental. Se utilizó la metodología OOHDM. La población consta por 614 ventas. La muestra se encontraba conformada por 237 ventas. Los resultados demostraron que el sistema web logró una mejora en el proceso de ventas con un porcentaje de 1.45% a 2.75%. Las conclusiones determinan que se logró una mejora en el proceso de ventas incrementando los indicadores.

AVILA (2018), en la tesis "Sistema web comercial basado en CRM colaborativo para mejorar la gestión de clientes en WIFIMAXPERÚ, año 2018" desarrollada en la Universidad Cesar Vallejo de Trujillo, Perú, el tema de investigación se enfocó en el mejoramiento del proceso de ventas en la empresa WIFIMAX PERÚ, por el motivo de que no ha implementado herramientas factibles para actualidad. El objetivo general fue perfeccionar la buena gestión de los clientes que son de la empresa en base a la implementación del CRM. La población se determinó en relación a los clientes que tiene mayor relevancia para la empresa. Los resultados desvelaron que la implementación del CRM ha permitido una mejora en el proceso de ventas de la empresa y un mejor manejo de información. Esta tesis aportó una mejora muy notoria en el manejo de clientes de la empresa y logrando que pueda alcanzar las metas programadas.

Saavedra (2018) en su tesis "Sistema Web para el proceso de ventas en la empresa Axiom Software s.a.c" realizada en la Universidad Cesar Vallejo, ubicada en Lima – Perú, trató la problemática de la gestión de ventas en la cual su sistema de facturación no cumplía con requerimientos necesarios, generando errores, causando que los clientes no puedan revisar sus facturas o boletas, por lo cual brindó la propuesta de implementar y desarrollar un sistema web para lograr un aumento en el porcentaje de crecimiento en las ventas en la compañía. El objetivo es determinar la influencia de un sistema web para el proceso de ventas en la empresa. La investigación se justifica en que le brindara un sistema que permite optimizar el proceso en las ventas, para un manejo correcto de la información permitiendo que se agilice y automatice el proceso. La metodología de investigación es aplicada, con un diseño pre – experimental. Se utilizó la metodología Scrum. La población consta de 21 documentos que fueron elaborados por ventas estratificadas en días, elaborando 20 fichas de registro. La muestra está

conformada por 20 documentos creados por la venta. Los resultados demostraron que el sistema web logró mejorar el sistema de ventas ya que se verificó un incremento del 5.45% y 171.65 und referente a su productividad. Las conclusiones indican que en base a los resultados se logró mejorar de forma exitosa, confirmándose un incremento de ventas y productividad.

Bendezú (2017) en la tesis "Sistema Web para el proceso de ventas en la Botica "Helífarma" E.I.R.L" desarrollada en la Universidad Cesar Vallejo, ubicada en Lima – Perú, fue enfocada en la problemática que tiene la empresa para agilizar su proceso de ventas y atender a sus clientes de forma satisfactoria. El objetivo es determinar la influencia de un sistema web en el proceso de ventas en la botica "Helífarma" E.I.R.L. La justificación se encuentra basada en la implementación de un sistema web que pueda lograr la optimización en las ventas. La investigación es aplicada y su diseño es experimental. Se utilizó la metodología RUP. La población se encuentra determinada por 20 fichas de registros. La muestra consiste en 20 fichas de registros. Los resultados determinan que hay una mejora en los indicadores de ventas después de la aplicación del sistema. Se concluye que el sistema ha logrado una mejora en el proceso de ventas en la organización.

Salazar (2015), en la tesis "Sistema Informático Customer Relationship Management CRM para la autogestión de Imbauto Tulcán" desarrollada en la Universidad Regional Autónoma de Los Andes Ecuador. Se enfocó en la mejora de la autogestión de la compañía Imbauto Tulcán para lograr que la organización e información de sus clientes sea mejor estructurada. El objetivo principal fue determinar el aporte del aplicativo para la creación de un sistema CRM y así la empresa puede generar una autogestión de forma adecuada. La población está dividida por 18 trabajadores y 45 ex trabajadores. Los resultados hallaron que el sistema CRM ayudo a recolectar información de cada cliente, de sus autos y repuestos que son requeridos, dando a conocer los errores que el sistema pueda tener. Esta tesis aportó una mejora en la estructuración de la empresa en base al informe que recibe de los autos y de los repuestos.

Eskola, (2015), en la tesis "Building Customer Relationship Management in a Small Business." Desarrollada en la Universidad de ciencias aplicadas de Toronto. Se enfocó en lograr un análisis que corresponden a la comunicación con objeto de CRM basadas a las redes sociales de la empresa y brindar diversas mejoras. El objetivo principal se determinó en la recolección de datos de diversas empresas en el manejo de las redes sociales. La población corresponde a la empresa Parturimo Herman por el cual tiene una orientación por los servicios de ventas y a lo que se relaciona con marketing. Los resultados hallaron el efecto que causó por la información que fue estudiada en base al CRM y las distintas estrategias que se lograron por el uso de las redes sociales. Las conclusiones indican que las empresas deben tener un plan en relación a las publicaciones que se efectúan en las redes sociales, cambiando la definición del marketing en base al CRM consiguiendo de esta forma un incremento en la relación entre la empresa y los clientes.

Kukoyi (2015) en la tesis "Choosing and implementing CRM system for a service company" desarrollada en la Universidad de ciencias aplicadas de Toronto. Fue enfocado a mejorar los tiempos para el procesamiento de datos y la mejora del sistema en base al CRM. El objetivo general es la implementación del CRM para que la información del cliente se pueda ubicar con mayor facilidad. La población se determinó por los clientes que corresponden a la empresa. Los resultados brindaron una mejora en el tiempo que se generan al momento de buscar información del cliente. El aporte que dio la tesis fue la implementación de un sistema que permita una mayor velocidad en la recolección de datos, de esa forma brindar una atención mucho más eficiente para el cliente.

Customer Relationship Management – CRM según W. Sardonio et al (2021) menciona que el CRM es una plataforma tecnológica que permite administrar, definir y evitar pérdidas de clientes, por medio de una interacción efectiva y creando un vínculo entre las partes involucradas de forma duradera. Los tipos de Customer relationship management CRM son:

- Customer relationship management CRM operacional es automatizado permitiendo un mejor desempeño y eficiencia, Saha et al (2021). Asimismo, está dirigido hacia el usuario con la finalidad de optimizar los procesos, Veiga et al (2019).
- Customer relationship management CRM analítico se usa para efectuar un mejor análisis de la información recabado sobre los clientes. Saha et al. (2021). Permite recabar y analizar la información recopilada Veiga et al. (2019).
- Customer relationship management CRM colaborativo administra y unifica los diferentes entornos donde se interactúa con los clientes y medios de comunicación. Saha et al. (2021). Se utiliza para integrar todos los medios de contacto que tenga la empresa con los clientes Veiga et al. (2019).

Los conceptos que se utilizaron durante el desarrollo de la investigación se puede mencionar que una aplicación web, es un software creado de forma detallada para dar solución a procesos de una organización, este sistema puede ser usado por medio de internet utilizando un navegador, brindando la posibilidad de acceder al sistema desde cualquier ordenador que cuente con internet. Assado y Morales (2017). Como lenguaje de programación el PHP, es uno de los lenguajes más usados para la creación de aplicaciones web dinámicas, e interpretado del lado del servidor y que permite acceder a bases de datos. Es adaptable y no es complicado de utilizar. Ortega, Guevara y Benavides (2016). Asimismo, APACHE, es un servidor web de código libre, que mejora a través de aportes que realizan personas de todas partes del mundo, que se comunican por medio del uso del internet para planificar y desarrollar el servidor y los documentos relacionados. Estas personas se les conoce como Apache Group. Morales y Cerón (2018). El motor de base de datos MySQL, permite administrar los registros que contiene fácilmente y forma óptima, es muy conocida y utilizada para desarrollar aplicaciones web. Assado y Morales (2017).

El framework, es un compendio de conceptos y métodos que se usan para orientar y facilitar el desarrollo de soluciones a diferentes inconvenientes que se presentan con particularidades parecidas. Assado y Morales (2017). Además, se utiliza el framework Laravel, que es un marco de trabajo para PHP, que ayuda al desarrollo de aplicaciones web simplificando la sintaxis, cuenta con plantillas, lo que se desea es evitar un código de estructura compleja al momento de desarrollar un proyecto. Ávila (2018). Y también se utilizó el framework Bootstrap, este es de uso libre cuenta con una gama de plantillas, formularios, botones y otros componentes que se basan en HTML y CSS, cuenta con una interfaz amigable para el usuario, es utilizado para diseñar la imagen de los sistemas web los cuales son adaptables a diferentes dispositivos. Assado y Morales (2017).

Proceso Ventas, Según Kotler y Armstrong (2019) El Proceso de ventas es una secuencia de pasos que se debe de seguir, y tienen como objetivo conseguir más clientes y crear relaciones que perduren en el transcurso del tiempo. El objetivo del personal comercial es fidelizar a los potenciales clientes para mantener vínculos que se basen en la confianza. el proceso de venta consta de siete pasos: prospección y calificación, preaproximación, aproximación, presentación y demostración, manejo de objeciones, cierre y seguimiento.

- Prospección y calificación, paso en el proceso de ventas en el cual el vendedor o la empresa identifican a los clientes potenciales calificados, Kotler y Armstrong (2019).
- Preaproximación, paso en el proceso de las ventas en el que un vendedor aprende lo más posible acerca de un cliente potencial antes de hacer una llamada de ventas, Kotler y Armstrong (2019).
- Aproximación, Es la parte del proceso de ventas en el que la persona conoce al cliente por primera vez, Kotler y Armstrong (2019).
- Presentación, Es el momento en el que el vendedor cuenta la "historia de valor" al comprador, detallando que la oferta que brinda la empresa lo ayudaría a solucionar sus problemas, Kotler y Armstrong (2019).
- Manejo de objeciones, paso del proceso de ventas en el que un vendedor busca, aclara y supera cualquier objeción a la compra por parte del cliente, Kotler y Armstrong (2019).
- Cierre, paso del proceso de ventas en el que el vendedor pide al comprador que haga un pedido, Kotler y Armstrong (2019).
- Seguimiento, paso en el proceso de ventas en el que el vendedor da seguimiento después de la venta para asegurarse de la satisfacción del cliente y que así éste repita su transacción con la empresa, Kotler y Armstrong (2019).

La dimensión que se tomó en cuenta es la preaproximación para medir el indicador de Porcentaje de crecimiento en ventas (PCV). Según Retail (2015) citado en Bendezú (2017) menciona que el porcentaje de crecimiento en ventas indica que porcentaje creció o decreció en periodo o actividad, dicho resultado es el punto de inicio para analizar el comportamiento negativo o positivo de la gestión que se está realizando. (p.21). asimismo, indica que mediante esta fórmula se puede hallar el porcentaje de crecimiento en ventas en unidades.

$$
PCV = ((\frac{Value \, Reciente}{Value \, Anterior}) - 1)100
$$

A continuación, por medio de la dimensión cierre analizaremos el indicador Productividad en ventas (PV). De acuerdo a Chacón (2017) citado por Mechado (2021) considera que mediante este se podrá determinar si el porcentaje aumento o bajo el periodo o actividad que se midió. El resultado obtenido servirá para definir si el comportamiento es favorable con respecto a la gestión que se realiza. Del mismo modo se puede detallar en el nivel que se quiera. También menciona que mediante esta fórmula se puede hallar la productividad en ventas en unidades.

PV= Total de ventas realizadas por día<br>Vendedor por horas trabajadas por día

Como teoría relacionada al porcentaje crecimiento de ventas, se tomó en cuenta la Teoría del Valor y satisfacción del cliente de Kotler y Keller (2016) quienes mencionan que existen 2 componentes de importancia para el cliente que son el valor este se puede definir como el beneficio recibido y la satisfacción; ya que al cumplir lo que espera el usuario logra satisfacerlo. El valor recibido produce experiencias favorables y estas se perciben como ventajas. Por otro lado, la satisfacción es una emoción que surge en una persona en base a la comparación del valor que recibe con los beneficios del servicio o producto.

Tomando en cuenta que el propósito esencial de una organización es la satisfacción de sus clientes en todos sus procesos, es imperante deducir que un pleno entendimiento del proceso de creación de la satisfacción del cliente, nos permitirá establecer y crear lineamientos más propicios para lograr dicho objetivo, con la intención de aportar significativamente al conocimiento de dicho proceso. Por ello es importante establecer qué dimensiones se relacionan con la satisfacción o insatisfacción del cliente, y así poder establecer un proceso a fin a sus necesidades. Ello les permitirá generar un valor diferencial, aprovechando así las oportunidades que les proporciona poner foco en dichas dimensiones vinculadas al deseo de compra, y satisfacción del cliente final, logrando un posicionamiento comercial a largo plazo, sin embargo, dichos análisis deben ser sostenido por acciones concretas y sustentables en el tiempo, para así dar paso a la fidelización del cliente, convertido así el activo más valioso de la organización, en perdurable.

En la presente investigación se usó una teoría importante que es la teoría del Marketing relacional de Kotler y Armstrong (2013) que sirve para la variable Customer Relationship Management (CRM), en la que se detalla el vínculo que tienen el servicio al cliente, la calidad y el marketing en la actualidad estos componentes son muy importantes, complementados con una serie de fase que permitirán, recuperar, retener y fidelizar a los clientes por medio de una relación que se mantenga en el tiempo.

Además, mencionan que mediante que el Marketplace relacional, se afianzan los indicadores nivel social, económico, entre los componentes que estructuran el

diseño de la organización, teniendo como beneficios determinantes el aumento de la confiabilidad, mejor disposición a la colaboración, reducción de costos y la perdurabilidad de las transacciones con el consumidor final. Así como también tiene como objetivo fundamental establecer un proceso relacional perdurable en el tiempo, con sus clientes, proveedores, y otros socios estratégicos, con el fin de preservar el negocio.

Dicho concepto de marketing relacional en la década de los 80, acuñado por Perry, generando un gran debate, dado que en dicho tiempo se manejaba el marketing transaccional como eje en la organización, por ello el relacional nace como necesidad a crear y mantener una mejor relación con los clientes finales; considerando a estos el recurso más valioso con el cual dispone una organización, y por ello las estrategias se deben encaminar a su fidelización y satisfacción.

#### Metodología de desarrollo de software

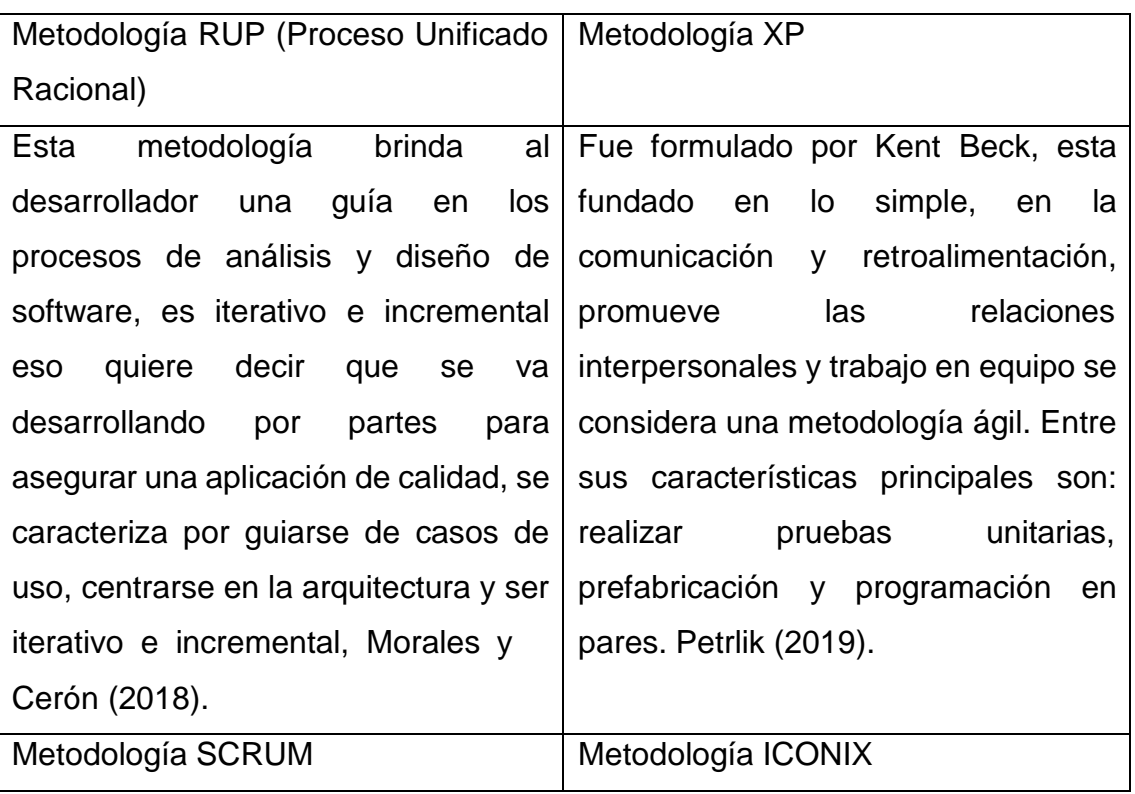

Tabla 1. Comparativo de metodologías de desarrollo

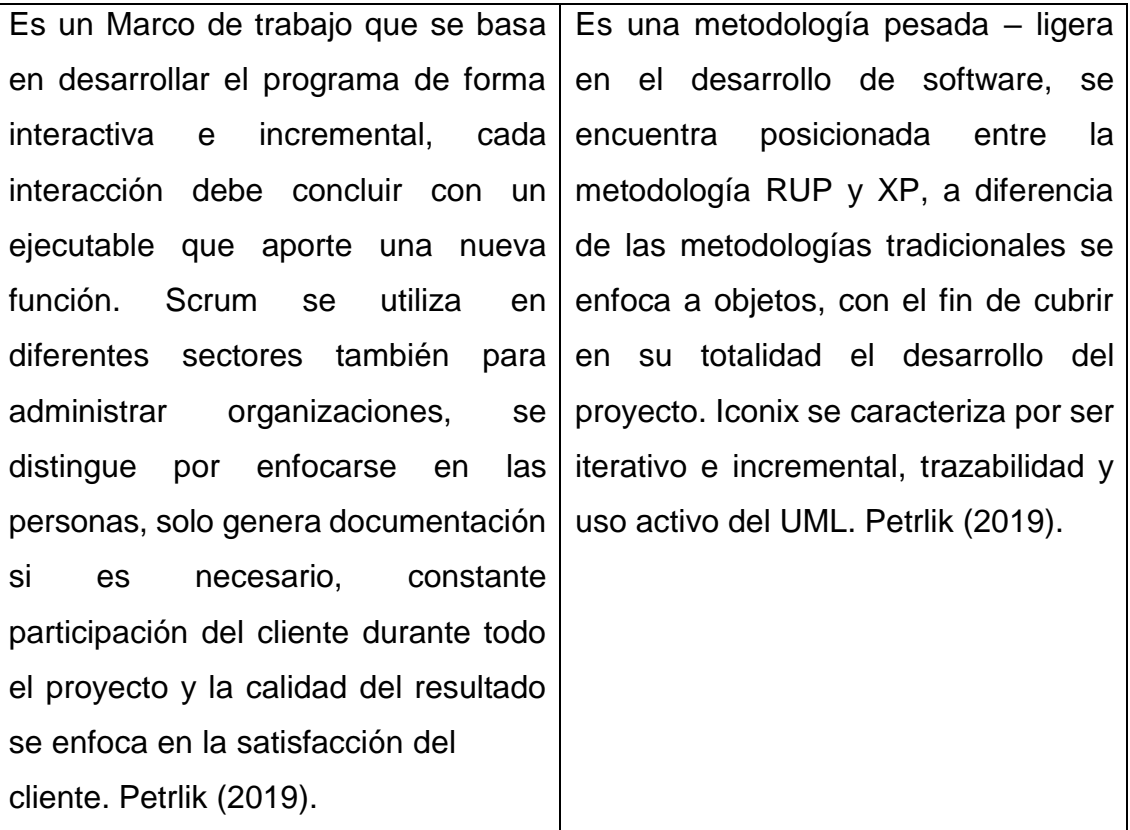

Fuente: Elaboración propia

Luego de analizar las diferentes metodologías se eligió la metodología Scrum siendo una de las más utilizadas para el desarrollo de proyectos la cual se explica en el **anexo 14.**

**III. MÉTODO**

#### <span id="page-28-0"></span>**3.1 Tipo y diseño de investigación**

Se realizó un enfoque cuantitativo ya que se manipulan resultados numéricos para analizarlos, utilizando herramientas de medición, Muñoz, (2015) define una investigación cuantitativa cuando esta privilegia los resultados numéricos que den fundamento al objetivo atreves de métodos para seleccionar la muestra.

La investigación es de tipo Aplicada, ya que se comprobó la influencia que tiene el Customer relationship management - CRM en el proceso de ventas, con la finalidad de solucionar los problemas encontrados. Carrasco (2016), indica que, la investigación aplicada se enfoca en el uso de las teorías y leyes científicas que ya han sido corroboradas y a la solución de problemas sociales. Estas motivan a los investigadores a desarrollar sus trabajos principalmente anteponiendo los problemas prácticos en relación con la ciencia que necesitan para dar respuesta a estas problemáticas.

El diseño es pre-experimental ya que se realizó un pre-test y pos-test, para evaluar la diferencia luego de implementar el Customer relationship management - CRM. Hernández (2015) menciona que el diseño pre-experimental, se ejecuta administrando un estímulo a un determinado grupo, para luego medir las variables y analizar el nivel de influencia en estas.

El método que se usa es hipotético-deductiva. Ya que se formuló una hipótesis, la cual se prueba de forma empírica, evaluándose los resultados y consecuencias. Sánchez et. al (2018).

#### <span id="page-28-1"></span>**3.2 Variables y operacionalización**

Variable independiente (VI): Customer relationship management (CRM) Es una plataforma tecnológica que se usa para formar una conexión con el cliente, esto apoya al incremento de los ingresos, a la calidad y satisfacción de los clientes, asimismo Guerola-Navarro et al. (2021) define el CRM como la interacción de

diferentes actividades, a través de un sistema tecnológico, para alcanzar el más alto entendimiento entre una empresa y sus clientes.

CRM es una plataforma tecnológica usará de forma estratégica dentro del proceso de gestión de la empresa Legión Secure S.A.C, con la finalidad de mejorar su efectividad sobre el cierre de ventas y la contactabilidad de potenciales clientes. Esto se podrá lograr debido a que el CRM generará un control sistemático sobre la base de datos que maneja cada asesor, la cual integrara las diferentes formas de contacto que se tiene con el potencial cliente, permitiéndole así al asesor llevar un registro y estadística de su gestión. Asimismo, el CRM generara un reagendamiento automático sobre los registros no contactados para así permitir un posterior contacto y seguimiento de dichos prospectos.

También le permitirá al supervisor la asignación de tareas específicas, generación de reportes (registros contactados, cantidad de ventas, registros pendientes, total de agendados), creación de campañas promocionales personalizadas dando a conocer nuevas propuestas que incentiven al incremento de futuros clientes, contará con un registro de las interacciones realizadas entre el vendedor y el cliente.

#### Variable dependiente (VD): Proceso de ventas

El proceso de ventas se fundamenta en un conjunto de fases, las cuales son: Prospectación de clientes donde se determina y evalúa el interés, el acercamiento previo en esta fase el vendedor debe de conocer lo más que se pueda del interesado, acercamiento donde se realiza el primer contacto, luego la presentación aquí se expone al cliente sobre los beneficios del producto o servicio y que le aportarían, continua el manejo de objeciones donde se responden las dudas que tiene el cliente, que le permitirá tomar la decisión y al final el cierre donde se ínsita al cliente a generar la solicitud del producto o servicio, así lo indica Assado y Morales (2017).

El proceso de las ventas Según Staton et al. (2018) indica que este tiene cuatro fases, inicia con la prospección de posibles compradores, segundo preparación e

investigación del comportamiento de compra de los candidatos. Luego es la presentación de ventas, que se basa en captar el interés e incentivar el deseo de compra, rebatir las objeciones y, al final concretar la venta. La última fase es la posventa consta de hacer seguimiento al cliente para corroborar la satisfacción del cliente y disminuir una posible deserción.

El proceso de ventas dentro de la empresa Legión Secure S.A.C se inicia cuando cada asesor recibe por parte de su supervisor la data de registros que contiene los datos de los potenciales clientes, el cual es entregada vía correo electrónico y en formato Excel, posteriormente cada asesor debe de analizar el perfil de compra de los interesados, y agendarlos acorde a dicha información, donde se le expondrá los beneficios sobre el servicio que se brindan en la empresa, procediendo también a absolver las dudas y objeciones que pueda tener, para luego terminar con el cierre de la venta. De llegarse a mantener alguna duda se deberá agendar para su respectivo seguimiento.

#### <span id="page-30-0"></span>**3.3 Población, muestra y muestreo**

Córdova (2015) define la población como un grupo de personas, objetos, procesos, que tienen una o más propiedades que se puede analizar, estos pueden ser cuantitativos o cualitativos. Para obtener la población se realizó una evaluación durante el periodo de un mes tomando en cuenta que el horario laboral es de lunes a viernes (5 días a la semana por 8 horas diarias) donde la población es un total de 180 registros de ventas documentados estratificado en 20 fichas de registro en un total de 4 semanas.

De acuerdo a Hernández et al. (2016) una muestra es un subconjunto de partes que corresponden a un grupo más grande llamado población, Para los indicadores Porcentaje de crecimiento en ventas (PCV) y Productividad en ventas (PV) se tomará como muestra de 100 registros de la población encontrada.

Según Hernández (2018 pág. 208), indica que para obtener una muestra estratificada se debe de dividir la población en grupos homogéneos en relación a

alguna característica. Se define qué cantidad debe tener cada estrato de la muestra, para la presente investigación se empleó un muestreo no probabilístico por conveniencia y estratificado por fechas de esta forma se cuenta con una muestra más homogénea.

#### <span id="page-31-0"></span>**3.4 Técnicas e instrumentos de recolección de datos**

Según Muñoz, (2015) La recolección de datos principalmente se enfoca en la elección de la fuente correcta para recabar la información necesaria que servirá para responder el problema planteado o comprobar las hipótesis.

Para recolectar los datos necesarios de la investigación se utilizó la técnica de observación en la cual se registrará los hallazgos en una ficha de registro elaborada para obtener el resultado de los indicadores porcentaje de crecimiento en ventas y productividad en ventas que permitirá responder nuestras hipótesis. Asimismo, Muñoz (2015) indica que la técnica de registro es utilizada en investigaciones cuantitativas y cualitativas. Se puede utilizar en cualquier ciencia, lo define como la acción de recabar información de una situación real a través del contacto entre el investigador y la situación u objeto a investigar.

Politano et al. (2017) menciona que la validez es la precisión del instrumento que se utilizara para realizar la medición de las variables, el cual puede ser corregido según sea necesario, en la presente investigación el instrumento fue sometido a un juicio de expertos para que sea evaluado y así sea aprobada su estructura (ver anexos N°6 y 8).

Según Muñoz, (2015) indica que la confiabilidad hace referencia a la relación y concordancia entre los datos y la información obtenida, su enfoque está dirigido en la técnica y en los instrumentos de investigación utilizados, asegurando así la consistencia de los resultados. Para definir la confiabilidad del instrumento se realizó una prueba de correlación en el SPSS, los resultados se muestran en las siguientes tablas.

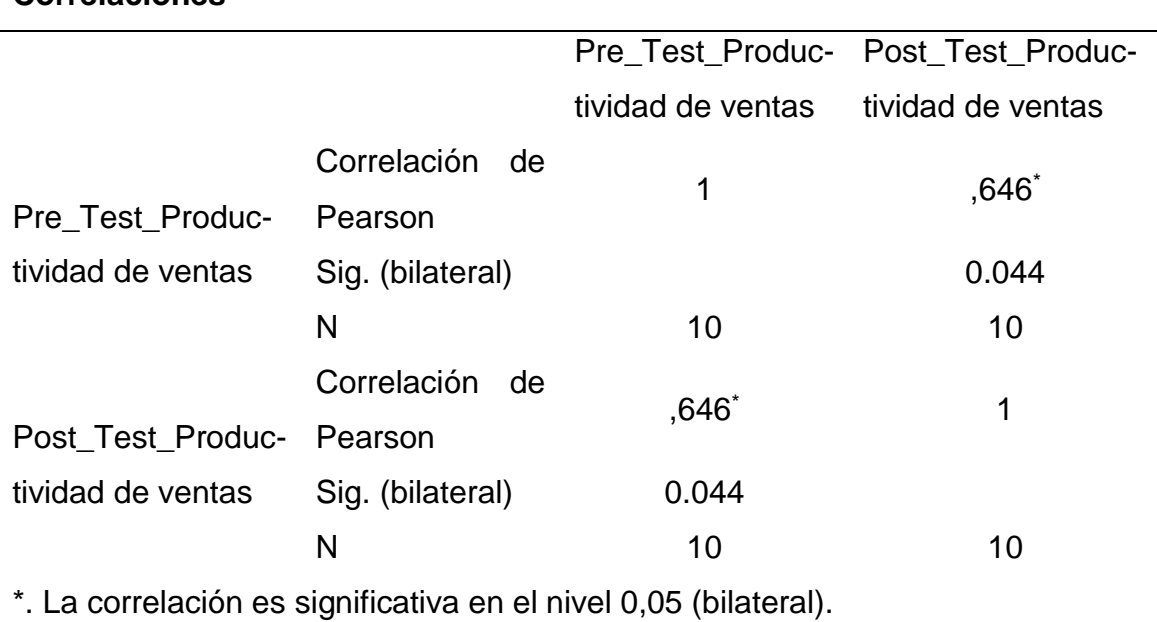

#### Tabla 2. Confiabilidad Productividad en Ventas

Fuente: elaboración SPSS

**Correlaciones**

La confiabilidad obtenida según el resultado de la herramienta estadística SPSS para el indicador del Productividad en Ventas es de 0,646 de tal forma se concluye que el instrumento es confiable.

| <b>Correlaciones</b>                                             |                  |    |                   |                   |
|------------------------------------------------------------------|------------------|----|-------------------|-------------------|
|                                                                  |                  |    | Pre_Test_Por-     | Post_Test_Por-    |
|                                                                  |                  |    | centaje de creci- | centaje de creci- |
|                                                                  |                  |    | miento en ventas  | miento en ventas  |
| Pre_Test_Por-<br>centaje de creci-<br>miento en ventas           | Correlación      | de |                   |                   |
|                                                                  | Pearson          |    | 1                 | $,643*$           |
|                                                                  | Sig. (bilateral) |    |                   | 0.045             |
|                                                                  | N                |    | 10                | 10                |
| Post_Test_Por-<br>centaje de creci-<br>miento en ventas          | Correlación      | de | $,643*$           | 1                 |
|                                                                  | Pearson          |    |                   |                   |
|                                                                  | Sig. (bilateral) |    | 0.045             |                   |
|                                                                  | N                |    | 10                | 10                |
| *. La correlación es significativa en el nivel 0,05 (bilateral). |                  |    |                   |                   |

Tabla 3. Confiabilidad Porcentaje de Crecimiento en Ventas

Fuente: elaboración SPSS

La confiabilidad obtenida según el resultado de la herramienta estadística SPSS para el indicador del porcentaje de crecimiento en ventas es de 0,643 se puede decir que el instrumento es confiable.

#### <span id="page-33-0"></span>**3.5 Procedimientos**

Para realizar la investigación se reunió información relevante sobre el proceso de ventas de la empresa, esta fue brindada por el administrador de la organización manifestando sus problemas y necesidades, así también detalló la situación actual de la organización. Luego se realizó la observación donde se obtuvo información que se ingresó en las fichas de registro, dicha interacción se ejecutó por medio de reuniones zoom, ya que por el momento los asesores no están atendiendo de forma presencial. Dicha información se utilizó para medir los indicadores que servirán para resolver nuestras interrogantes.

#### <span id="page-33-1"></span>**3.6 Método de análisis de datos**

La Estadística de primer nivel o descriptiva, explica la obtención de las frecuencias, las medidas de tendencia central y dispersión. Perteneciendo a una parte de la estadística, realiza la descripción de los datos analizados, con el fin de mostrar la perspectiva a través de las medidas y operaciones utilizadas, permite definir las relaciones que tienen entre sí, la jerarquía, distribución y manera en que se muestra. De forma cuantificable, describe la distribución de frecuencias, las mediciones de las tendencias y de la variabilidad. (Sánchez, U., Reyes, C. y Mejía, K.,2018, p.63) Para el desarrollo del análisis se utilizó la versión del SPSS 25, para ello se registró en el sistema la información recabada brindando los resultados que permitieron corroborar la investigación.

#### <span id="page-33-2"></span>**3.7 Aspectos éticos**

La presente investigación será respaldada por el compromiso, responsabilidad y honestidad del investigador brindado resultados veraces y confiables a la universidad Cesar Vallejo, respetando la confianza y apoyo brindadas por la empresa, así como también protegiendo la información que se brindó para realizar el presente proyecto.

**IV. RESULTADOS**

Para realizar el análisis Descriptivo se midieron los indicadores PV: productividad de ventas y, PCV: porcentaje de crecimiento de ventas. para su ejecución se recolecto la información antes de implementar el CMR: Customer relationship management para realizar la prueba de pretest, y también después de la implementación del CMR: Customer relationship management para el post test de ambos indicadores esto permitió analizar las diferencias entre los resultados. Los cuales se muestran a continuación:

➢ Indicador PV: productividad de ventas

Tabla 4. Medidas descriptivas del indicador de PV: Productividad de ventas en pre test y post test

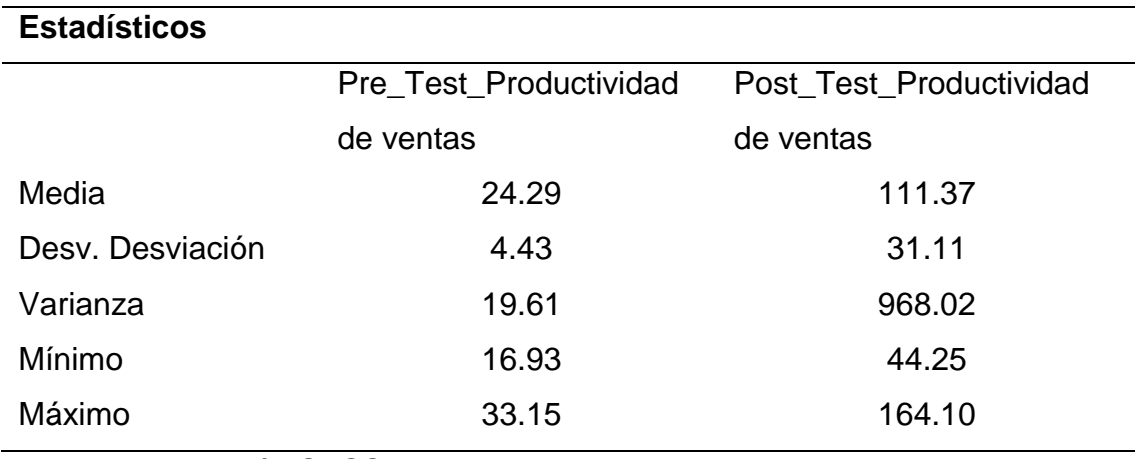

Fuente: Elaboración SPSS

En la tabla se muestra el promedio de indicador PV: Productividad de ventas, con un resultado de 24.29 en el pretest y 111.37 para el post test. En el pretest el valor mínimo es de 16.93 y el máximo fue de 33.15, en el post test se obtuvo como mínimo 44.25 y como valor máximo 164.10, lo cual denota un cambio significativo del indicador después de la implementación del CMR: Customer relationship management. Esto se puede evidenciar en la siguiente figura
figura.3 PV: Productividad de ventas en pre test y post test

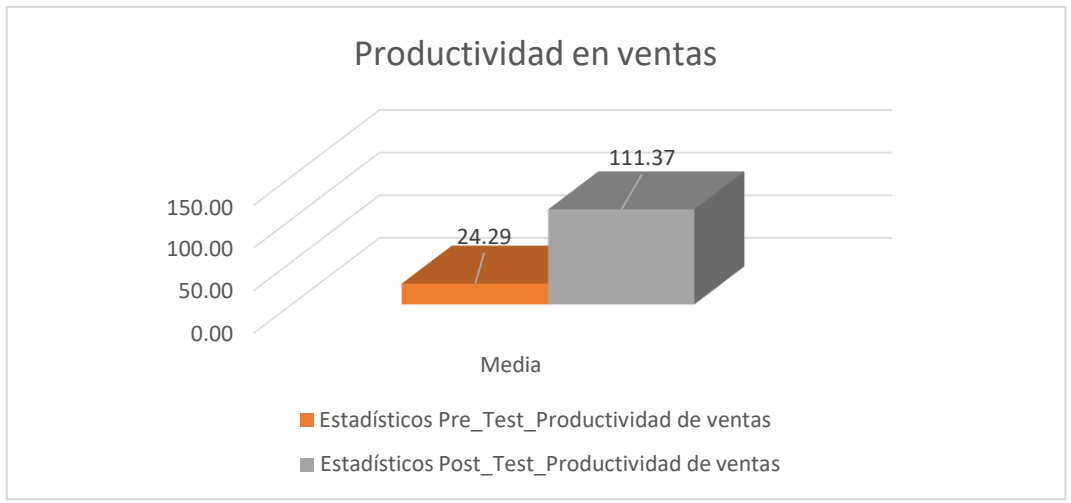

Fuente: Elaboración propia

➢ Indicador PCV: porcentaje de crecimiento de ventas

Tabla 5. Medidas descriptivas del indicador PCV: porcentaje de crecimiento de ventas

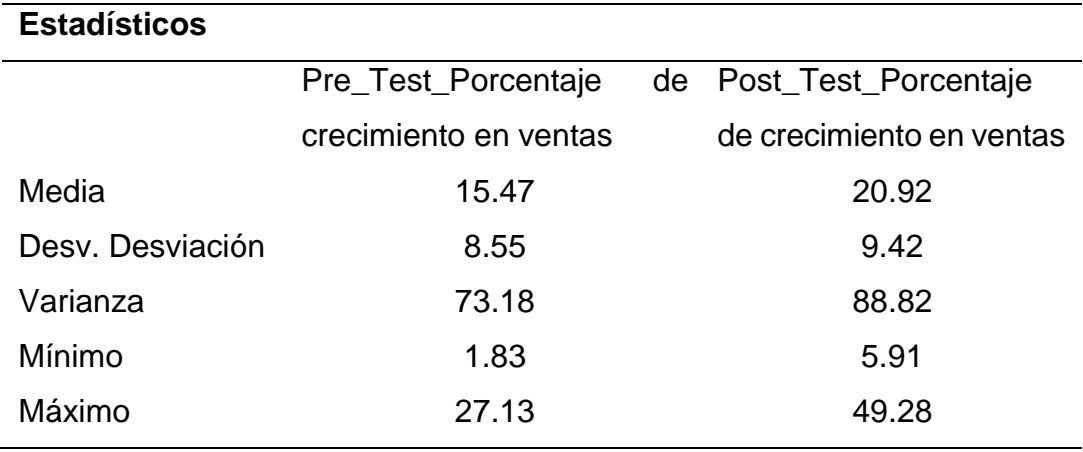

Fuente: Elaboración SPSS

En la tabla se muestra el promedio de indicador PCV: porcentaje de crecimiento de ventas, con un resultado de 15.47 en el pretest y 20.92 para el post test. En el pretest el valor mínimo es de 1.83 y el máximo fue de 27.13, en el post test se obtuvo como mínimo 5.91 y como valor máximo 49.28, lo cual denota un cambio significativo del indicador después de la implementación del CMR: Customer relationship management. Esto se puede evidenciar en la siguiente figura

figura.4 PCV: porcentaje de crecimiento de ventas en pre test y post test

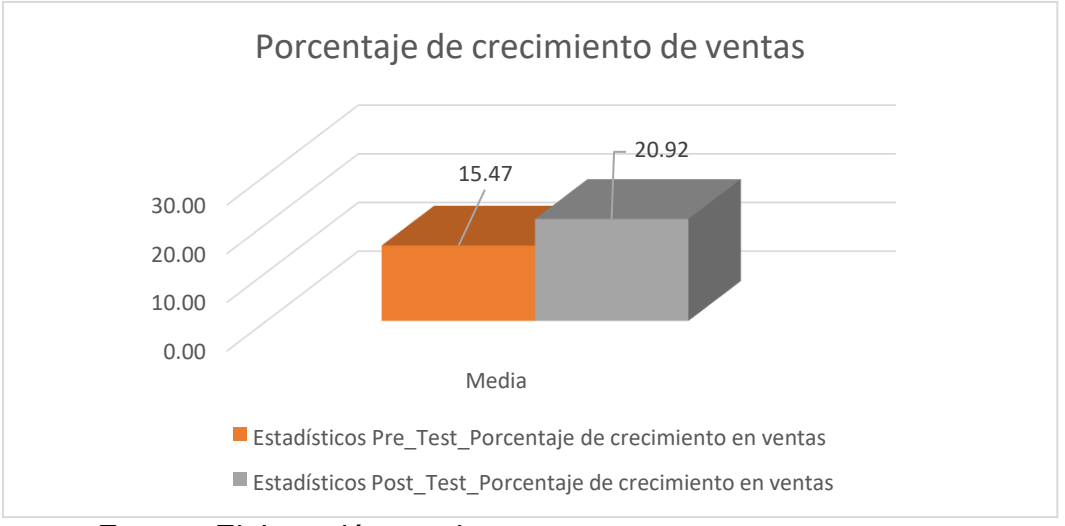

Fuente: Elaboración propia

Asimismo, para el análisis Inferencial del presente trabajo de investigación se realizó una prueba de normalidad para comprobar si los indicadores PV: Productividad de ventas y PCV: porcentaje de crecimiento de ventas muestran un comportamiento paramétrico o no paramétrico.

Criterio para determinar normalidad:

- Si P-valor < 0.05, la prueba es no paramétrica
- Si P-valor >= 0.05, la prueba es paramétrica

Donde:

Sig.: P-valor o nivel crítico del contraste

Tabla 6. Prueba de Normalidad PV: Productividad de ventas en pre test y post test

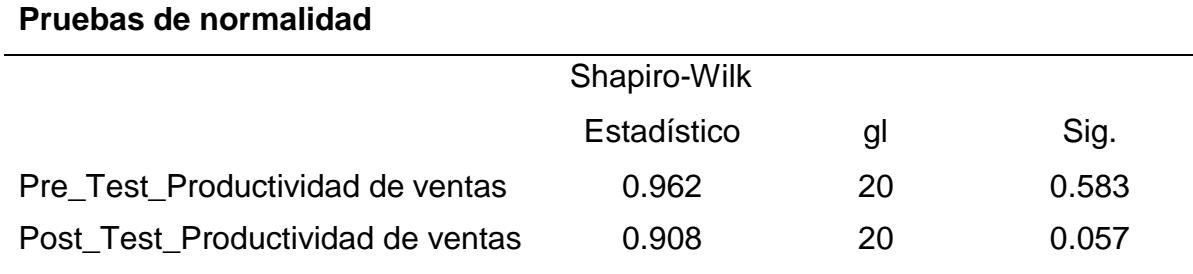

\*. Esto es un límite inferior de la significación verdadera.

a. Corrección de significación de Lilliefors

Fuente: Elaboración SPSS

Teniendo en cuenta que la muestra es 20 <=50 se utilizó el método de Shapiro Wilk, como resultado se obtuvo una sig. De 0.583 en el pre-test y el post-test dio como resultado 0.057 para el indicador PV: Productividad de ventas demostrando así que la muestra tiene una distribución normal por tanto se procedió a realizar la prueba paramétrica T-Student.

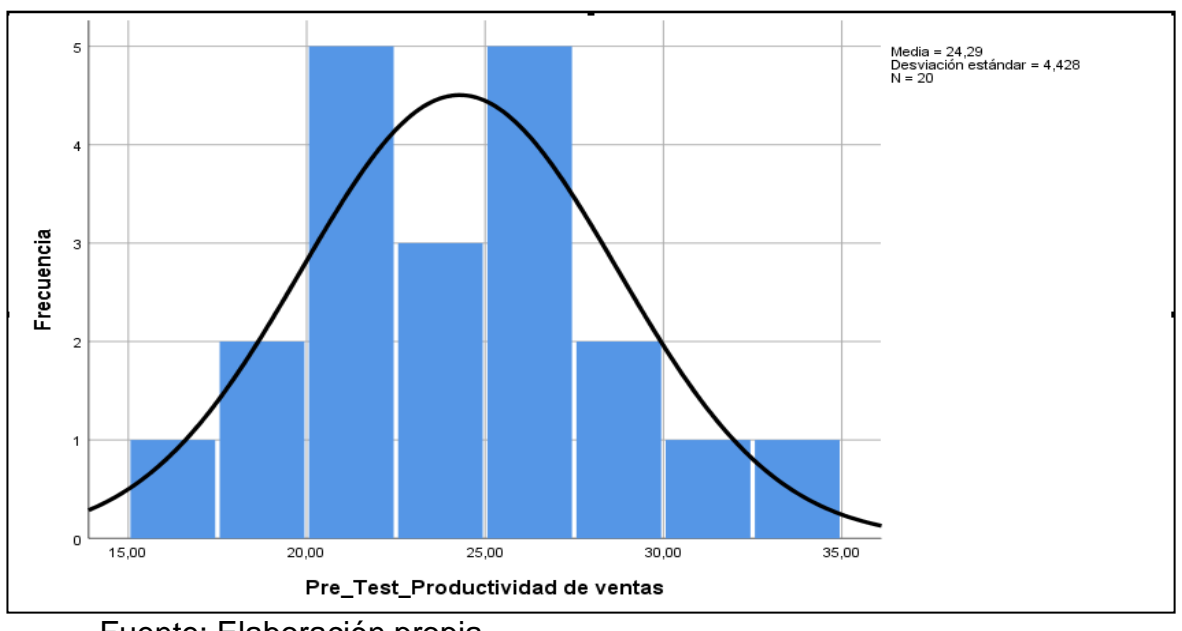

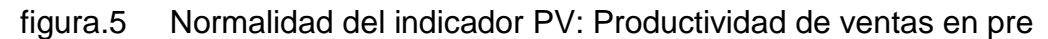

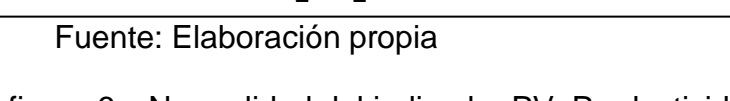

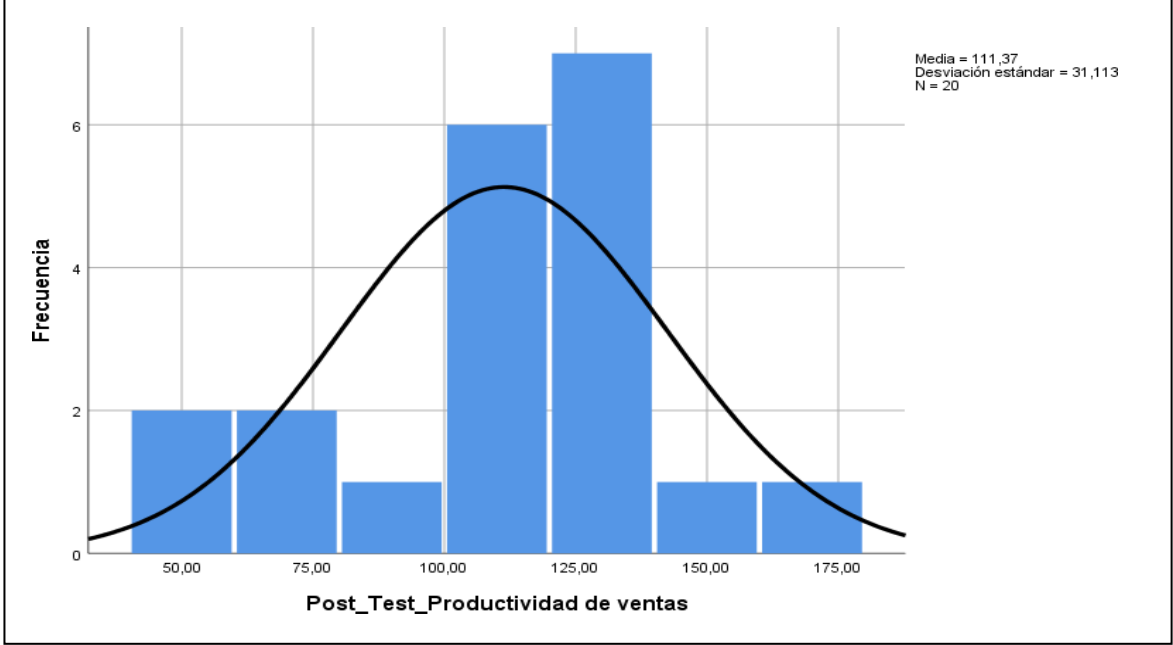

figura.6 Normalidad del indicador PV: Productividad de ventas en post test

Fuente: Elaboración propia

Tabla 7. Prueba de Normalidad PCV: porcentaje de crecimiento de ventas en pretest y post test

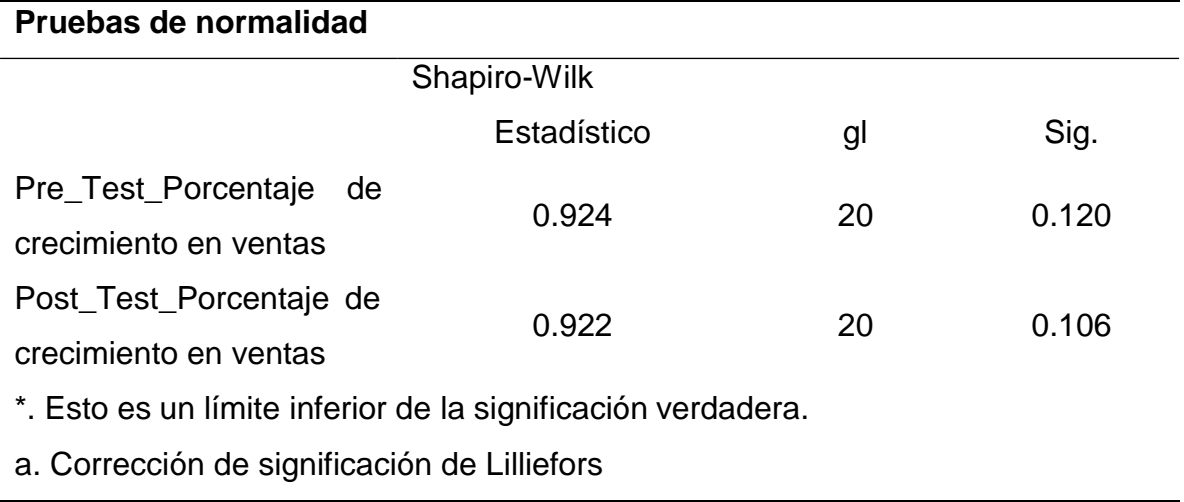

Fuente: Elaboración SPSS

Como se ha expresado anteriormente la muestra es 20 <=50 por tanto se utilizó el método de Shapiro Wilk, como resultado se obtuvo una sig. De 0.120 en el pre-test y el post-test dio como resultado 0.106 para el indicador PCV: porcentaje de crecimiento de ventas quedando demostrado que igual que el indicador anterior también tiene una distribución normal por tanto se procedió a realizar la prueba paramétrica T-Student.

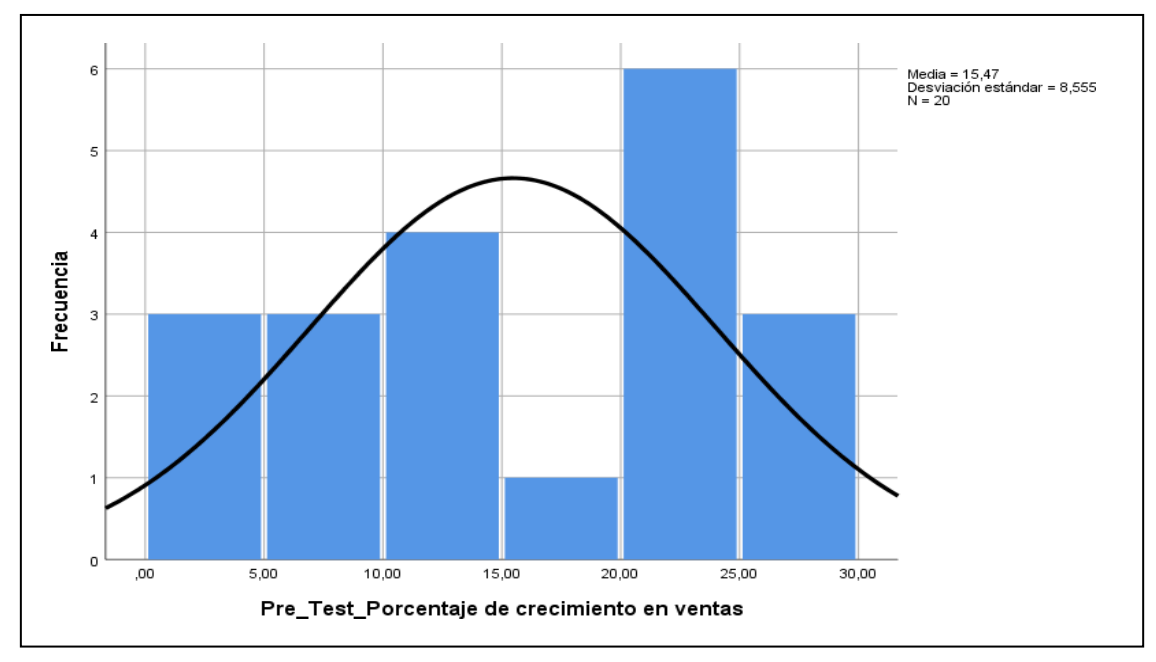

figura.7 Normalidad del indicador PCV: porcentaje de crecimiento de ventas en pre-test

Fuente: Elaboración propia

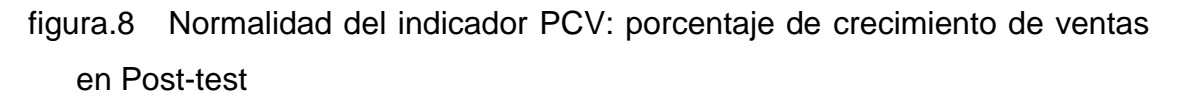

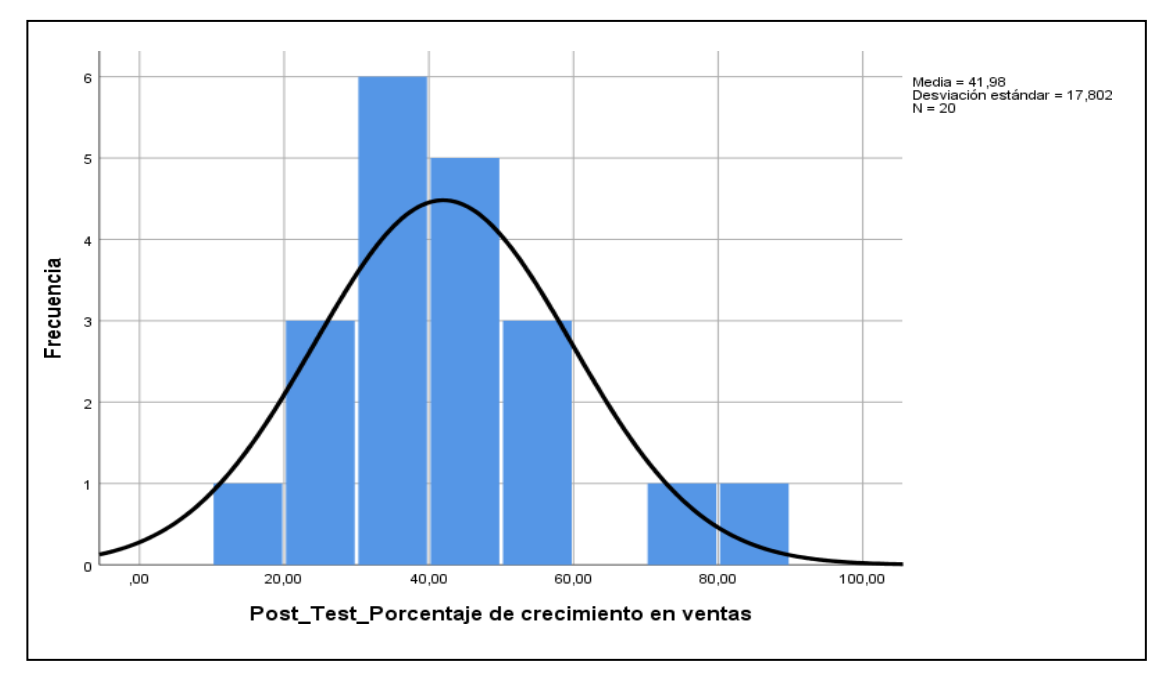

#### Fuente: Elaboración propia

Por consiguiente, se procedió a realizar la prueba de Hipótesis para comprobar si esta se acepta o rechaza.

Hipótesis de investigación 1

HE1: CRM: Customer relationship management incrementa la PV: productividad en ventas en la empresa Legión Secure-2022

• Indicador: Productividad de ventas.

Hipótesis Estadísticas

Definiciones de variables:

PVa: La productividad de ventas antes de utilizar el CRM: Customer relationship management.

PVd: La productividad de ventas después de utilizar el CRM: Customer relationship management

Hipótesis alterna HE1a: CRM: Customer relationship management incrementa la PV: productividad de ventas en la empresa Legión Secure-2022

HE1a: PVa <PVd

Hipótesis nula HE1o: CRM: Customer relationship management no incrementa la PV: productividad en ventas en la empresa Legión Secure-2022

HE1o: PVa >=PVd

Tabla 8. Prueba de T-Student para el indicador PV: productividad de ventas Prueba de T-Student

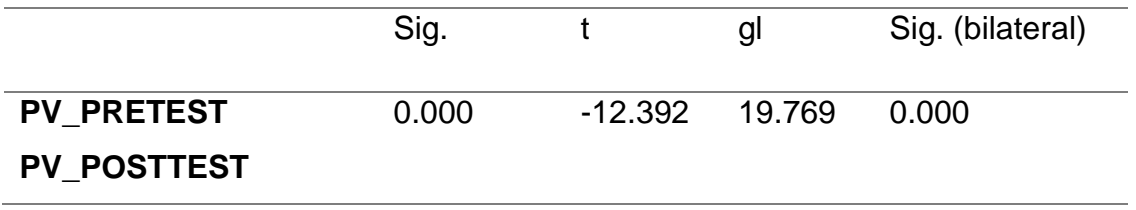

Fuente: Elaboración SPSS

En la tabla anterior, se muestra el resultado de la significancia de la prueba T Student, que se aplicó al indicador productividad de ventas antes y después de la implementación del CRM: Customer relationship management esta es de 0.000; asimismo, de acuerdo a la tabla de valor de student, el punto de comparación es 1.7247 (ver anexo N°16), y el valor t contraste es -12.392 muy por debajo de lo requerido por tanto se descarta la HE1o (hipótesis nula) y se acepta la HE1a.

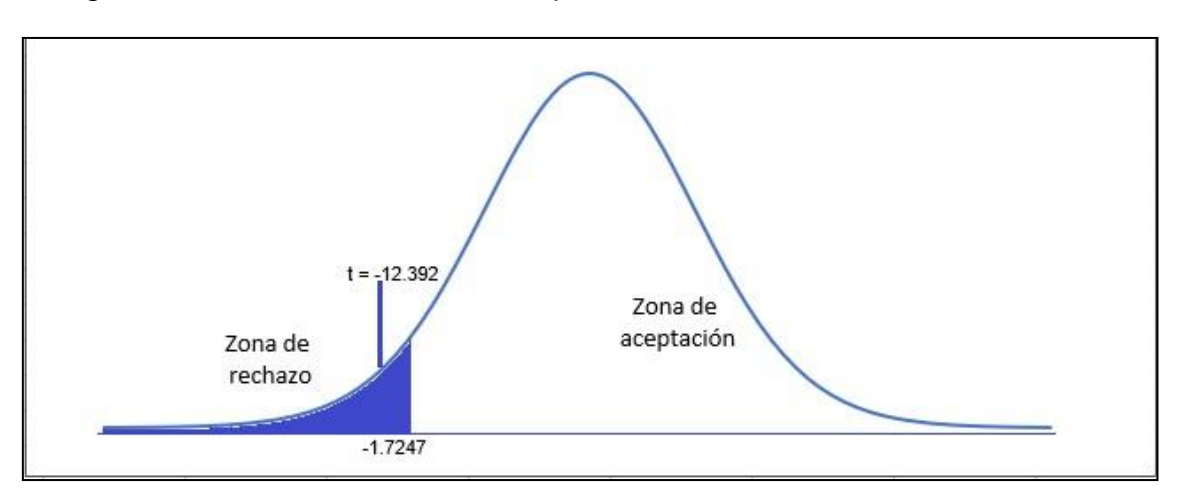

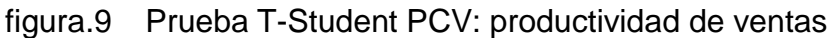

Hipótesis de investigación 2

HE2: CRM: Customer relationship management incrementa el porcentaje de crecimiento de ventas en la empresa Legión Secure S.A.C-2022

• Indicador: Porcentaje de Crecimiento en ventas.

Hipótesis Estadísticas

Definiciones de variables:

PCVa: El porcentaje de Crecimiento en ventas antes de utilizar el CRM: Customer relationship management.

PCVd: El Porcentaje de Crecimiento en ventas después de utilizar el CRM: Customer relationship management

Hipótesis alterna HE2a: CRM: Customer relationship management incrementa el porcentaje de crecimiento de ventas en la empresa Legión Secure S.A.C-2022

Fuente: Elaboración propia

#### HE2a: PCVa <PCVd

Hipótesis nula HE2o: CRM: Customer relationship management no incrementa el porcentaje de crecimiento de ventas en la empresa Legión Secure S.A.C-2022

HE2o: PCVa >=PCVd

Tabla 9. Prueba de T-Student para el indicador PCV: porcentaje de crecimiento de ventas

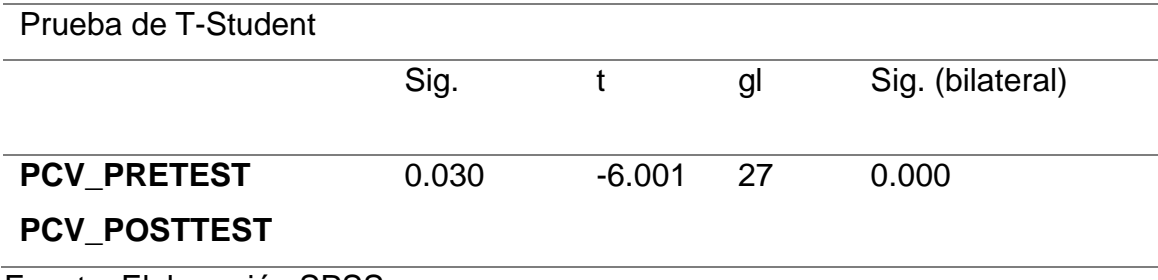

Fuente: Elaboración SPSS

En la tabla anterior, se muestra el resultado de la significancia de la prueba T Student, que se aplicó al indicador porcentaje de crecimiento de ventas antes y después de la implementación del CRM: Customer relationship management esta es de 0.030; asimismo, de acuerdo a la tabla de valor de student, el punto de comparación es 1.7033 (ver anexo N°), y el valor t contraste es -6.001 por debajo de lo requerido por tanto se descarta la HE2o (hipótesis nula) y se acepta la HE2a.

figura.10 Prueba T-Student PCV: porcentaje de crecimiento de ventas

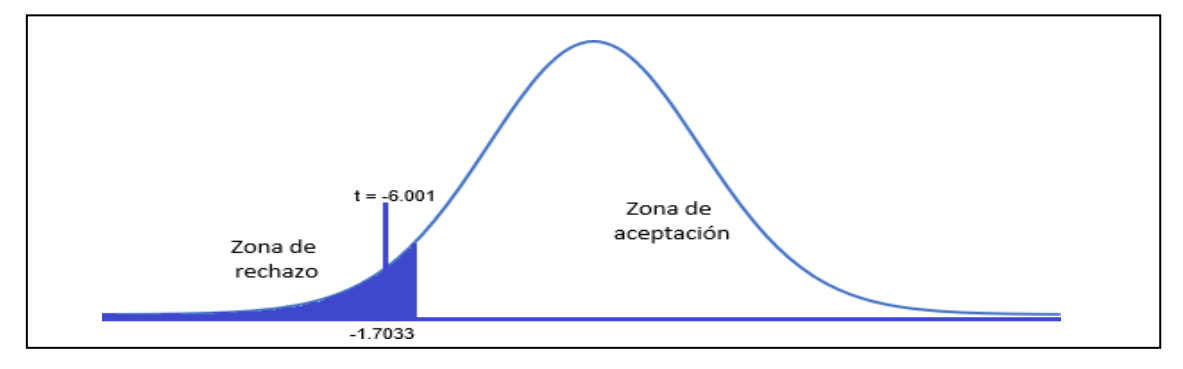

Fuente: Elaboración propia

**V. DISCUSIÓN**

Este trabajo de investigación tuvo como objetivo determinar la influencia del Customer relationship management en el proceso de ventas en la empresa Legión Secure S.A.C-2022 del distrito de Santiago de Surco, la cual se comprobó a través de la prueba de T-de Student que se aplicó a los indicadores propuesto esta dio como resultado un valor menor a 0.05 en cada uno de los indicadores. De esta manera, se acepta la hipótesis alternativa y se rechaza la hipótesis nula de la investigación la cual indica que si existe una influencia significativa entre el CRM: Customer relationship management y el proceso de ventas.

En cuanto al indicador "porcentaje de crecimiento de ventas, se tomó como población los registros de ventas estratificados en 20 fichas de registro de los cuales se seleccionó una muestra de 100 registros con los cuales se obtuvo como resultado inicial al aplicar el Pre-test un valor de 15.47, posteriormente con la incorporación del CRM: Customer relationship management se alcanzó 20.92. aumentando así 5.45 en el proceso de ventas la investigación tiene un enfoque cuantitativo, de tipo aplicada, con un diseño pre experimental y se usa un método hipotético deductivo. Estos resultados guardan relación con la investigación realizada por Menacho Huisa, Dayanna Lucero (2021) titulada: "Sistema web para el proceso de ventas en la Botica Pharma Medical", en la cual su población estuvo conformada por 614 ventas de la que se tomó una muestra de 237, este proceso fue realizado por medio de un muestreo estratificado. Con lo que antes de la implementación del sistema web se obtuvo como resultado un valor de 1.45 en el indicador porcentaje de crecimiento en ventas y después con el uso del sistema web generó un incrementó a 2.75, llegando a demostrar un resultado favorable dentro del proceso logrando una mejora con un crecimiento de 1.30 en las ventas realizadas. El sistema web se estructuró utilizando la metodología OOHDM, ya que presenta 5 etapas las cuales se acoplaban a los requerimientos del usuario a través de un progreso iterativo; fue aplicado el lenguaje que se utilizó para programar el sistema web fue JavaScript, para el diseño se aplicó el framework Bootstrap y como motor de base de datos se utilizó MySQL. El proyecto es de tipo Aplicado con un diseño Pre-Experimental y un enfoque cuantitativo.

Asimismo, queda demostrada la hipótesis en la investigación realizada por Bendezú Huayta, Claudia Andrea (2017), titulada "Sistema web para el proceso de ventas en la Botica Helífarma E.I.R.L"; la población de la investigación se determinó con un total de 1600 documentos generados por las ventas estratificadas en días durante cuatro semanas, organizadas en 20 fichas de registro. Por lo tanto, la muestra que se tomó para el desarrollo de la investigación se determinó con un total de 310 documentos originados por la venta, que se encuentran estratificados por días en cuatro semanas. De esta forma el muestreo se conforma por 20 fichas de Registro. La investigación es de tipo experimental y aplicada. Para el indicador de porcentaje de crecimiento de ventas se realizó una prueba de pre-test que dio como resultado 3.25 y con la puesta en marcha del sistema logró alcanzar 10.43 incrementando así un valor de 7.18 con lo cual se determinó que la incorporación del Sistema Web mejoró el indicador porcentaje de crecimiento en ventas.

En cuanto al indicador "productividad en ventas", se tomó como población los registros de ventas estratificados en 20 fichas de registro de los cuales se seleccionó una muestra de 100 registros se obtuvo como resultado inicial en la prueba de Pre-Test un total de 24.29 luego con el CRM: Customer relationship management logró aumentar a 111.37 generando un crecimiento de 87.08, la investigación tiene un enfoque cuantitativo, de tipo aplicada, con un diseño pre experimental y se usa un método hipotético deductivo. Estos resultados guardan relación con la investigación realizada por Menacho Huisa, Dayanna Lucero (2021) titulada: "Sistema web para el proceso de ventas en la Botica Pharma Medical", en la cual su población estuvo conformada por 614 ventas de la que se tomó una muestra de 237 ventas, esto se realizó por medio de un muestreo estratificado. Con lo que previo a la implementación del sistema web se obtuvo como resultado un valor de 1.37 en el indicador productividad en ventas y después con la aplicación del sistema web generó un incrementó a 3.61, demostrando un resultado favorable dentro del proceso con un crecimiento de 2.24 en las ventas realizadas. El sistema web se desarrolló aplicando la metodología OOHDM, ya que cuenta con 5 procesos los cuales se adaptaron a las peticiones que el cliente requería realizando un desarrollo iterativo; para diseñar el sistema se empleó Bootstrap, como lenguaje de programación se utilizó JavaScript y el gestor de base de datos que se empleo fue

MySQL, el tipo de investigación es Aplicada con un diseño Pre-Experimental y La investigación tiene un enfoque cuantitativo.

Asimismo, queda demostrada la hipótesis en la investigación realizada por Bendezú Huayta, Claudia Andrea (2017), titulada "Sistema web para el proceso de ventas en la Botica Helífarma E.I.R.L"; la población de la investigación se determinó con un total de 1600 documentos generados por las ventas estratificadas en días durante cuatro semanas, organizadas en 20 fichas de registro. Por lo tanto, la muestra que se tomó para el desarrollo de la investigación se determinó con un total de 310 documentos generados por la venta, estratificados por días en cuatro semanas. De esta forma el muestreo se conforma por 20 fichas de Registro. La investigación es aplicada de tipo experimental. Para el indicador productividad en ventas se realizó una prueba de pre-test que dio como resultado 4.42 y con la puesta en marcha del sistema logró alcanzar 19.31 incrementando así un valor de 14.89 con lo cual se determinó que la incorporación del Sistema Web mejoro el indicador porcentaje de crecimiento en ventas.

Por otro lado Pratiwi y Ilhami (2021) en su investigación "La eficacia del concepto de aplicación CRM para las pymes durante la pandemia covid-19" concluye que el uso del CRM en las pequeñas y medianas empresas de indonesia es de suma importancia, ya que el sistema se enfoca en mejorar la relación con los clientes facilitando la interacción entre ambos, permitiendo que los consumidores puedan hacer sus solicitudes en línea de forma fácil, rápida y segura de esta maneras las pymes no perderían clientes, por el contrario pueden ganar nuevos clientes permitiendo un incremento en sus ventas.

También Rivera et al. (2021) en su investigación "Efectividad de sistemas CRM en empresas peruanas" concluyo que la implementación del CRM: Customer relationship management es de suma importancia ya que permite generar un fuerte vinculo con el cliente, fidelizándolos satisfaciendo sus diversas necesidades brindando un servicio rápido y de calidad, además se ha corroborado que el uso del CRM: Customer relationship management genera resultados positivos en la

empresa así mismo se concluyo que las empresas peruanas actualmente deben de utilizar el sistema para alcanzar mejoras significativas en áreas relacionadas como las ventas, marketing y otros beneficios que tiene el CRM: Customer relationship management.

**VI. CONCLUSIONES**

En base a los resultados se concluye que la productividad en ventas, tuvo un crecimiento considerable dado que en el Pre-Test se alcanzó un valor de 24.29 y con la implementación CRM: Customer relationship management se logró aumentar a 111.37. Los resultados obtenidos reflejan una subida de 87.08 para este indicador de la empresa Legión Secure S.A.C. lo cual se confirmó por medio de la prueba de T de Student dando como resultado una significancia de 0.00, siendo esta menor a 0.05 se acepta la HE1a de nuestra investigación y se rechazó la HE1o.

Por otro lado, se concluye que el indicador porcentaje de crecimiento en ventas en el proceso de ventas de la empresa Legión Secure S.A.C, mejoro luego de la implementación del CRM: Customer relationship management dado que se obtuvo como resultado inicial al aplicar el Pre-test un valor de 15.47, posteriormente con la incorporación del CRM: Customer relationship management se alcanzó 20.92 logrando un incremento de 5.45. esto se corroboro mediante una prueba de T de Student la cual dio como resultado una significancia de 0.03, siendo esta menor a 0.05 se acepta la HE2a de nuestra investigación y se rechazó la HE2o.

En base a lo ya mencionado, se concluye que el CRM: Customer relationship management para el proceso de ventas en la empresa Legión Secure S.A.C es una herramienta tecnológica que mejora el desempeño del proceso de ventas permitiendo una integración optima entre la empresa y el cliente.

#### **VII. RECOMENDACIONES**

#### **Primera**

Se recomienda realizar capacitaciones continuas al personal comercial y encargados para el correcto uso del CRM: Customer relationship management. Con el fin de contar con una mejora continua en el proceso de ventas y proceso afines en la empresa Legión Secure S.A.C

#### **Segunda**

Se sugiere implementar un chatbot que permita una comunicación 24/7 con el cliente para alcanzar una mayor satisfacción y fidelización del cliente,

#### **Tercera**

Se recomienda realizar controles periódicamente al CRM: Customer relationship management para evitar inconsistencias que perjudiquen del desempeño del sistema y de la operación.

#### **Cuarta**

Se sugiere para posteriores investigaciones semejantes, tomar en consideración los indicadores crecimiento de porcentaje de ventas y productividad de ventas, con esto se podrá analizar los resultados de las ventas, permitiendo así a las empresas puedan tomar mejores decisiones en el momento adecuado.

**REFERENCIAS**

SALAZAR Montenegro, María. Sistema Informático Customer Relationship Management CRM para la autogestión de Imbauto Tulcán. Tesis (Ingeniero de Sistemas e Informática). Tulcán: Universidad Regional Autónoma de los Andes, Facultad de Sistemas Mercantiles, Carrera de Sistemas e Informática, 2015. 110 pp.

BENDEZÚ, Claudia. 2017.Sistema Web para el proceso de ventas en la Botica "Helífarma E.I.R.L" Perú: Universidad Cesar Vallejo.

MENACHO, Dayanna. 2021.Sistema Web para el proceso de ventas en la Botica "Pharma Medical" Perú: Universidad Cesar Vallejo.

SAAVEDRA, Robert. 2018.Sistema Web para el proceso de ventas en la empresa Axiom Software S.A.C Perú: Universidad Cesar Vallejo.

SÁNCHEZ, H., REYES, MEJÍA, K. (2018) Manual de términos en investigación científica, tecnológica y humanística. Lima. Perú. Universidad Ricardo Palma Vicerrectorado de Investigación.

PETRLIK, Iván, 2019 Sistema web para la gestión de relaciones con el cliente del gimnasio FITPRO S.A.C. Repositorio UCV.

VILLAVICENCIO Pfuño Walter David Y GARCÍA Camiña Edwin César. Diseño de Plataforma de Gestión de Relaciones con el cliente para la empresa J & R Technology Solutions S.A.C. [Tesis de ingeniería de sistemas inédita]. Universidad Tecnológica del Perú, Lima, Perú, 2020.

AVILA Villarreal, James. 2018. Sistema Web Comercial basado en CRM Colaborativo para mejorar la Gestión de Clientes en WIFIMAXPERÚ, año 2018. Repositorio UCV.

ASSADO Ricardo Y MORALES Raúl. 2017. Implementación De Un Sistema Web De Gestión Comercial para Mejorar El Proceso De Ventas De La Empresa Comercial Vasgar. Repositorio UCH.

MORALES, Carlos Y CERÓN, Jimmy 2018. Análisis, diseño e implementación de un customer relationship management para mejorar la gestión de la cartera de clientes de la distribuidora Dinasur s.r.l. ubicada en el distrito de Casma. Registro nacional de trabajos de investigación.

POLITANO, P. M., WALTON, R. O., & ROBERTS, D. L. (2017). Introduction to the Process of Research: Methodology Considerations [Introducción al proceso de investigación: consideraciones metodológicas]. Hang Time Publishing.

SANCHEZ et al. 2018. MANUAL DE TÉRMINOS EN INVESTIGACIÓN CIENTÍFICA, TECNOLÓGICA Y HUMANÍSTICA, Lima, Perú: Bussiness Support Aneth S.R.L. ISBN Nº 978-612-47351-4-1.

STANTON, William; ETZEL, Michael y WALKER, Bruce. Fundamentos de Marketing [en línea]. Décimo Cuarta Edición, 2015. [fecha de consulta: 17 de junio de 2018]. Disponible en: https://mercadeo1marthasandino.files.wordpress.com/2015/02/fundamentos-demarketing-stanton-14edi.pdf ISBN: 978-970-10-6201-9. Pp538.

KOTLER, G. A. P. (2019). Fundamentos de marketing. Recuperado de: file:///C:/Users/Usuario/Downloads/Fundamentos%20de%20Marketing%20Kutler %20Armstrong%20(1).pdf.

HERNÁNDEZ, Roberto. 2018. METODOLOGÍA DE LA INVESTIGACIÓN: LAS RUTAS CUANTITATIVA, CUALITATIVA Y MIXTA. s.l.: McGraw-Hill, 2018. ISBN: 9781456260965.

HERNÁNDEZ, Roberto. Metodología de la investigación científica. En McGraw-HILL México. 2015, pp. 35 ISBN 978-1456223960.

HERNÁNDEZ, R., FERNÁNDEZ C., & BAPTISTA, L. 2016. Metodología de la Investigación (Cuarta ed.). Iztapalapa, México D.F., México: McGraw-Hill Interamericana, Argentina: Buenos Aires, n. 26, vol.05. ISSN 16667-1680.

MUÑOZ Rocha, Carlos I. 2015. METODOLOGÍA DE LA INVESTIGACIÓN. México D,F. : Progreso S.A de C.V, 2015. ISBN 9786074265422.

ESKOLA, Lauri. Building Customer Relationship Management in a Small Business, 2015.

SAHA, L.; TRIPATHY, H.K.; NAYAK, S.R.; BHOI, A.K.; BARSOCCHI, P. Amalgamation of Customer Relationship Management and Data Analytics in Different Business Sectors—A Systematic Literature Review. Sustainability 2021, 13, 5279. https://doi.org/10.3390/su13095279.

VEIGA G., MACHADO J., SOARES F. How a CRM tool can contribute to a better business performance: The case of a shipping company Conference Paper. 2019, DOI 10.1007/978-3-319-91334-6\_111.

KUKOYI-AJAYI, Omowunmi. CHOOSING AND IMPLEMENTING CRM SYSTEM FOR A SERVICE COMPANY: Nordmaja OÜ. 2015.

HOSAM et al. Un análisis de las prácticas de CRM en las telecomunicaciones industria en Irak. Nínive: Dirección de educación de Nínive, Irak, 2021. 10 pp.

FRÓIS et al. Cómo una herramienta CRM puede contribuir a mejorar el rendimiento empresarial: el caso de una empresa naviera. Oporto: Politécnico de Oporto, Portugal, 2021. 7 pp

KIS et al. Desarrollo de sistema para gerentes gestión de relaciones con clientes. Ucrania: Universidad Nacional Politécnica, 2021. 17 pp.

CARRASCO, Dennis. 2016. Concepto y Técnicas de recolección de datos en la investigación jurídico social. Derecho Penal. Suiza: Fribourg, pp. 01 – 20.

GALLEGO et al. El impacto de la relación con el cliente sistemas de gestión en dinámica capacidades en las empresas: una aplicación a la industria bancaria. España: Universidad Rey Juan Carlos, 2021. 19 pp.

PRATIWI, Mutiana y ILHAMI Arsyah, Ulya. La eficacia del concepto de aplicación CRM para las pymes durante la pandemia covid-19. Indonesia: Facultad de ciencias de la computación de la universidad de hombres de Indonesia, 2021. 5 pp.

CAMBRA-FIERRO, Jesús; CENTENO, Edgar; OLAVARRÍA, Ana; VÁZQUEZ-CARRASCO, Rosario Factores de éxito de CRM: un estudio exploratorio en el sector bancario español Universia Business Review, núm. 43, julio-septiembre, 2014, pp. 144-167.

CC. SARDJONO ET AL 2021 IOP Conf. Ser .: Earth Environ. Sci. 747 012114

CÓRDOVA, Fernando. El proyecto de investigación y su esquema de elaboración. Caracas: Uyapar, 2015. ISBN: 9806629000.

ORTEGA, Dinarle, GUEVARA, María, BENAVIDES John ELEMENTARY: UN FRAMEWORK DE PROGRAMACIÓN WEB. Télématique [en linea]. 2016, 15(2), 144-171[fecha de Consulta 9 de Diciembre de 2022]. ISSN: 1856-4194. Disponible en: https:[//www.redalyc.org/articulo.oa?id=78457627004.](http://www.redalyc.org/articulo.oa?id=78457627004)

RIVERA Caro Denis Araceli, RUIZ Vilca Jáckeline Isabel, GAMARRA Moreno Juan, GAMARRA Moreno Abraham Esteban Efectividad de sistemas CRM en empresas peruanas International Journal of Aquatic Science, 2021 ISSN: 2008-8019.

GIL-GOMEZ Hermenegildo, GUEROLA-NAVARRO Vicente, OLTRA-BADENES Raul & LOZANO-QUILIS José Antonio (2020) Gestión de la relación con el cliente: transformación digital e innovación del modelo de negocio sostenible, Economic Research-Ekonomska Istraživanja, 33: 1, 2733-2750, DOI: 10.1080 / 1331677X.2019.1676283.

SARWINDAH, MARINI, HENGKI, FEBRIYANTI Sherlly, An Development of Webbased Customer Relationship Management (CRM) system for Beauty Clinic, Auckland University of Technology, 2020.

AZHAR Hamid, RAJA Mohd Tariqi Raja Lope Ahmad, SUZIYANTI Majudi, WAN Azlan Wan Hassan, WAN Hassan Basri Wan Ismail, ROZIYANI Setik, MUHAMMAD Hashim, Social CRM Analytics Model on Malaysian Institutes of Higher Learning (IHLs), Faculty of Communication, Visual Art and Computing Universiti Selangor, Malaysia 2018.

ALI Ibrahim, ARIS Pratiwi, DEVI Indra Meytri, MADRI, MUHAMMAD Aziz Kurniawan, YUNIARTI Nadia, Measuring Customer Satisfaction Using CRM Scorecard in Canteen FASILKOM UNSRI, Department of Information Systems Faculty of Computer Science Sriwijaya University Palembang, Indonesia. 2018

HENKIE Ongowarsito, BRATA Wibawa Djojo, FERINO Ferino, The Impact of e-CRM Implementation to Bank Performance Through e-Service Quality, University, Jakarta, Indonesia, 2018

DIMAS Agung Saputra, PUTU Wuri Handayani, RIRI Satria, Customer Relationship Management (CRM) Implementation Evaluation Using Maturity Assessment in Telecommunication Industry: Case Study of an Indonesian Company, Faculty of Computer Science Universitas Indonesia Jakarta, Indonesia, 2019

HE Yang, XIAORUI Dong, TIANSHUO Wang and Anshuai Xiao, The Microservice Architecture of Airline's Group-CRM Based on UML, UNIVERSITY OF BIRMINGHAM, 2020

ANEXOS

# **Anexo 1. Matriz de operacionalización de variables**

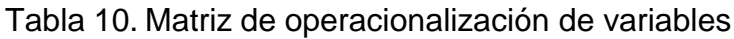

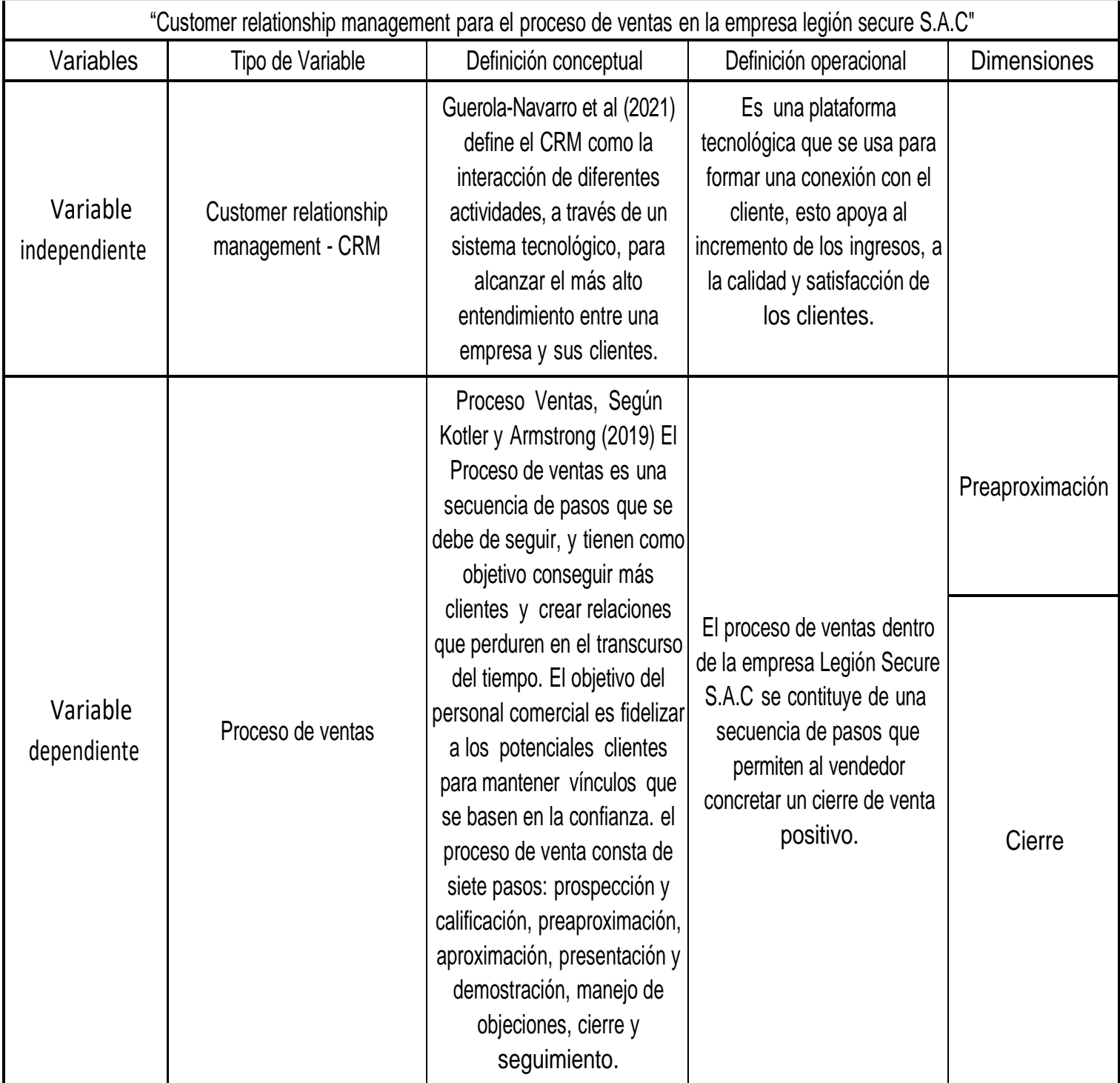

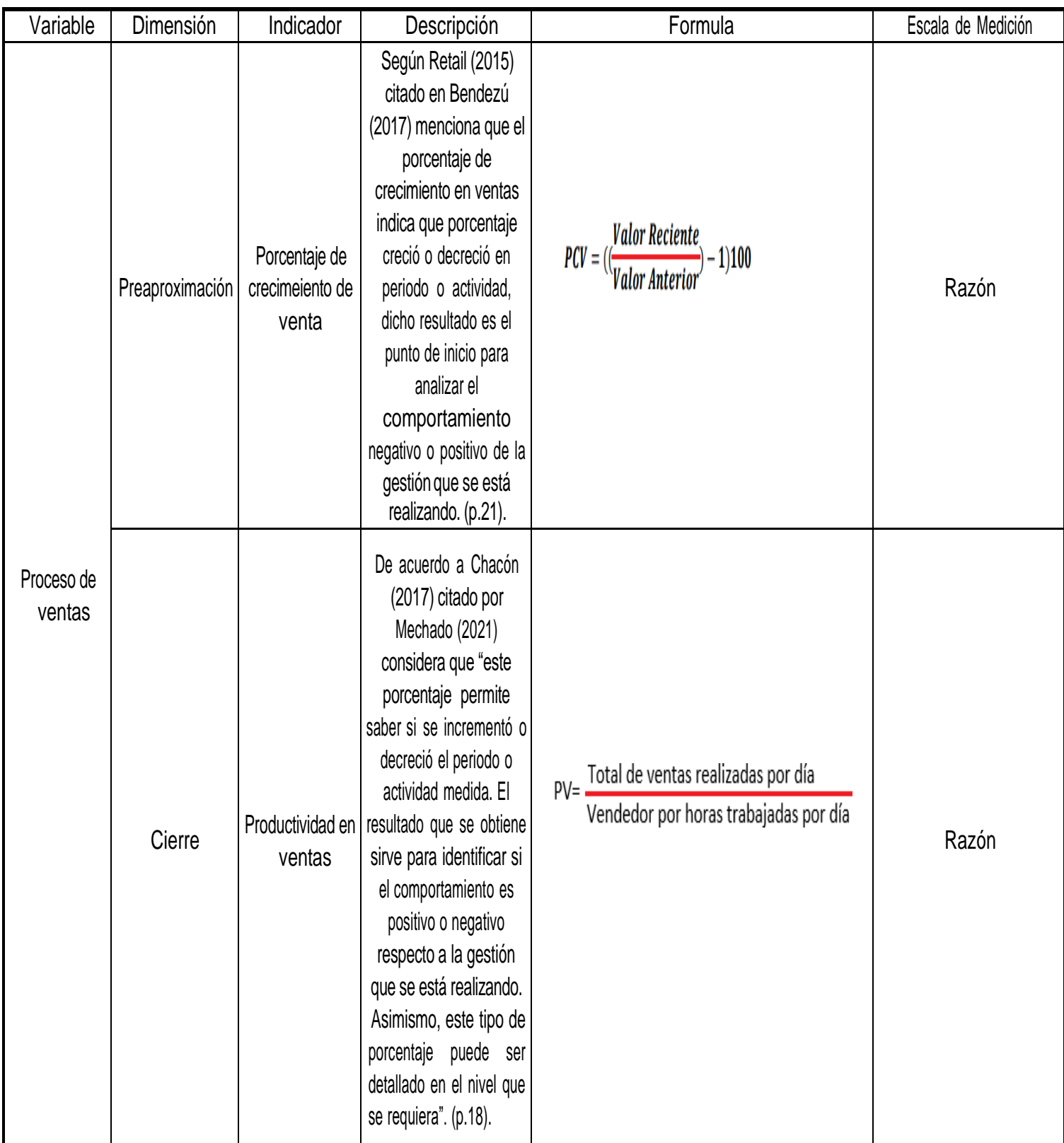

# Tabla 11. Descripción de indicadores

# **Anexo 2. Ficha de registro Porcentaje de crecimiento de ventas Pre-test**

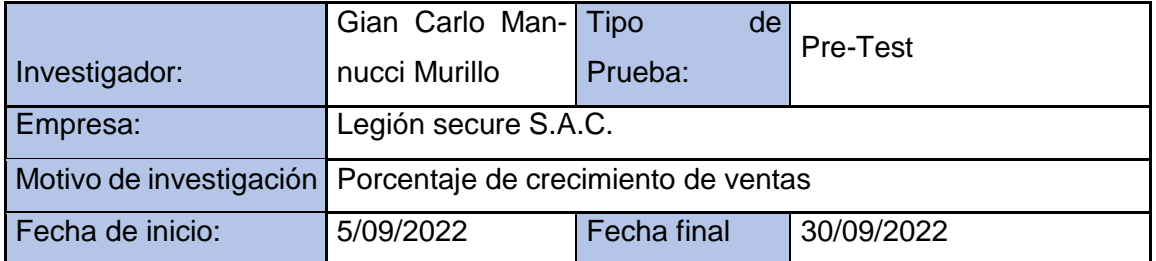

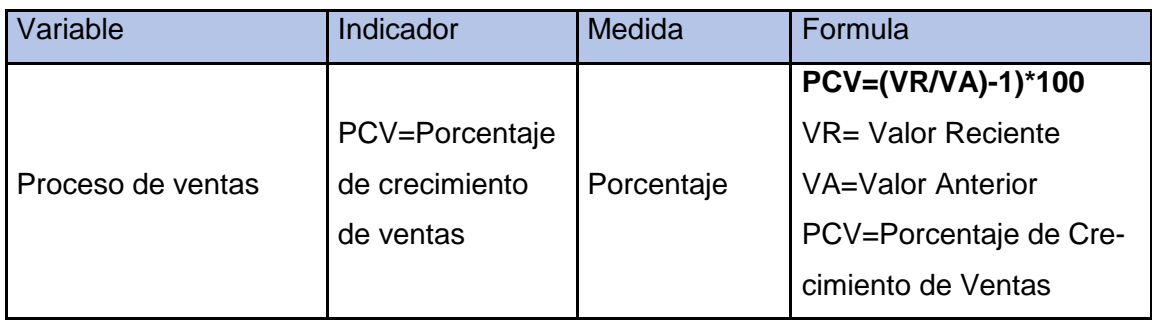

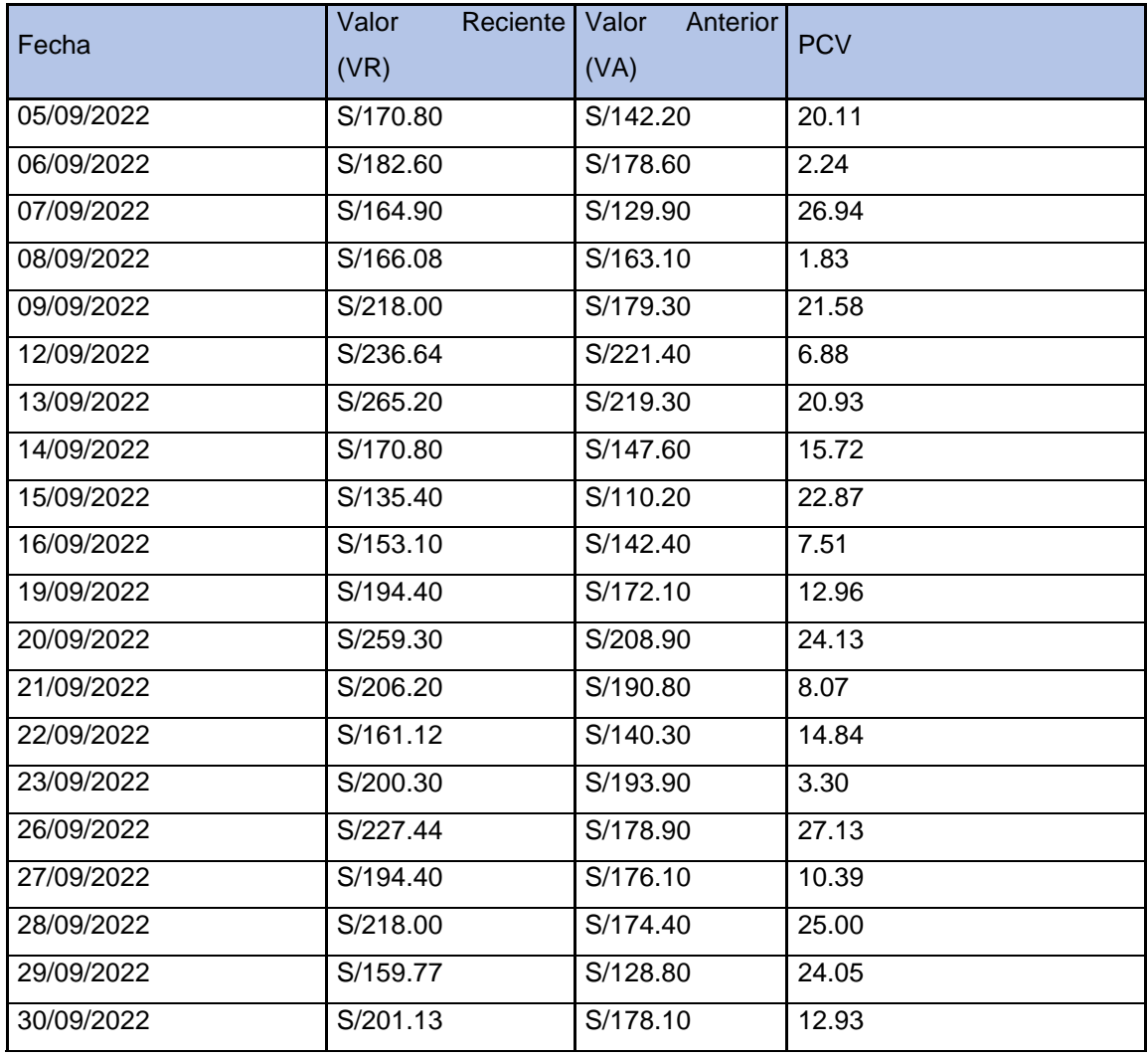

# **Anexo 3. Ficha de registro Porcentaje de crecimiento de ventas Post-test**

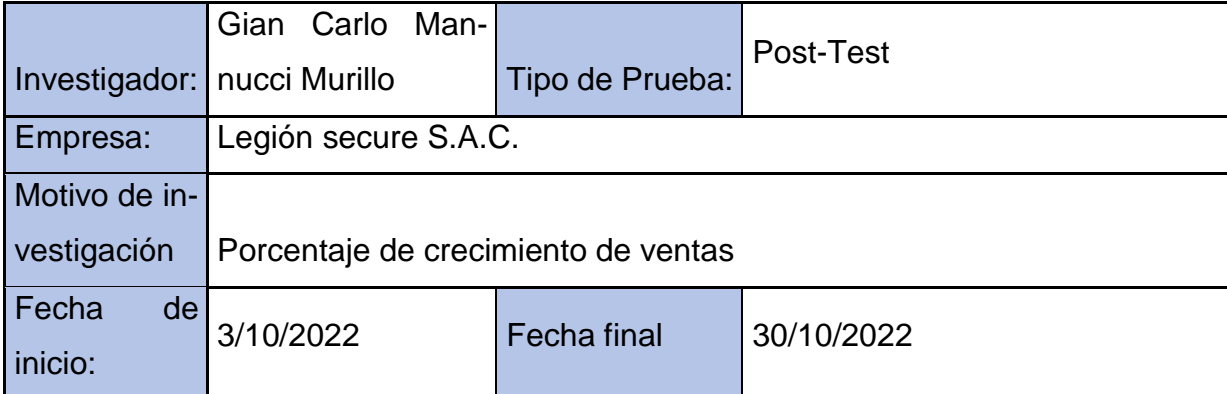

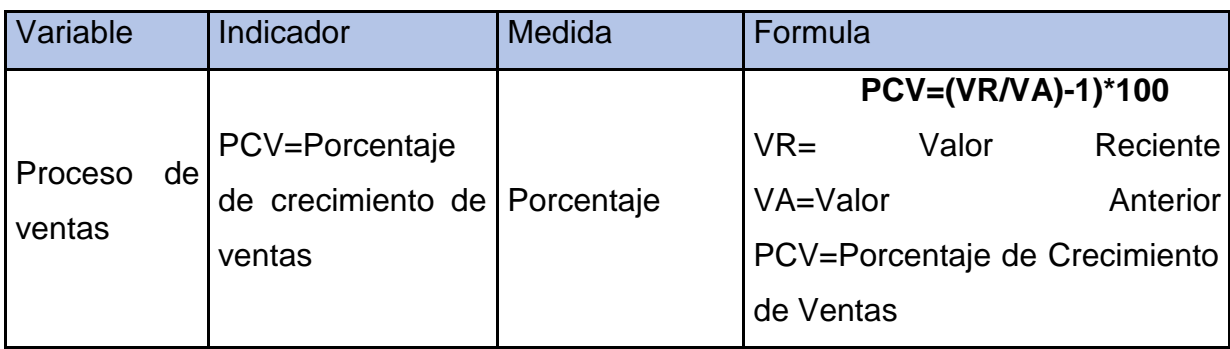

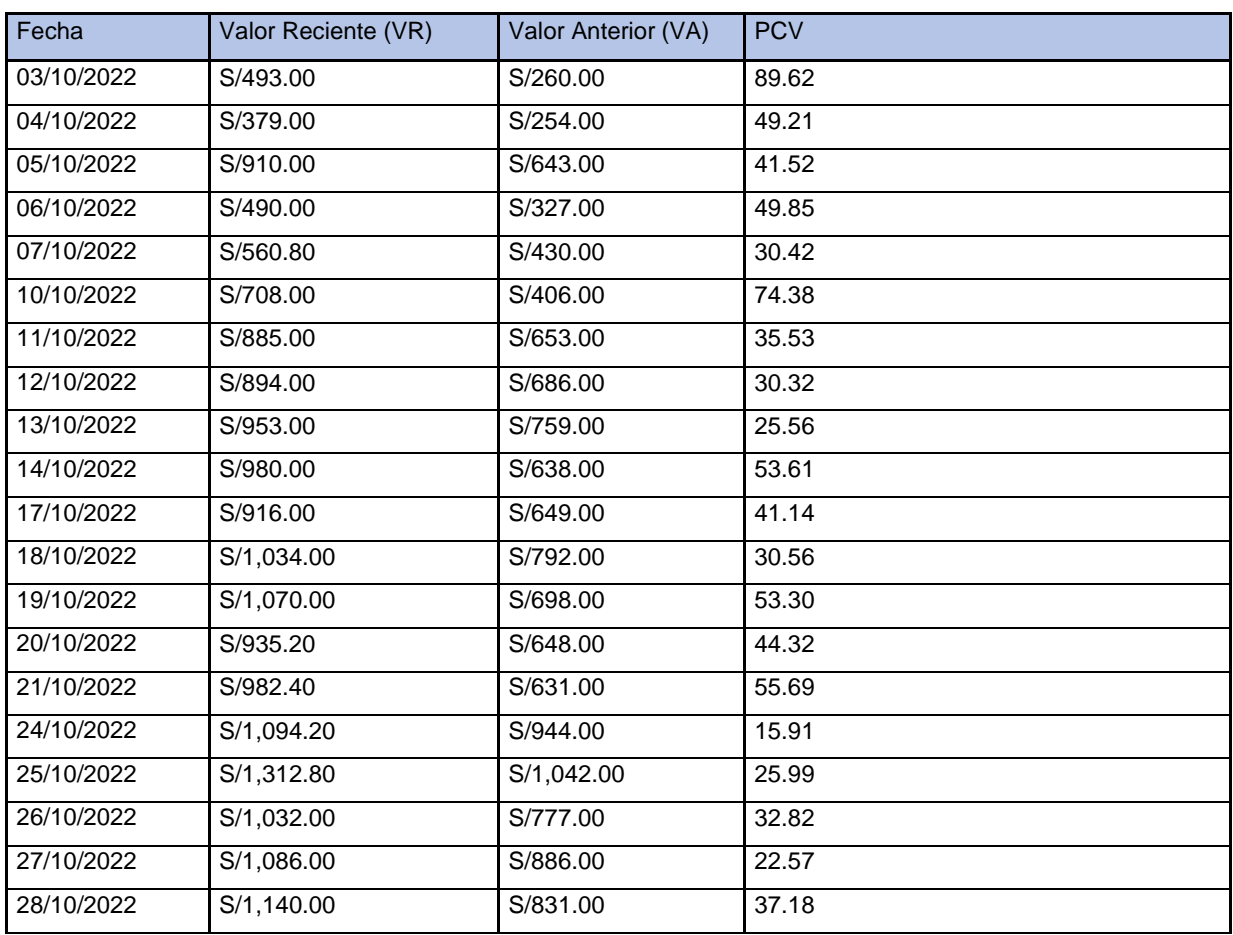

# **Anexo 4. Ficha de registro Productividad de ventas Pre - test**

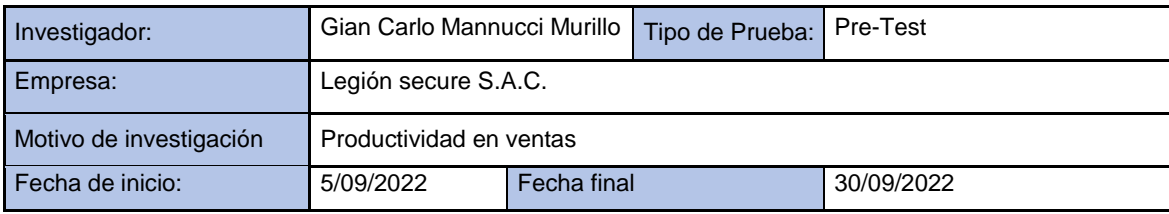

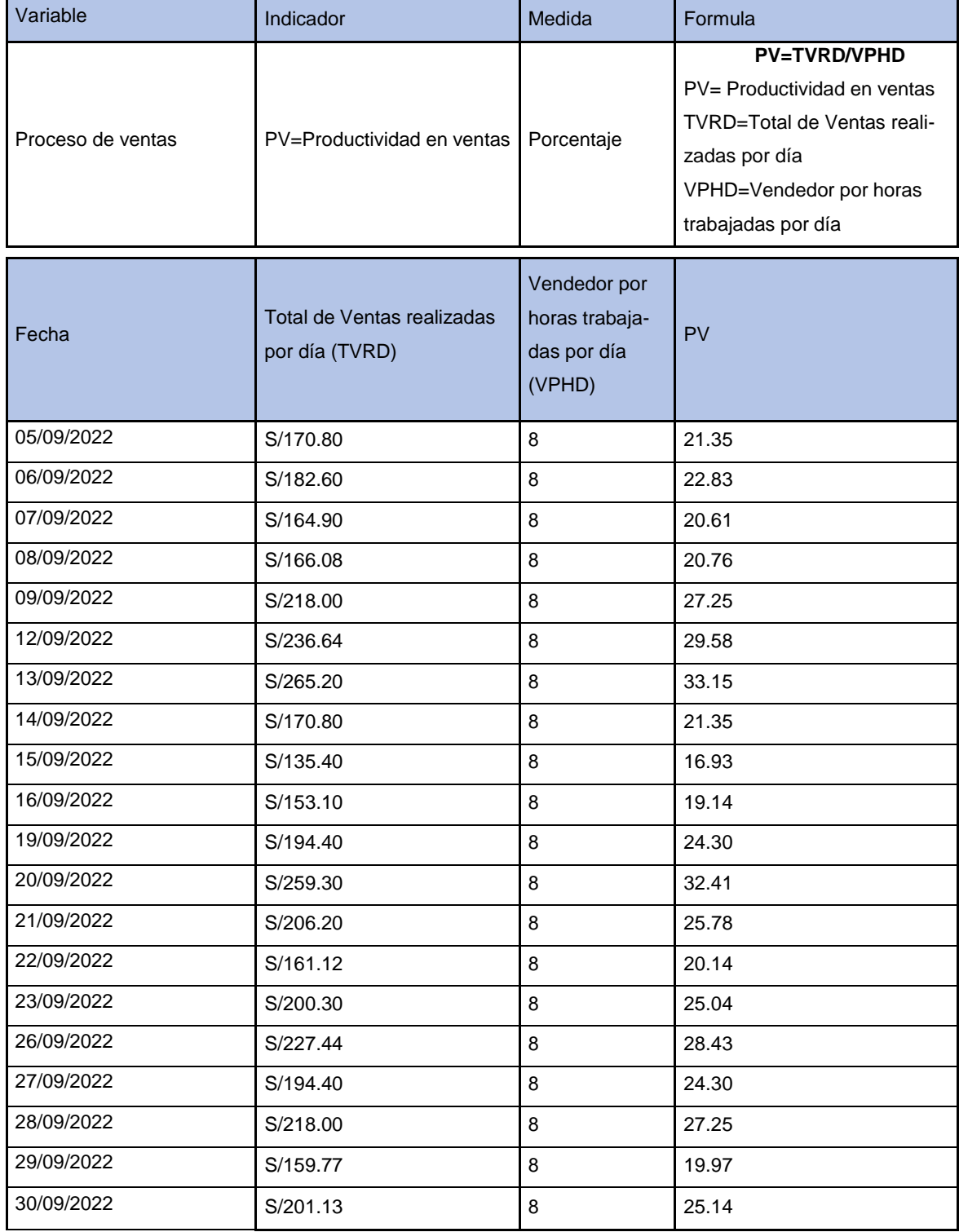

# **Anexo 5. Ficha de registro Productividad de ventas Post-test**

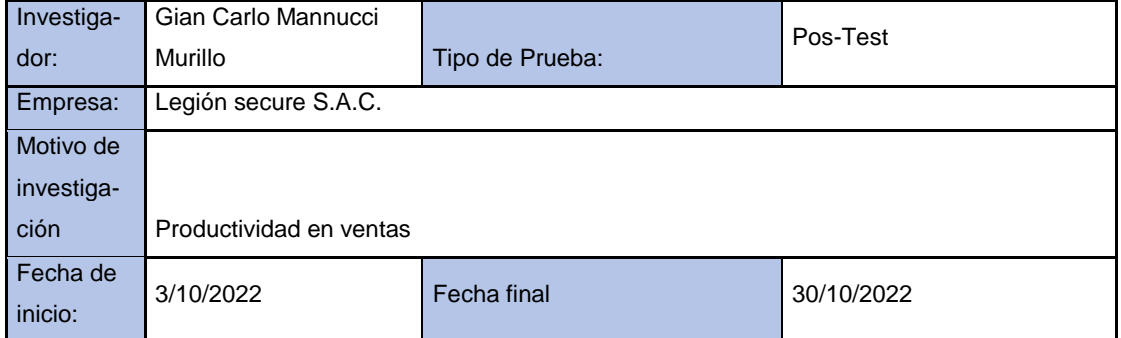

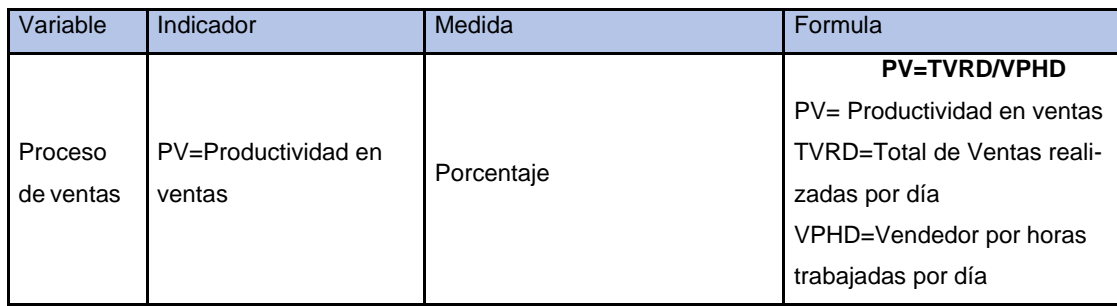

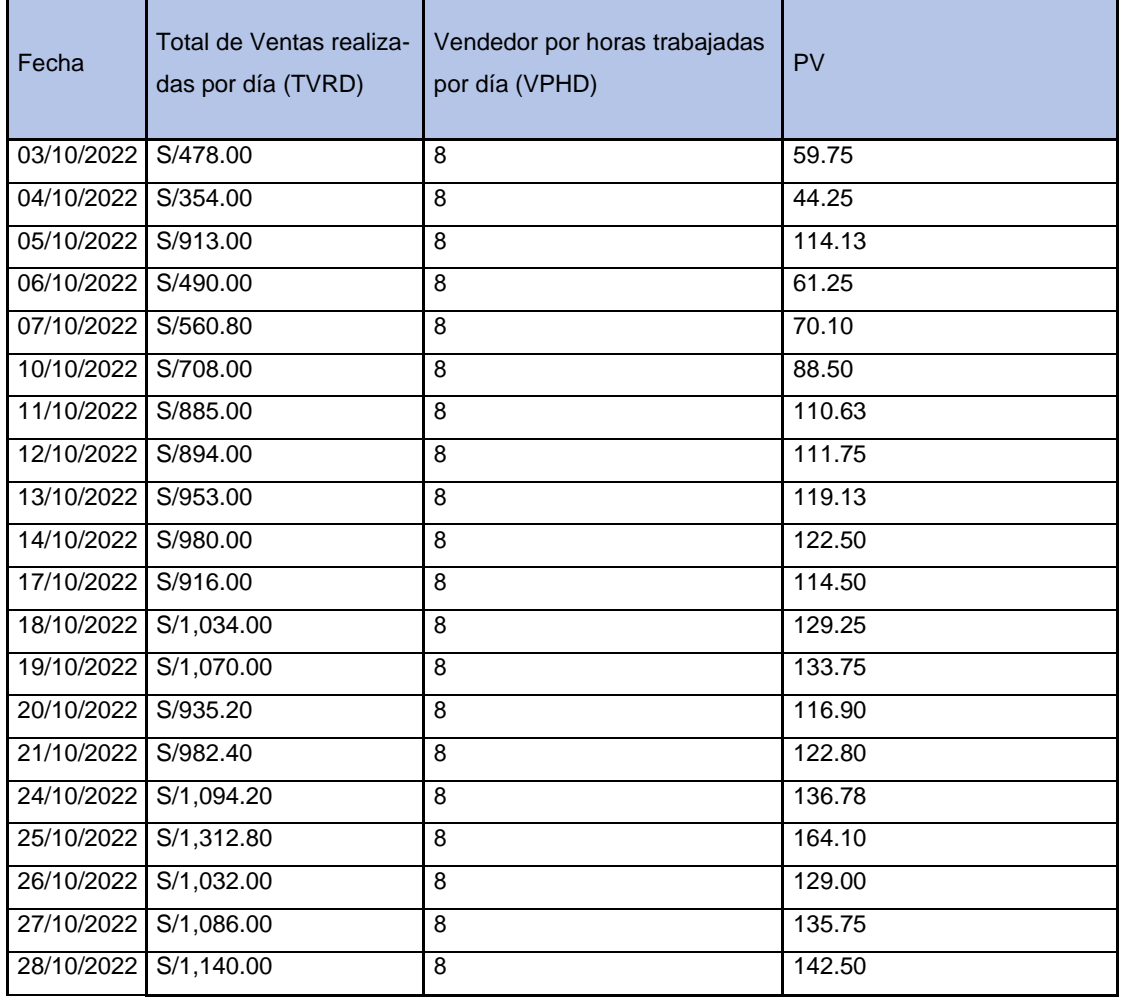

# **Anexo 6. Validación de instrumento Ficha de registro indicador Productividad en ventas**

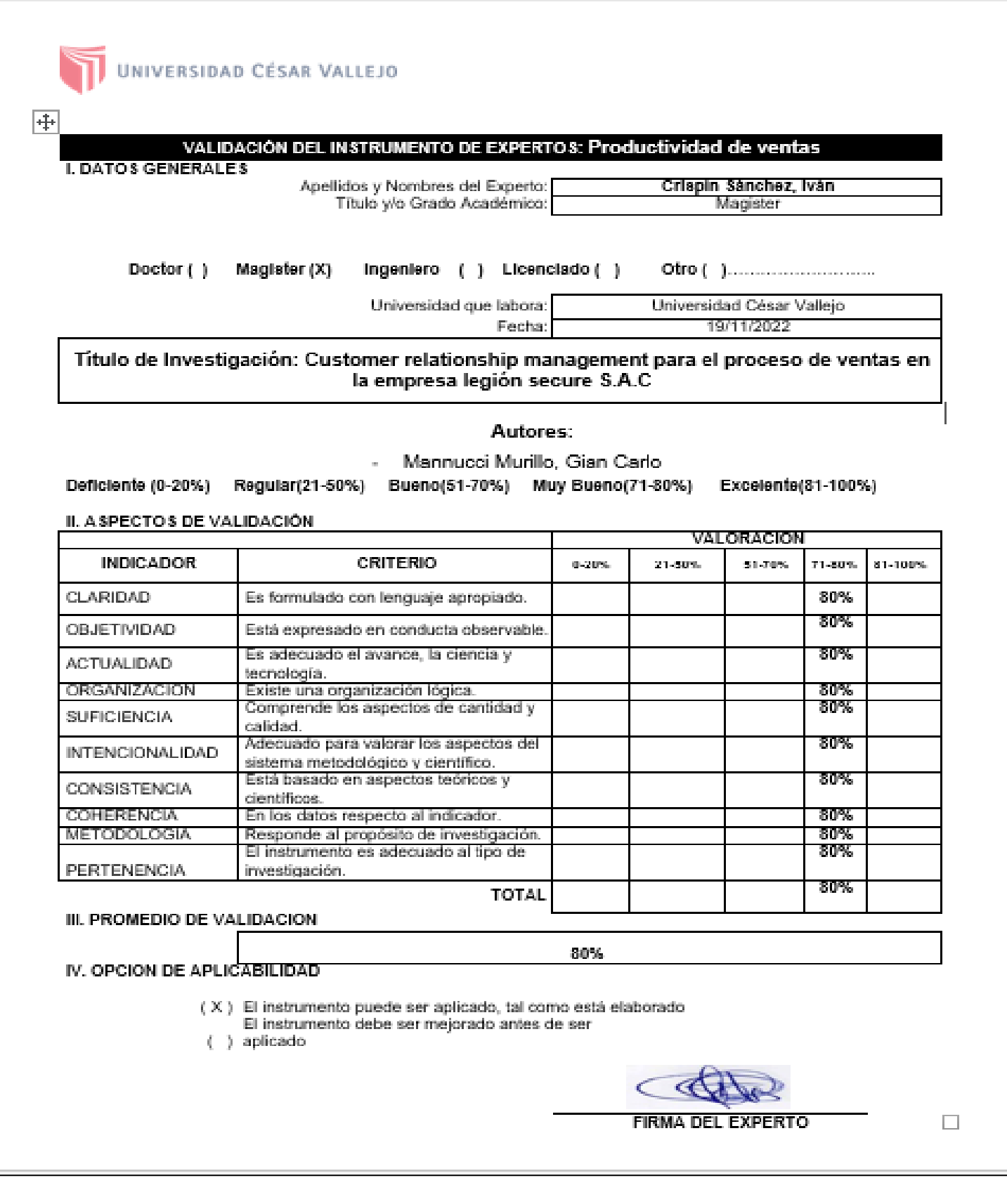

#### **Anexo 7. Instrumento de recolección de datos**

Ficha de registro del indicador de productividad de ventas.

# UNIVERSIDAD CÉSAR VALLEJO

#### Ficha de registro del indicador - Productividad de ventas

Autores: Mannucci Murillo, Gian Carlo

Indicador: PV=TVRD/VPHD

Objetivo: Aumentar la productividad de ventas

Periodo: En un periodo 20 días

Fecha de aprobación: 19/11/2022

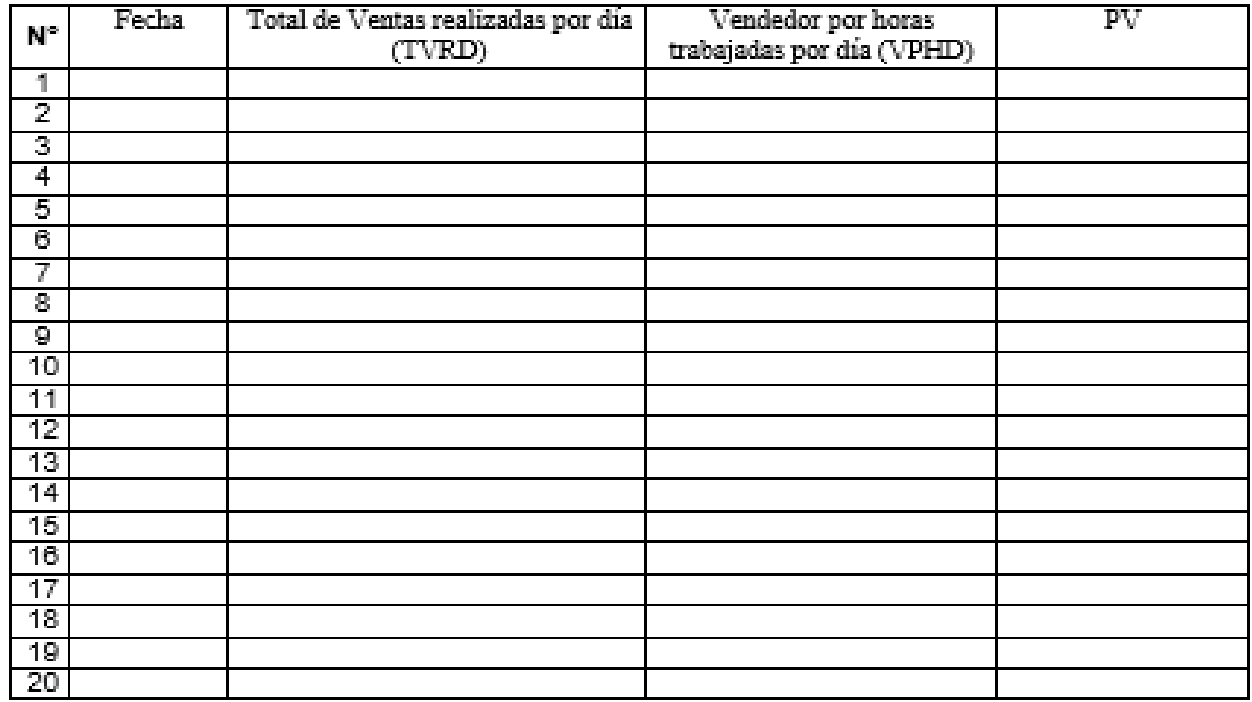

### **Anexo 8. Validación de instrumento Ficha de registro indicador Porcentaje de crecimiento de ventas**

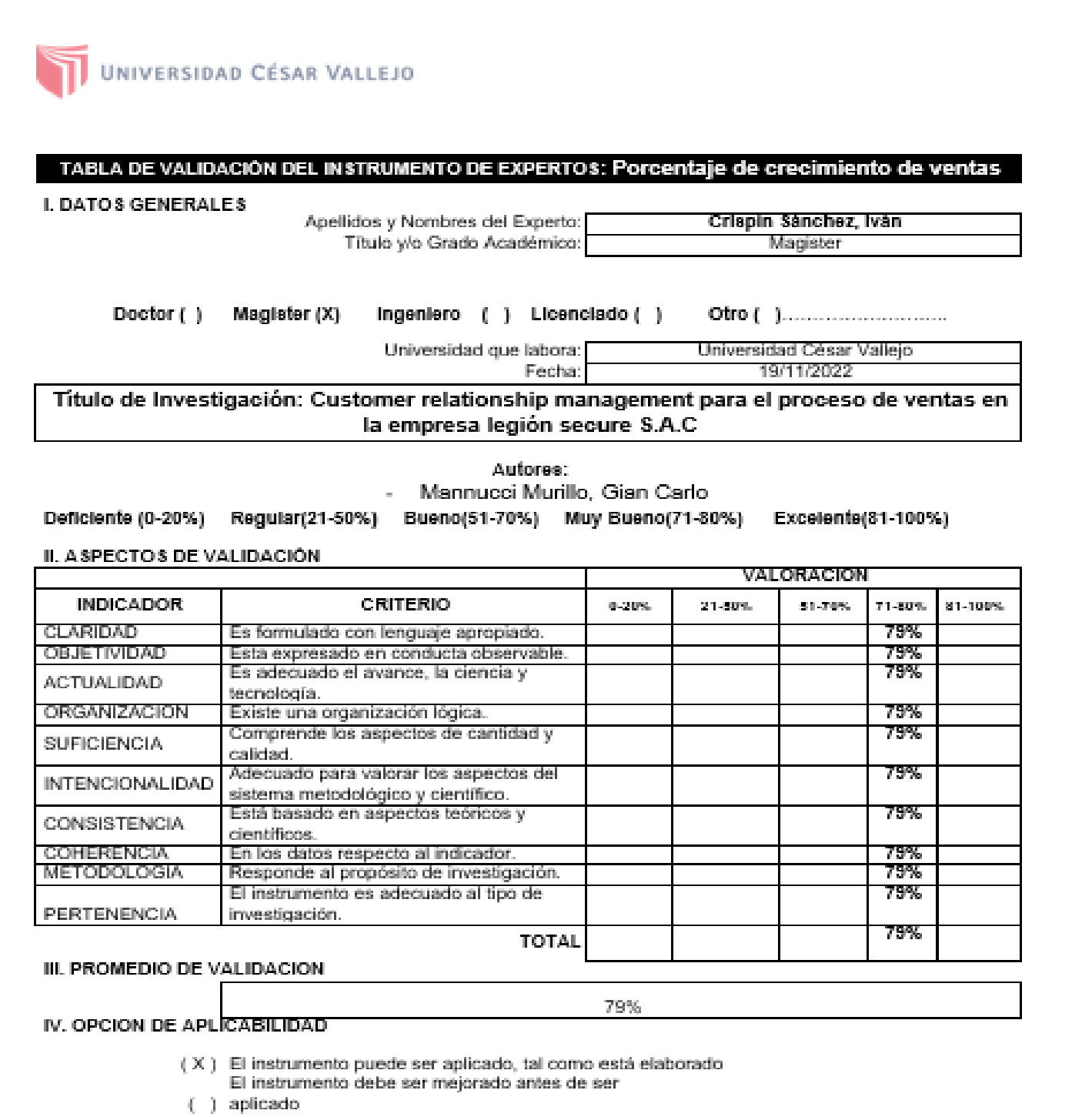

**FIRMA DEL EXPERTO** 

### **Anexo 9. Instrumento de recolección de datos**

I

Ficha de registro del indicador de porcentaje de crecimiento de ventas.

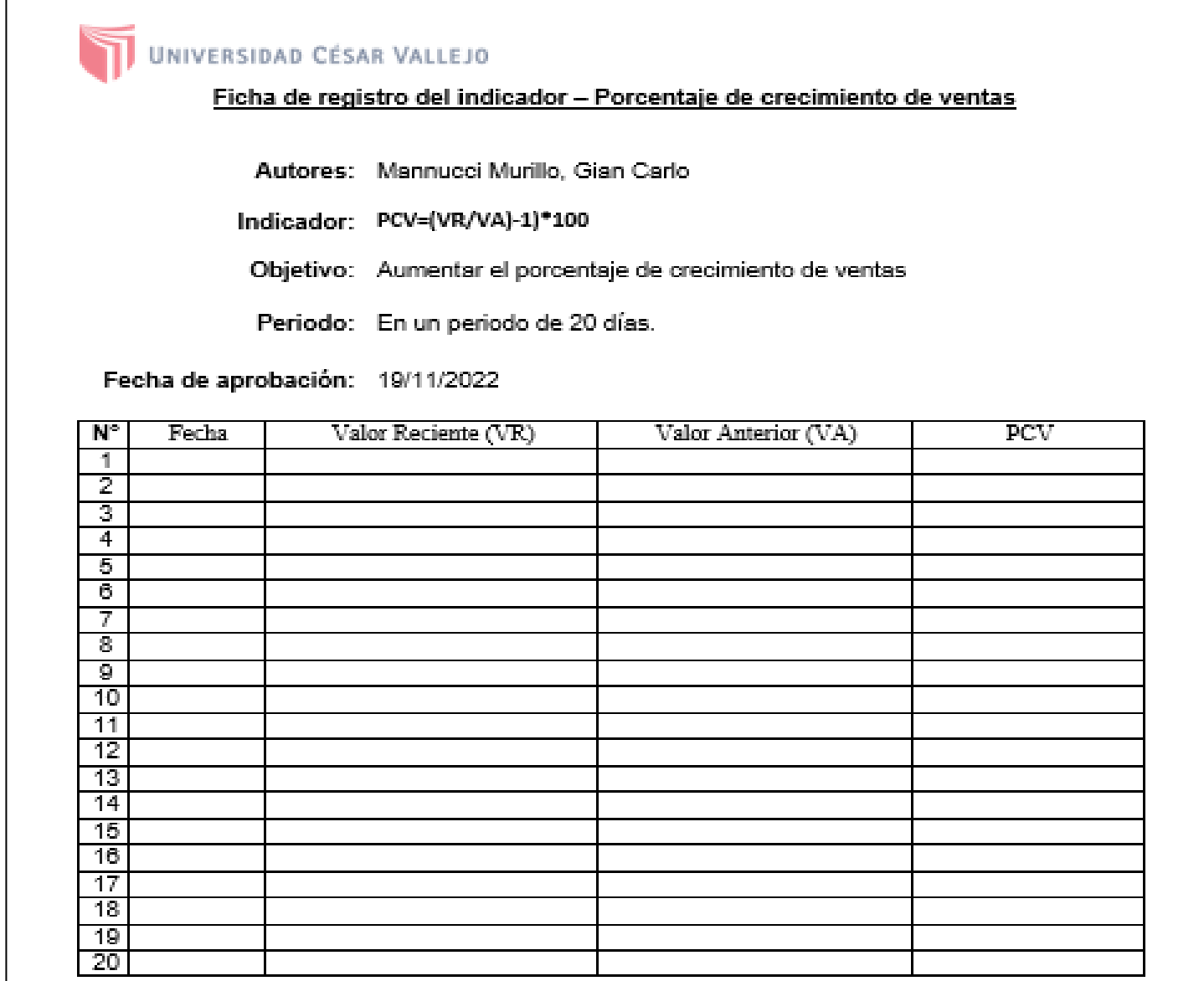

### **Anexo 10. Mapeo de Procesos AS IS / TO BE**

**AS / IS**

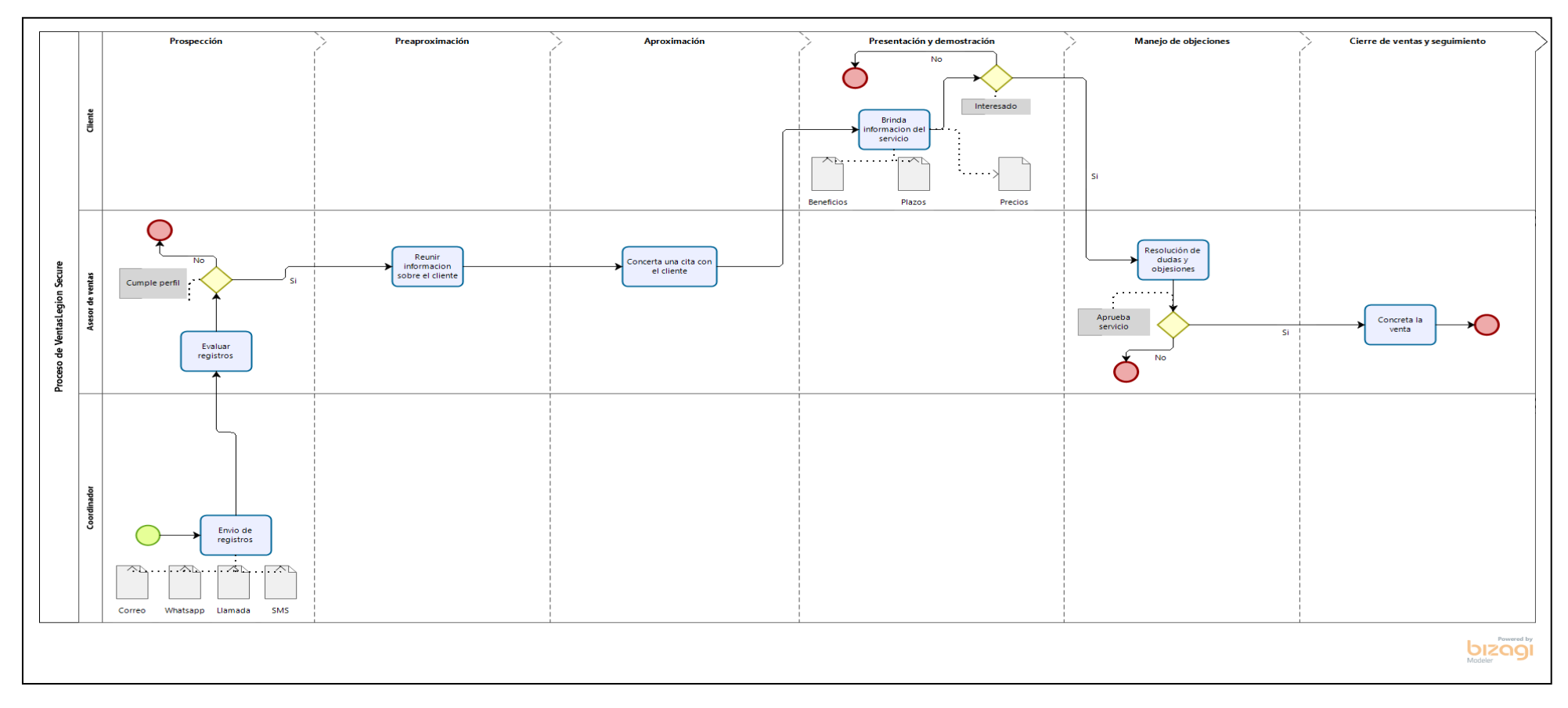

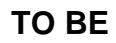

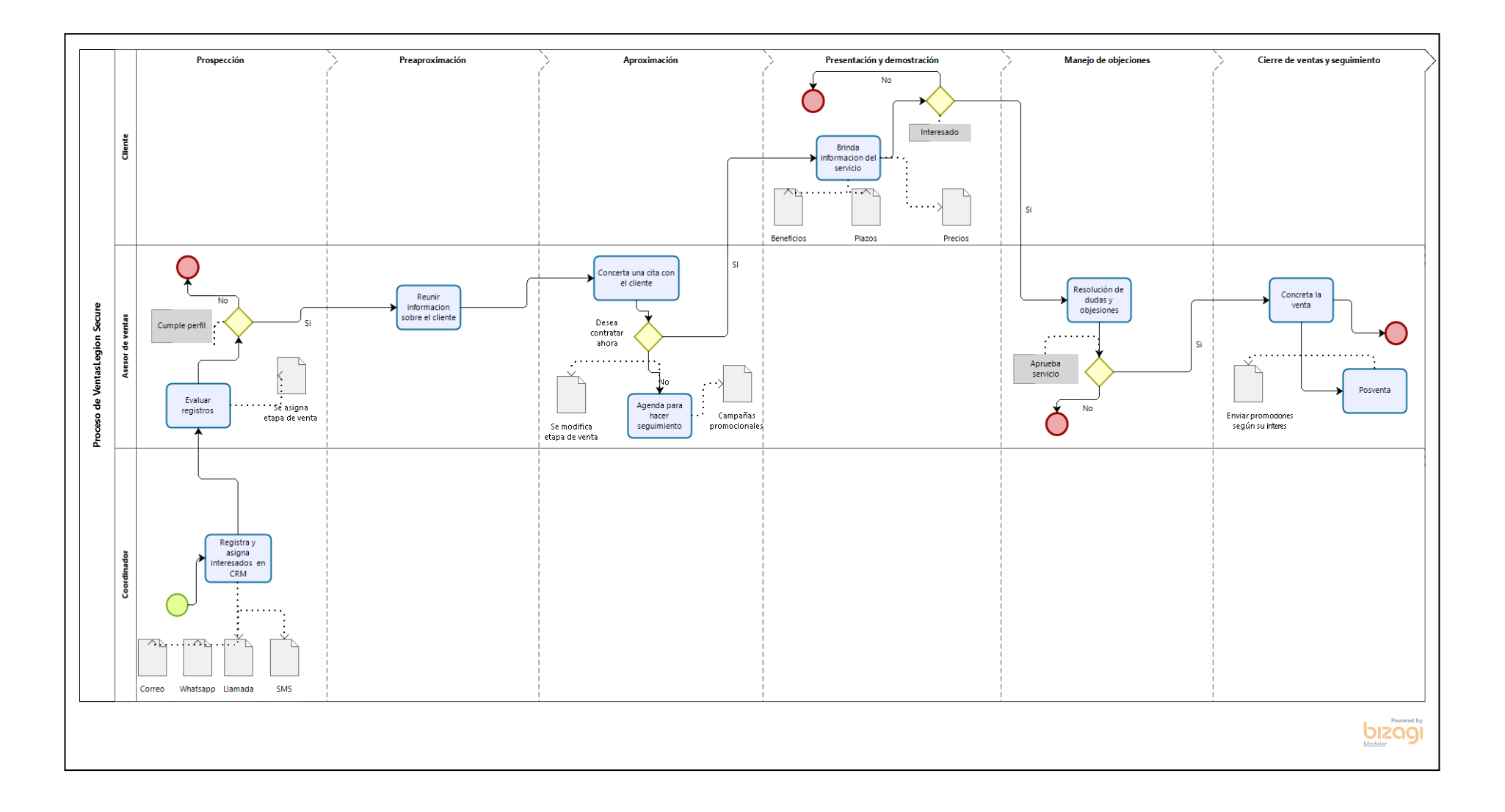
# **Anexo 11. Metodología de desarrollo**

Metodología seleccionada SCRUM

Según Nick Buttler (2018 p. 21) Scrum es un marco ágil en que trabajan equipos auto organizados de manera colaborativa y transparente en iteraciones regulares, inspeccionando y adaptando a medida que avanzan, para ofrecer un valor máximo de forma sostenible.

# 1) Valores de Scrum

Según La guía de Scrum indica que, los valores de compromiso, valor, enfoque, apertura y respeto son incorporados y vividos por el Scrum Team, los pilares de transparencia, inspección y adaptación de Scrum cobran vida y generan confianza para todos, esto se debe a que Scrum es colaborativo y brinda mejores resultados si todo poseen un conjunto de valores compartidos.

### 2) Roles de Scrum

Según Jeff Patón indica que, Scrum cuenta con los siguientes roles:

# A) Product Owner:

Según La guía de Scrum indica que, El propietario del producto, es la voz de la empresa y la voz del cliente. Es la visión y estrategia del producto. Le muestra al equipo el por qué, ellos le muestran el cómo.

El propietario del producto gestiona el Backlog del producto, la lista de prioridades de todo lo que se sabe que se necesita en el producto.

# B) Scrum Master:

Según La guía de Scrum indica que, se encargan de que todo el Equipo Scrum sigan el marco de Scrum y estén incorporando los valores y principios ágiles en su proceso. Además, ayudan a los que están fuera del Equipo Scrum a entender cómo pueden trabajar de manera más efectiva con el equipo. Se aseguran de que todo lo que se necesita esté en su lugar, bloquee claramente los progresos y ayude a que todos los roles funcionen bien juntos.

C) Scrum Team:

Según la Guía Scrum, establece que está compuesta por profesionales que trabajan para proporcionar un aumento de producto potencialmente liberable al final de cada sprint.

3) Eventos de Scrum

Según Jeff Patón indica que, los eventos Scrum están diseñados para maximizar los beneficios de la comunicación cara a cara, así como mantener la transparencia y aprovechar las oportunidades de regularización y aprendizaje:

a) Sprint:

Según La guía de Scrum indica que, el sprint es una caja de tiempo de un mes o menos durante la cual se crea un Incremento de producto "hecho", utilizable y potencialmente liberable.

b) Planificación del Sprint:

Según La guía de Scrum indica que, el Equipo de desarrollo recorre los elementos del Registro de productos en orden de prioridad, seleccionando aquellos que pueden comprometerse a completar en el próximo Sprint. Ni el propietario del producto ni Scrum Master pueden decirle al equipo a qué comprometerse.

c) Scrum diario:

Según La guía de Scrum indica que, es un evento de 15 minutos para el Equipo de Desarrollo. En él, el Equipo de Desarrollo planifica el trabajo para las próximas 24 horas.

d) Revisión del Sprint:

Según La guía de Scrum indica que, empieza con la demostración de la funcionalidad del trabajo desarrolladas durante el sprint. Se presenta el proyecto en actividad permitiendo interactuar de forma practica y así lograr una retroalimentación importante.

e) Retrospectiva del Sprint:

Según La guía de Scrum menciona que, la retrospectiva permite observar que funciona correctamente y lo que se pueda corregir. El Scrum master realiza la retrospectiva y se asegura que todo se realice dentro del tiempo requerido encontrando forma de acción para que el Scrum Team se desarrolle de la mejor forma.

# 4) Artefactos de Scrum

- Según Jeff Patón indica que, Scrum cuenta con los siguientes roles
- a) Pila de Producto:

Según La guía de Scrum indica que, El Product Backlog es una lista ordenada de todo lo que se sabe que se necesita en el producto. Es la única fuente de requisitos para cualquier cambio que se realice en el producto.

b) Sprint Backlog:

Según La guía de Scrum indica que, El Sprint Backlog es el conjunto de elementos de Product Backlog seleccionados para el Sprint, más un plan para entregar el Incremento del producto y realizar el Sprint Goal.

c) Incremento:

Según La guía de Scrum indica que, El Incremento es la suma de todos los elementos de la acumulación de productos completados durante un Sprint y el valor de los incrementos de todos los Sprints anteriores.

5) Fases de Scrum Según SCRUMstudyTM:

Los procesos de Scrum abordan múltiples actividades específicas respecto a un proyecto de Scrum, actualmente posee un total de diecinueve procesos fundamentales los cuales están agrupados en 5 fases.

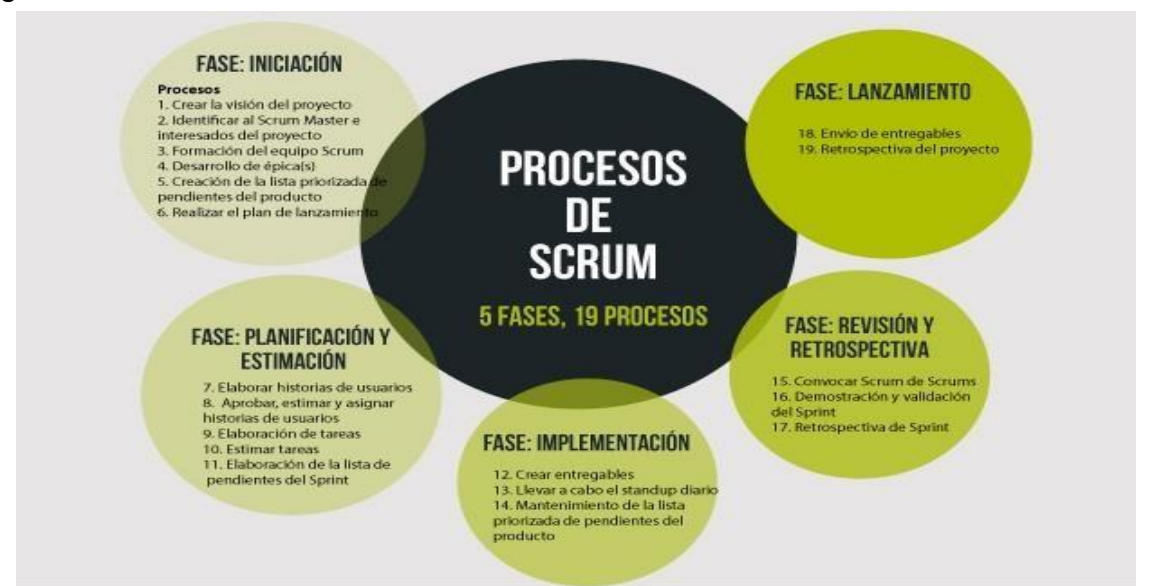

Figura.3 Procesos de Scrum.

# **Anexo 12. Arquitectura del sistema**

Modelo Vista Controlador (MVC) para Christensson, (2018), Es una arquitectura de uso frecuente para desarrollar interfaces de usuarios, separa la lógica del sistema en tres cada una por separado permitiendo la modularidad, reusabilidad y colaboración, dando así más flexibilidad y haciendo más amigables las iteraciones. Asimismo, Para Muñoz, (2015) la arquitectura MVC en sus inicios se desarrolló frecuentemente en el lado del servidor, con el cliente realizando solicitudes de actualización a través de formularios y para mostrar las vistas que se actualizaron. En estos días la parte lógica en su mayoría se manda al cliente permitiendo una actualización de la página según sea requerido.

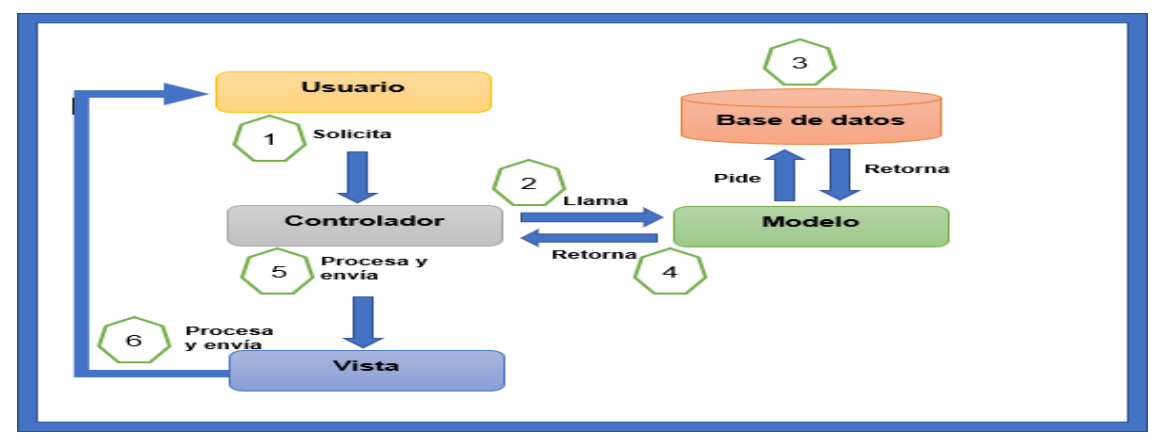

Figura.4 Marco de trabajo del Modelo Vista Controlador

Fuente: Muñoz (2015 p. 109)

Según Muñoz (2015) se definen los componentes de MVC como sigue:

Modelo: Permite el ingreso a la capa de almacenamiento de información, este no se encuentra dentro del sistema de almacenamiento es responsable de la funcionalidad del sistema, guarda un registro de interacciones, informara las modificaciones que un agente externo pueda ejecutar, las peticiones de ingreso o modificación de los datos se envía al modelo por medio del controlador.

Controlador: Es un intermediario entre la vista y el modelo ya que a través de este las solicitudes externas de algún cambio en la vista se hará llegar al modelo para que sea modificado, actualizado y posteriormente se pueda visualizar en la interfaz.

Vista: Es quien interactúa con el usuario a través de una interfaz, permitiendo realizar solicitudes de alguna actualización o modificación. Está relacionado con el controlador para informar los requerimientos de los usuarios.

# **Anexo 13. Mapa de procesos de la implementación de SCRUM**

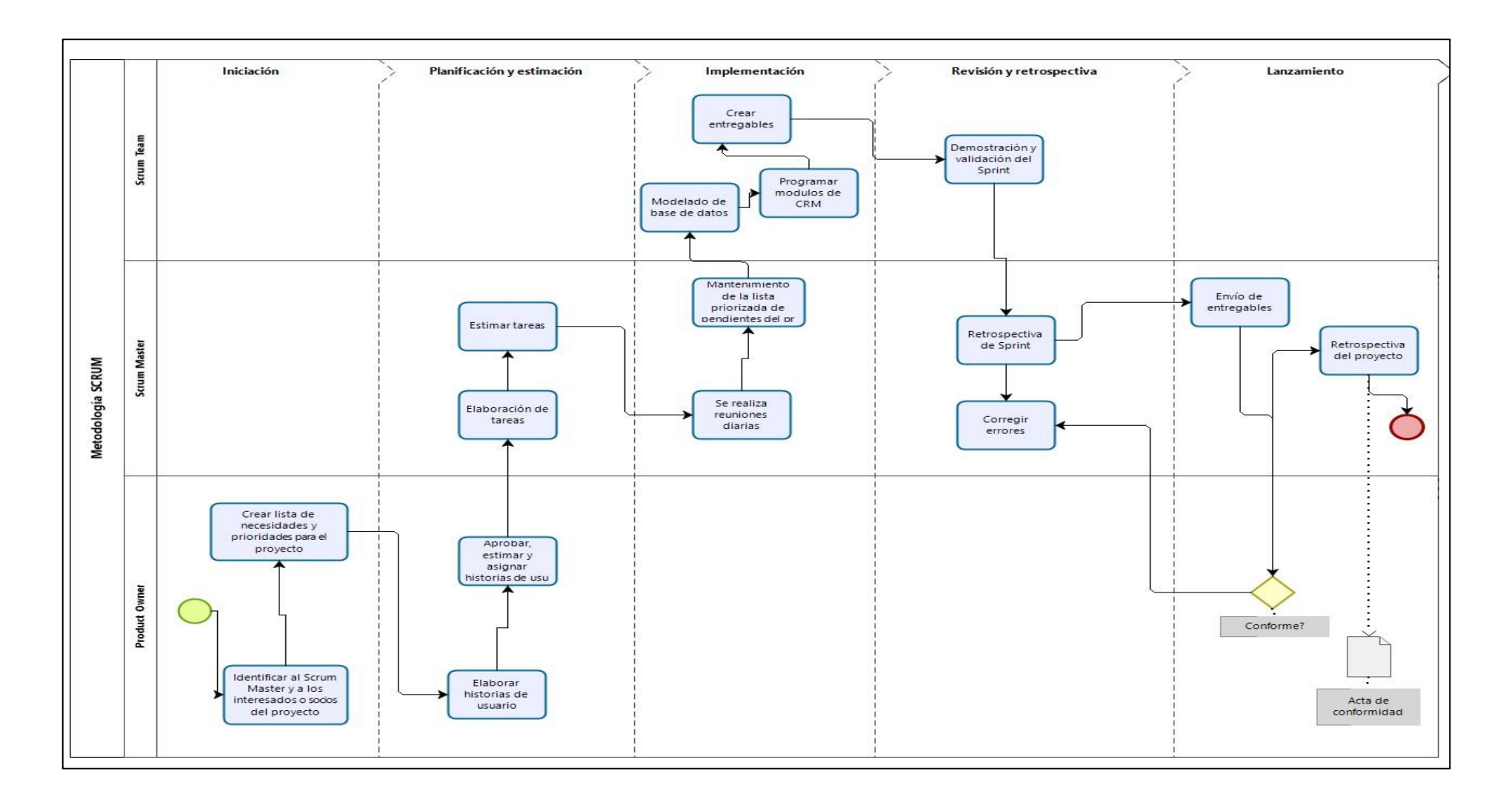

# **Anexo 14. Desarrollo de la Metodología SCRUM**

Tema: Customer relationship management para el proceso de ventas en la empresa Legión Secure S.A.C

### Introducción

Este documento detalla el desarrollo de la metodología Scrum, para la implementación del CRM: Customer relationship management en la empresa Legión Secure S.A.C, se detalla el ciclo de vida del proyecto, los documentos con los que se realizan los trabajos asignados, también las obligaciones del equipo.

Propósito de este documento

Brindar a los involucrados la información necesaria para la ejecución del proyecto.

Alcance

Atreves del documento se detalla el plan de desarrollo para la implementación del CRM: Customer relationship management para el proceso el proceso de ventas, el cual tendrá una duración de 16 semanas.

Descripción General de la Metodología

Las razones por la cual se decidió el uso de un ciclo de desarrollo iterativo e incremental de tipo SCRUM son:

Se desarrolla por medio de un sistema modular, Las características del proyecto permite desarrollar primero una base inicial funcional y sobre ella poder incrementar las funciones o también modificar el comportamiento y apariencia.

Realizar entregables de módulos concluidos de forma frecuente, y así se dispone de una funcionalidad inicial en menor tiempo para desde ahí incrementar y mejorar el CRM: Customer relationship management continuamente.

# Valores

Los valores son parte del desarrollo de la metodología SCRUM y los miembros del equipo deben de practicar para que se alcance el éxito son:

- ✓ Autonomía.
- $\checkmark$  Respeto entre los miembros del equipo
- ✓ Responsabilidad
- $\checkmark$  Foco en sus labores.
- $\checkmark$  Comunicación y sinceridad.
- 1. Personas y roles.

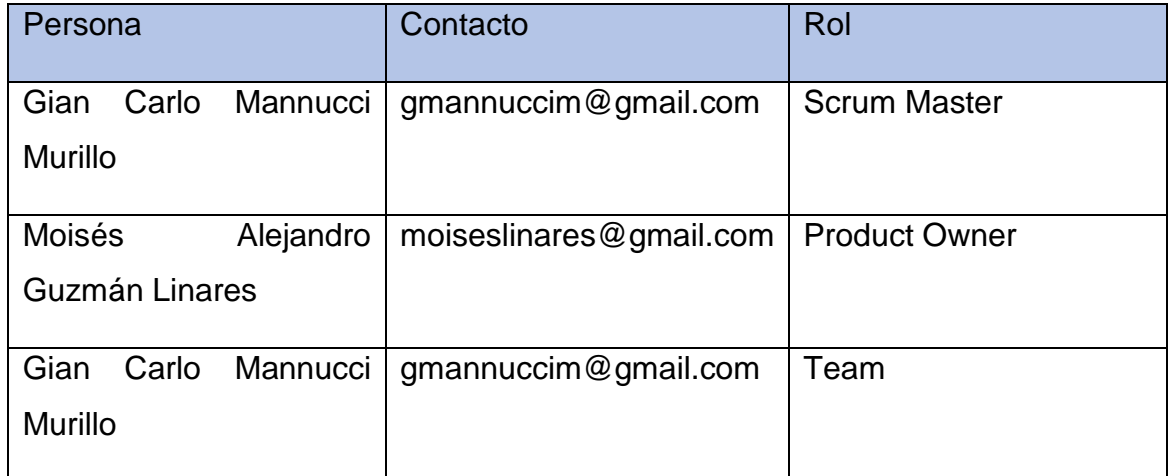

# Implicados

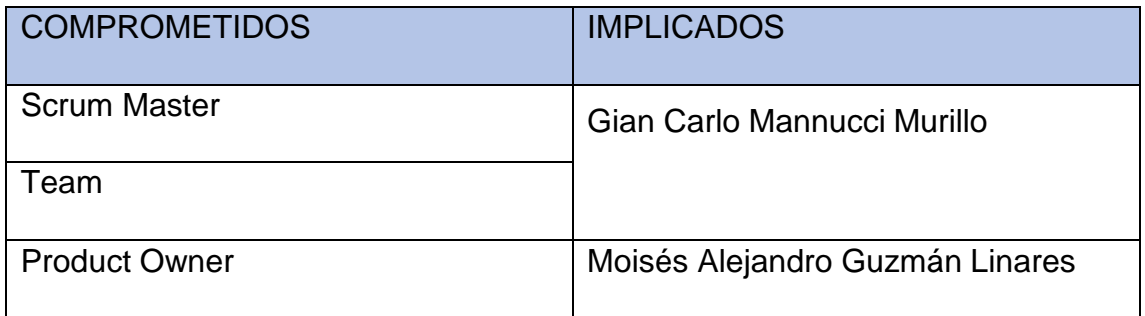

Responsabilidades:

✓ Product Owner

- ✓ Brinda la información necesaria para realizar el Product backlog, asignación de las prioridades en que desea recibir las historias de usuario terminadas.
- $\checkmark$  Agregar, descartar y cambiar características de las historias o de su prioridad.
- $\checkmark$  Tener el Product Backlog disponible, actualizado y enviar al Scrum Master los nuevos requerimientos para su ejecución.

# Scrum Manager

- $\checkmark$  Supervisar la pila de producto y mantener una buena comunicación con el Product Owner, asesorarlo para la corrección de las fallas que pueda encontrar.
- ✓ Registrar en la lista de pila del producto de las historias de usuario que definen el programa.
- ✓ Realizar mantenimiento a la pila del producto constantemente en el transcurso de la ejecución del proyecto.

Apoyar al equipo de desarrollo en la implementación de los módulos.

# Team Member

- $\checkmark$  Conocimiento actualizado y comprensión de la pila del producto.
- $\checkmark$  Resolver consultas o comunicar sugerencias al Scrum Manager.
- ✓ Desarrollar sistemas para procesos de control de producción.
- ✓ Informa cada nueva iteración completada.
- $\checkmark$  Notificar de los elementos pendientes.
- $\checkmark$  Ser puntuales con las fechas de demostración

# 2. Artefactos

# 2.1. Historias de Usuarios

Las historias de usuario son descripciones breves de la funcionalidad del sistema requerida por el cliente. Describen lo que quieren lograr y están escritas en una o dos oraciones utilizando el lenguaje común del usuario. Estas historias se utilizan en metodologías ágiles para requisitos de precisión del sistema. Según Menzinsky, López y Palacio (2016).

# 2.2. Product Backlog

El Product backlog es una lista ordenada de todo lo que el propietario cree que necesita el producto. Todo el trabajo que tiene que hacer el equipo está capturado en esta pila. El Product backlog nunca está completo; siempre está evolucionando y evolucionando. Al comienzo de un proyecto, los requisitos se conocen y comprenden mejor, y luego evolucionan a medida que avanza el desarrollo. es la relación ordenada de todo aquello que el propietario cree que requiere el producto. Todo el trabajo que el equipo debe de hacer está plasmado en esta pila. Menzinsky, López y Palacio (2016).

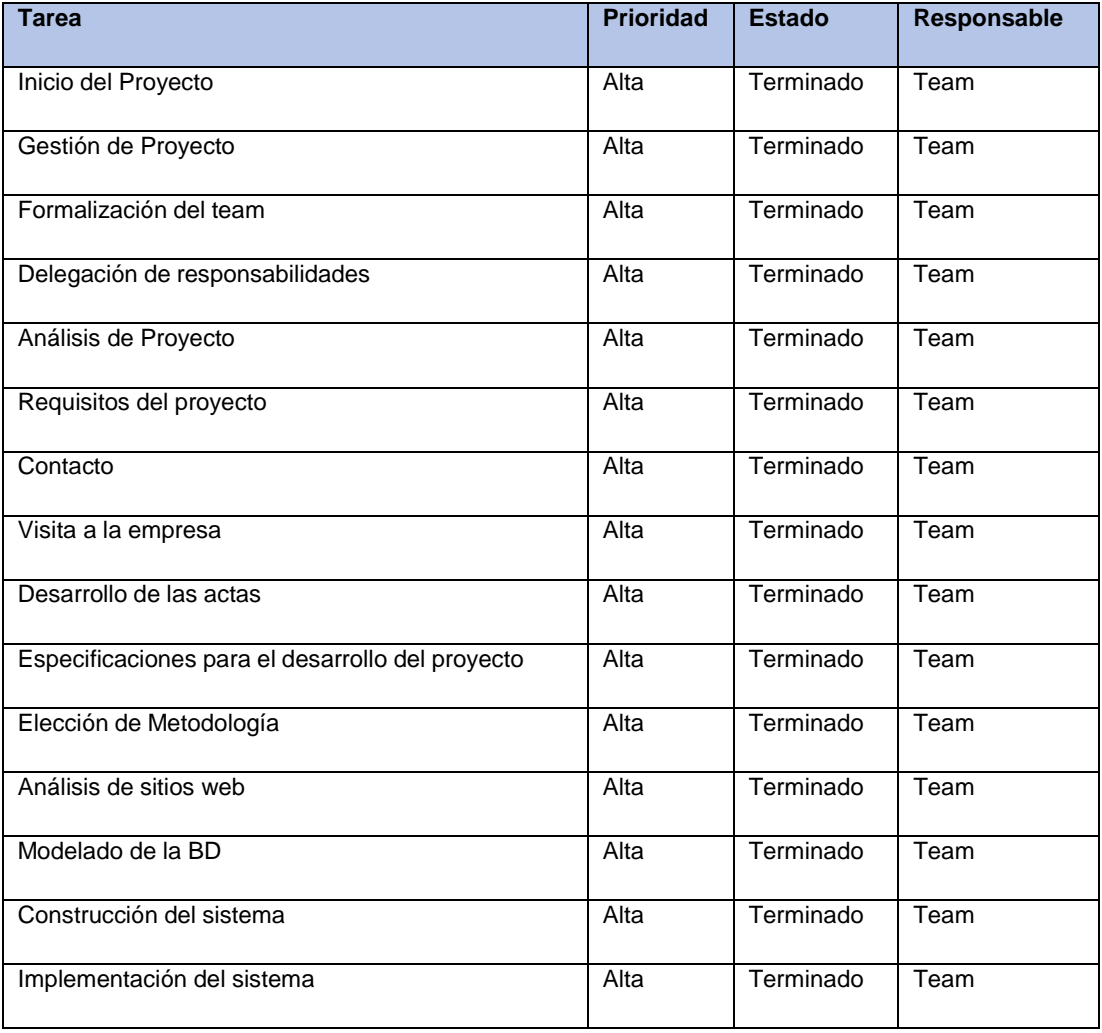

# Tabla12: Requerimientos Funcionales

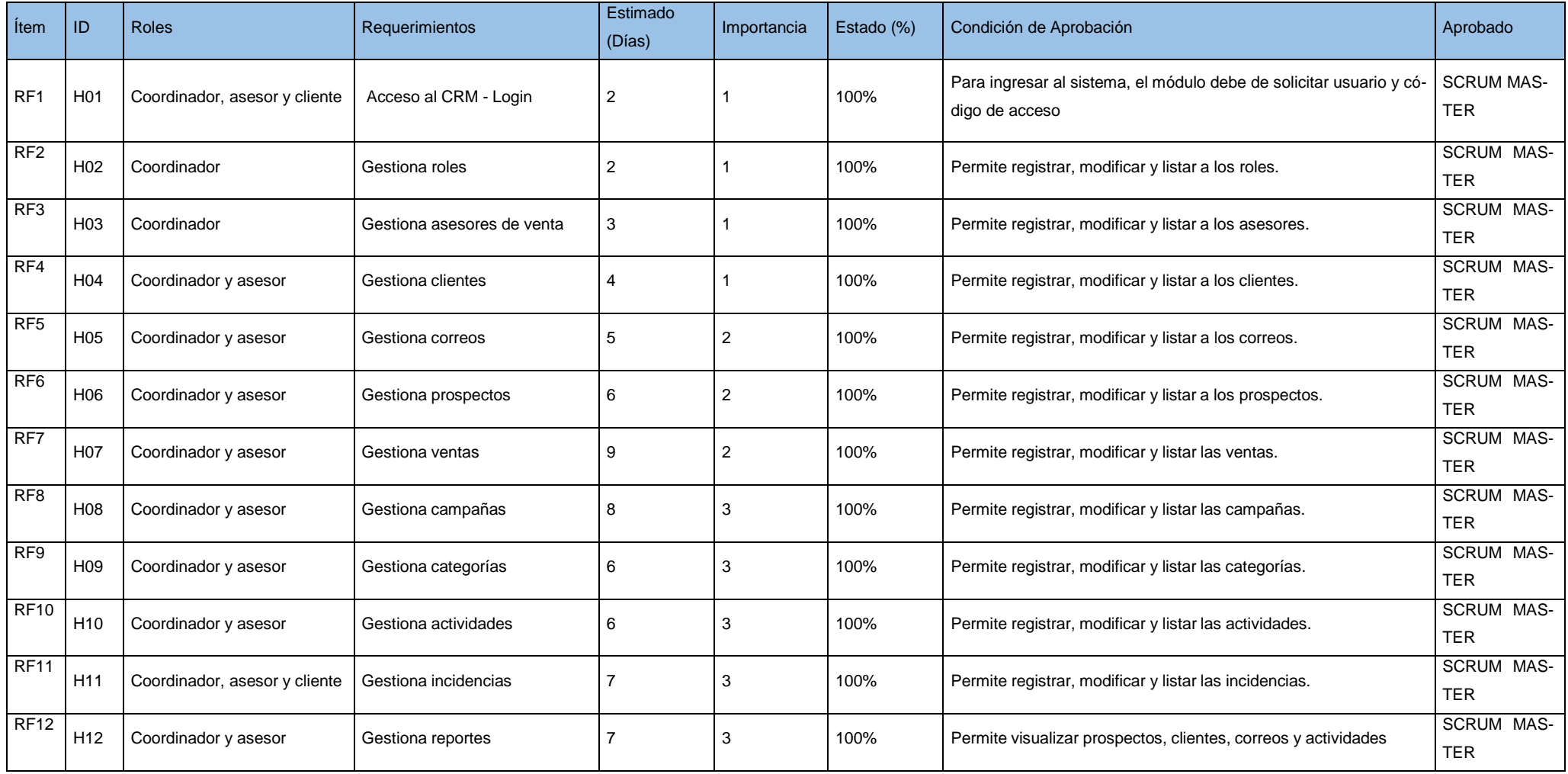

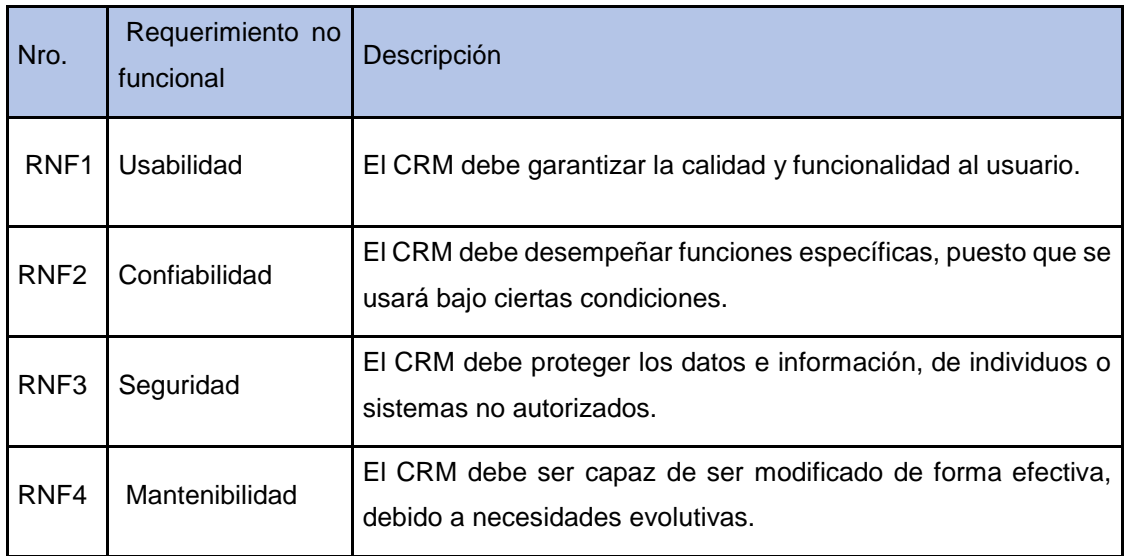

# Tabla13: Requerimientos No Funcionales

# Planeamiento del Sprint

Un sprint es la secuencia de actividades requeridas para construir historias de usuario que se ejecutarán en un sprint. Un sprint divide las historias de los usuarios en las dimensiones apropiadas para monitorear el progreso, reconocer los contratiempos y los conflictos sin un proceso de gestión difícil. También es una herramienta para la expresión visual directa del equipo. Menzinsky, López y Palacio (2016).

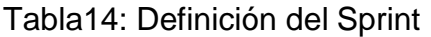

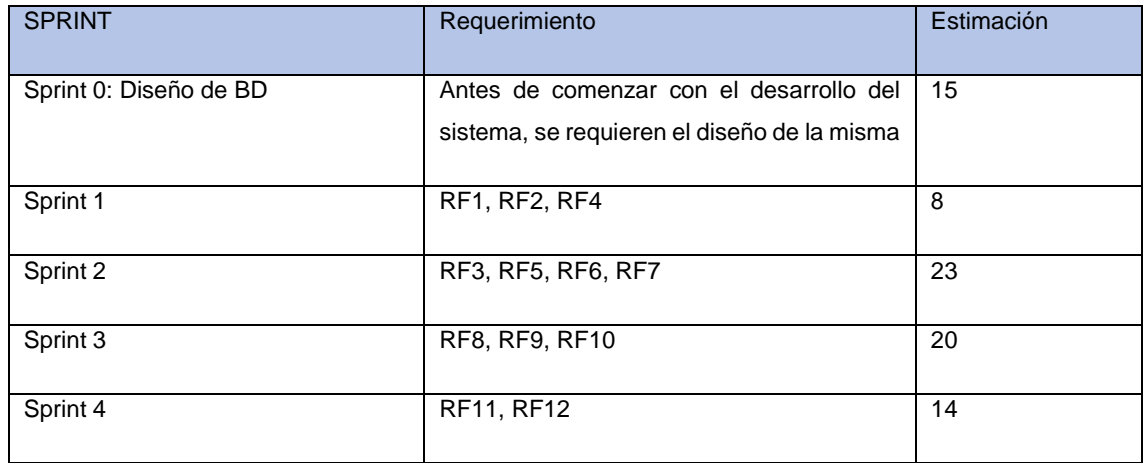

### Historia de Usuarios

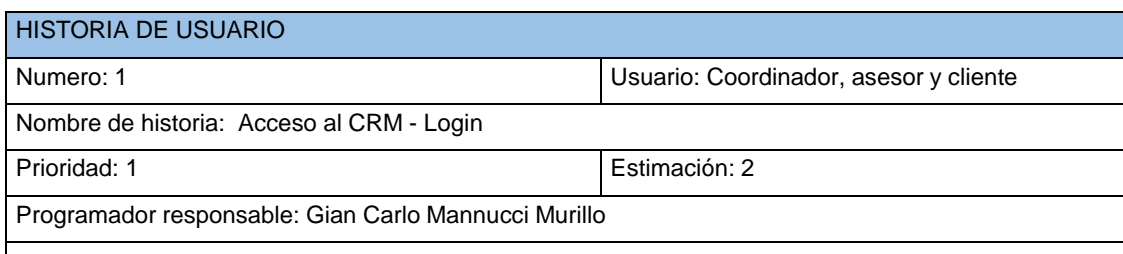

Descripción: Debe de permitir el ingreso del usuario y del soporte ingresando su correo y contraseña. Según el perfil que corresponda.

Criterios de aceptación:

- ❖ Tiene que Validar el ingreso de usuario y contraseña.
- ❖ Si la contraseña es incorrecta, mostrará un mensaje de alerta, que indique Nombre de usuario / contraseña incorrectos.

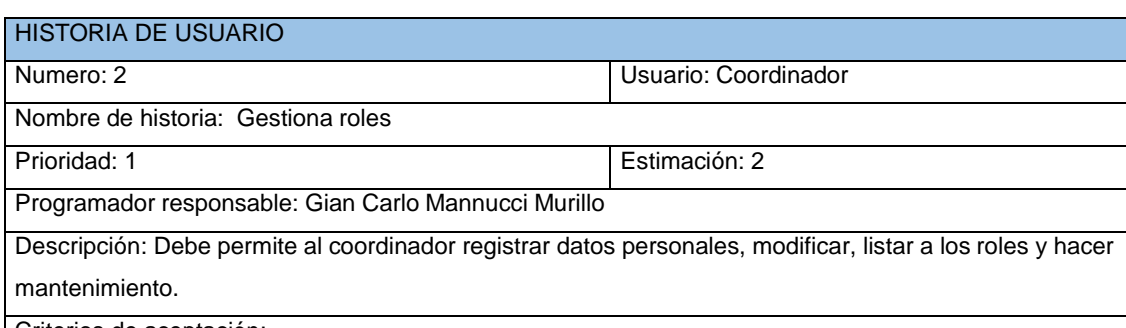

Criterios de aceptación:

- ❖ El sistema tiene que validar que el usuario ingresado tenga perfil por el administrador.
- ❖ Si el usuario ingresado no tiene perfil administrador no podrá tener acceso al módulo para realizar mantenimiento a los usuarios.
- ❖ El módulo usuarios permitirá registrar, modificar, eliminar, listar usuarios.
- ❖ El sistema no debe de permitir registrar ni modificar un usuario que tenga el mismo nombre de un usuario ya registrado.
- ❖ Al registrar un nuevo usuario el sistema debe validar que los siguientes campos sean llenados obligatoriamente (Nombre de usuario y Apellidos)
- ❖ Cuando se registre o modifique un usuario, el campo "contraseña" tiene que ser alfanumérico, mínimo una letra en mayúscula y un número, y ser validado por el sistema, en caso contrario se tiene de mostrar un mensaje indicando que la contraseña debe de tener las características mencionadas.
- ❖ Debe de mostrar una validación al momento que se desee eliminar un usuario.
- ❖ El CRM debe permitir realizar la búsqueda de un usuario de manera rápida y sencilla, agregar filtros, ya sea por nombre de usuario o nombre del cliente.

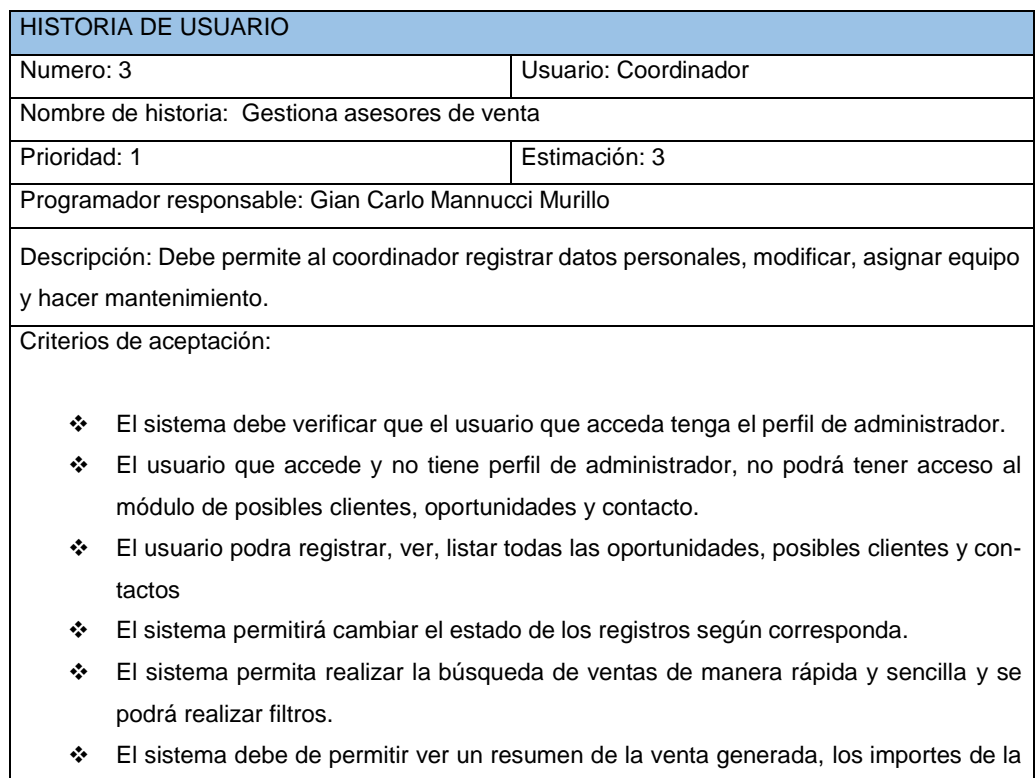

compra.

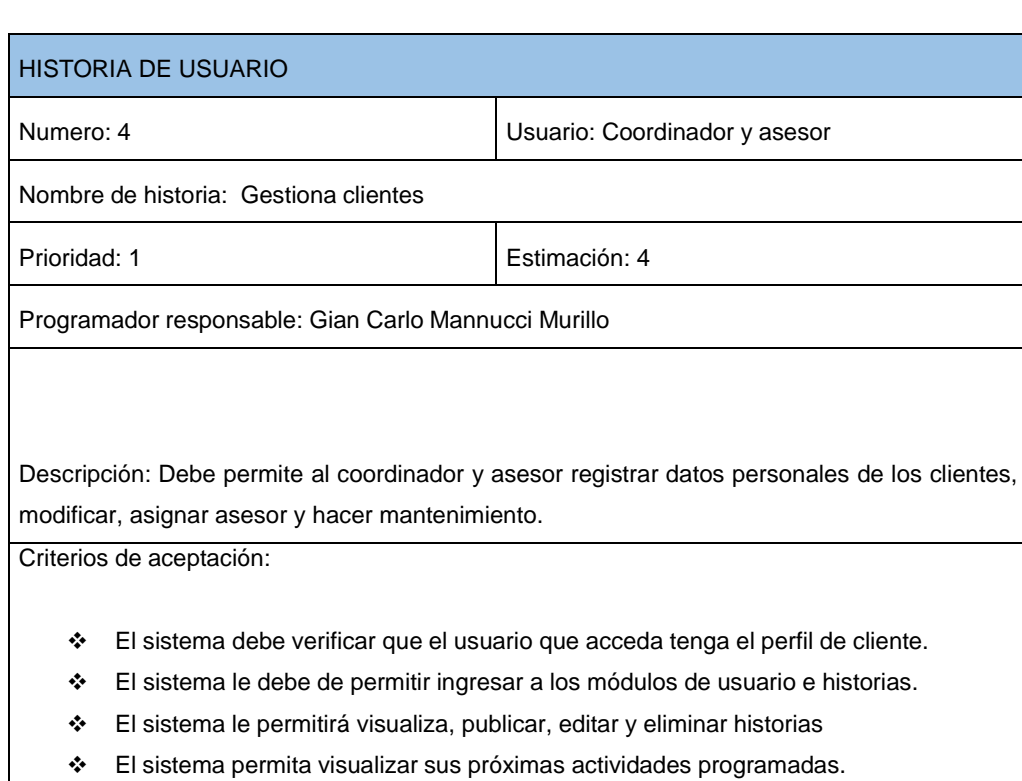

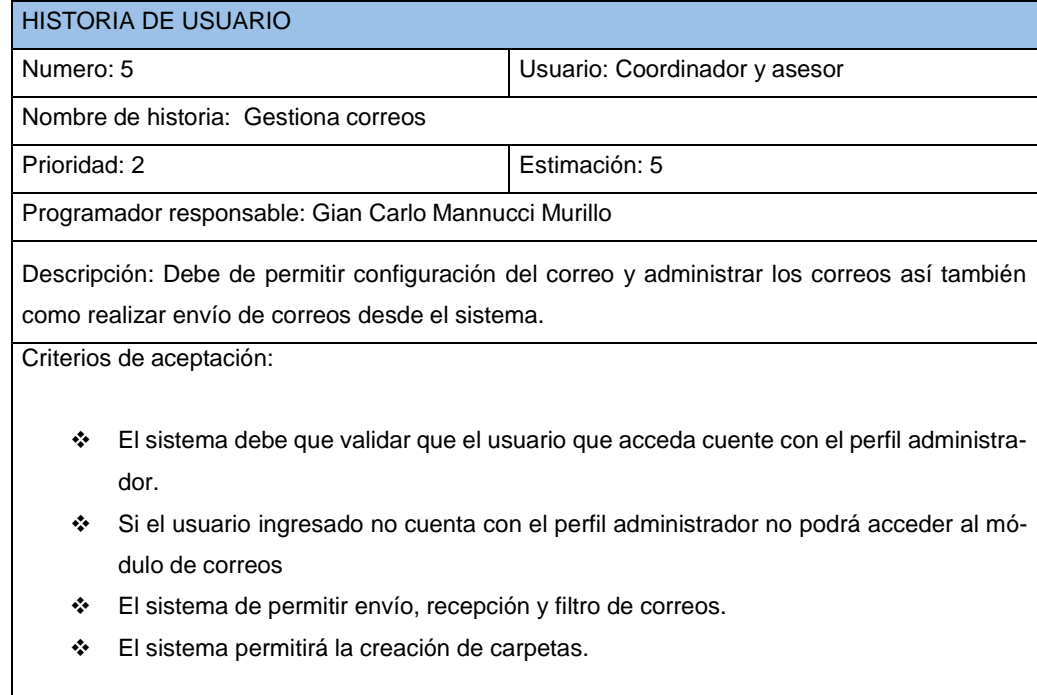

# HISTORIA DE USUARIO Numero: 6 **Numero: 6** Usuario: Coordinador y asesor Nombre de historia: Gestiona prospectos Prioridad: 2 **Estimación: 6** Programador responsable: Gian Carlo Mannucci Murillo Descripción: Debe permite al coordinador y asesor registrar datos personales, modificar, listar a los roles y hacer mantenimiento. Criterios de aceptación: ❖ El sistema debe verificar que el usuario que acceda tenga el perfil de administrador. ❖ El usuario que accede y no tiene perfil de administrador, no podrá tener acceso al módulo de posibles clientes, oportunidades y contacto. ❖ El usuario podrá registrar, ver, listar, agregar estado y seleccionar contacto todas las oportunidades, posibles clientes. ❖ El sistema permitirá cambiar el estado de los registros según corresponda. ❖ El sistema permita realizar la búsqueda de ventas de manera rápida y sencilla y se podrá realizar filtros. ❖ El sistema debe de permitir ver un resumen de la venta generada, los importes de la compra.

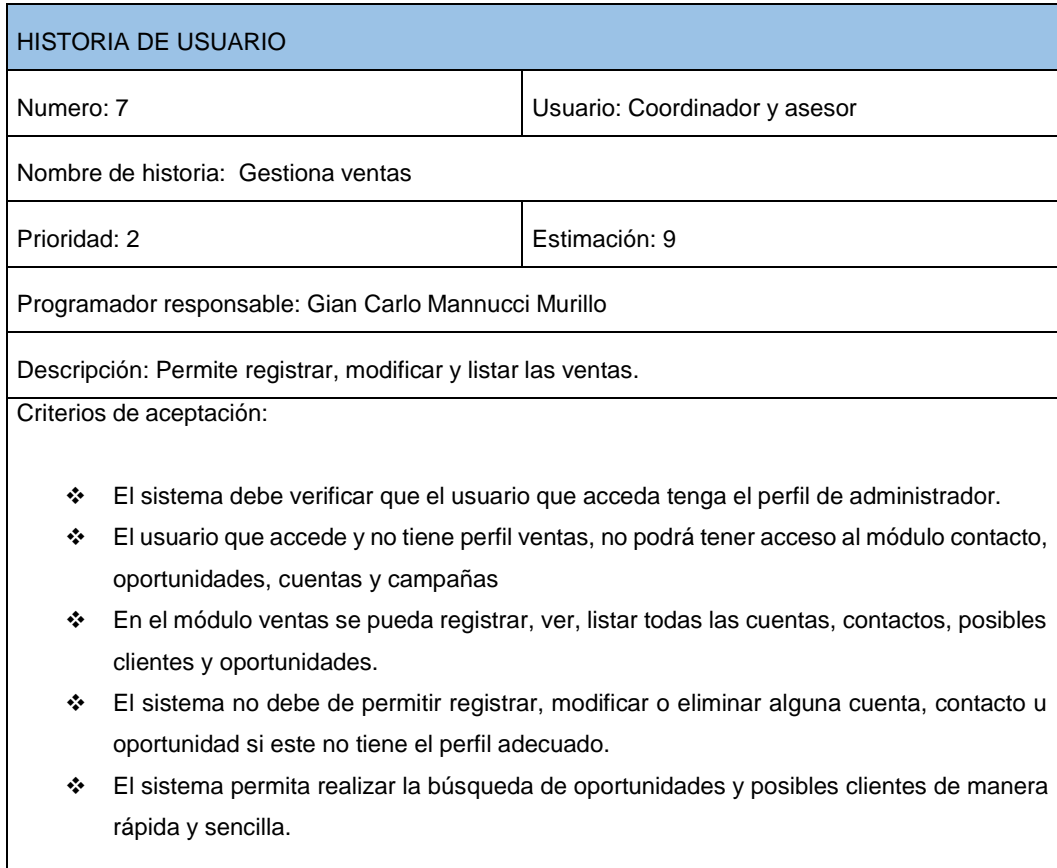

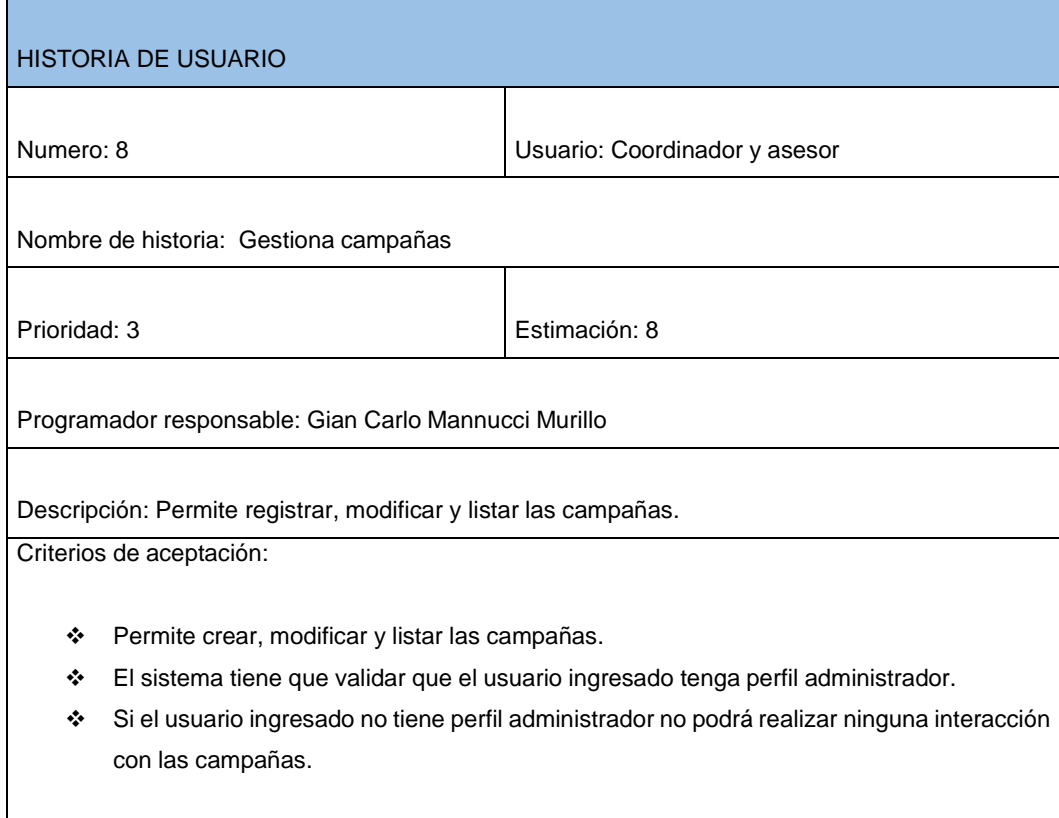

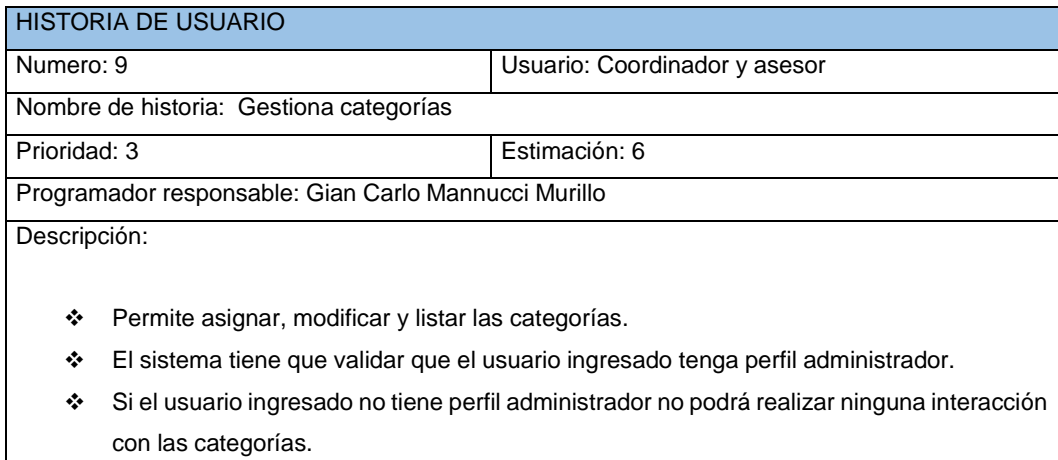

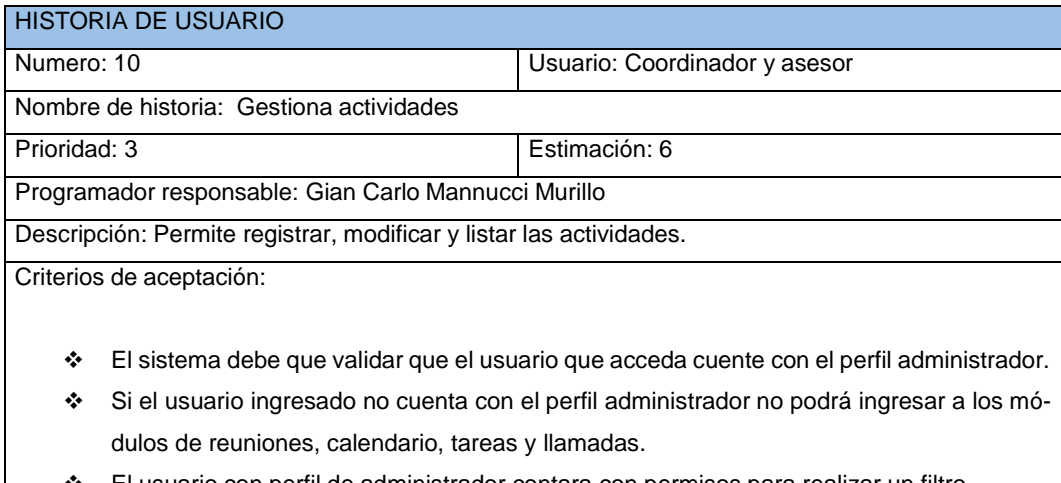

❖ El usuario con perfil de administrador contara con permisos para realizar un filtro.

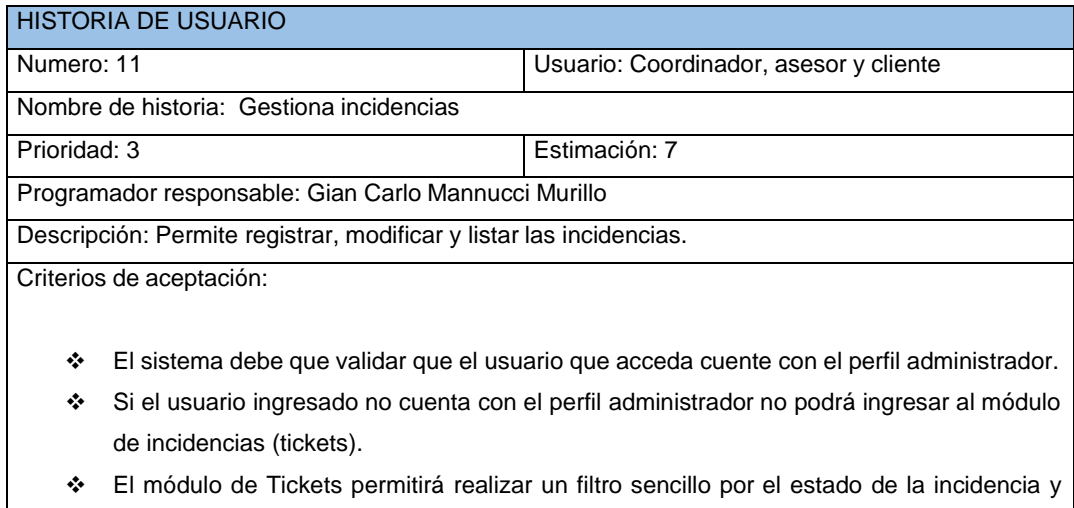

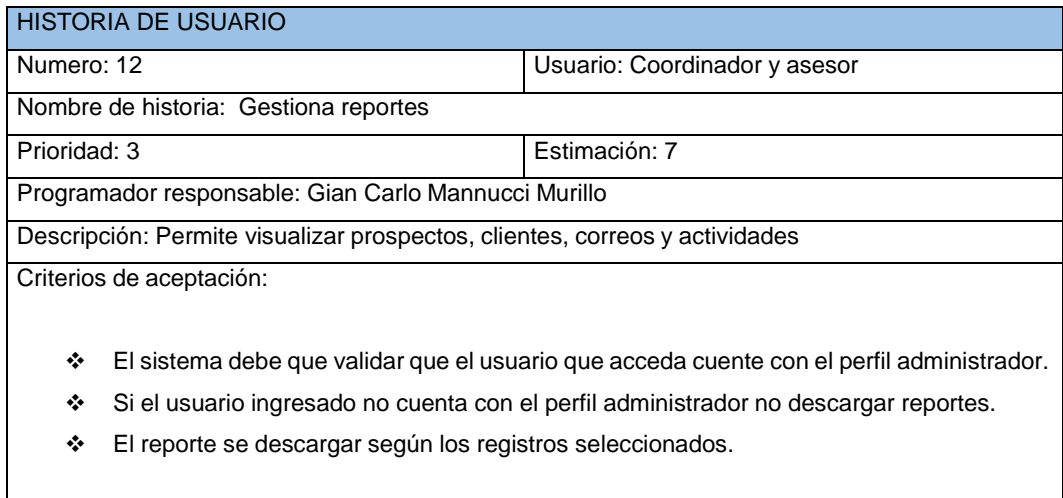

# **Desarrollo del Sprint**

# **Sprint 0**

Normalmente comprende los diseños y desarrollos de los prototipos es el primer sprint, permite comprobar que posibilidad tiene la plataforma o tecnología que se *usara, esto es importante al iniciar algún proyecto. Menzinsky, López y Palacio (2016).*

# **ACTA DE REUNIÓN N°001 – APERTURA DEL SPRINT 0**

# **DATOS**

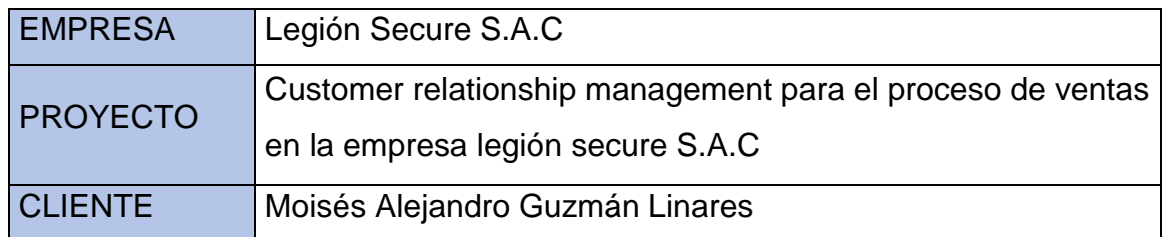

# **PARTICIPANTES**

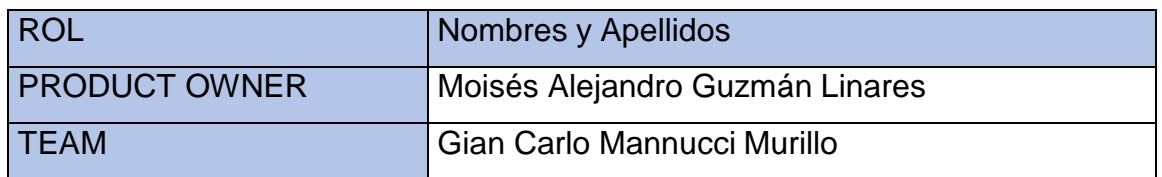

# **ACUERDOS**

Por medio de este acuerdo se da conformidad de que el equipo Scrum, terminó las historias de usuario programadas en el Sprint 0 para desarrollar el proyecto "Customer relationship management para el proceso de ventas en la empresa legión secure S.A.C".

### Detalle de Sprint 0

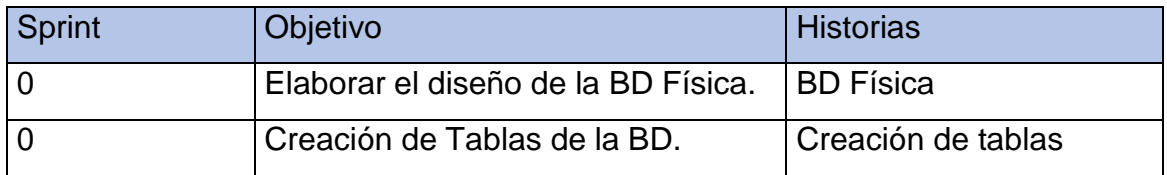

Firma en señal de conformidad.

\_\_\_\_\_\_\_\_\_\_\_\_\_\_\_\_\_\_\_\_\_\_\_\_\_\_

Moisés Alejandro Guzmán Linares Gian Carlo Mannucci Murillo

### ACTA DE REUNIÓN N'001 - APERTURA DEL SPRINT 0

### **DATOS**

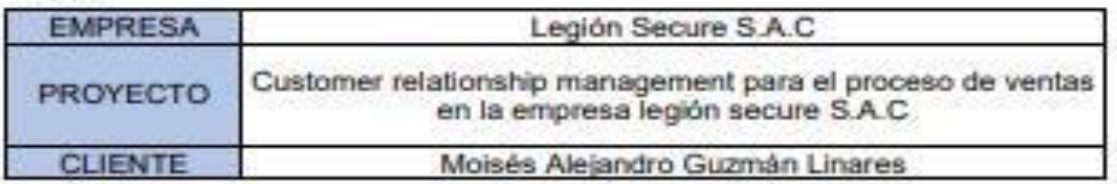

### **PARTICIPANTES**

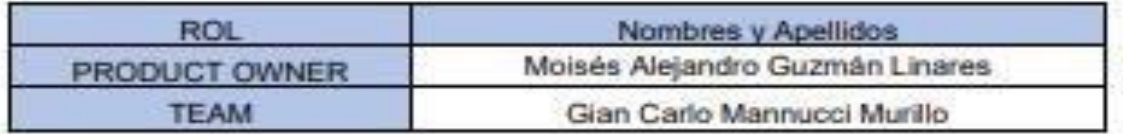

### **ACUERDOS**

Por medio de este acuerdo se da conformidad de que el equipo Scrum, terminó las historias de usuario programadas en el Sprint 0 para desarrollar el proyecto "Customer relationship management para el proceso de ventas en la empresa legión secure S.A.C".

Detaile de Sprint 0

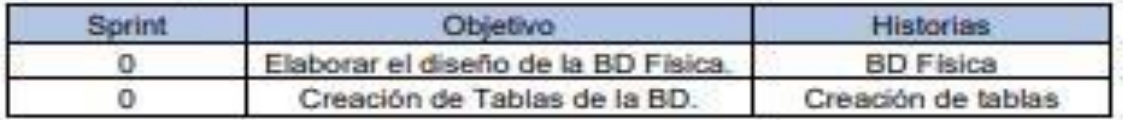

Firma en señal de conformidad.

Legion Secure S.A.C Gerente de operaciones Moises Alejandro Guzmán Linares

in

Moisés Alejandro Guzmán Linares

Gian Carlo Mannucci Murillo

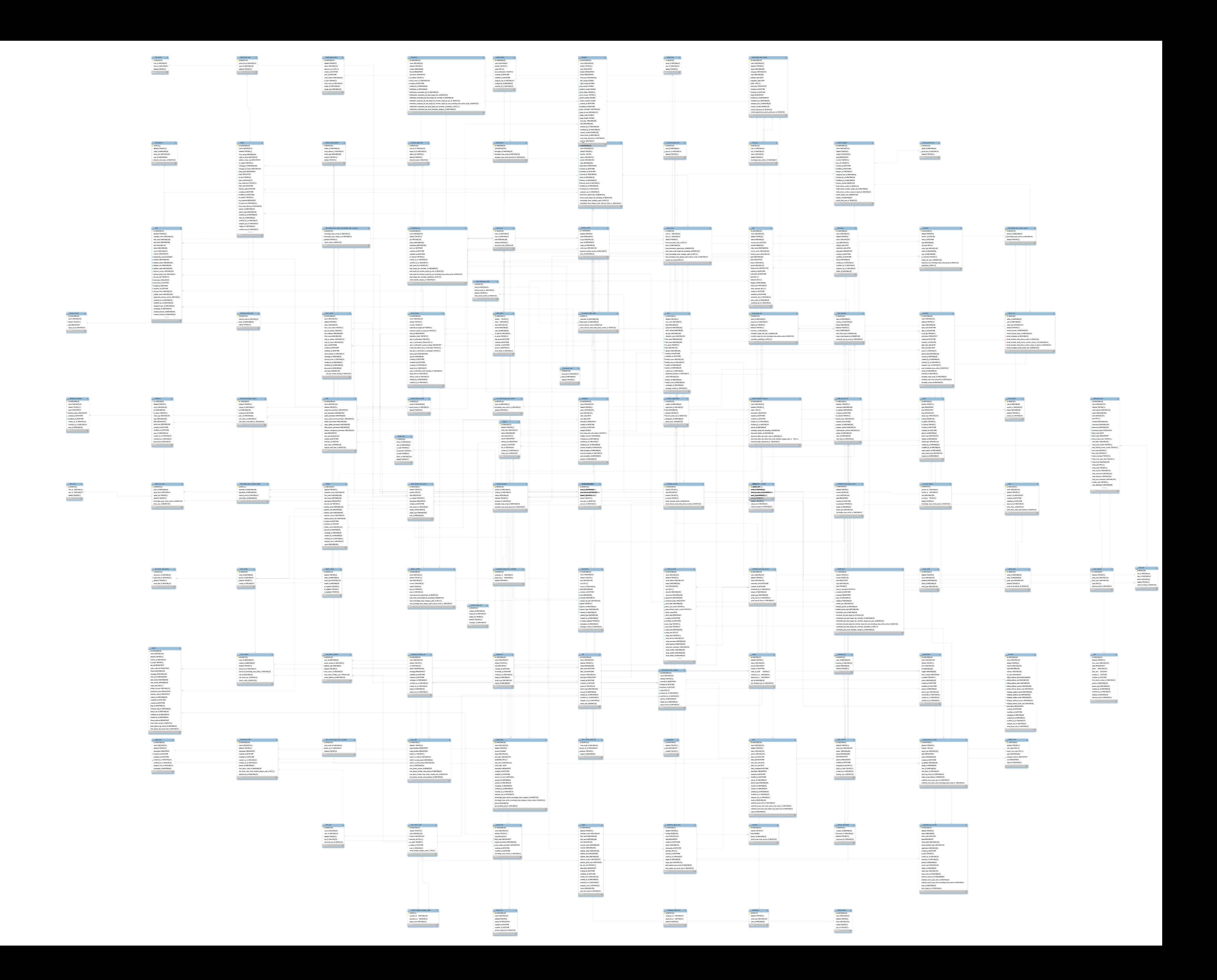

# **Creación de tablas de la base de datos Cuentas:**

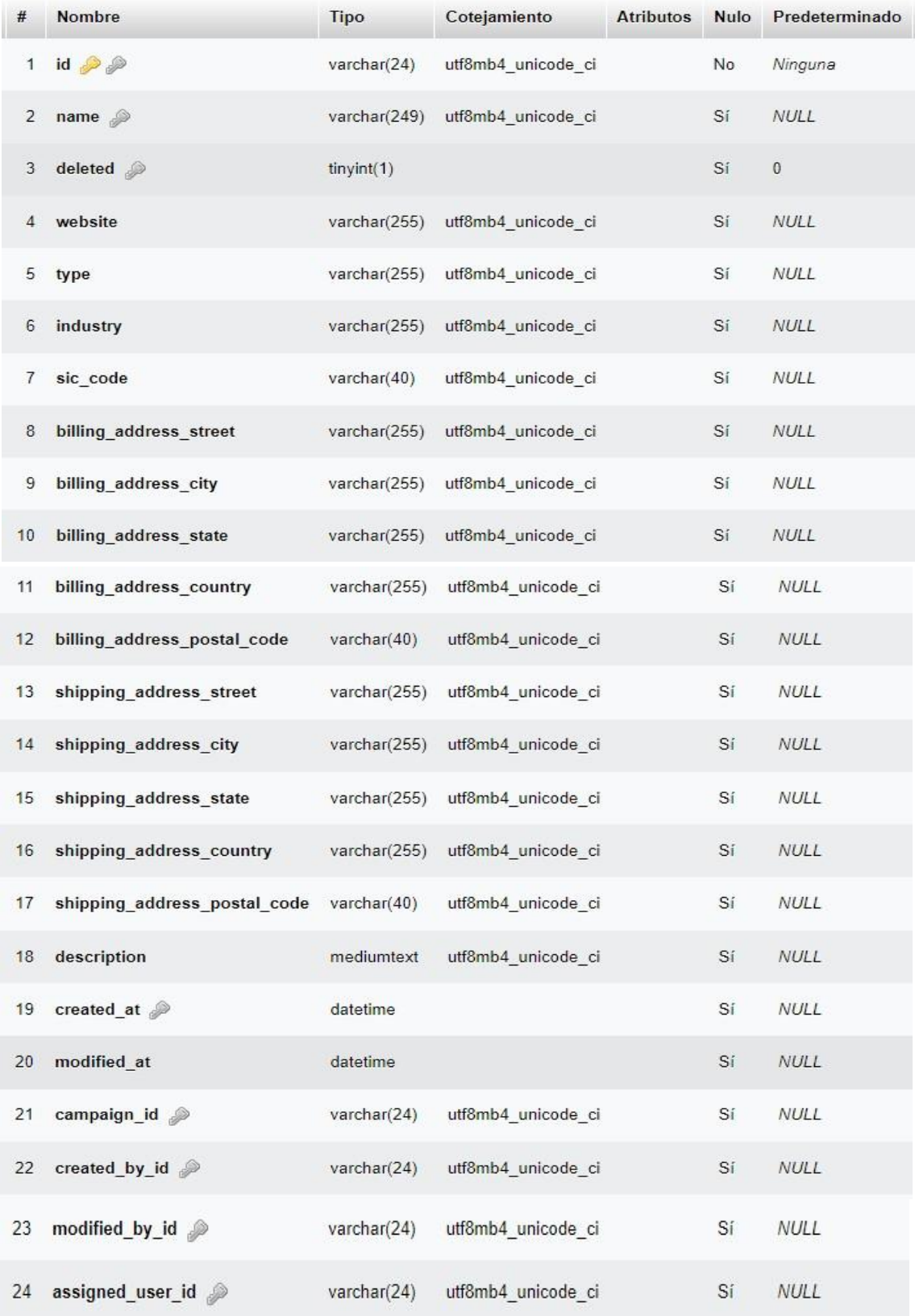

# **Contactos:**

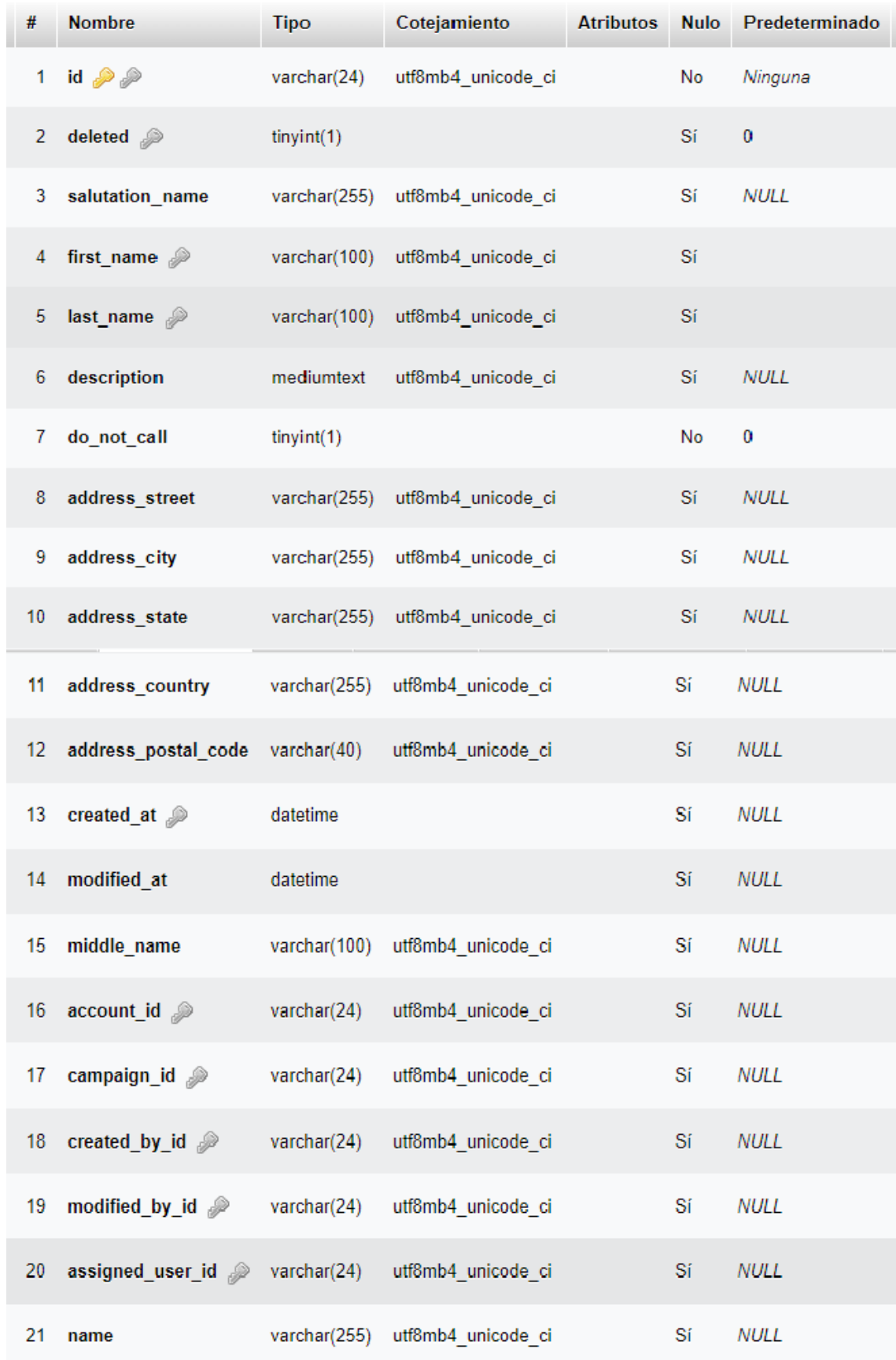

# **Posibles clientes:**

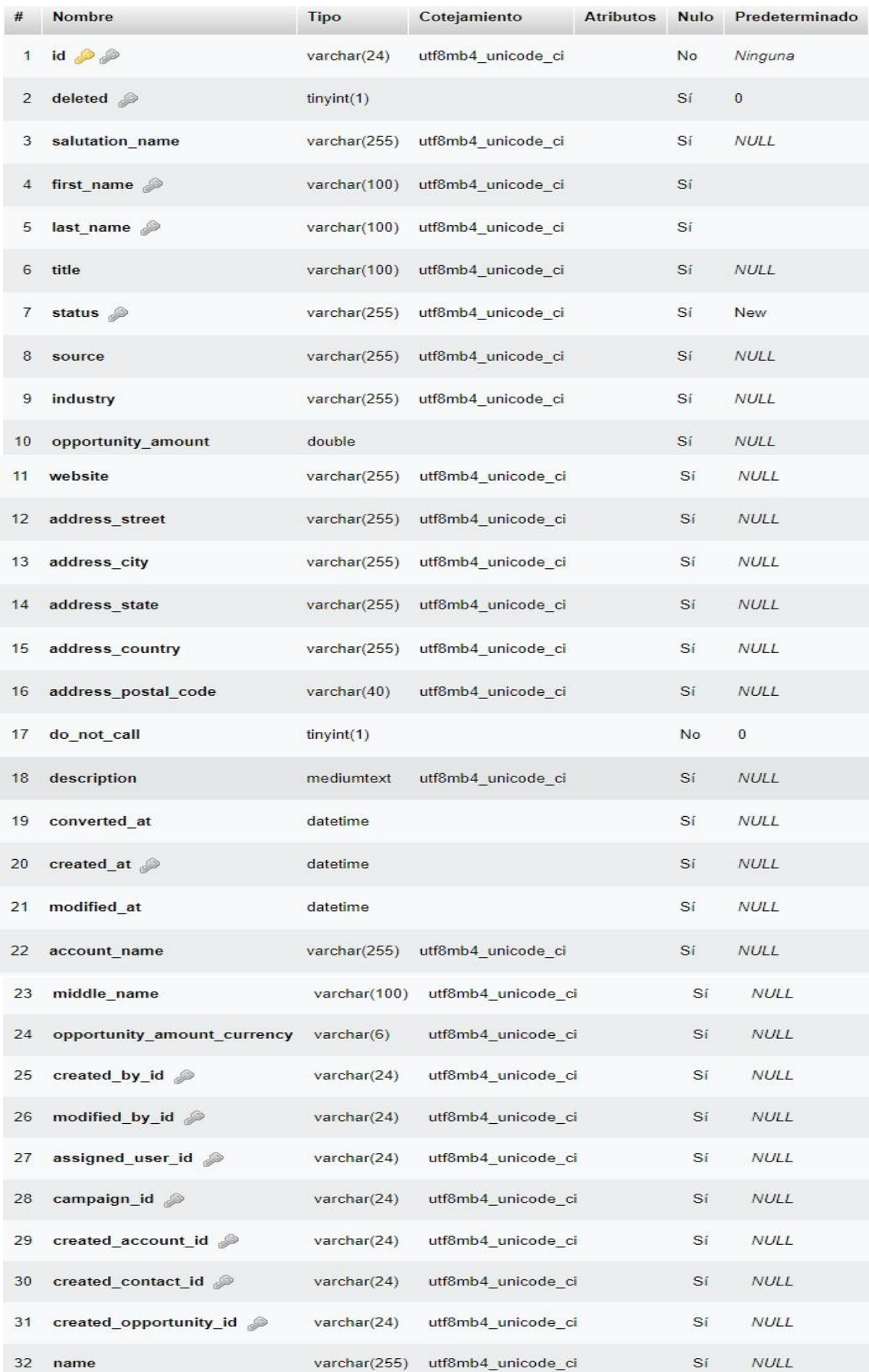

# **Oportunidades:**

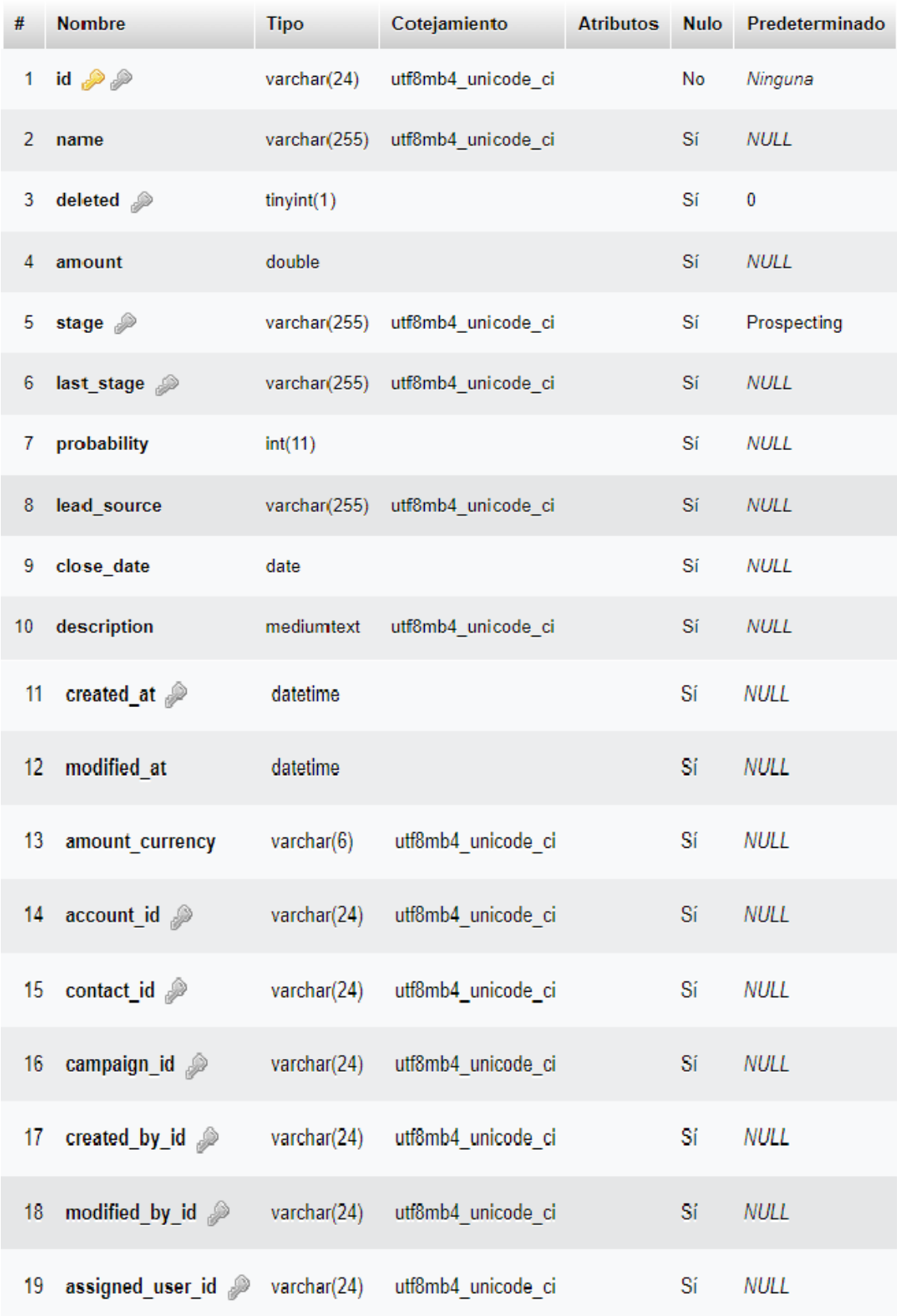

# **Tickets:**

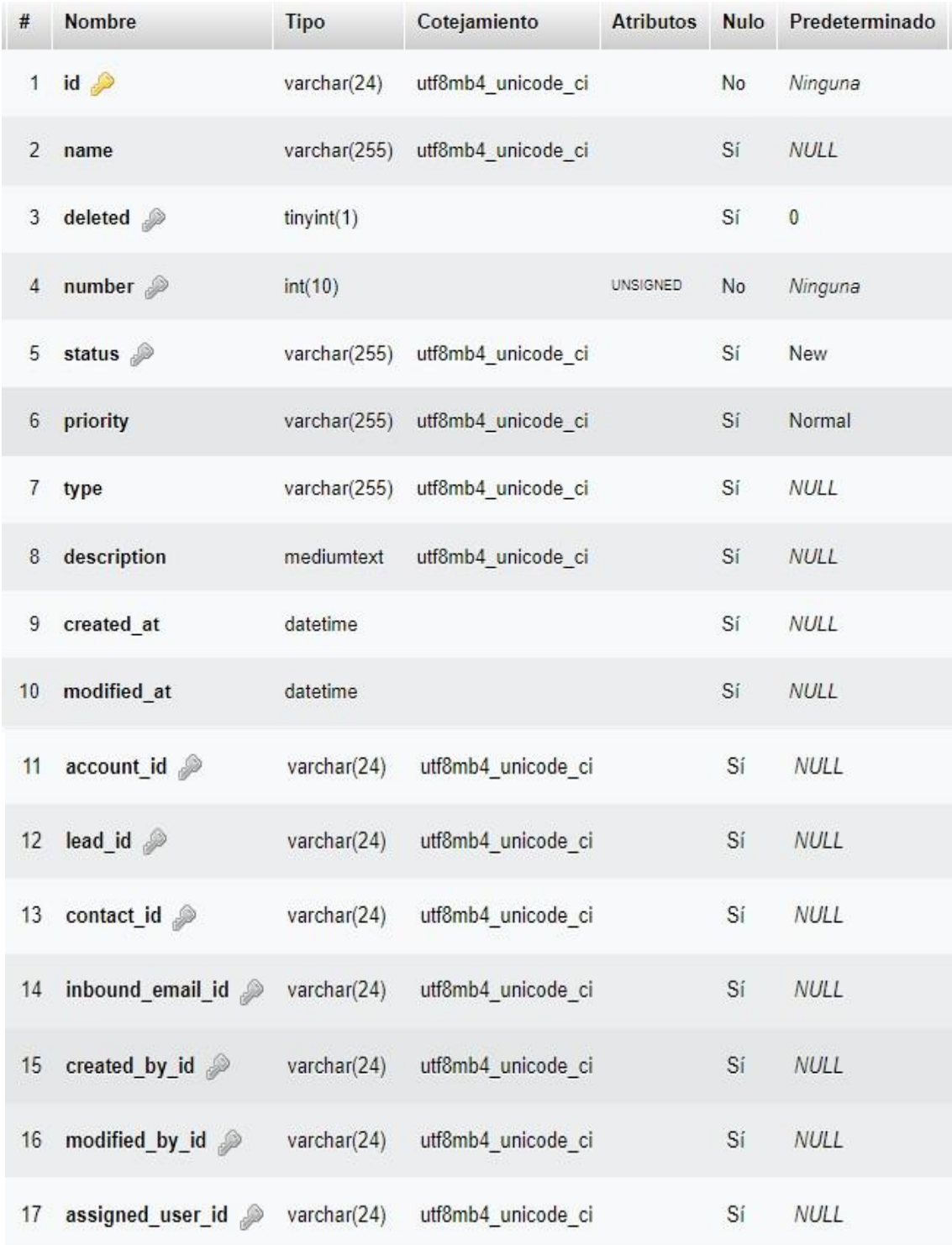

# **Email:**

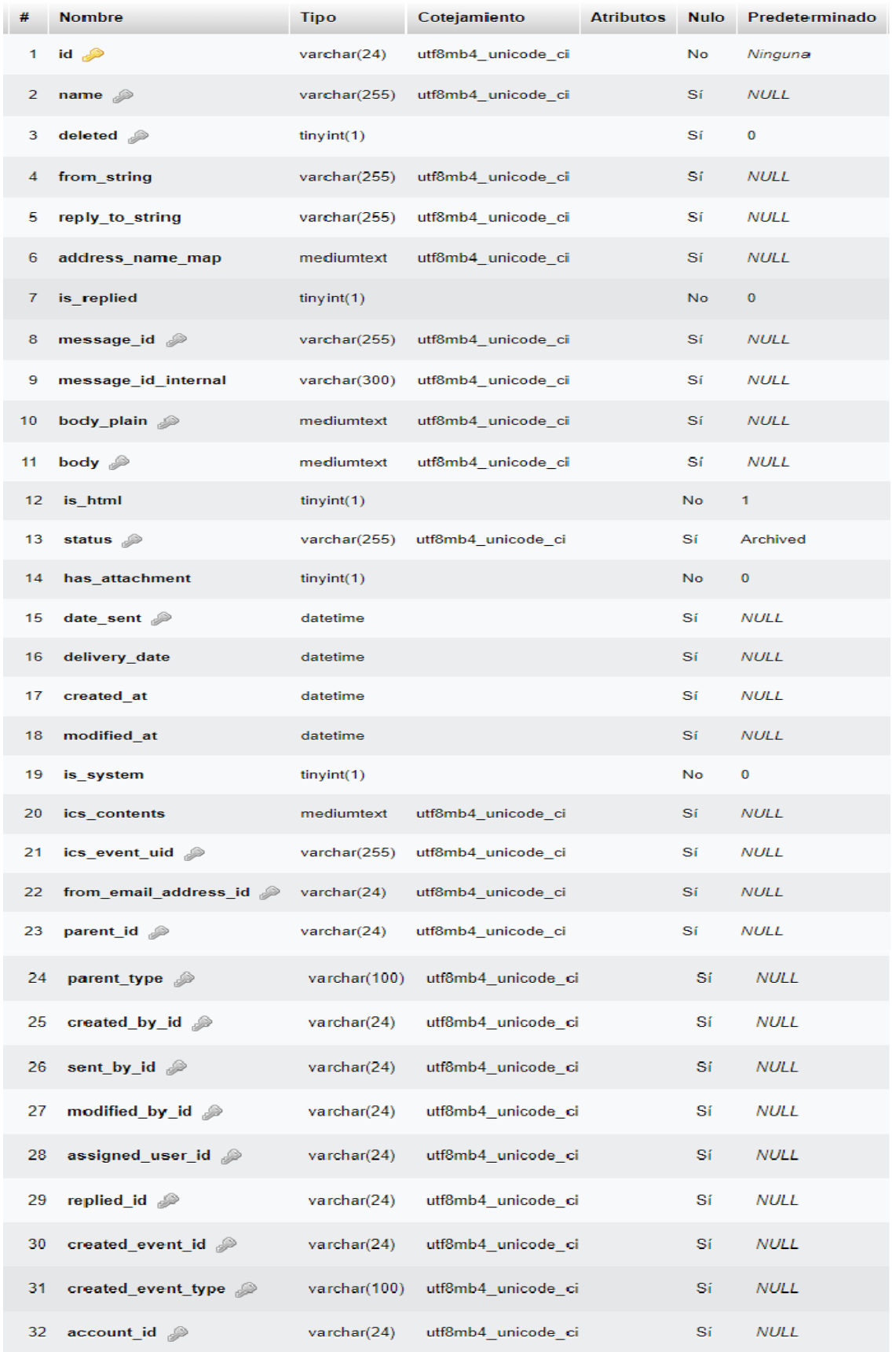

# **Diccionario de datos de la Base de Datos**

### **Nombre de Tabla role\_team**

### **Descripción: Esta tabla contiene la información de losroles del equipo**

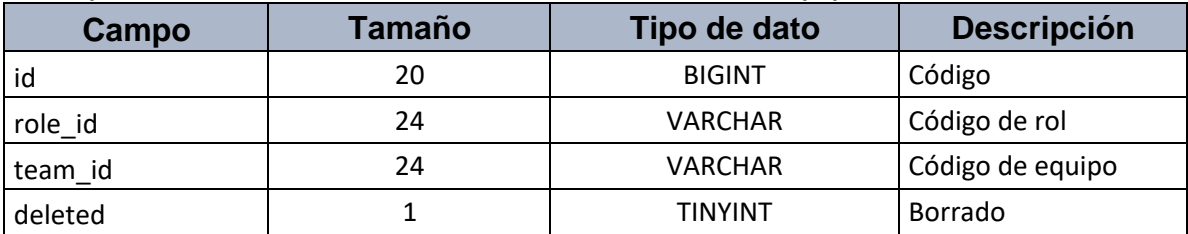

### **Nombre de Tabla** lead

**Descripción: Esta tabla contiene la información de losleads**

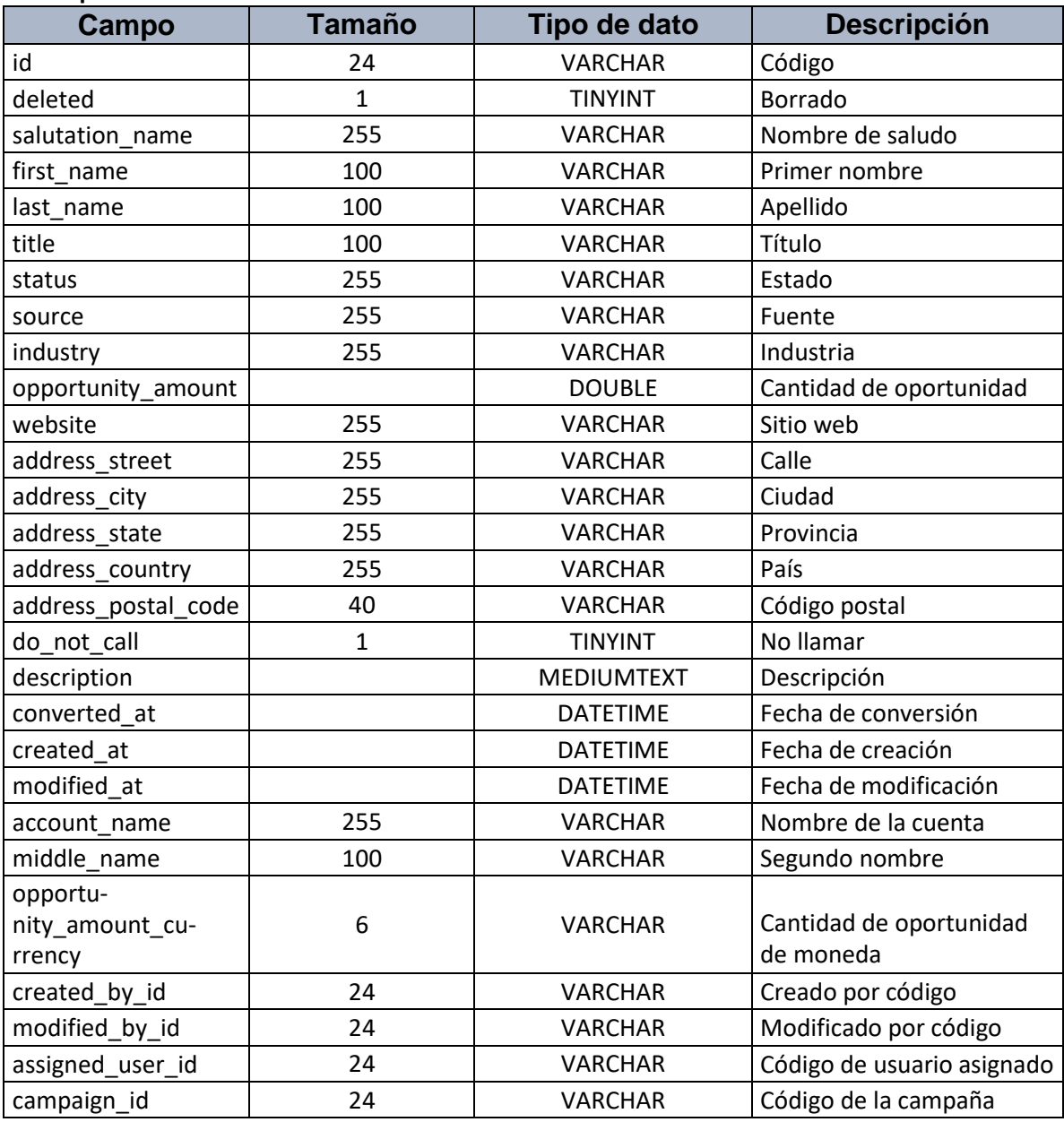

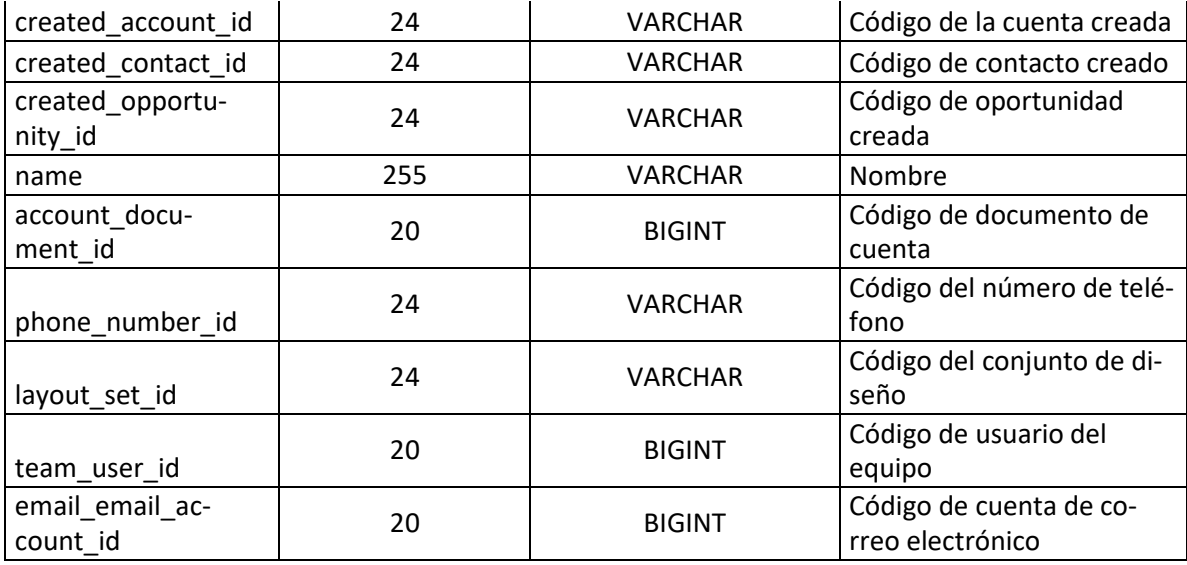

# **Nombre de Tabla** User

# **Descripción: Esta tabla contiene la información de los datos de los usuarios**

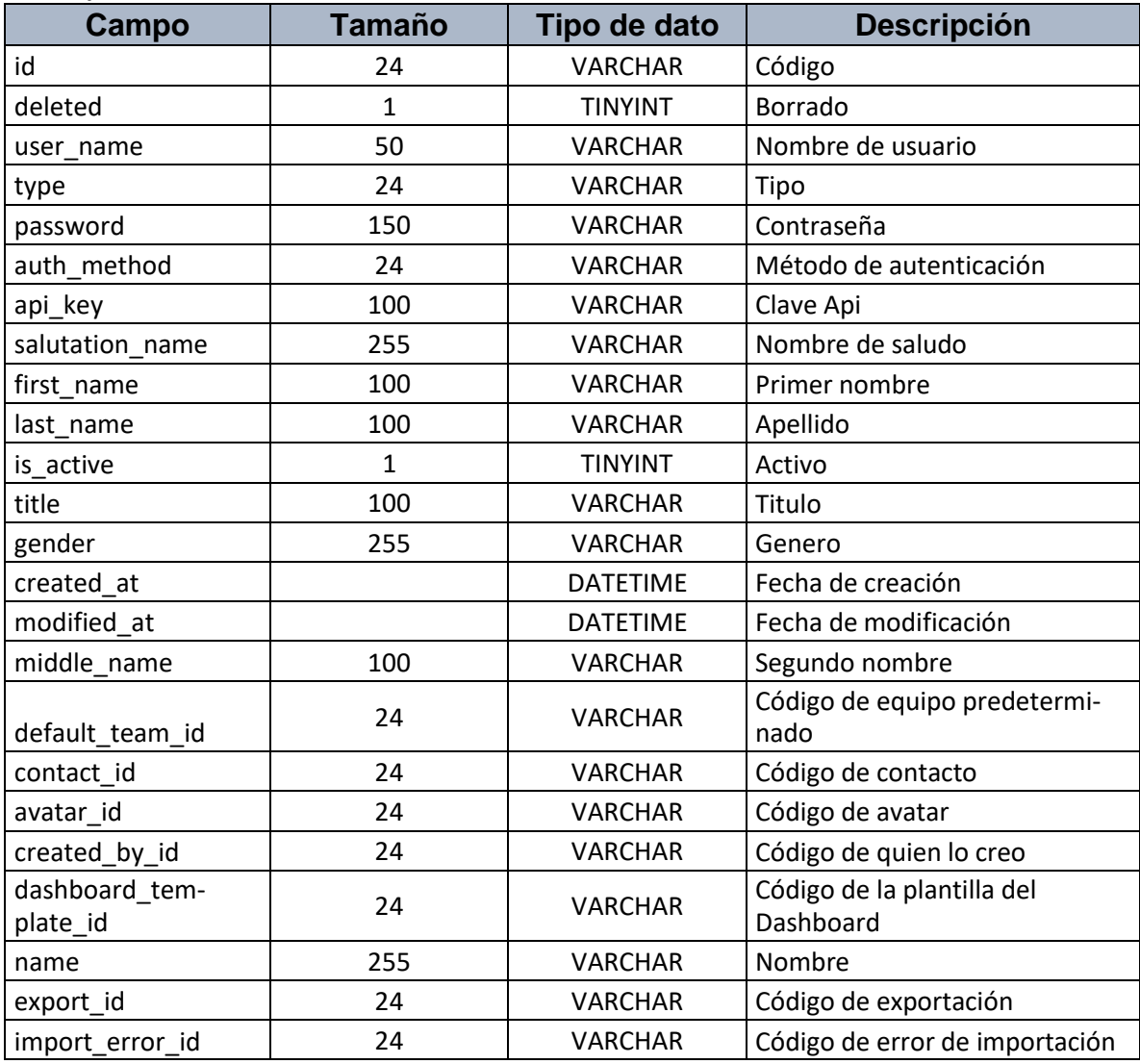

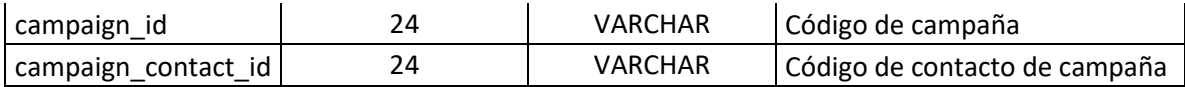

# **Nombre de Tabla** meeting

# **Descripción: Esta tabla contiene la información de los datos de las citas agendadas**

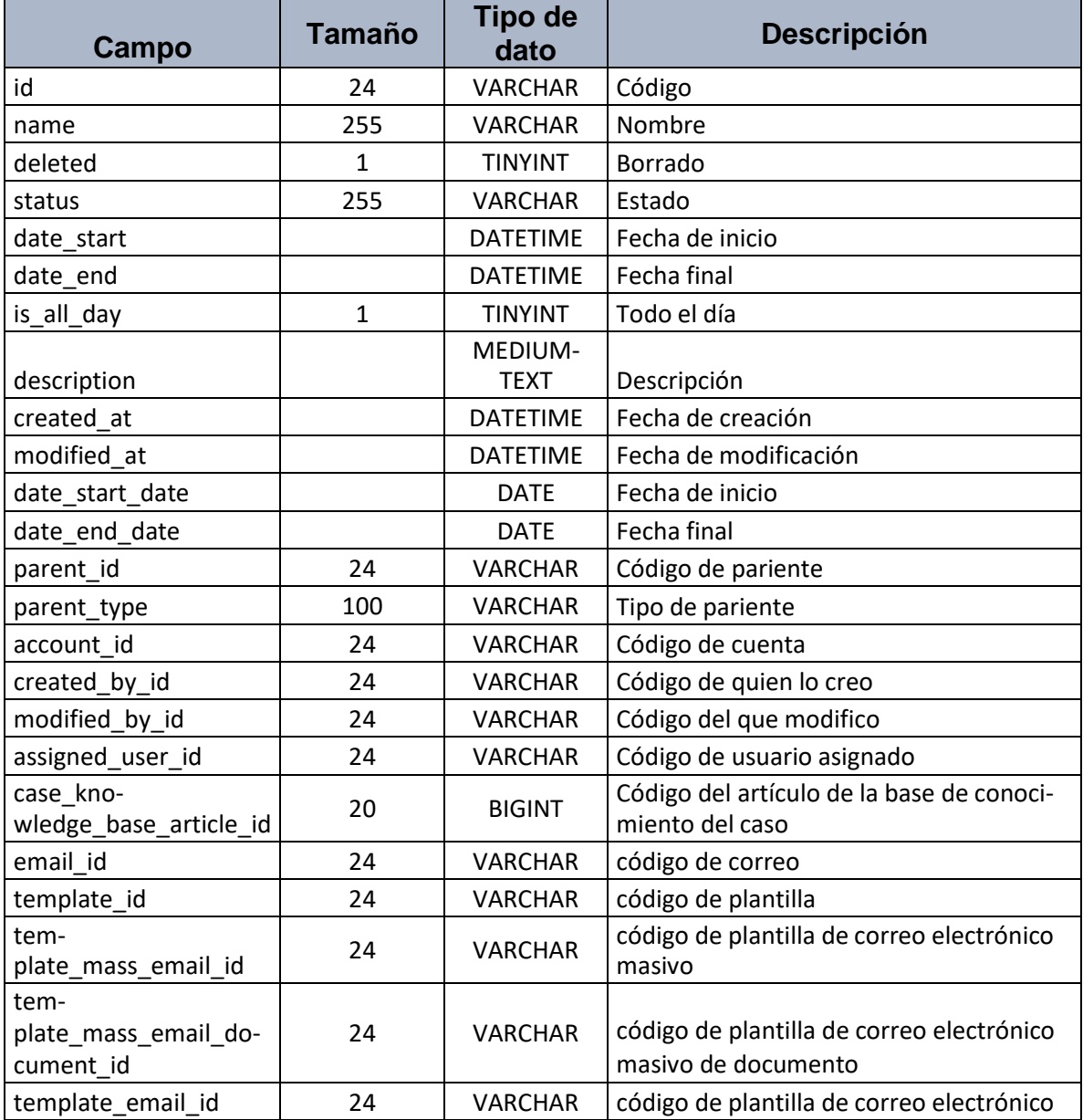

### **Nombre de Tabla** dashboard\_template

### **Descripción: Esta tabla contiene la información de los datos de la plantilla Dashboard**

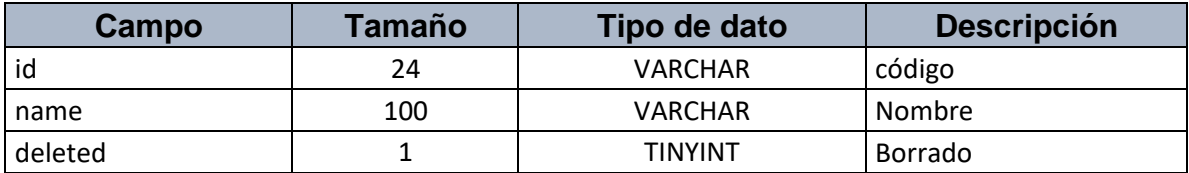

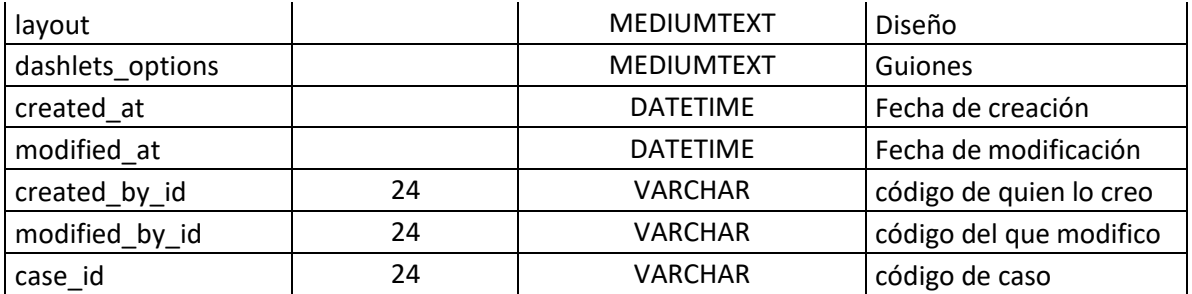

# **Nombre de Tabla** password\_change\_request

**Descripción: Esta tabla contiene la información de los datos de la solicitud de cambio de contraseña**

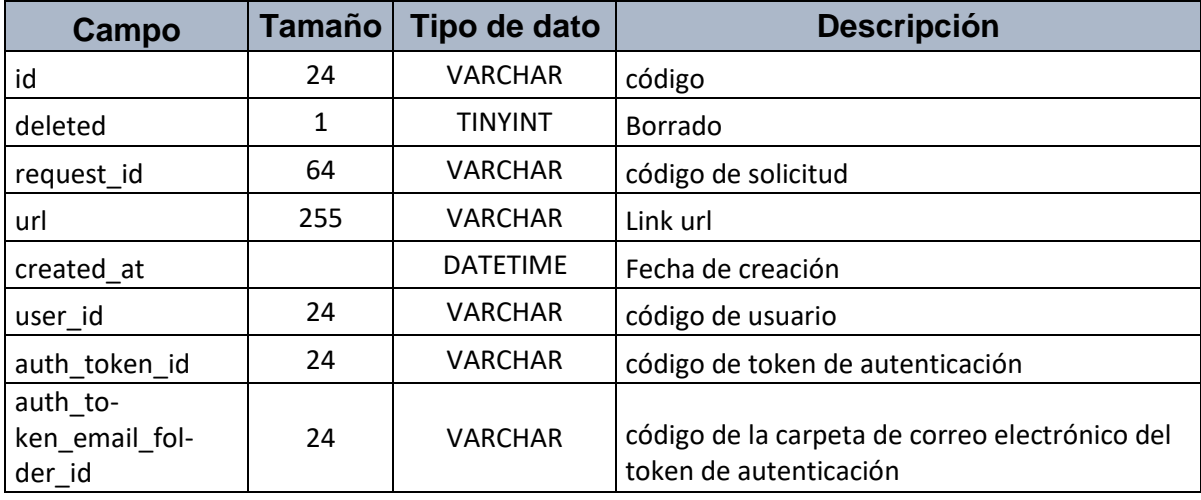

### **Nombre de Tabla** role

### **Descripción: Esta tabla contiene la información de los datos de los roles**

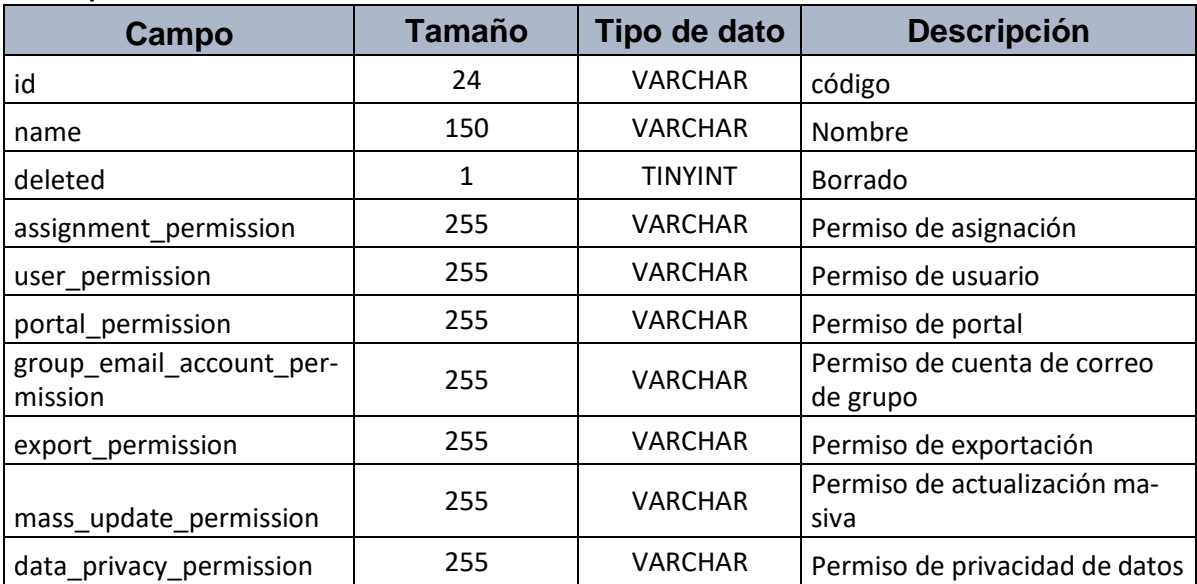

# **Nombre de Tabla** email\_user

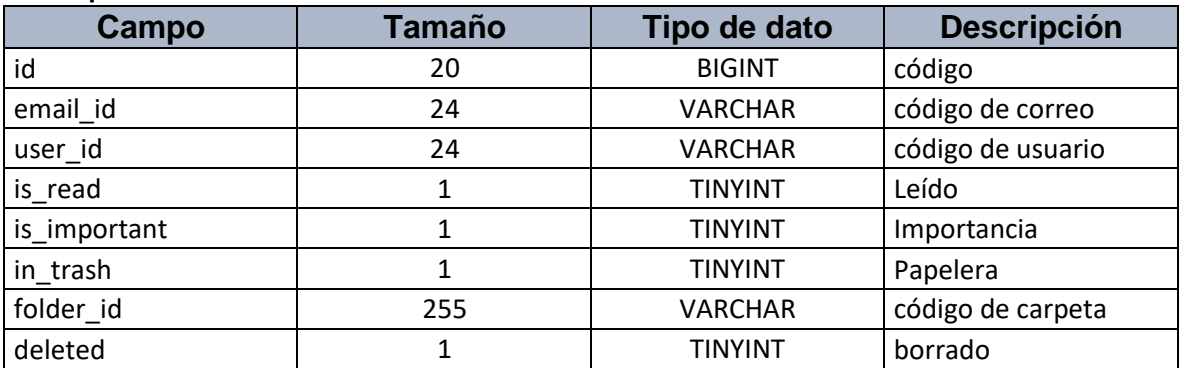

### **Descripción: Esta tabla contiene la información de los datos de los usuarios de correo**

### **Nombre de Tabla** campaign

# **Descripción: Esta tabla contiene la información de los datos de las campañas**

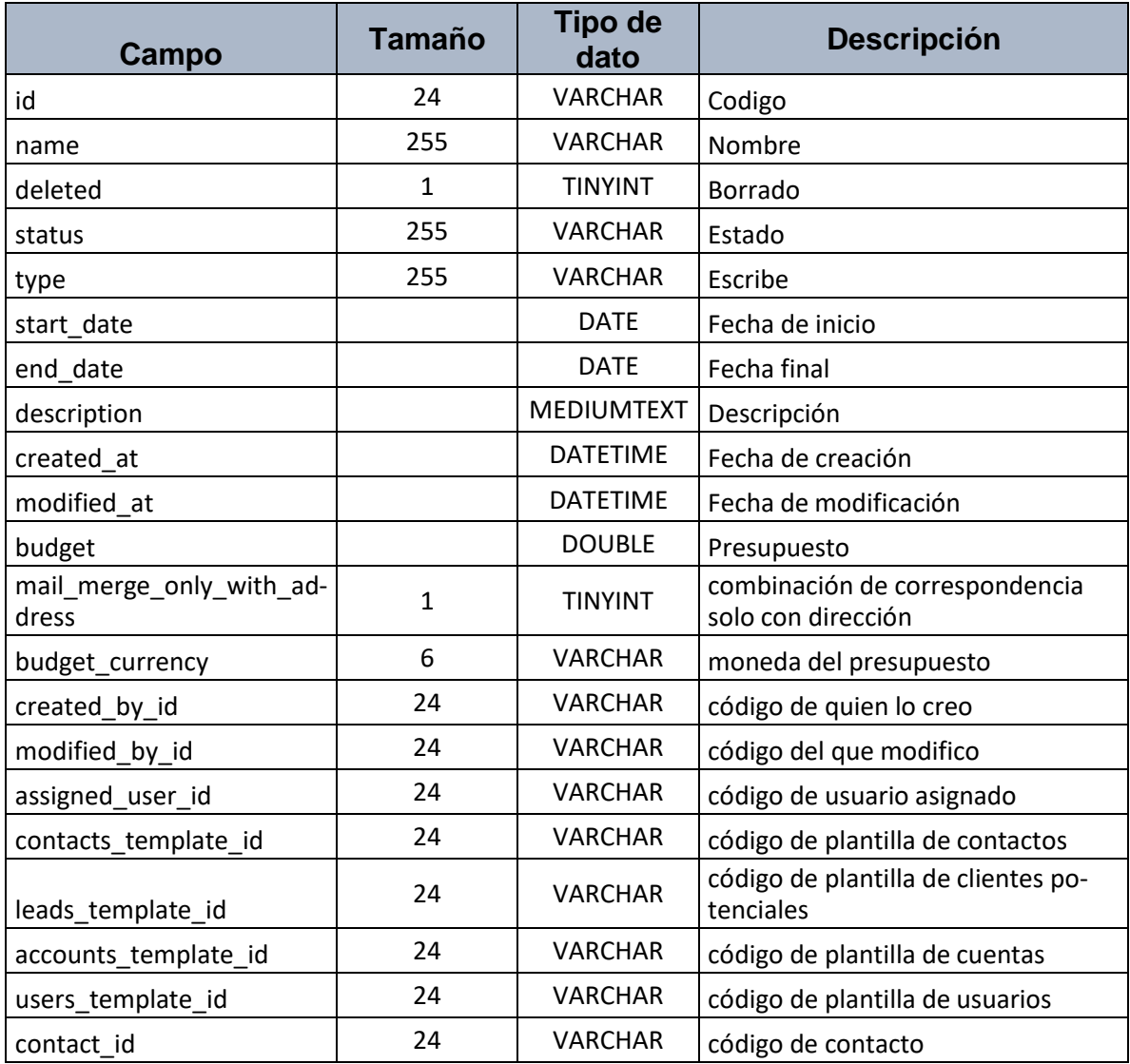

### **Nombre de Tabla** contact\_opportunity

**Descripción: Esta tabla contiene la información de los datos de los contactos de las oportunidades**

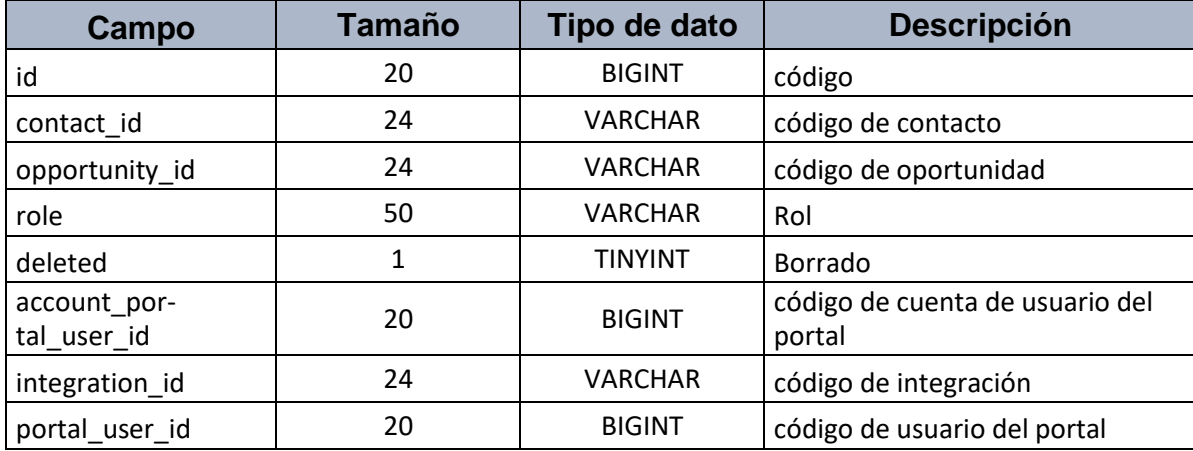

#### **Nombre de Tabla** contact

**Descripción: Esta tabla contiene la información de los datos de los contactos**

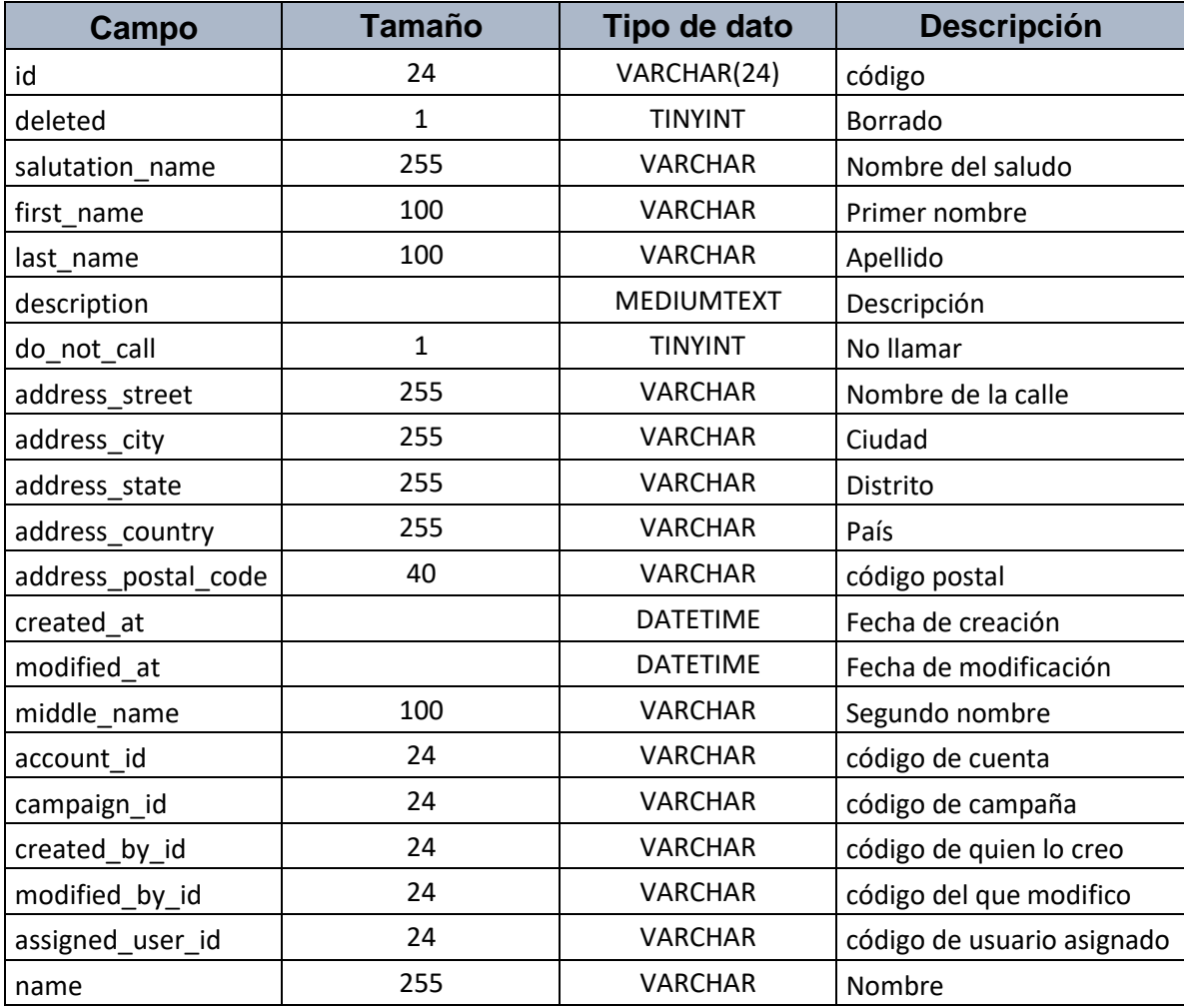

### **Nombre de Tabla: usuario**

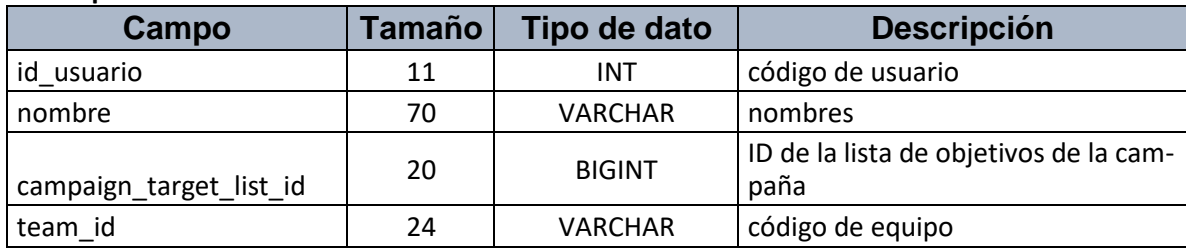

### **Descripción: Esta tabla contiene la información de los datos de los usuarios**

### **Nombre de Tabla** account\_contact

### **Descripción: Esta tabla contiene la información de las cuentas de los contactos**

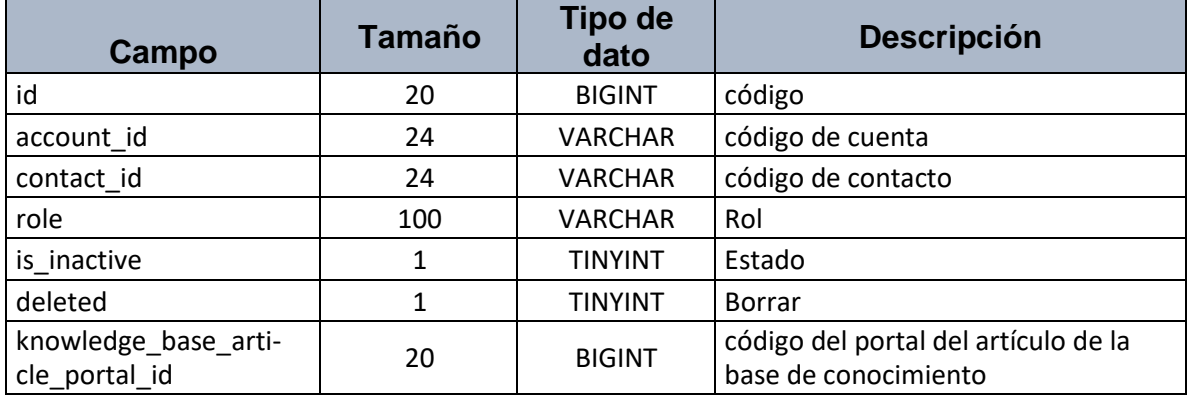

### **Nombre de Tabla** entity\_user

### **Descripción: Esta tabla contiene la información de los datos de las entidades de usuarios**

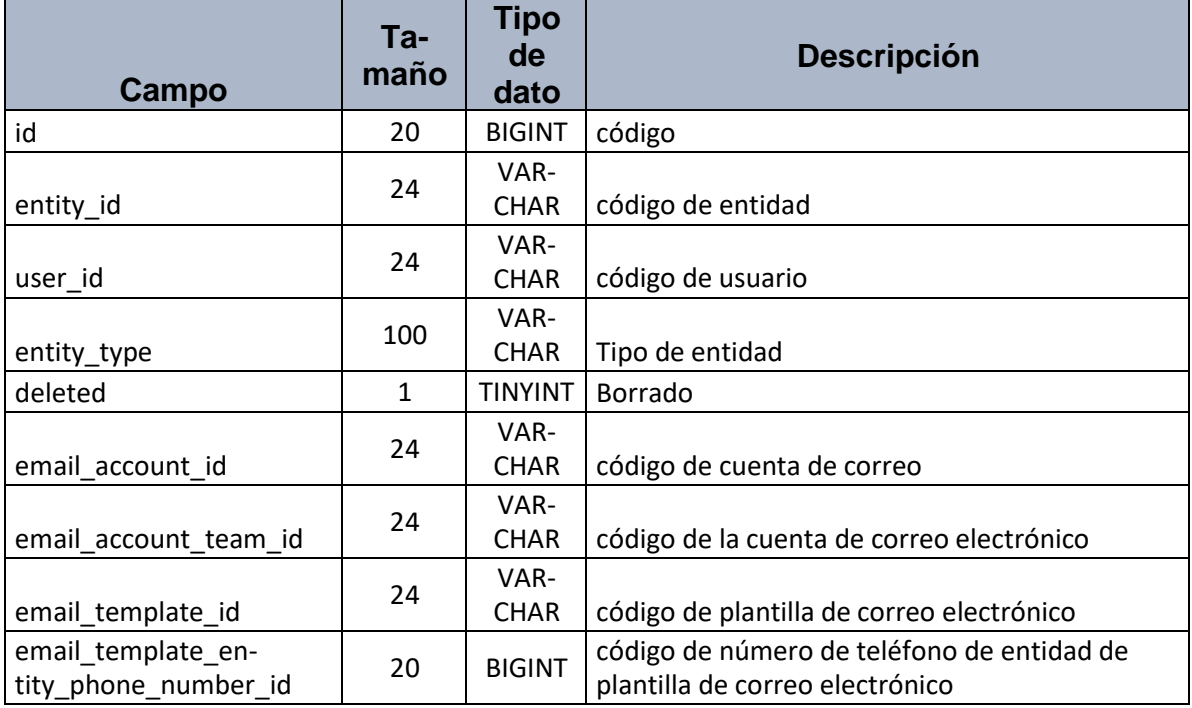

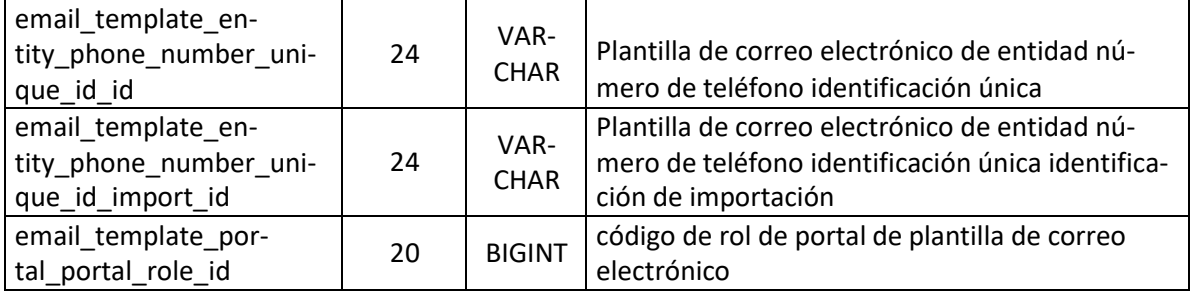

# **Nombre de Tabla** lead\_meeting

# **Descripción: Esta tabla contiene la información de los datos de las citas agendadas**

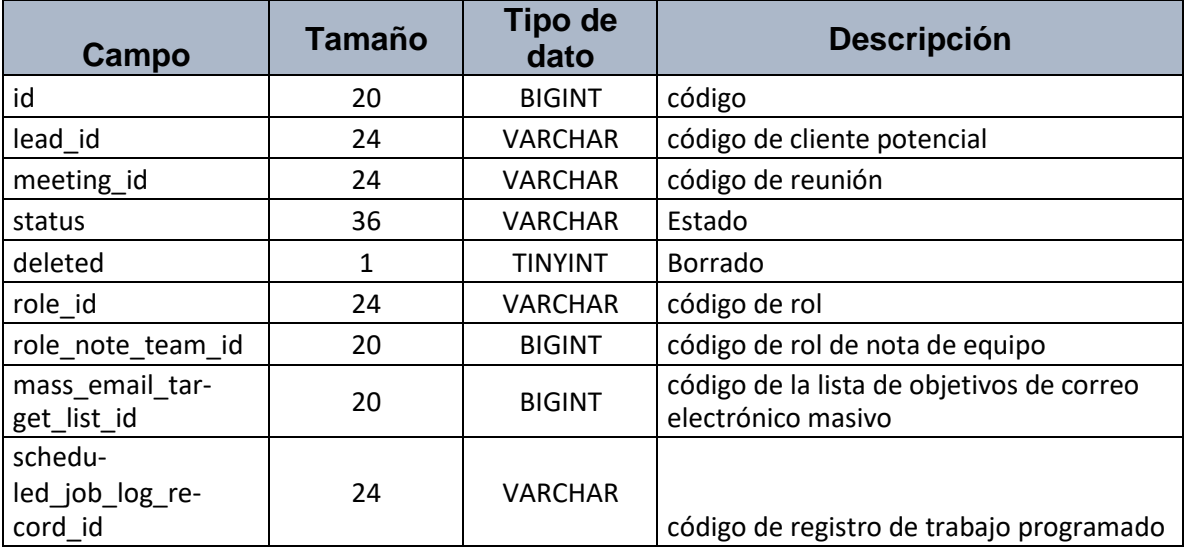

# **Nombre de Tabla** lead\_target\_list

**Descripción: Esta tabla contiene la información de los datos de los objetivos de clientes potenciales**

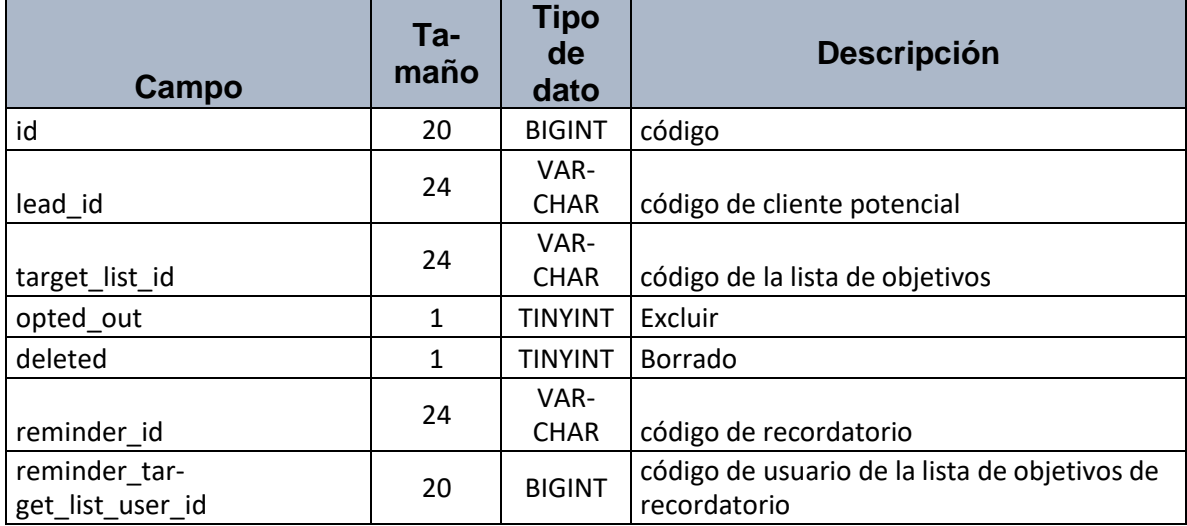

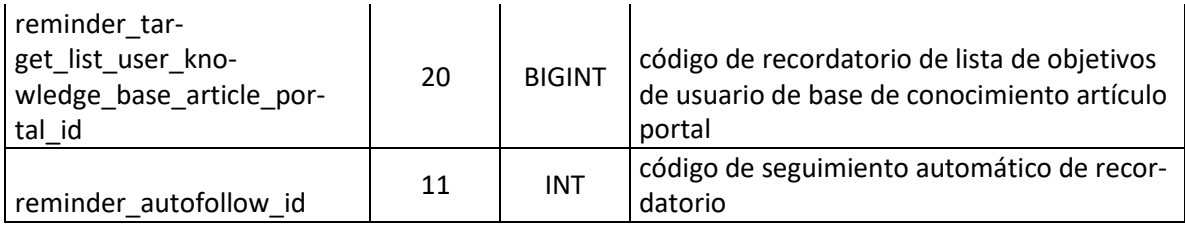

### **Nombre de Tabla** document\_folder\_path

**Descripción: Esta tabla contiene la información de los datos de la ruta de la carpeta de documentos**

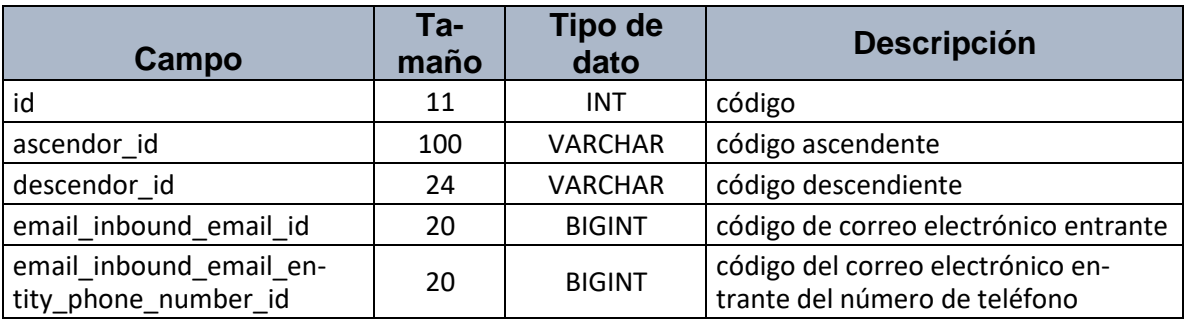

# **Nombre de Tabla** auth\_token

### **Descripción: Esta tabla contiene la información de los datos del token de autenticación**

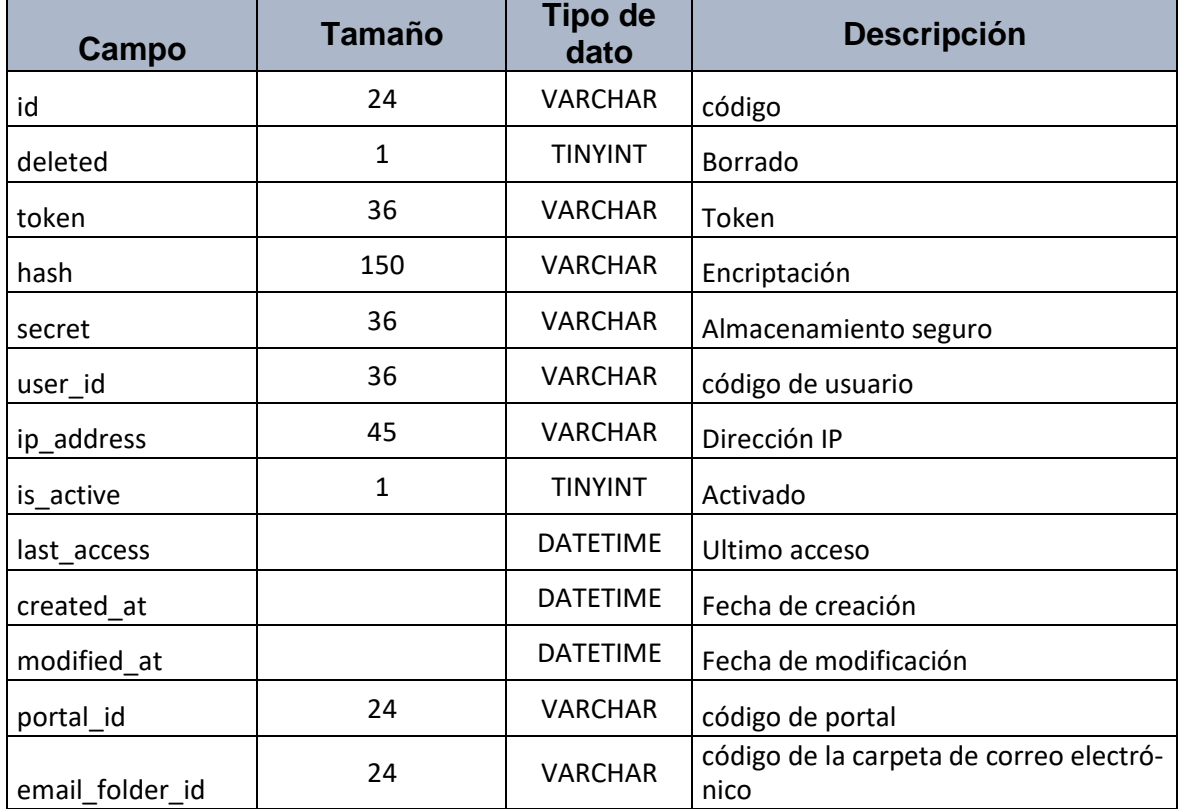
## **Nombre de Tabla** email\_inbound\_email

**Descripción: Esta tabla contiene la información de los datos de los correos electrónicos entrantes**

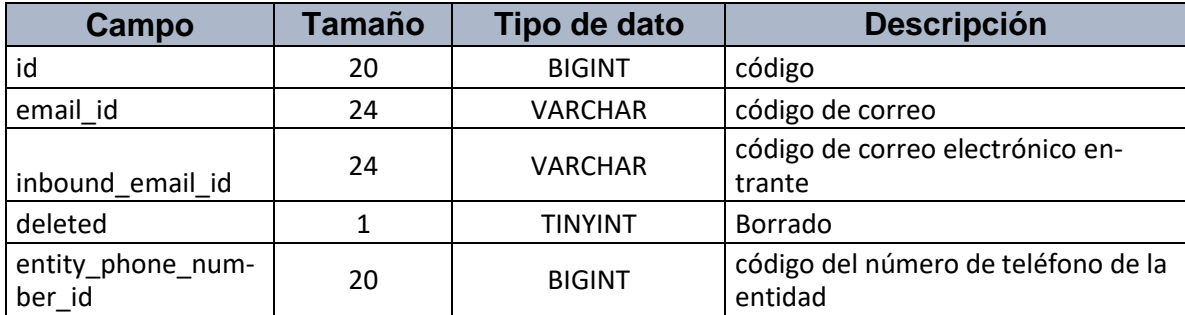

### **Nombre de Tabla** lead\_capture

**Descripción: Esta tabla contiene la información de los datos de los clientes captados**

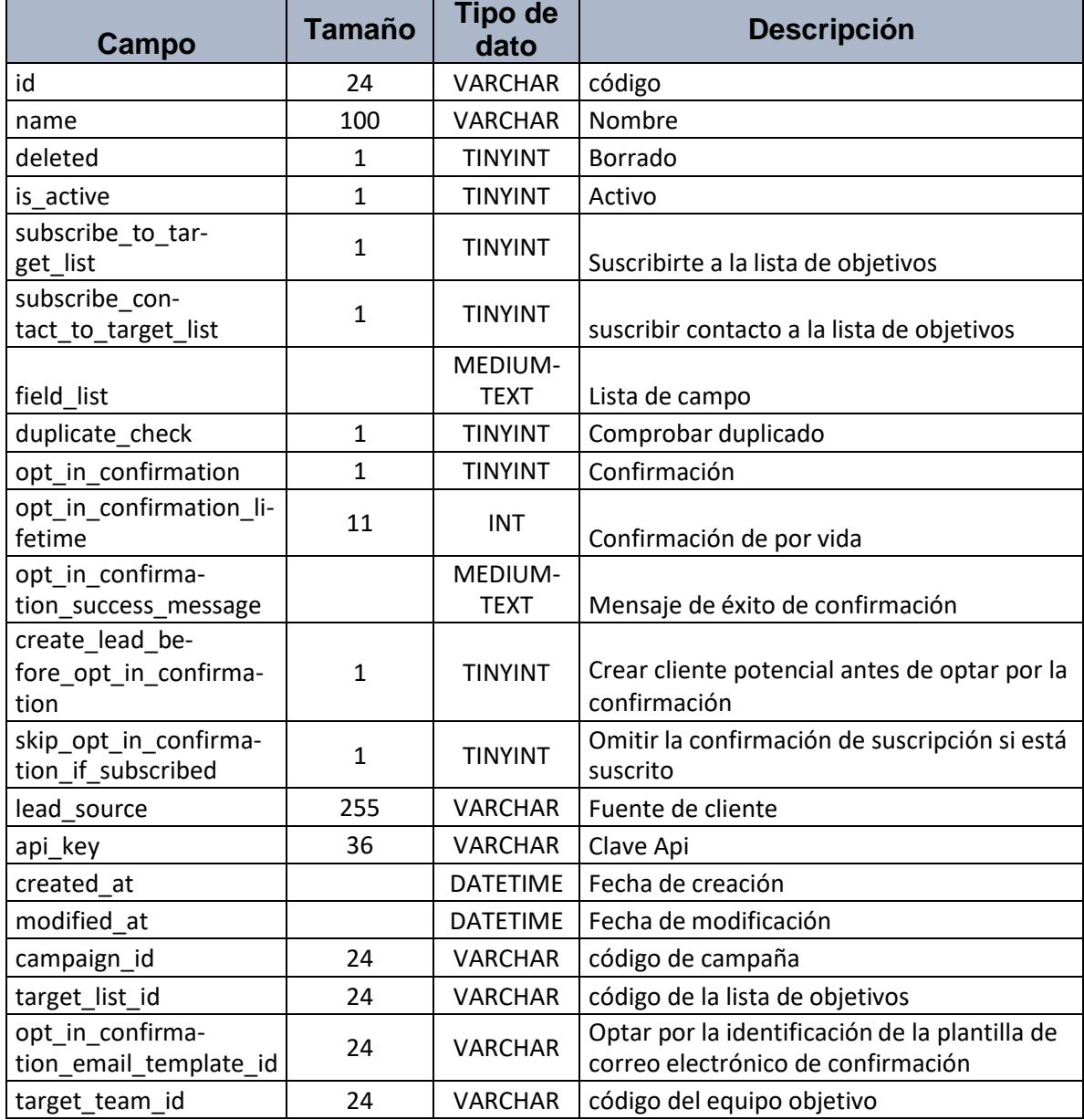

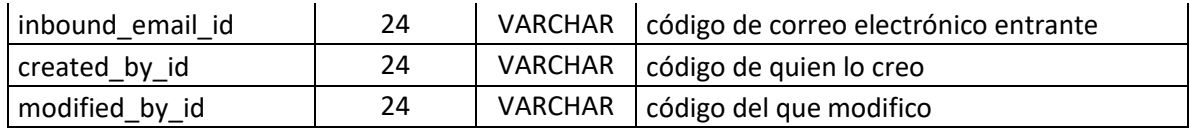

### **Nombre de Tabla** mass\_email

**Descripción: Esta tabla contiene la información de los datos de los correos electrónicos masivos**

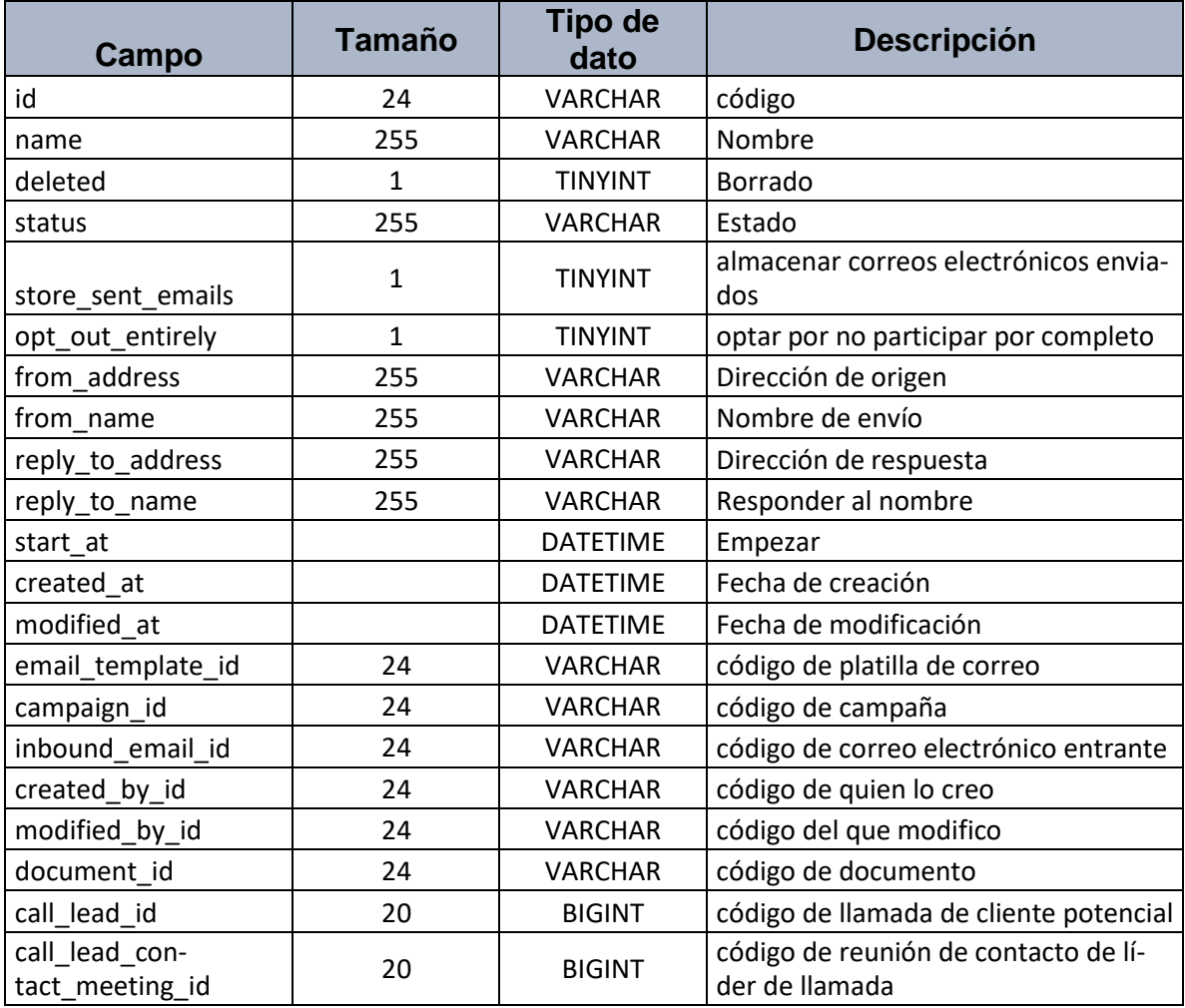

## **Nombre de Tabla** inbound\_email\_team

**Descripción: Esta tabla contiene la información de los datos de los correos electrónicos entrantes por equipo**

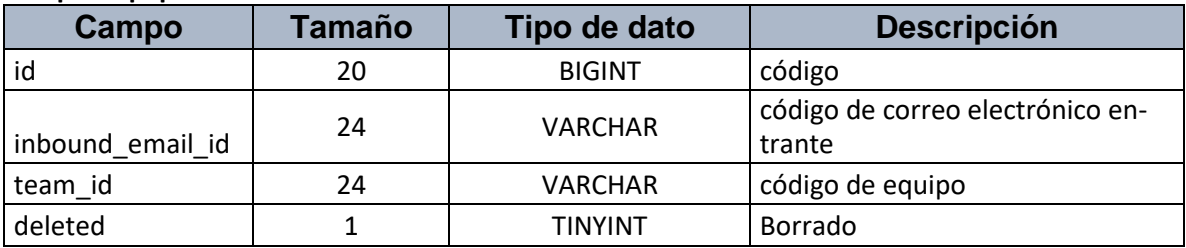

### **Nombre de Tabla** layout\_record

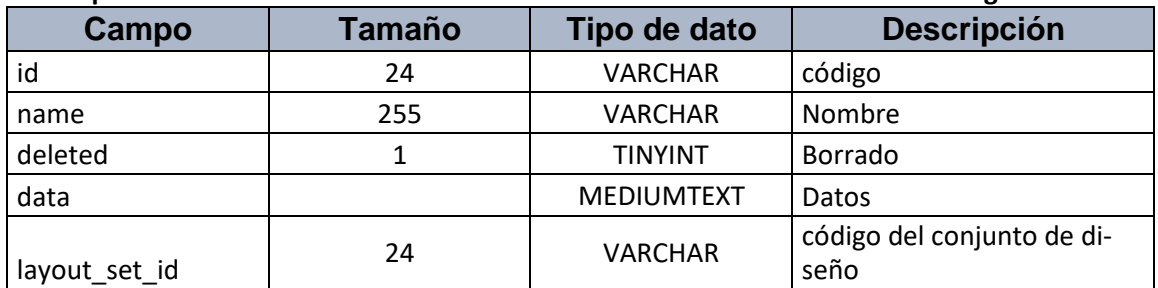

### **Descripción: Esta tabla contiene la información de los datos de los diseños de registros**

**Nombre de Tabla** knowledge\_base\_article\_portal

**Descripción: Esta tabla contiene la información de los datos del portal de artículos de la base de conocimientos**

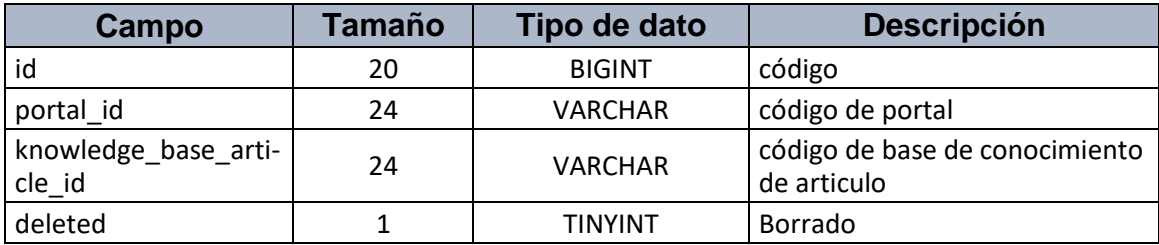

### **Nombre de Tabla** reminder

**Descripción: Esta tabla contiene la información de los datos de los recordatorios**

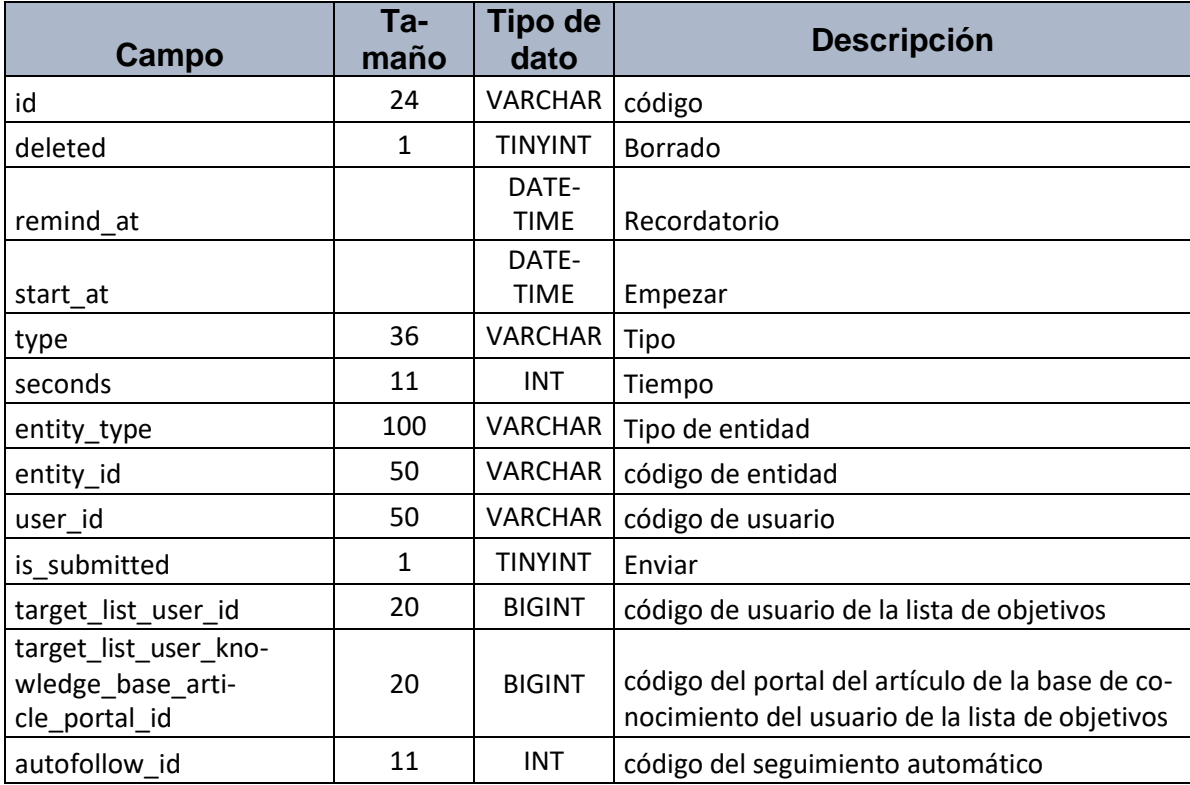

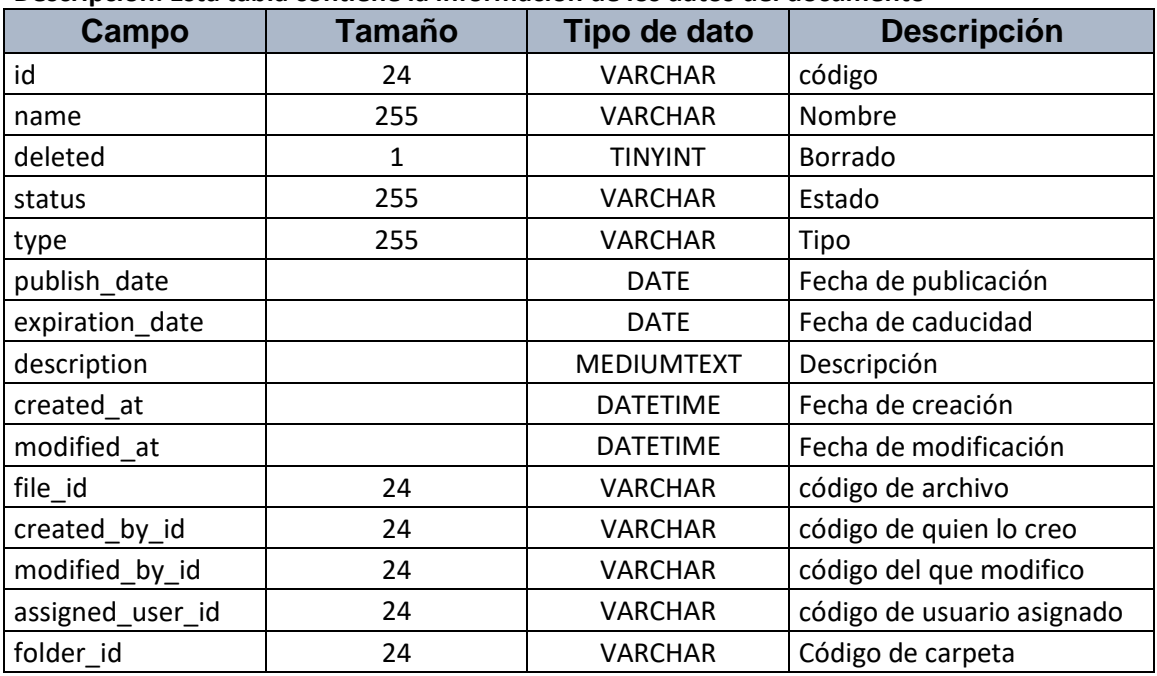

#### **Nombre de Tabla** document **Descripción: Esta tabla contiene la información de los datos del documento**

### **Nombre de Tabla** portal\_role\_user

**Descripción: Esta tabla contiene la información de los usuarios de roles del portal**

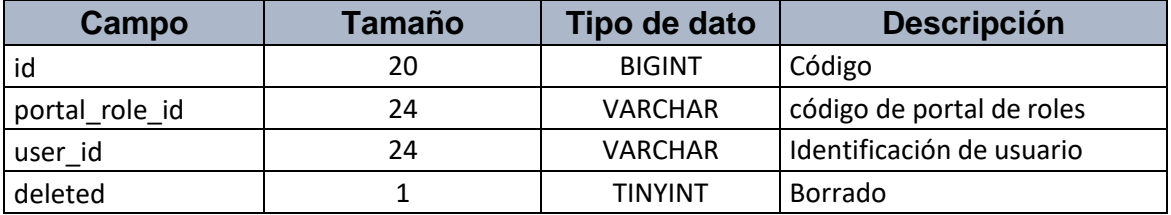

### **Nombre de Tabla** email\_queue\_item

**Descripción: Esta tabla contiene la información de los elementos del correo electrónico**

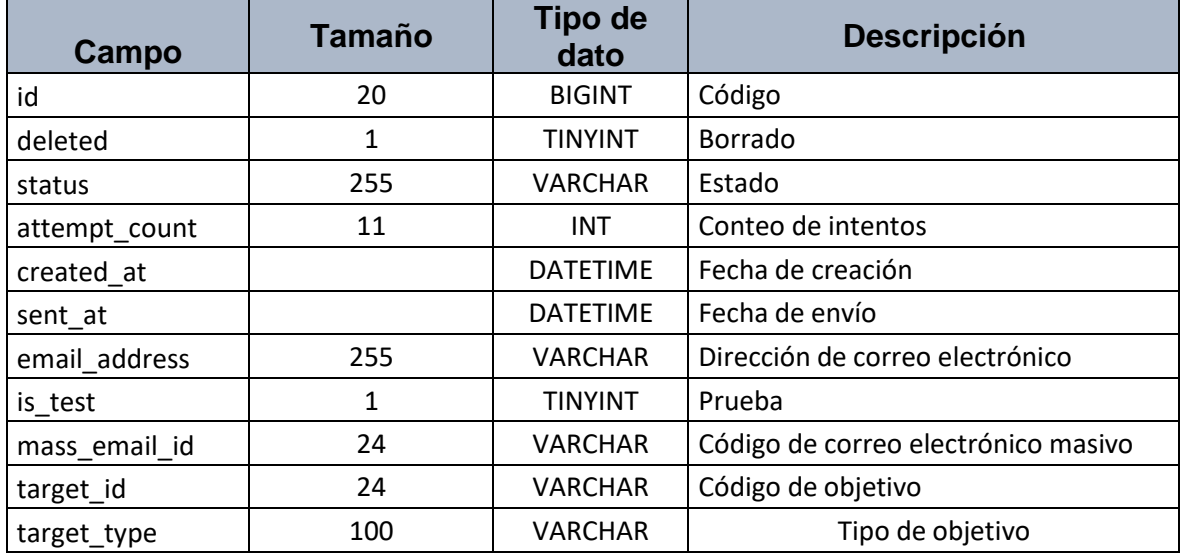

**Nombre de Tabla** extensión

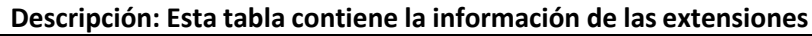

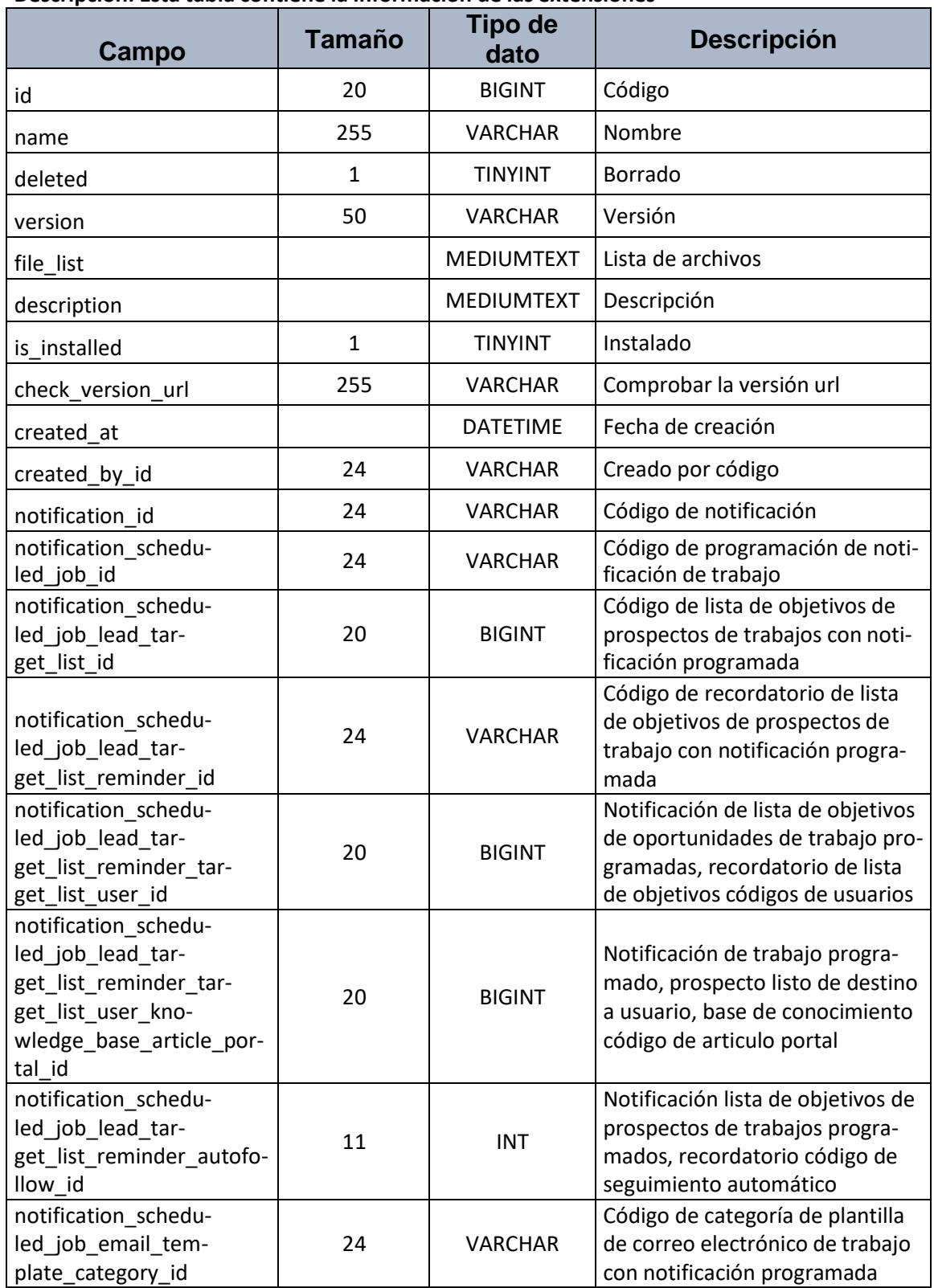

## **Nombre de Tabla** email\_folder

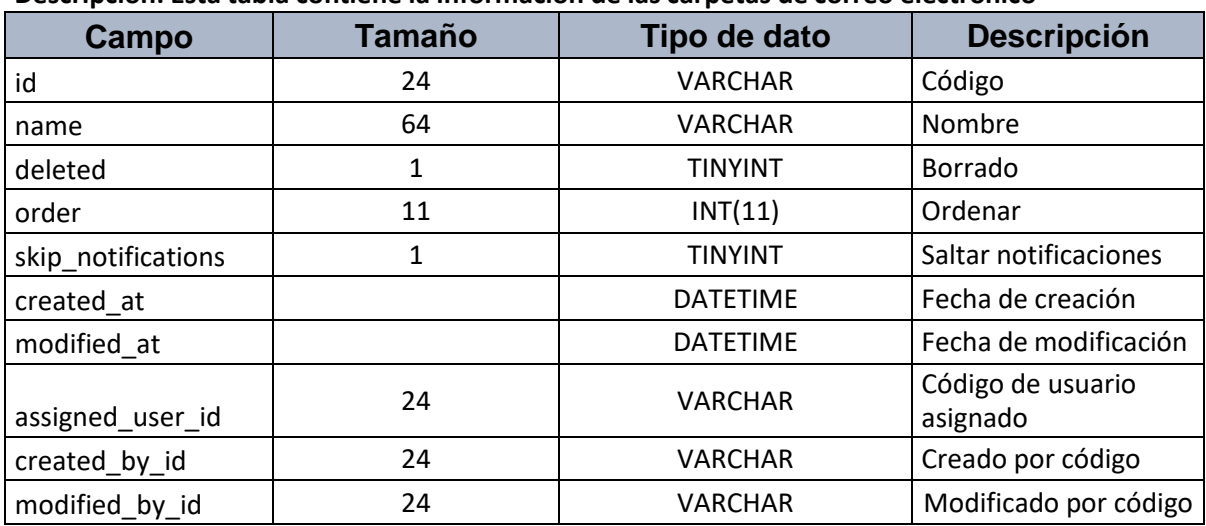

## **Descripción: Esta tabla contiene la información de las carpetas de correo electrónico**

#### **Nombre de Tabla** template

### **Descripción: Esta tabla contiene la información de los modelos**

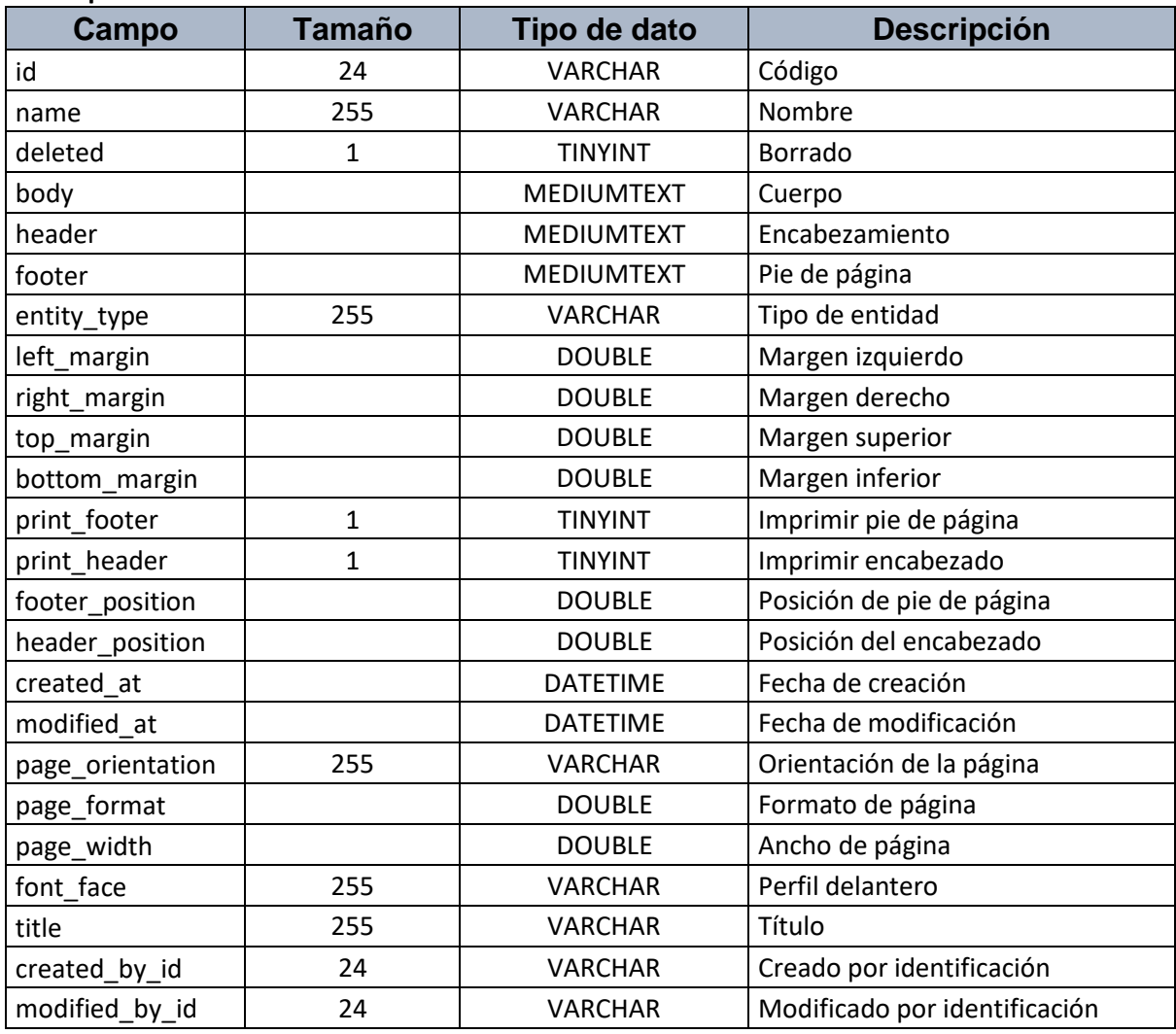

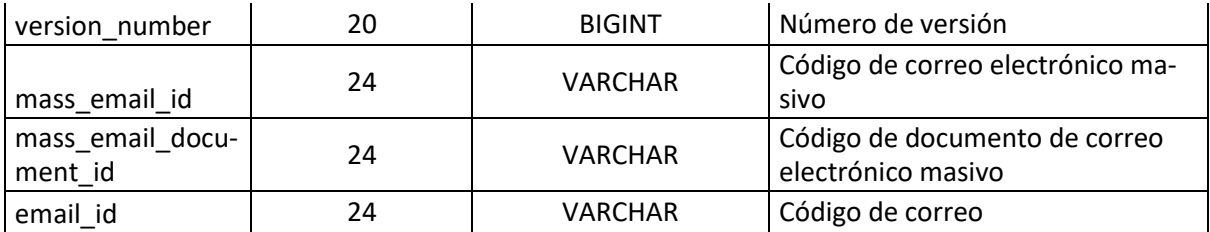

### **Nombre de Tabla** portal\_user

## **Descripción: Esta tabla contiene la información de los usuarios del portal**

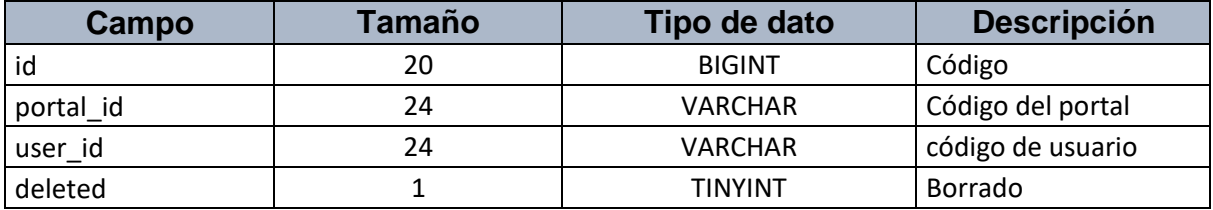

### **Nombre de Tabla** knowledge\_base\_article

### **Descripción: Esta tabla contiene la información de los artículos de la base de conocimiento**

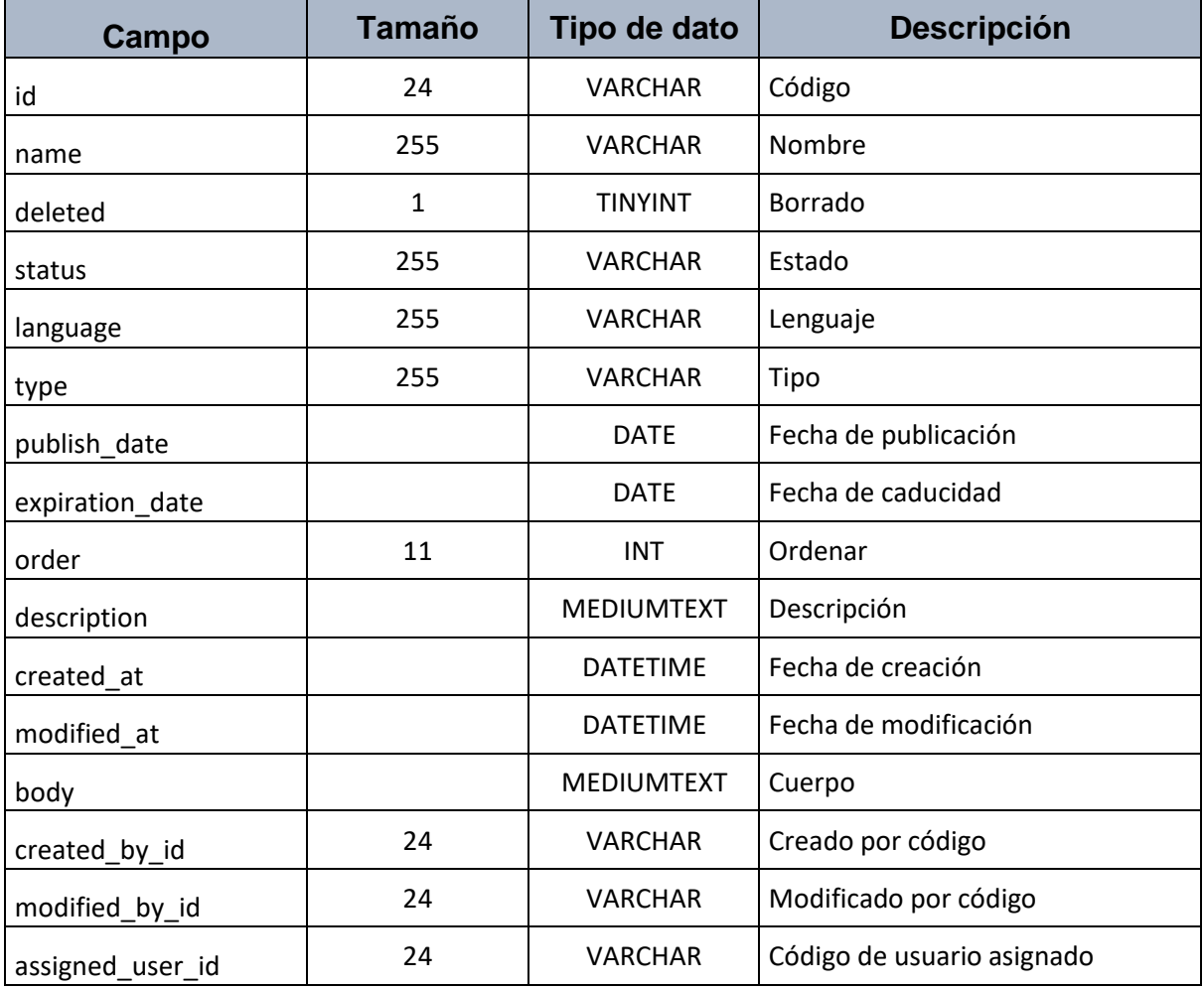

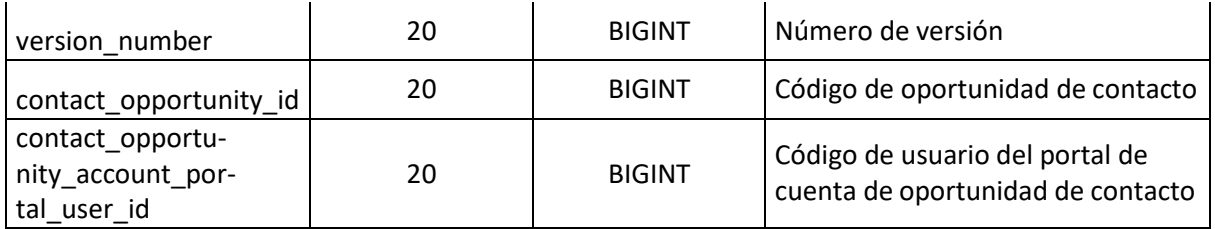

## **Nombre de Tabla** subscription

### **Descripción: Esta tabla contiene la información de las suscripciones**

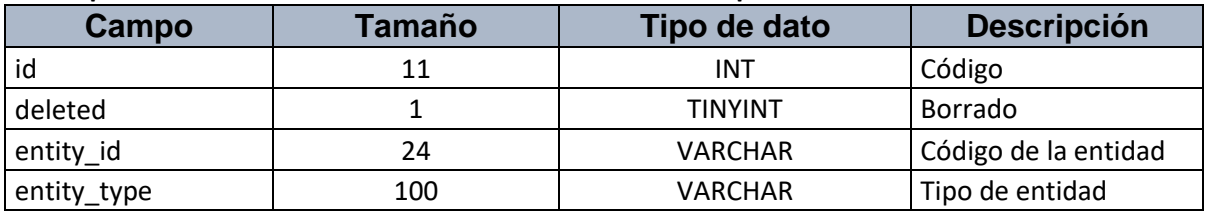

### **Nombre de Tabla** email

### **Descripción: Esta tabla contiene la información del correo**

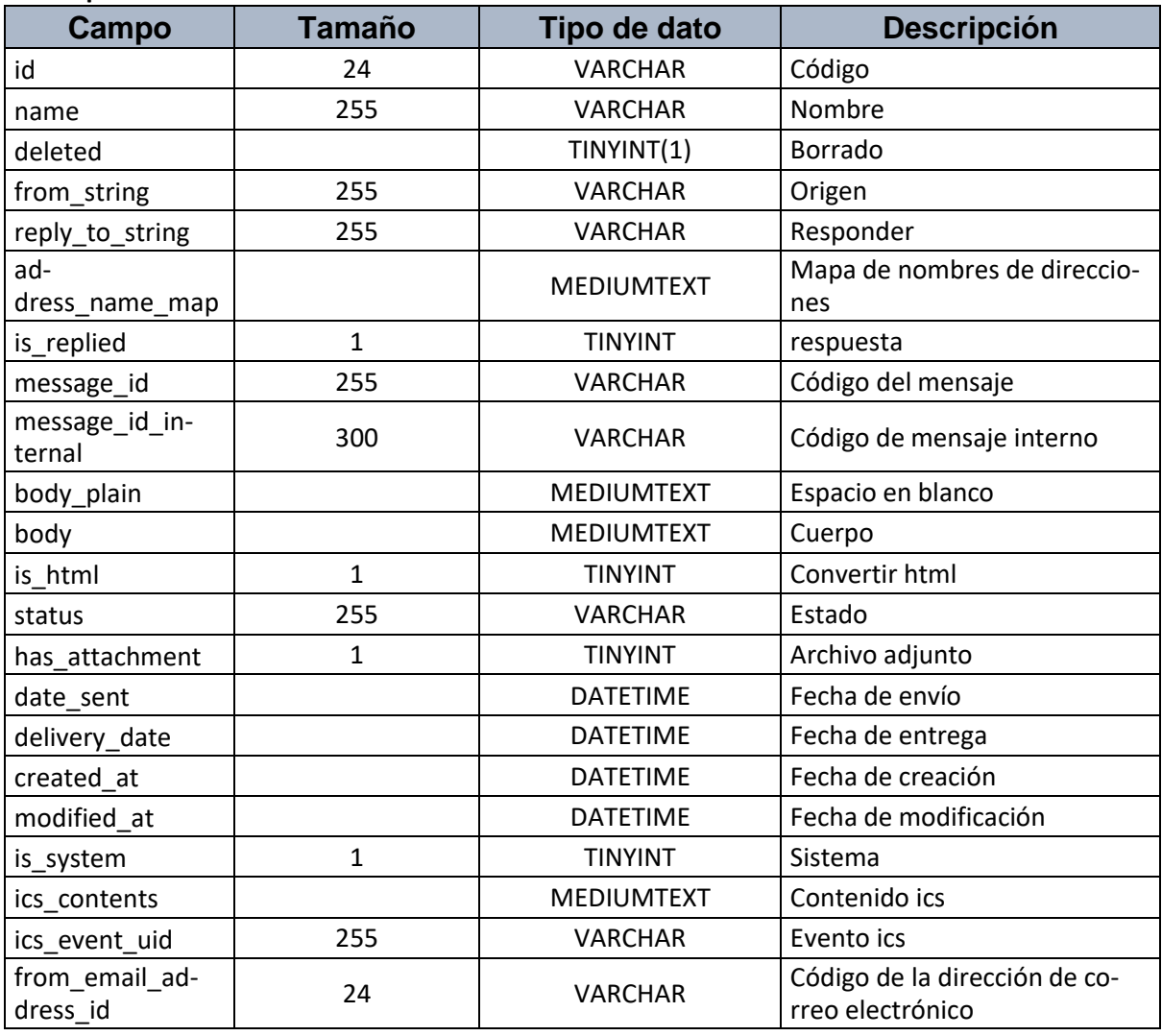

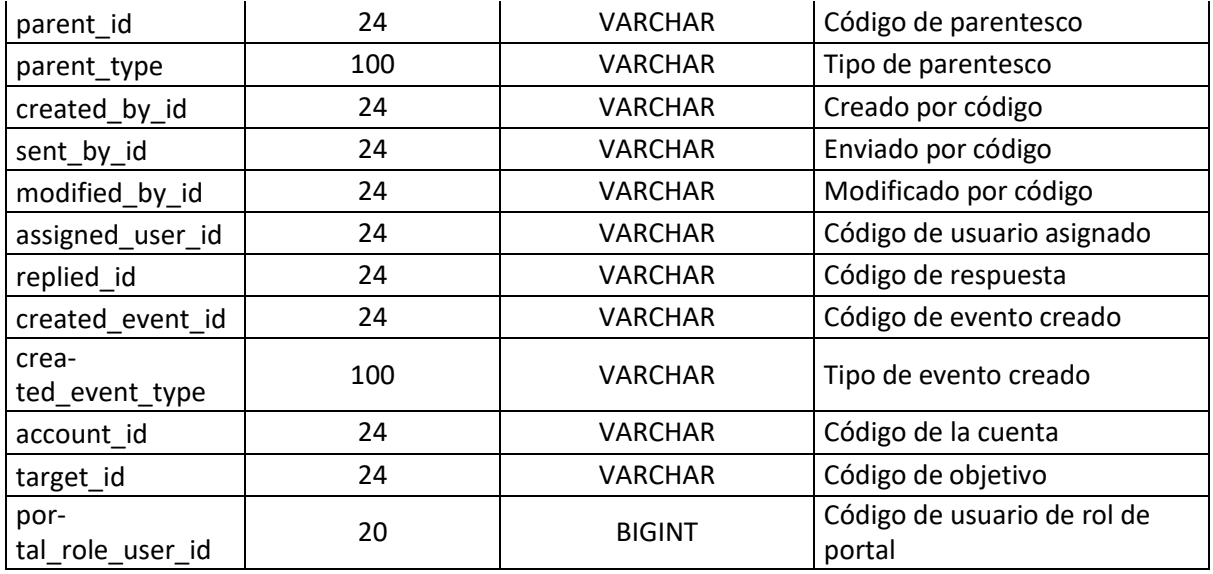

### **Nombre de Tabla** entity\_email\_address

## **Descripción: Esta tabla contiene la información de la entidad de la dirección de correo electrónico**

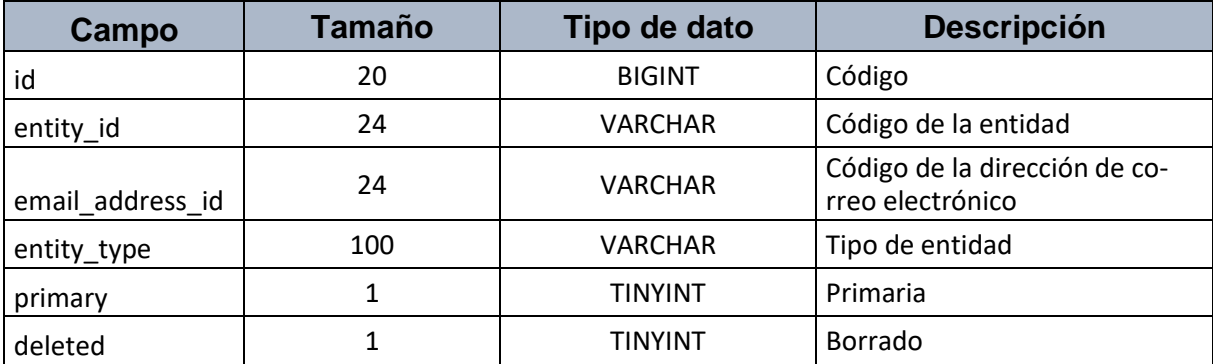

#### **Nombre de Tabla** account\_target\_list

## **Descripción: Esta tabla contiene la información de la cuenta de la lista de objetivo**

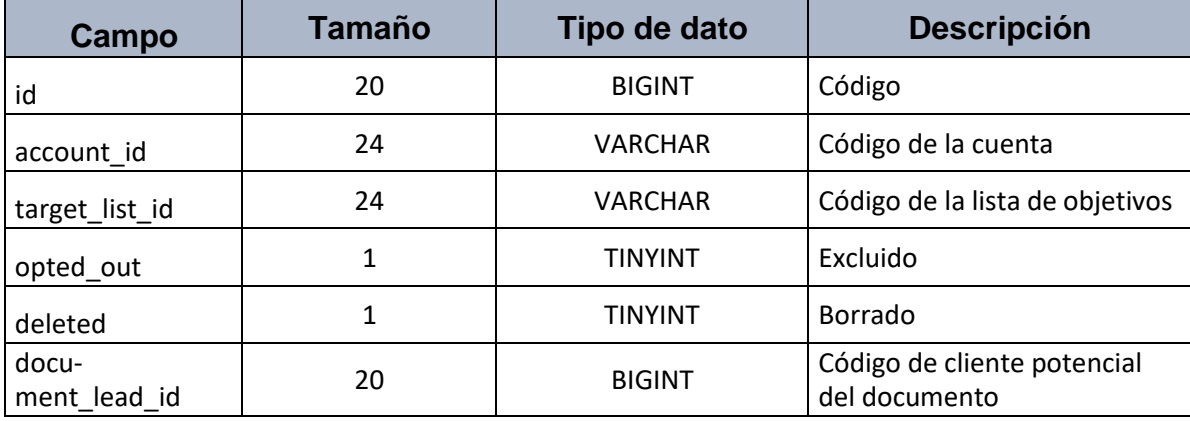

#### **Nombre de Tabla** preferences

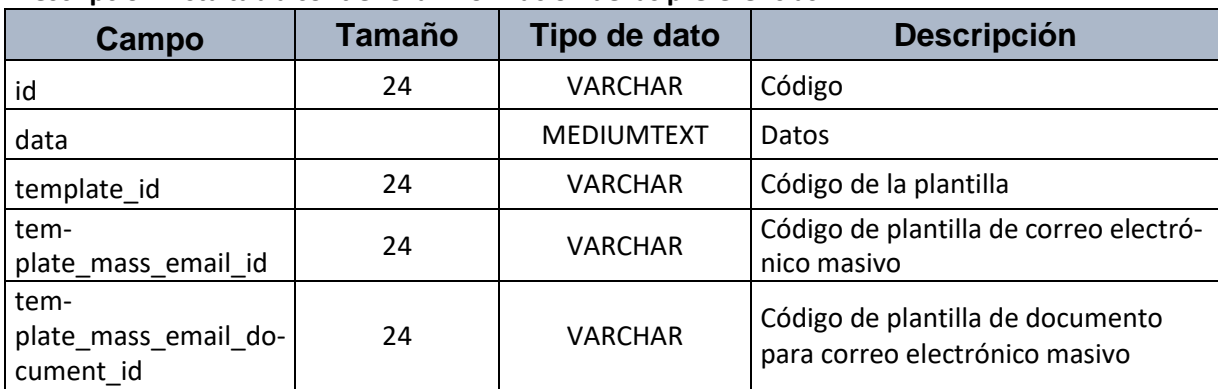

#### **Descripción: Esta tabla contiene la información de las preferencias**

#### **Nombre de Tabla** case

### **Descripción: Esta tabla contiene la información de los casos**

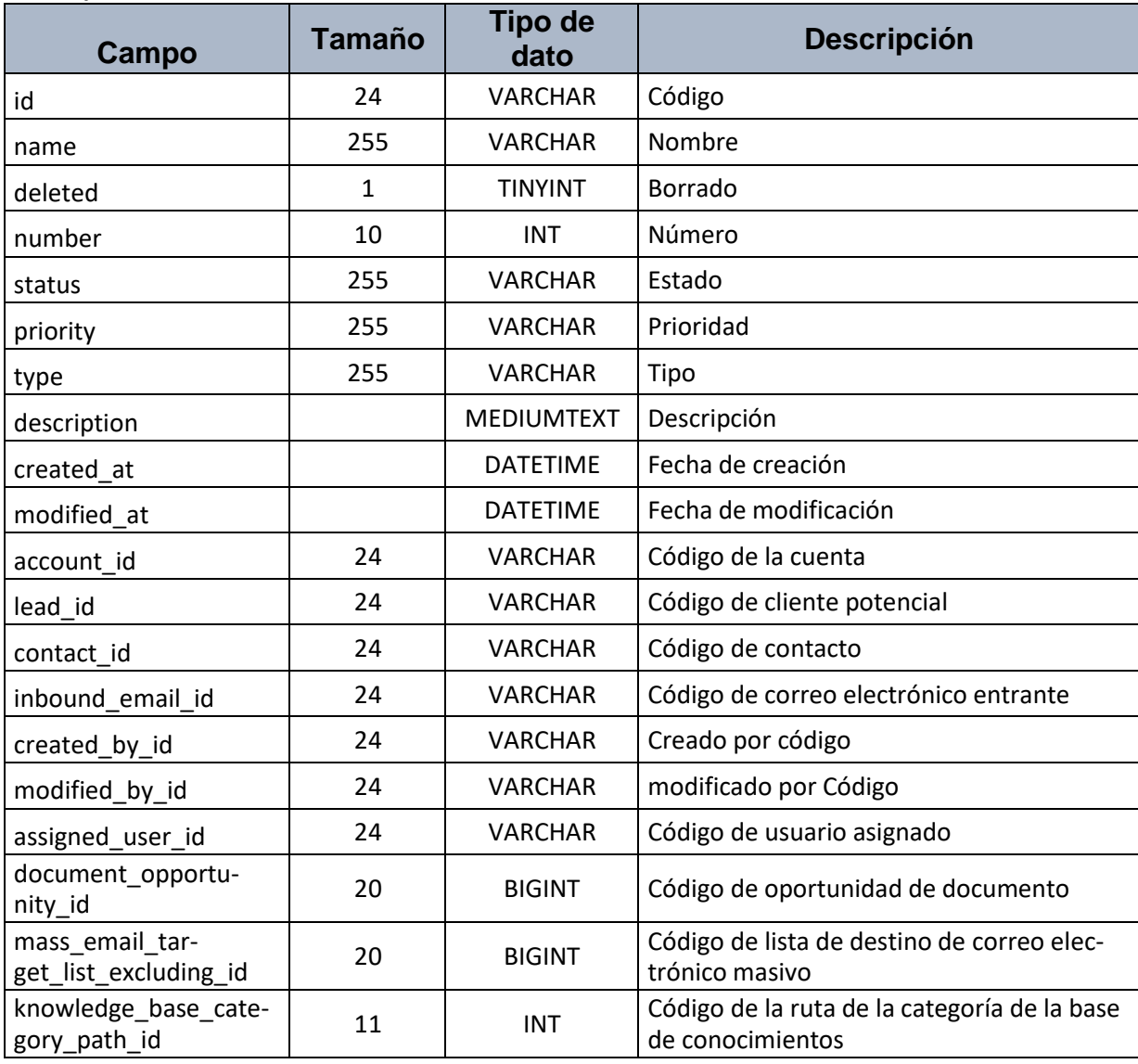

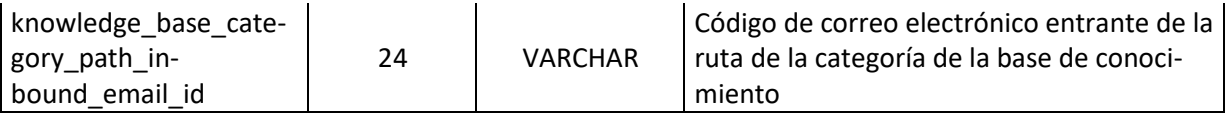

### **Nombre de Tabla** account\_portal\_user

#### **Descripción: Esta tabla contiene la información de la cuenta de usuario del portal**

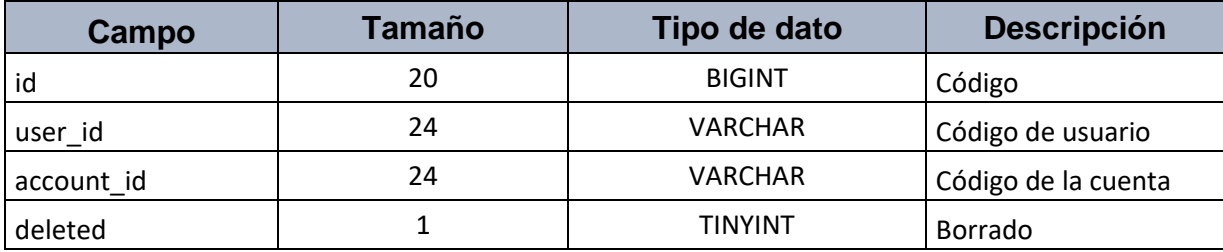

#### **Nombre de Tabla** call\_user

### **Descripción: Esta tabla contiene la información de los datos para llamar al usuario**

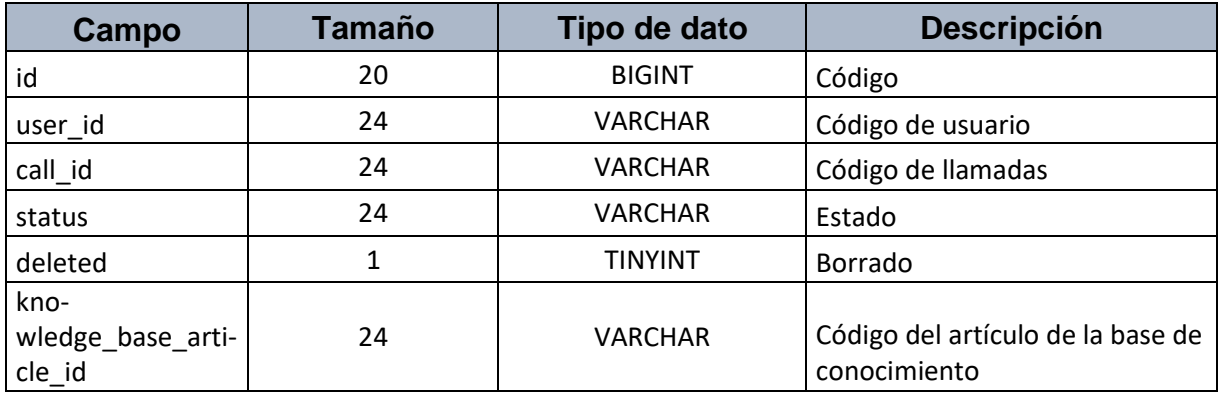

### **Nombre de Tabla** email\_template

### **Descripción: Esta tabla contiene la información de los datos para la plantilla de coreo electrónico**

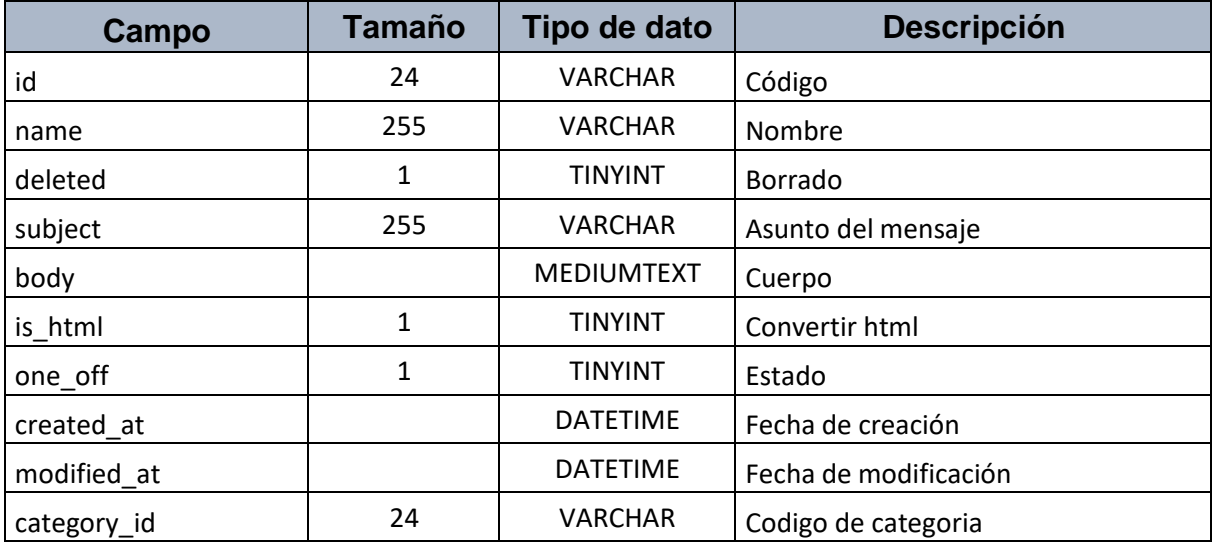

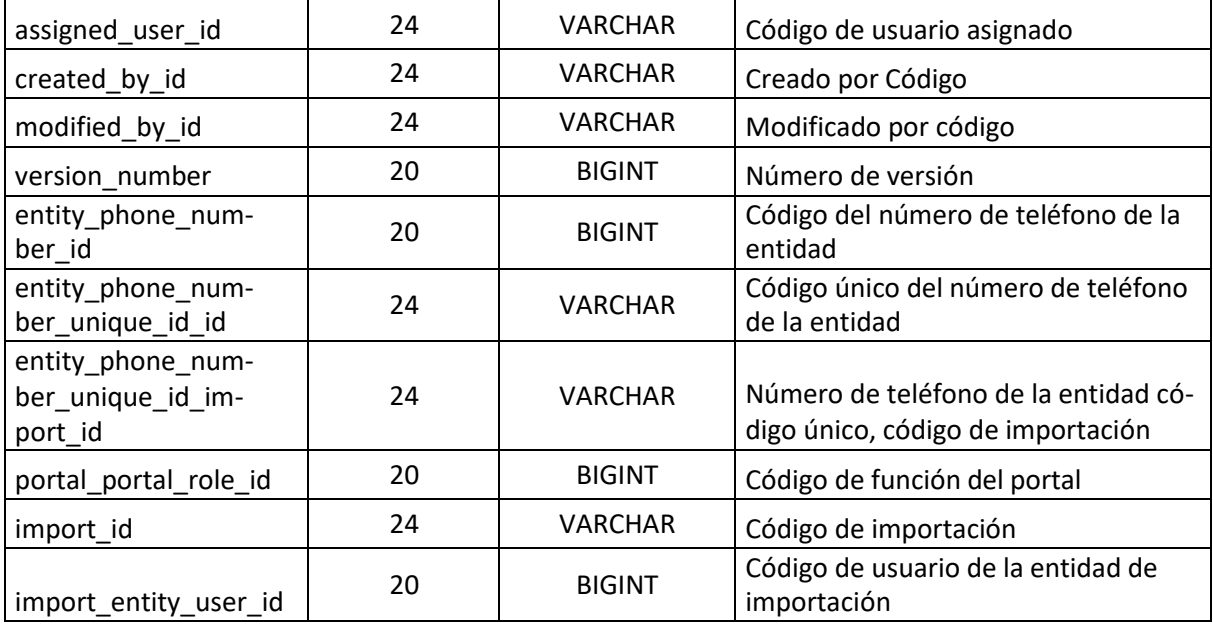

## **Nombre de Tabla** portal\_portal\_role

## **Descripción: Esta tabla contiene la información de los datos para las funciones del portal**

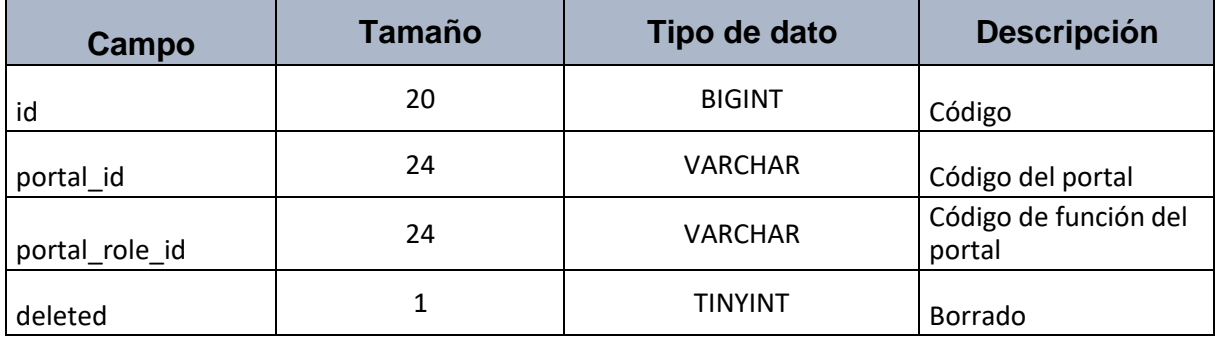

#### **Nombre de Tabla** inbound\_email\_team

#### **Descripción: Esta tabla contiene la información de los correos entrantes por equipo**

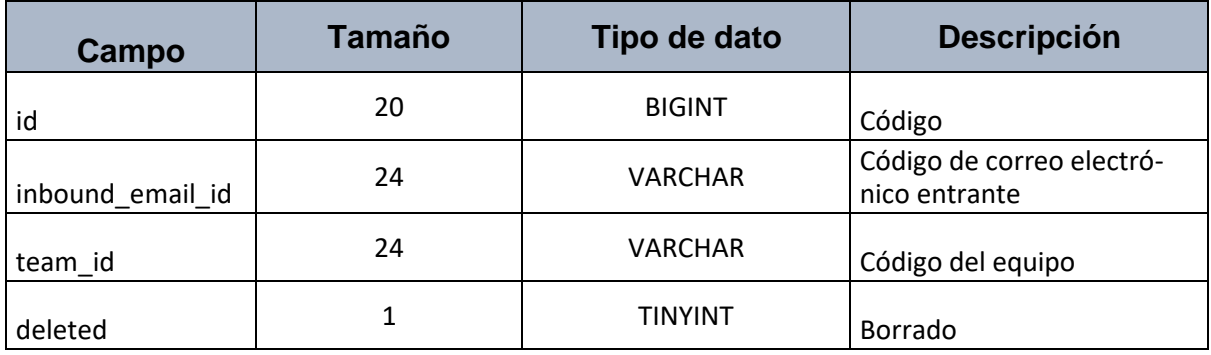

**Nombre de Tabla** knowledge\_base\_article\_knowledge\_base\_category

**Descripción: Esta tabla contiene la información de las categorías del artículo de la base de conocimientos**

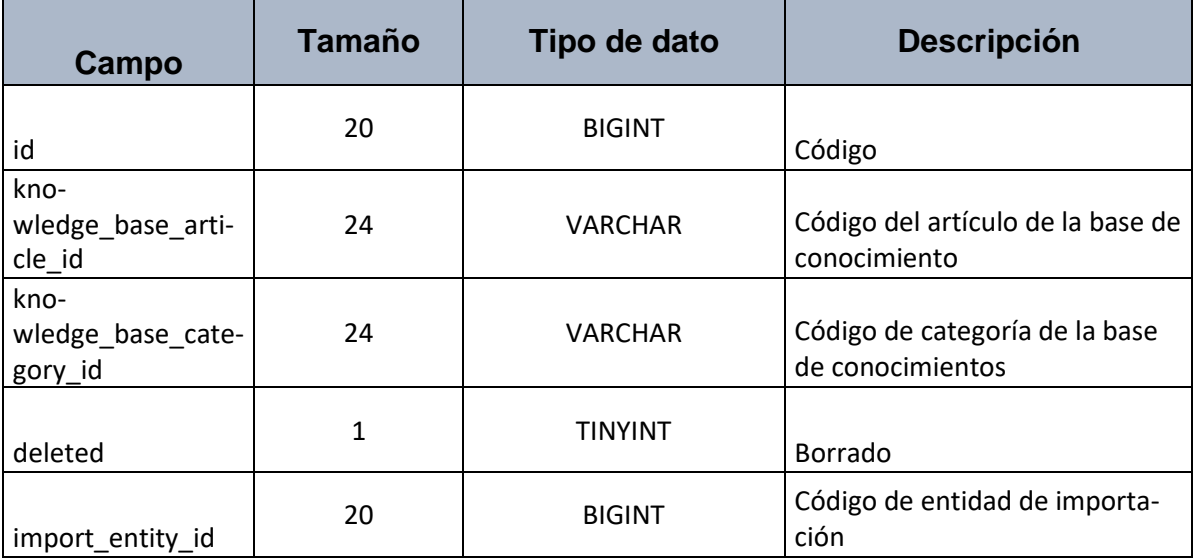

**Nombre de Tabla** scheduled\_job

**Descripción: Esta tabla contiene la información de lostrabajos programados**

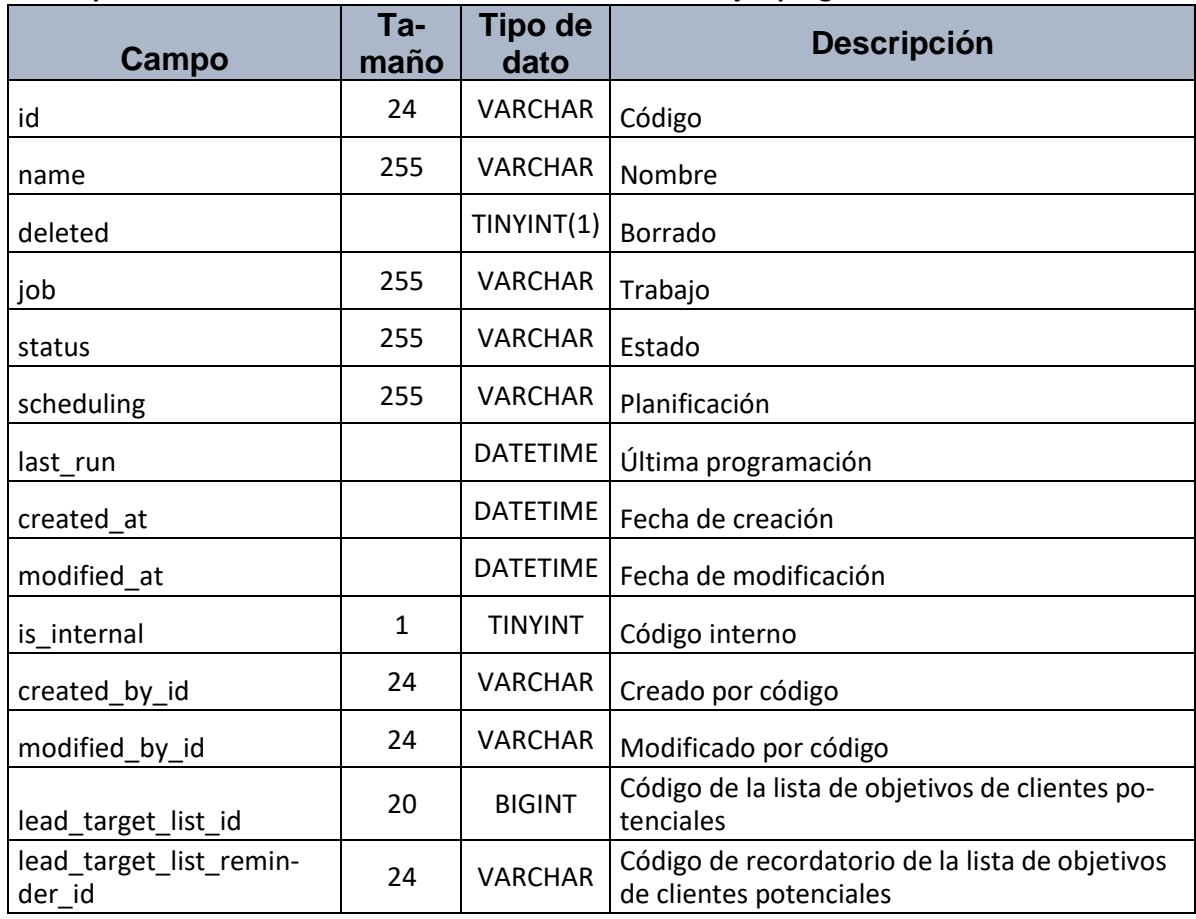

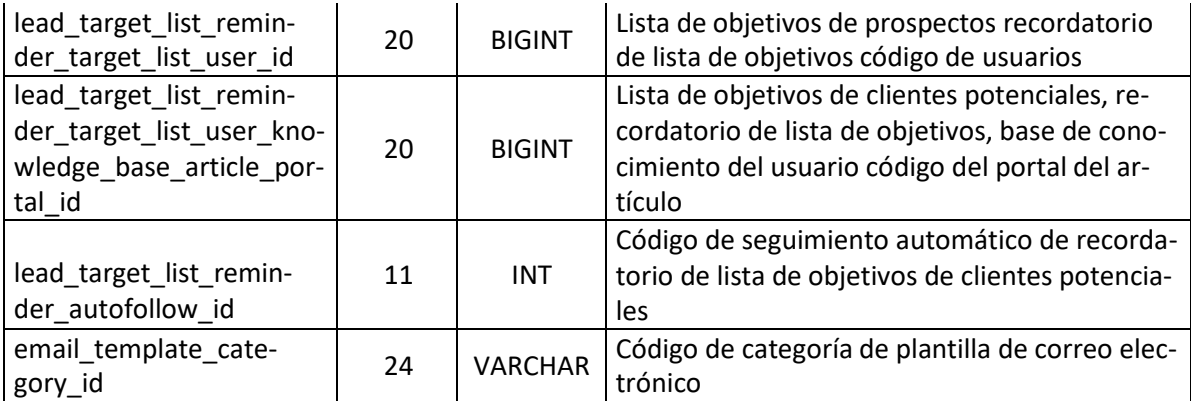

### **Nombre de Tabla** team\_user

## **Descripción: Esta tabla contiene la información del usuario de equipo**

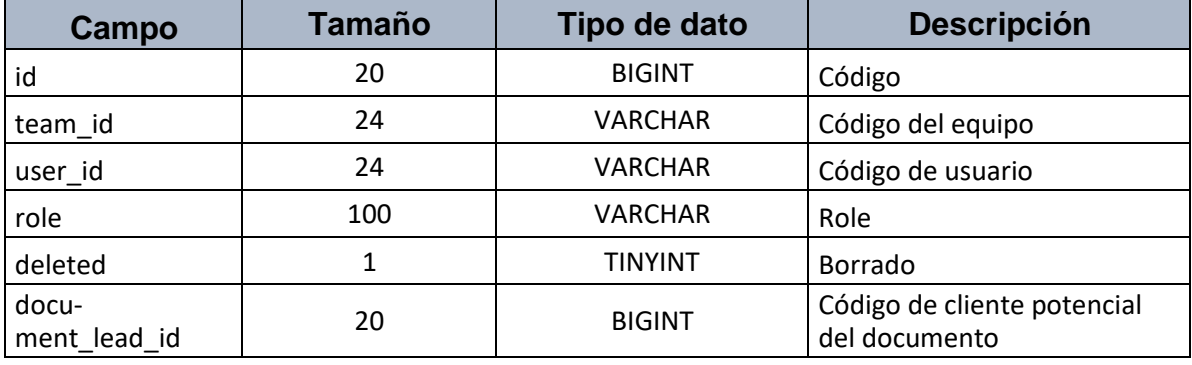

## **Nombre de Tabla** kanban\_order

## **Descripción: Esta tabla contiene la información de las ordenes**

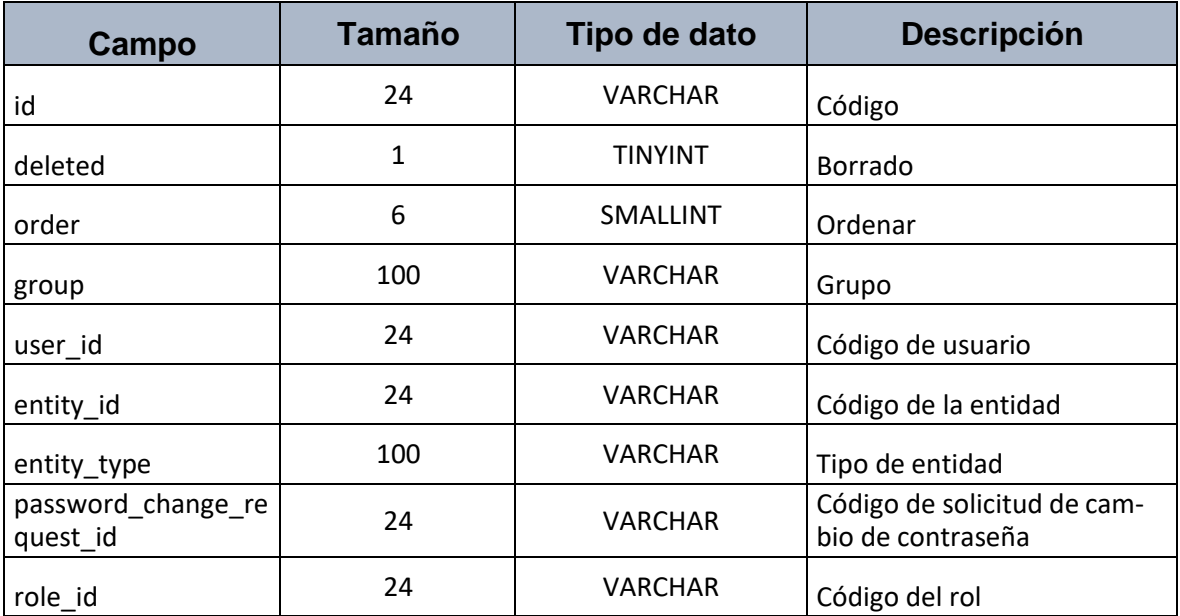

#### **Nombre de Tabla** note\_team

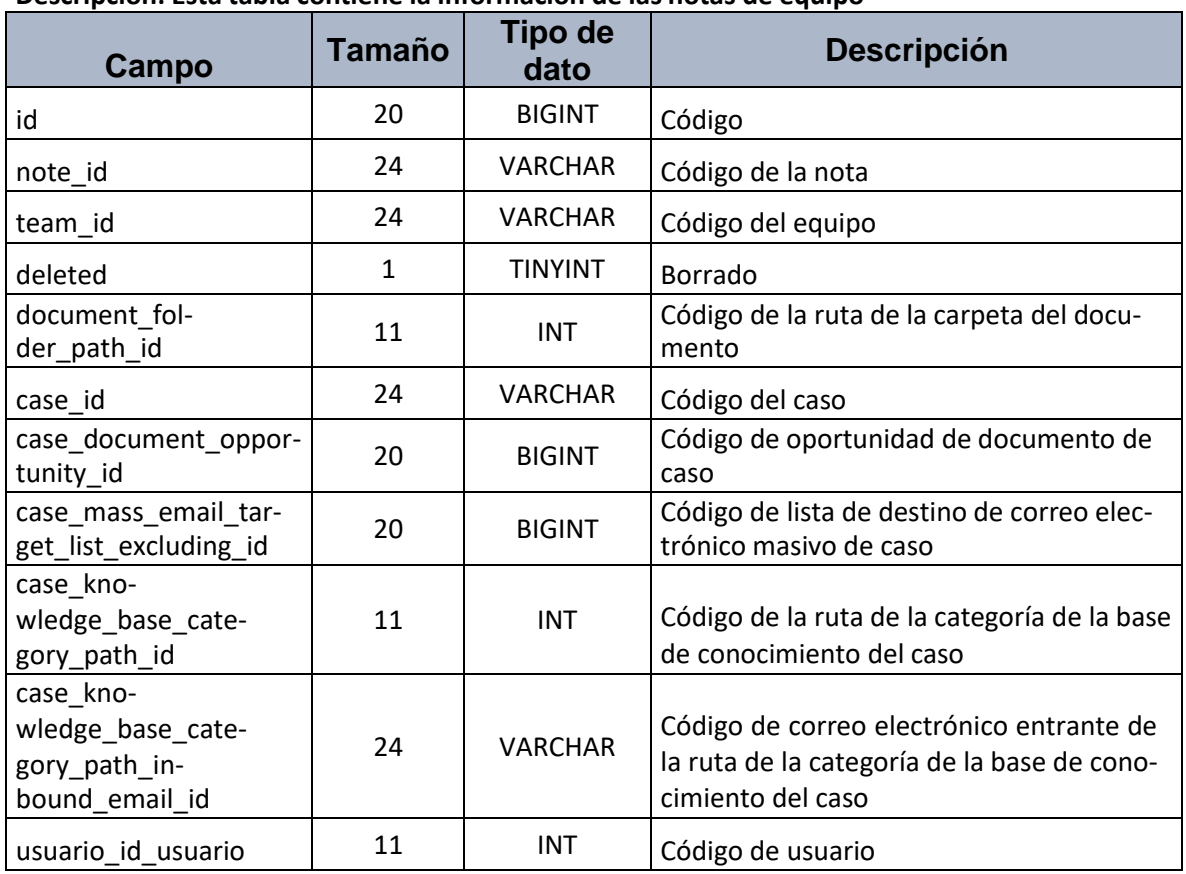

#### **Descripción: Esta tabla contiene la información de las notas de equipo**

### **Nombre de Tabla** job

## **Descripción: Esta tabla contiene la información de los trabajos**

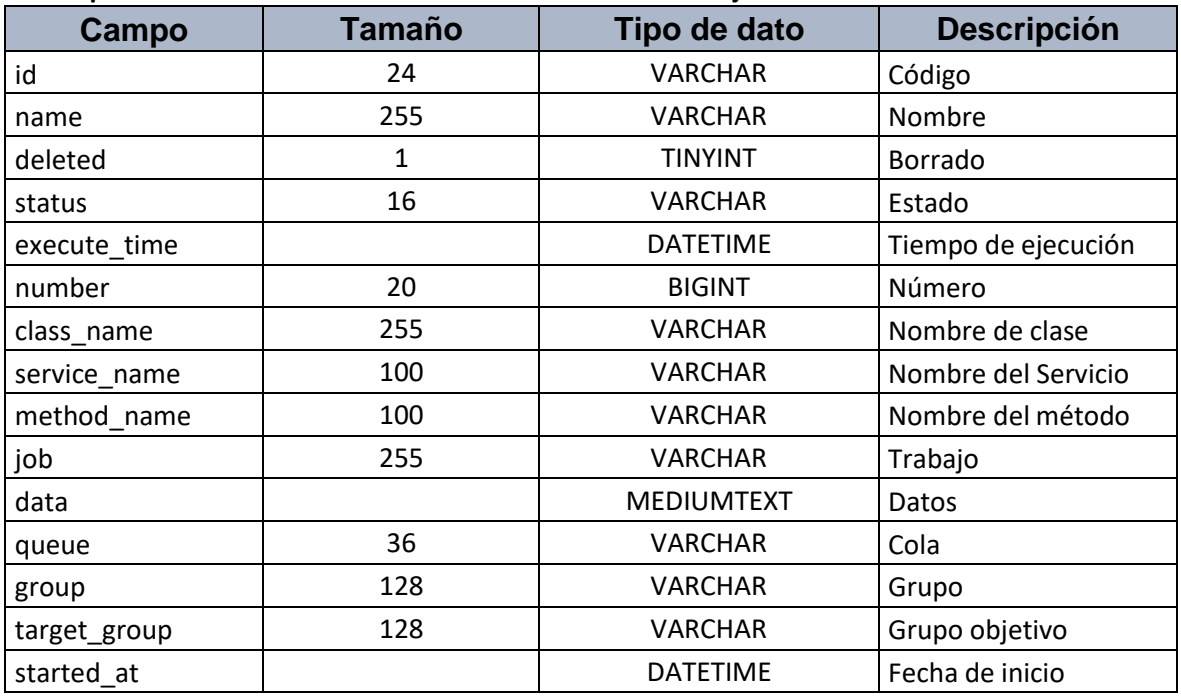

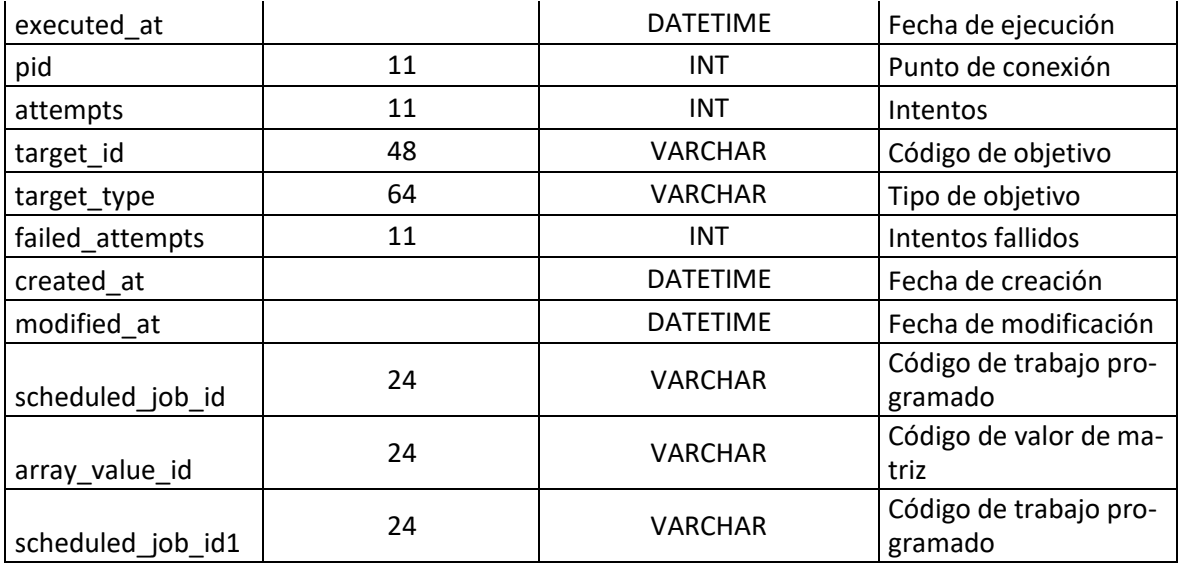

## **Resumen Sprint 0**

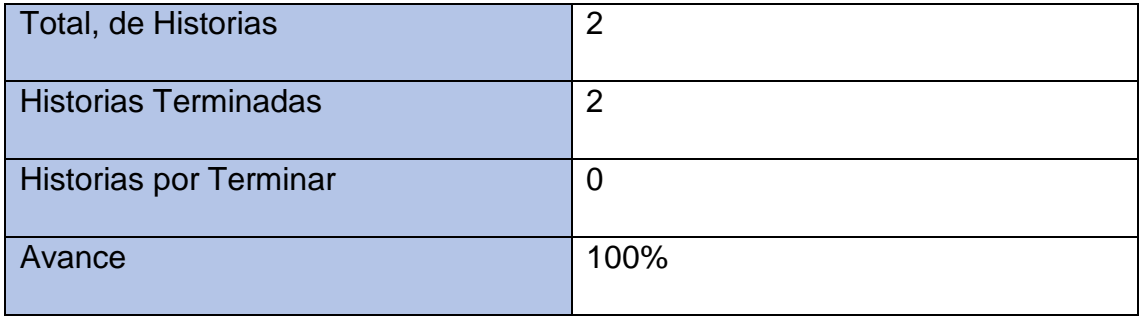

# **Retrospectiva del sprint 0**

Al finalizar el Sprint, el Scrum Master convoco a una reunión con el equipo, para brindar los alcances que acordaron en la reunión con el Product Owner, asimismo, el resulta que se obtuvo fue por el buen trabajo y buena comunicación de las partes involucradas logrando que el producto se entregue sin problemas y que el cliente se encuentre conforme.

# **Cosas Positivas:**

- Se cumplió en la fecha programada.
- Un buen trabajo en equipo del del team.

### **Cosas Negativas:**

- No se encontraron cosas Negativas.

# **ACTA DE REUNIÓN N°002 – APERTURA DEL SPRINT 1**

# **DATOS**

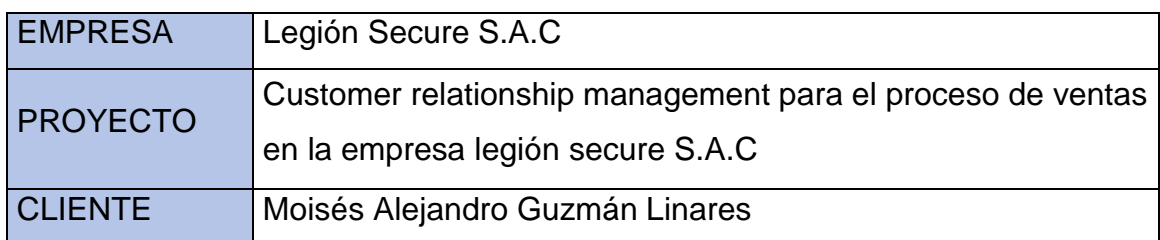

# **PARTICIPANTES**

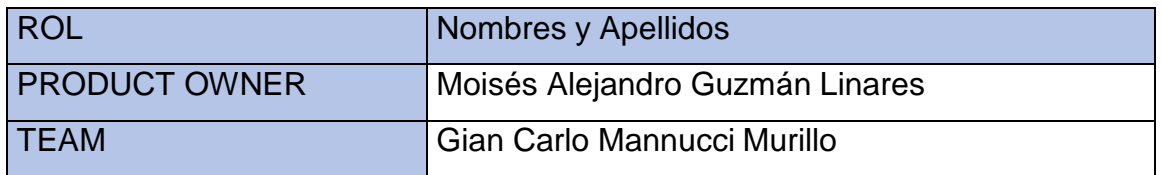

# **ACUERDOS**

Por medio de este acuerdo se da conformidad de que el equipo Scrum, terminó las historias de usuario programadas en el Sprint 1 para desarrollar el proyecto "Customer relationship management para el proceso de ventas en la empresa legión secure S.A.C".

# Detalle de Sprint 1

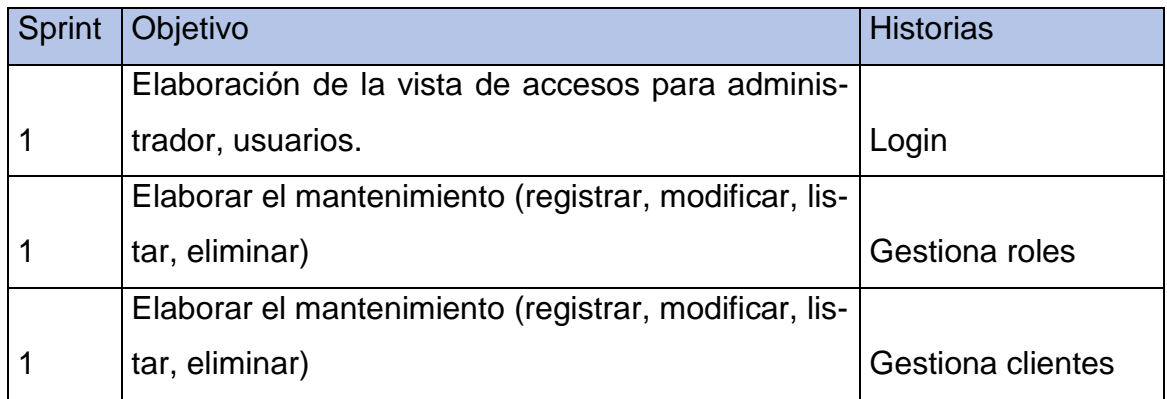

Firma en señal de conformidad.

-------------------------

-------------------------

Moisés Alejandro Guzmán Linares **Gian Carlo Mannucci Murillo** 

### ACTA DE REUNIÓN Nº001 - APERTURA DEL SPRINT 1

#### **DATOS**

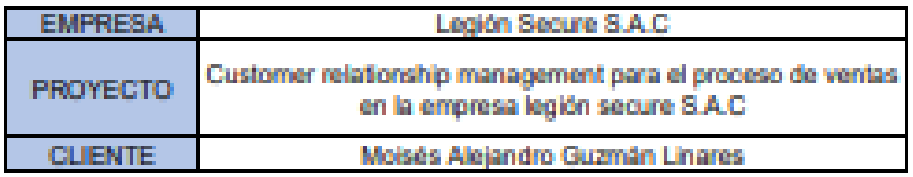

#### **PARTICIPANTES**

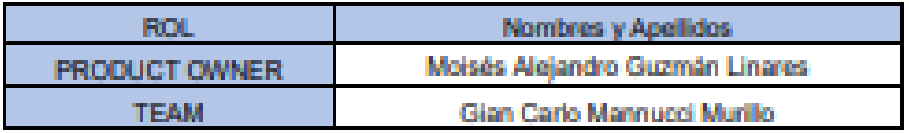

#### **ACUERDOS**

Por medio de este acuerdo se da conformidad de que el equipo Scrum, terminó las historias de usuario programadas en el Sprint 1 para desarrollar el proyecto "Customer relationship management para el proceso de ventas en la empresa legión secure S.A.C".

#### Detaile de Sprint 0

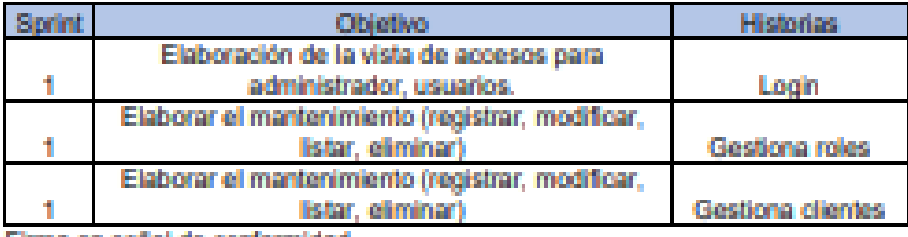

Firma en señal de conformidad.

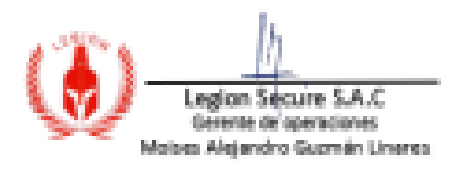

8-0

Moisés Alejandro Guzmán Linares

Gian Carlo Mannucci Murillo

# Login:

> Diseño

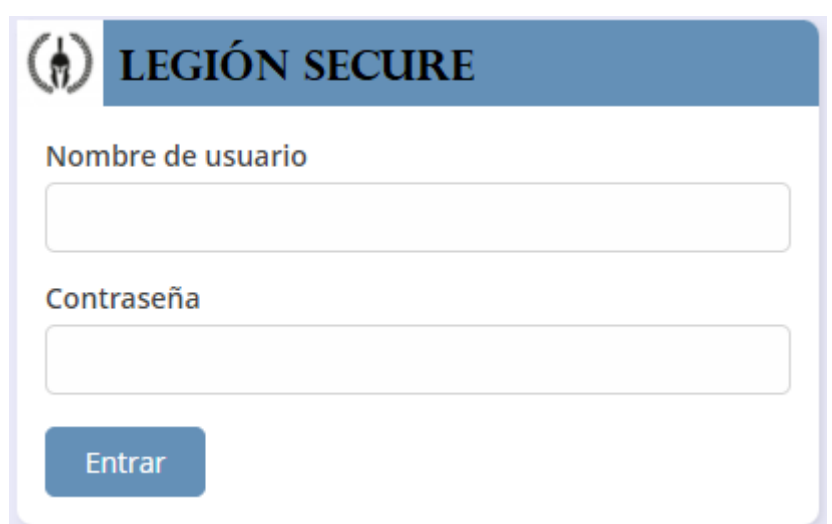

# Código

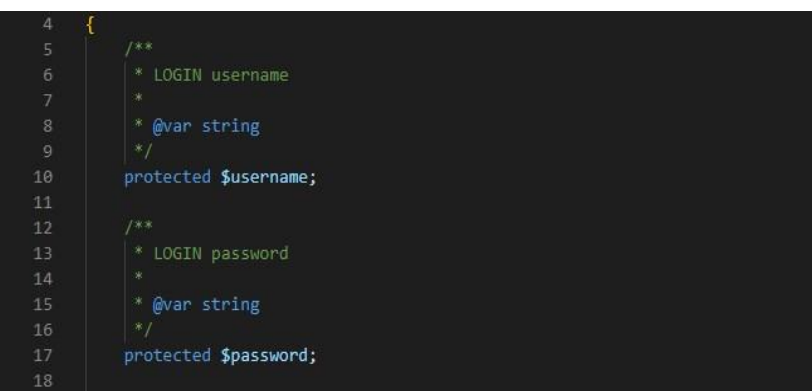

# **Gestión de Roles**

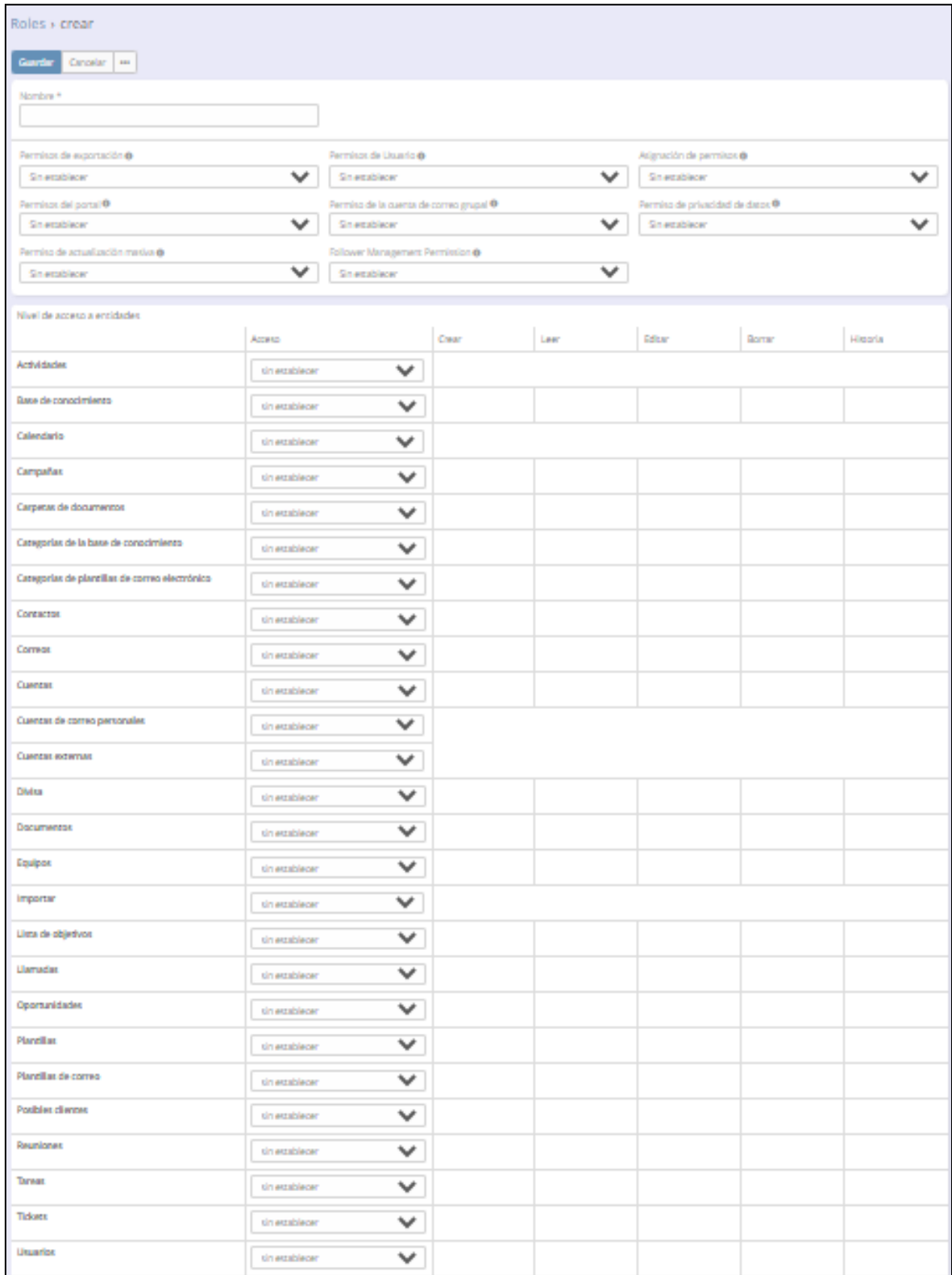

# **Código:**

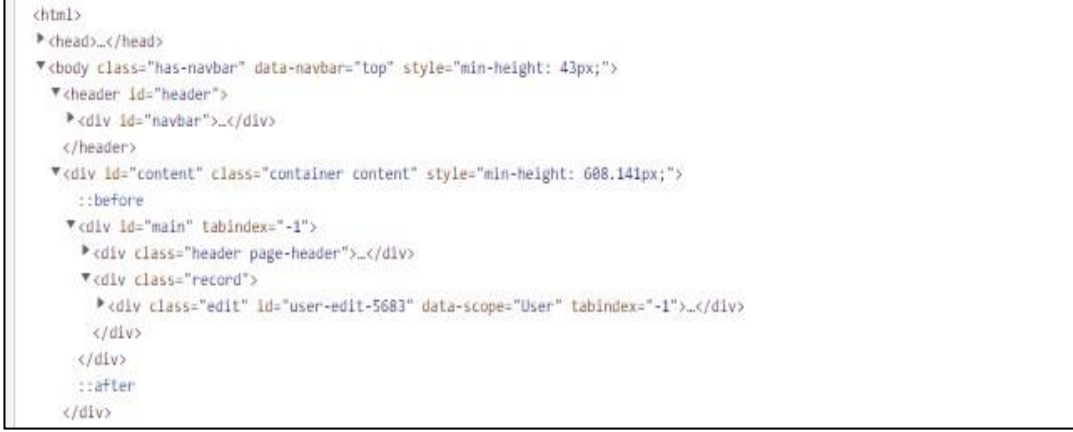

# **Gestiona Clientes**

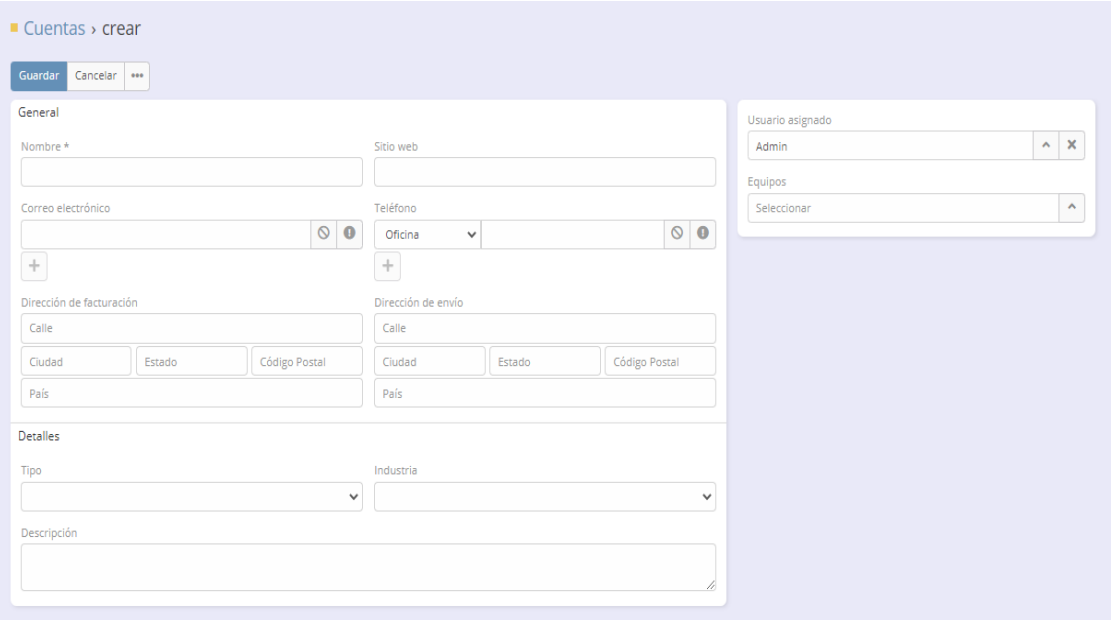

# **Código:**

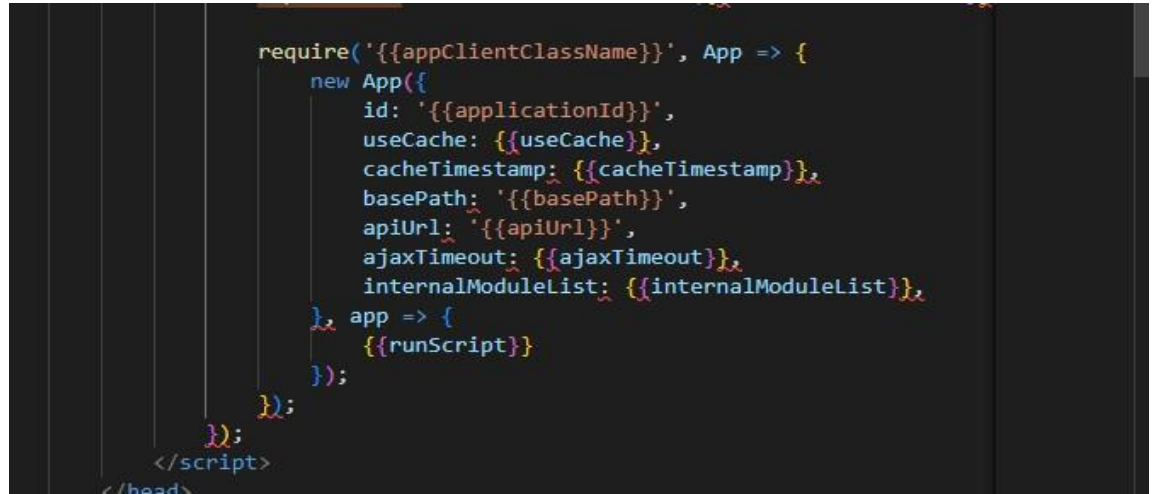

**Resumen Sprint 1**

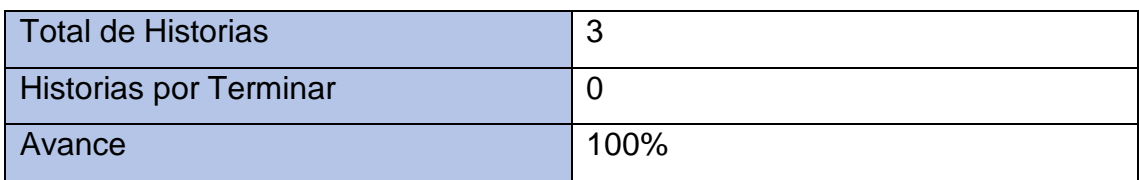

## **Retrospectiva del sprint 1**

Al finalizar el Sprint, el Scrum Master convoco a una reunión con el equipo, para brindar los alcances que acordaron en la reunión con el Product Owner, asimismo, el resulta que se obtuvo fue por el buen trabajo y buena comunicación de las partes involucradas logrando que el producto se entregue sin problemas y que el cliente se encuentre conforme.

## **Cosas Positivas:**

- Se cumplió en la fecha programada.
- Un buen trabajo en equipo del del team.

### **Cosas Negativas:**

- No se encontraron cosas Negativas.

# **ACTA DE REUNIÓN N°003 – APERTURA DEL SPRINT 2**

# **DATOS**

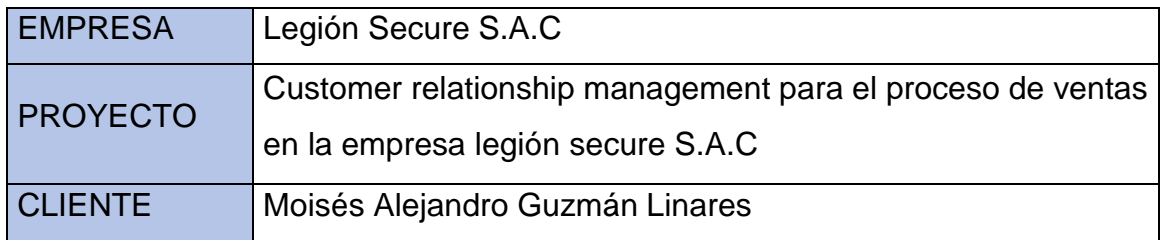

## **PARTICIPANTES**

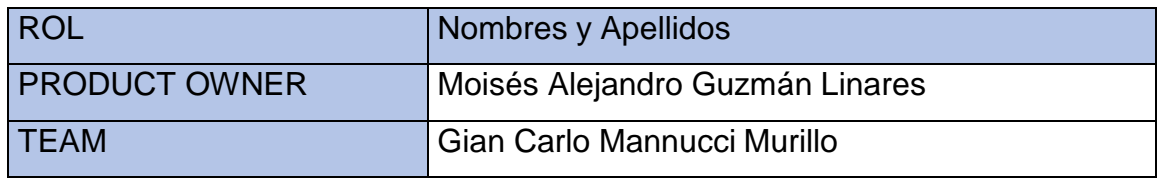

### **ACUERDOS**

Por medio de este acuerdo se da conformidad de que el equipo Scrum, terminó las historias de usuario programadas en el Sprint 2 para desarrollar el proyecto "Customer relationship management para el proceso de ventas en la empresa legión secure S.A.C".

### Detalle de Sprint 2

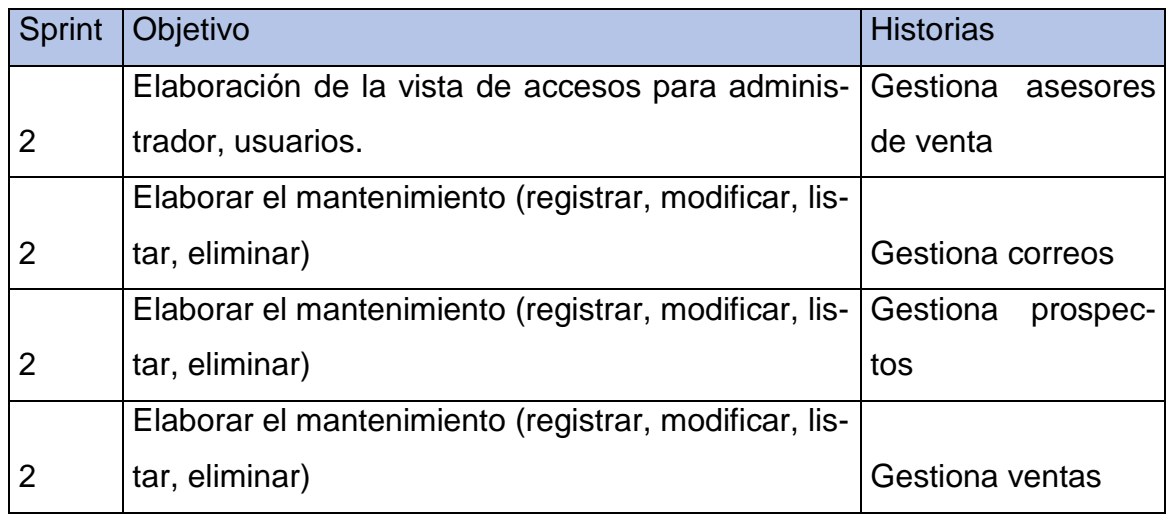

Firma en señal de conformidad.

----------------------

Moisés Alejandro Guzmán Linares **Gian Carlo Mannucci Murillo** 

### ACTA DE REUNIÓN Nº003 - APERTURA DEL SPRINT 2

### DATOS

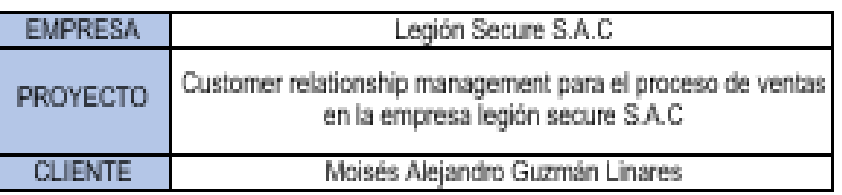

#### **PARTICIPANTES**

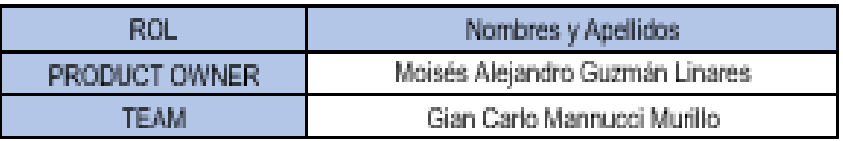

### **ACUERDOS**

Por medio de este acuerdo se da conformidad de que el equipo Scrum, terminó las historias de usuario programadas en el Sprint 2 para desarrollar el proyecto "Customer relationship management para el proceso de ventas en la empresa legión secure S.A.C".

#### Detaile de Sprint 2

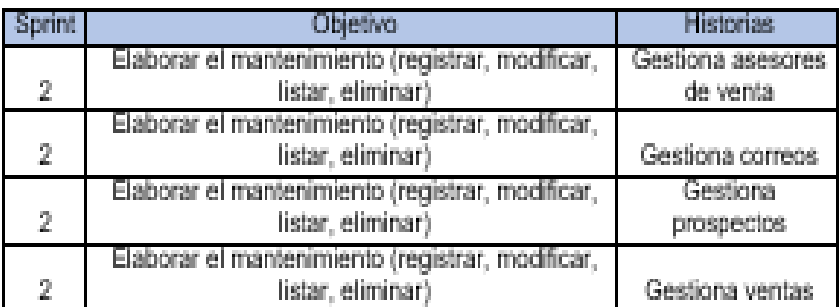

Firma en señal de conformidad.

Legion Secure S.A.C Gerente de operationes<br>Moises Alejandro Guamán Linares

8-2

Moisés Alejandro Guzmán Linares

Gian Carlo Mannucci Murillo

### **Gestiona asesores de venta**

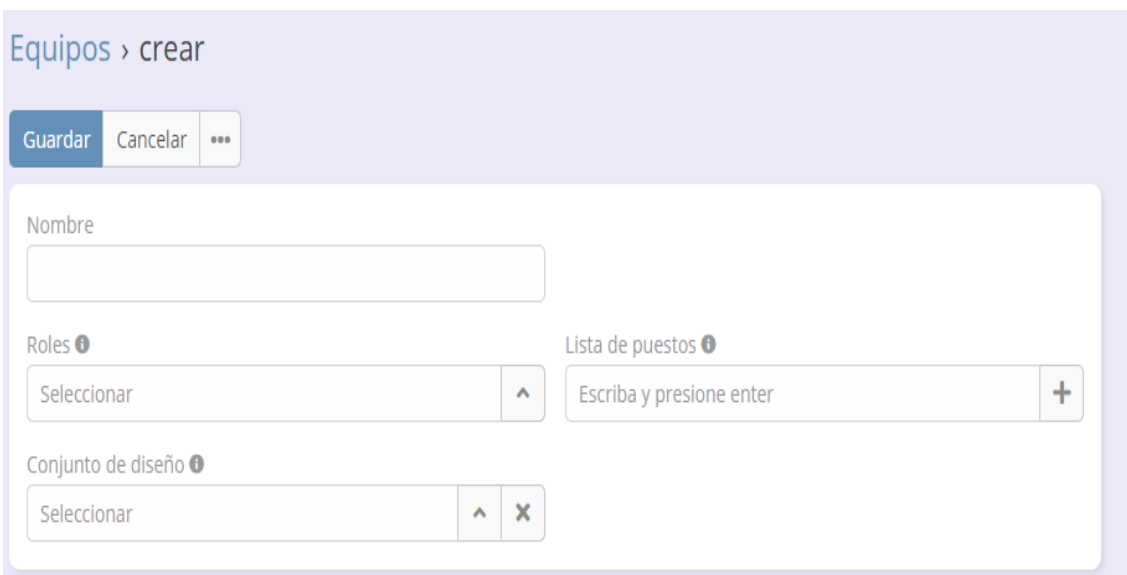

## **Codigo**

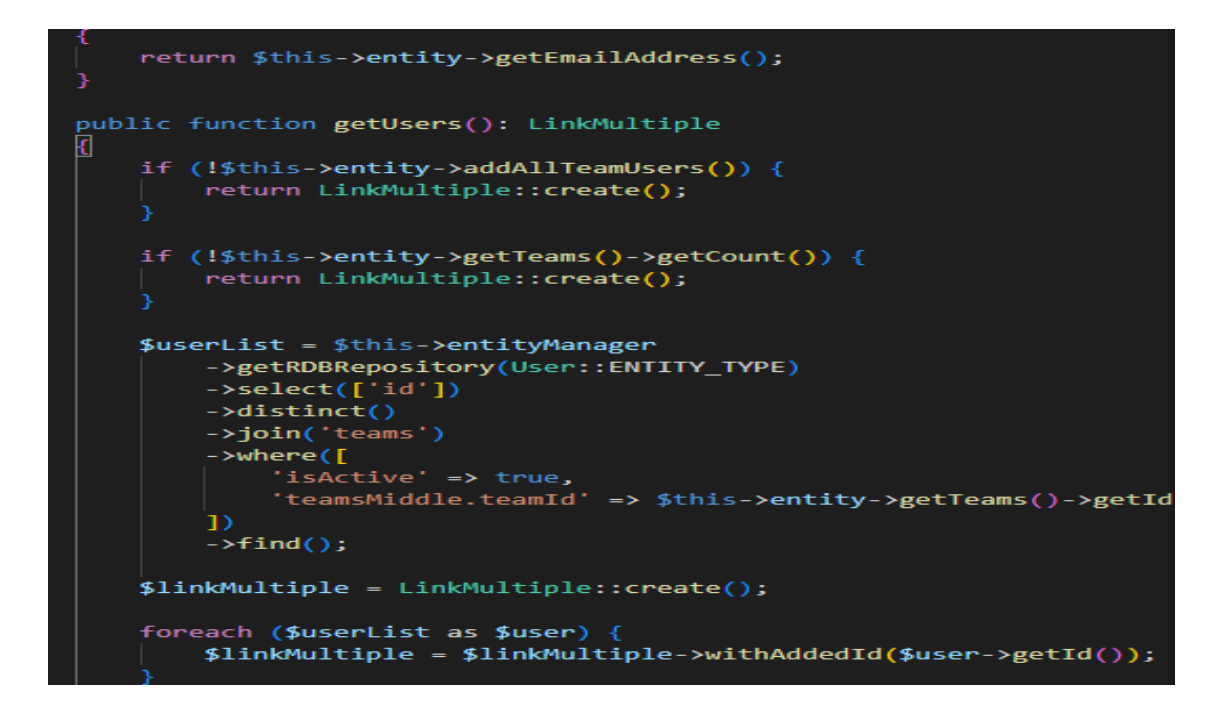

### **Gestiona correos**

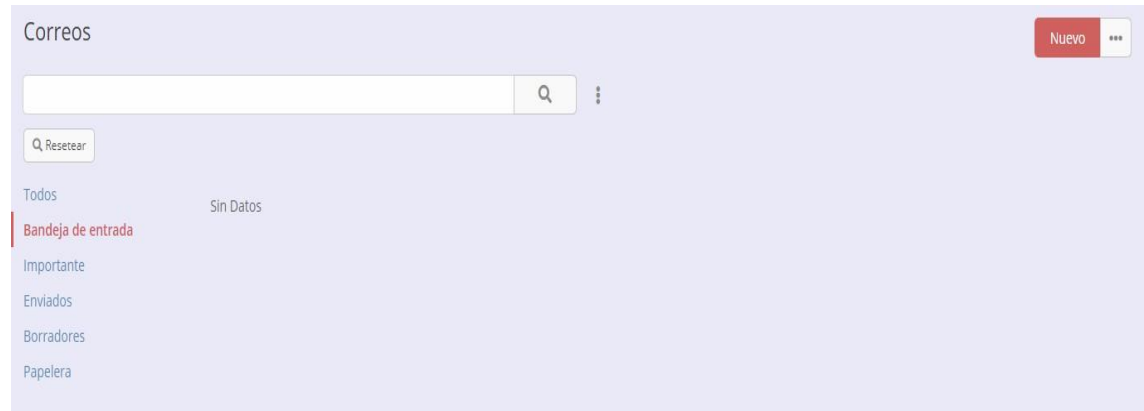

### **Nuevo correo**

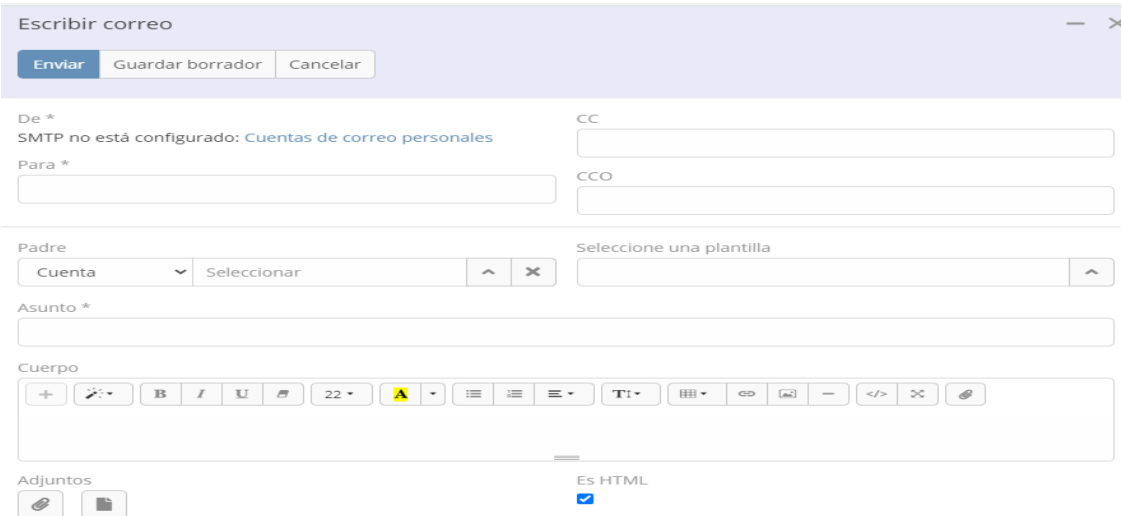

# **Código**

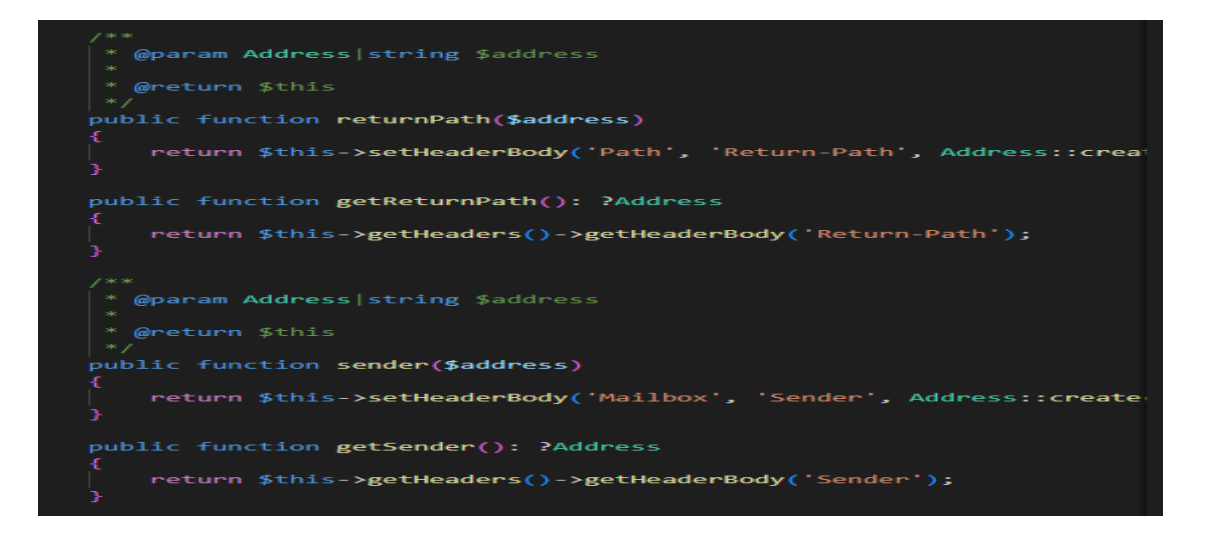

# **Gestiona prospectos**

# **Crear posible cliente:**

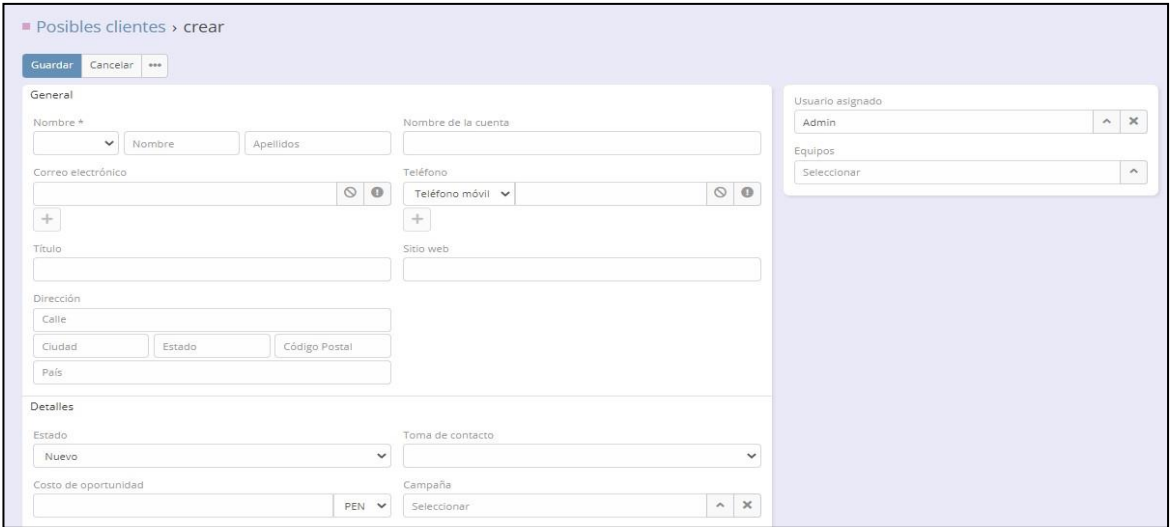

# **Editar posible cliente:**

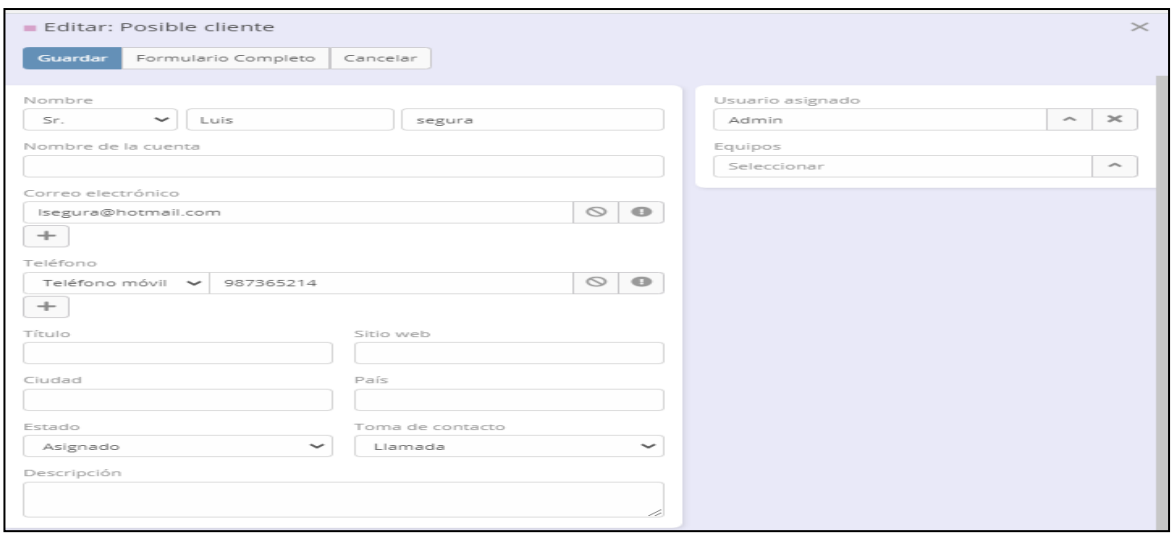

**Código**

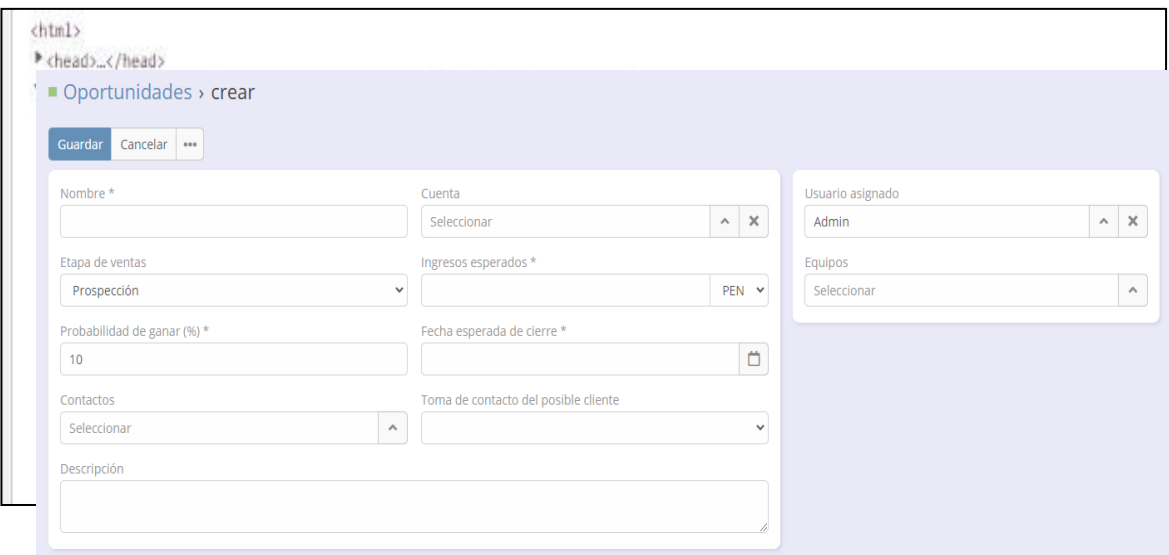

#### **Gestiona ventas**

# **Código**

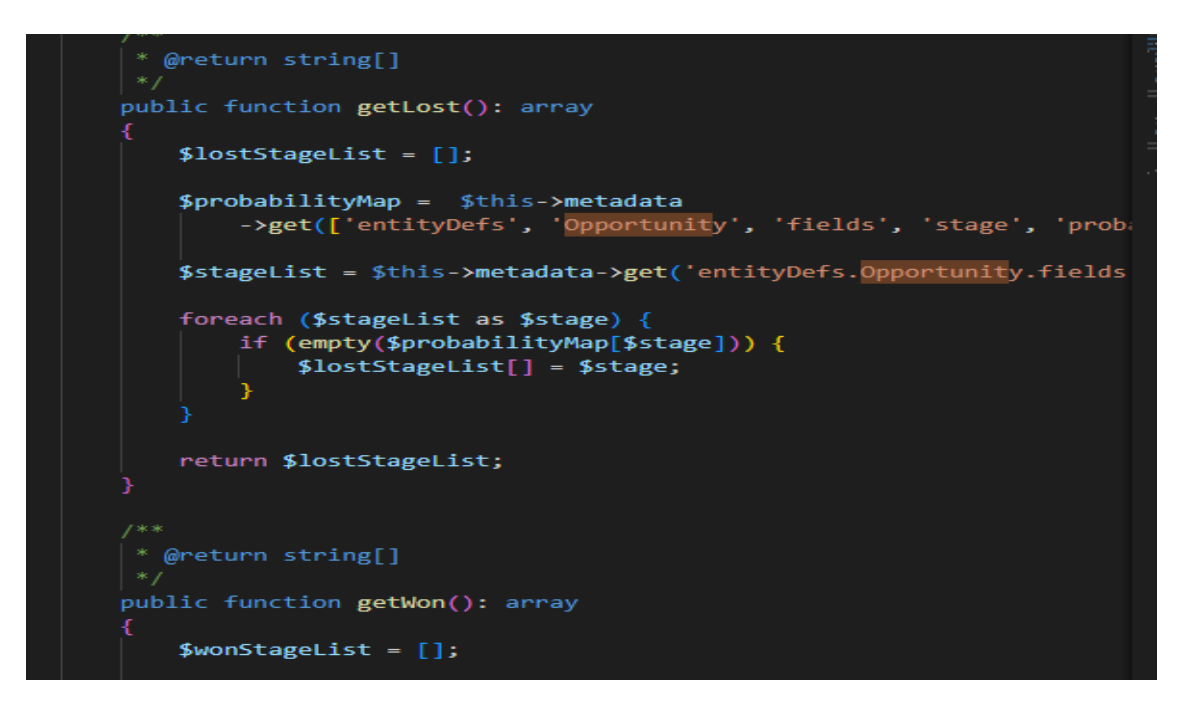

# **Resumen Sprint 2**

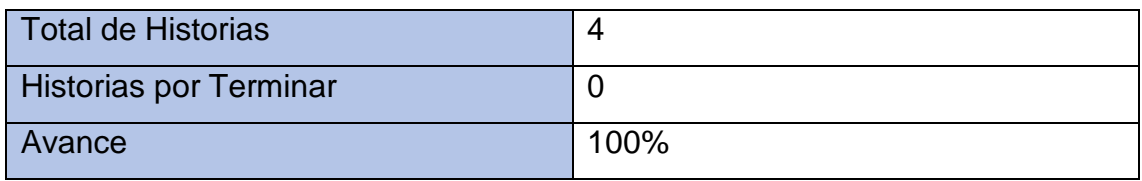

# **Retrospectiva del sprint 2**

Al finalizar el Sprint, el Scrum Master convoco a una reunión con el equipo, para brindar los alcances que acordaron en la reunión con el Product Owner, asimismo, el resulta que se obtuvo fue por el buen trabajo y buena comunicación de las partes involucradas logrando que el producto se entregue sin problemas y que el cliente se encuentre conforme.

## **Cosas Positivas:**

- Se cumplió en la fecha programada.
- Un buen trabajo en equipo del del team.

## **Cosas Negativas:**

- No se encontraron cosas Negativas.

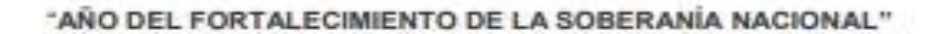

Santiago de Surco, 20 de Septiembre de 2022

**SENOR GIAN CARLO MANNUCCI MURILLO** 

Presente. -

## Asunto: AUTORIZACIÓN PARA APLICAR UN INSTRUMENTO DE INVESTIGACIÓN

Tengo el agrado de dirigirme a usted para expresarle mi cordial saludo, y asimismo se hace de su conocimiento que queda AUTORIZADO a recolectar información del proceso de ventas con el propósito de culminar el estudio de su proyecto de investigación titulado "CRM para mejorar el proceso de ventas en la empresa legión secure S.A.C" y así también elaborar el sistema CRM para la mejora del proceso en mención.

Hago propicia la oportunidad para expresarle las muestras de mi especial consideración y estima.

Atentamente,

Legion Secure S.A.C Gerente de operaciones Moises Alejandro Guzmán Linares

# Anexo 16. Tabla T-Student.

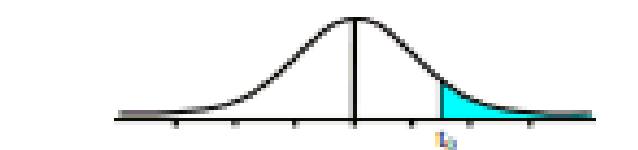

Tabla t-Student

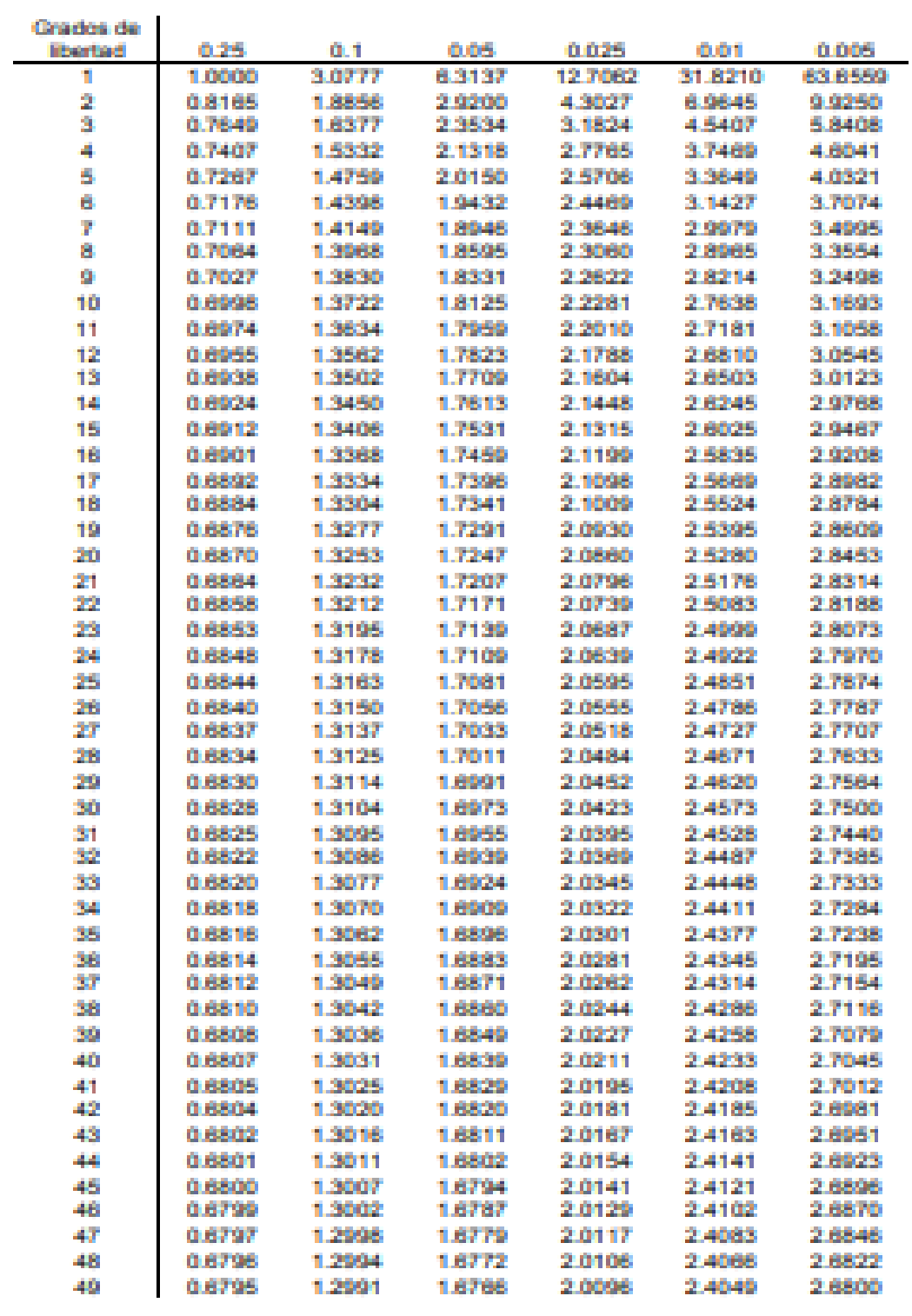

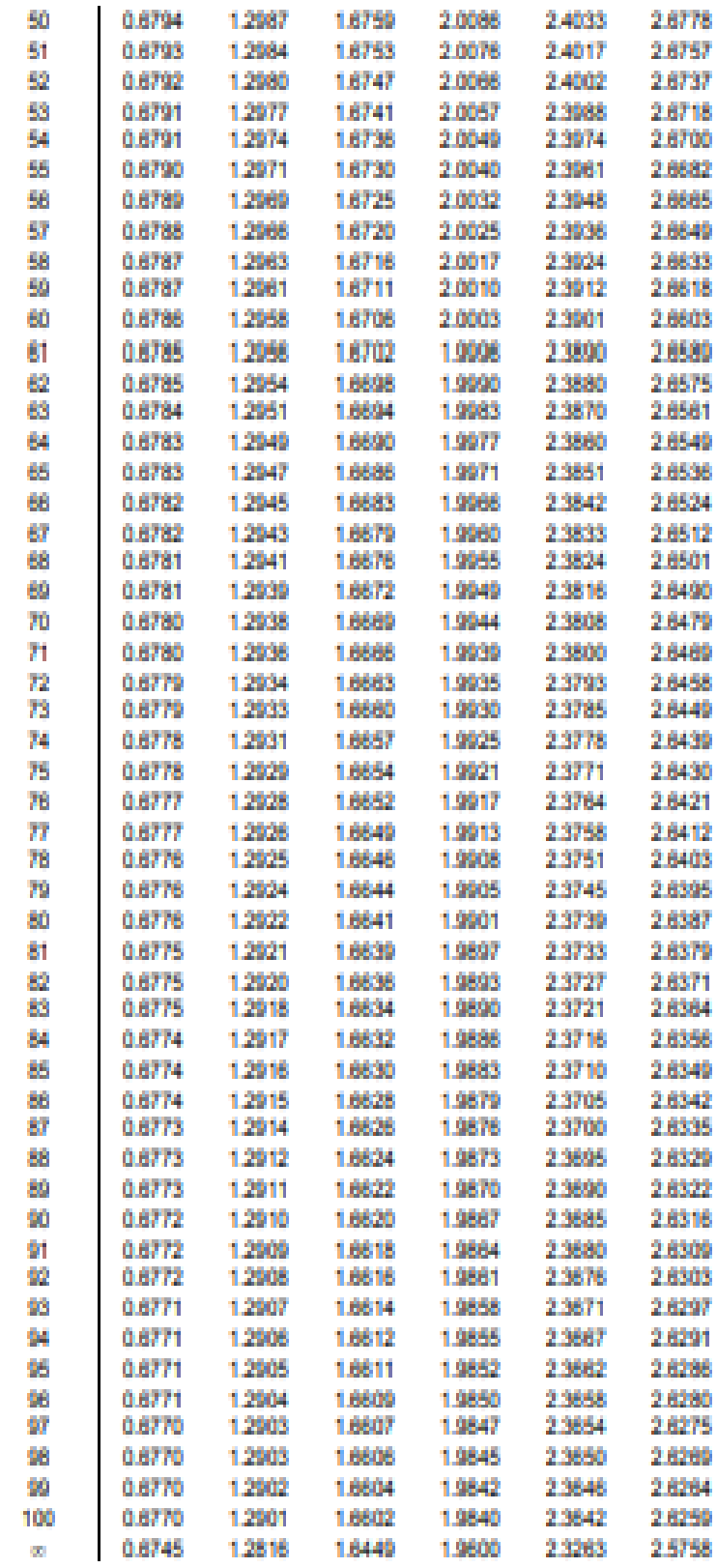

#### Anexo 17. **Resultado Turnitin.**

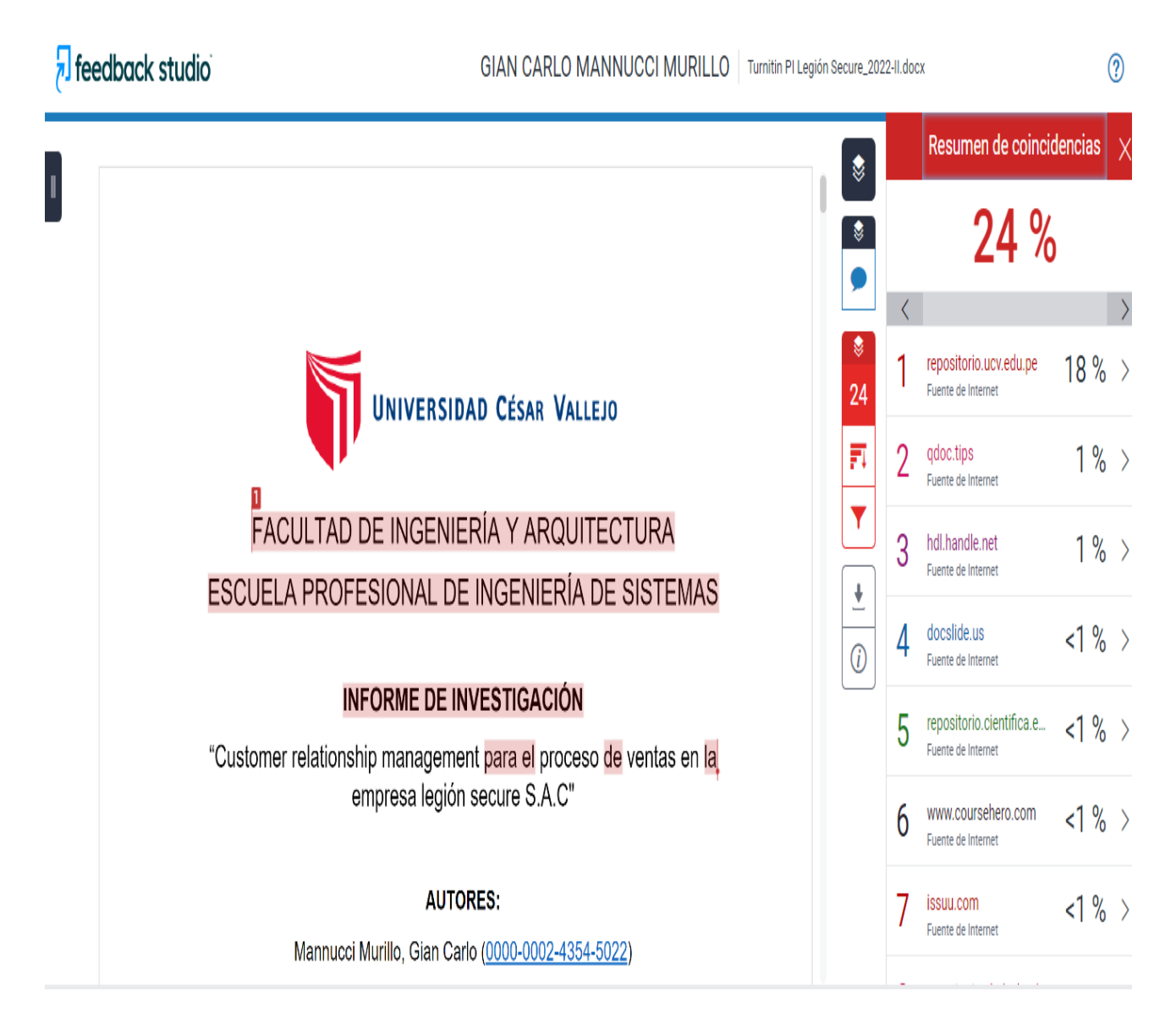

### **Anexo 18. Acta de culminación del proyecto.**

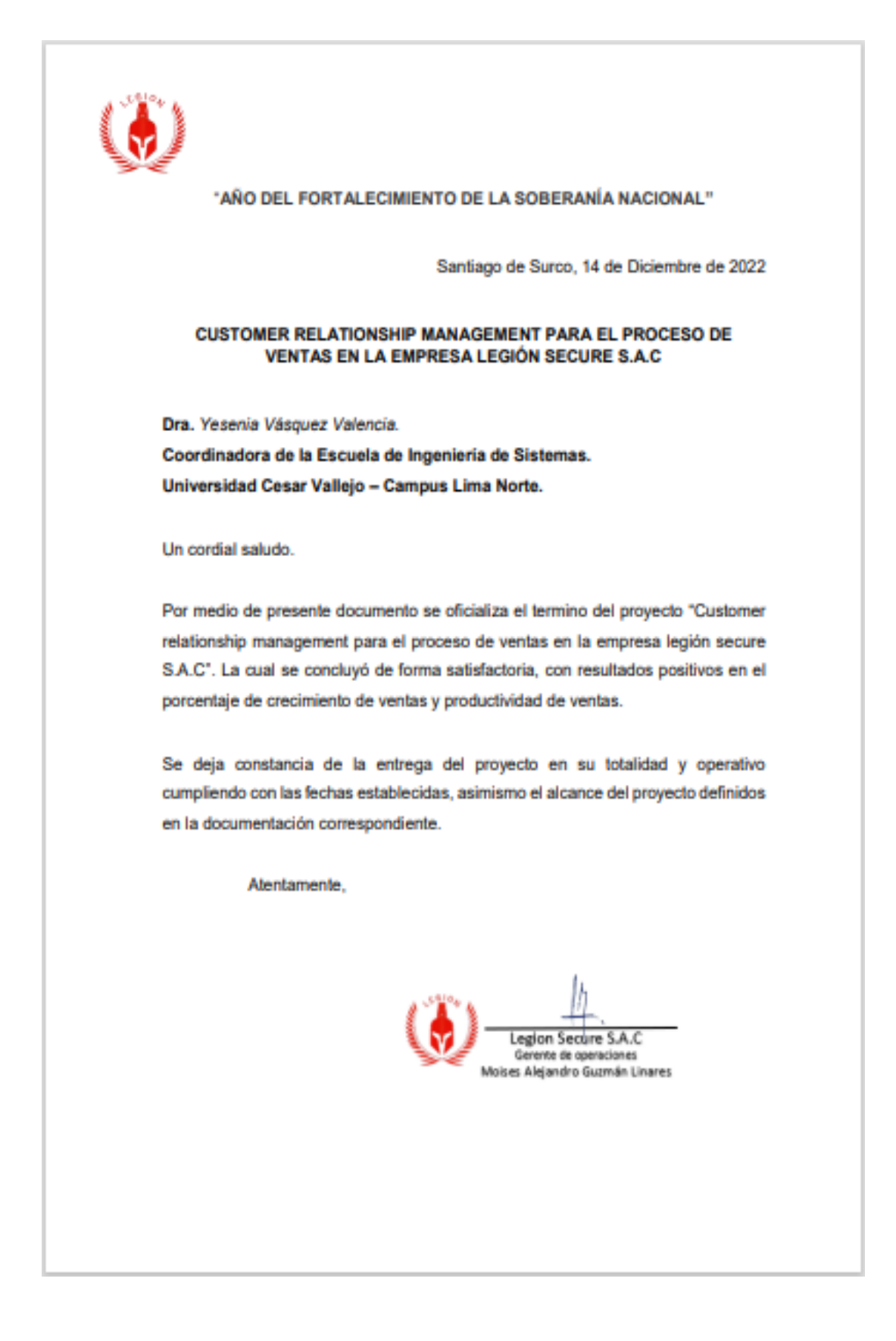

### Anexo 19. Declaratoria de autenticidad del autor.

#### DECLARATORIA DE AUTENTICIDAD DEL AUTOR

Yo, Gian Carlo Mannucci Murillo, alumno de la Facultad de Ingeniería y Arquitectura y Escuela Profesional de Ingeniería de Sistemas de la Universidad César Vallejo, filial Lima Norte declaro bajo juramento que todos los datos e información que acompañan al Trabajo de Investigación "Customer relationship management para el proceso de ventas en la empresa legión secure S.A.C" son:

- 1. De mi autoría
- 2. El presente Trabajo de Investigación no ha sido plagiado ni total, ni parcialmente.
- 3. El Trabajo de Investigación no ha sido publicado ni presentado anteriormente.
- 4. Los resultados presentados en el presente Trabajo de Investigación son reales, no han sido falseados, ni duplicados, ni copiados.

Los Olivos, 14 de Diciembre de 2022

Mannucci Murillo Gian Carlo DNI:44660620.

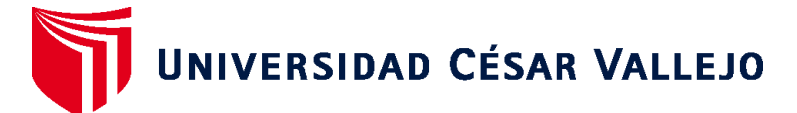

# **FACULTAD DE INGENIERÍA Y ARQUITECTURA ESCUELA PROFESIONAL DE INGENIERÍA DE SISTEMAS**

# **Declaratoria de Autenticidad del Asesor**

Yo, CRISPIN SANCHEZ IVAN, docente de la FACULTAD DE INGENIERÍA Y ARQUITECTURA de la escuela profesional de INGENIERÍA DE SISTEMAS de la UNIVERSIDAD CÉSAR VALLEJO SAC - LIMA NORTE, asesor de Tesis titulada: "Customer relationship management para el proceso de ventas en la empresa legión secure S.A.C", cuyo autor es MANNUCCI MURILLO GIAN CARLO, constato que la investigación tiene un índice de similitud de 25.00%, verificable en el reporte de originalidad del programa Turnitin, el cual ha sido realizado sin filtros, ni exclusiones.

He revisado dicho reporte y concluyo que cada una de las coincidencias detectadas no constituyen plagio. A mi leal saber y entender la Tesis cumple con todas las normas para el uso de citas y referencias establecidas por la Universidad César Vallejo.

En tal sentido, asumo la responsabilidad que corresponda ante cualquier falsedad, ocultamiento u omisión tanto de los documentos como de información aportada, por lo cual me someto a lo dispuesto en las normas académicas vigentes de la Universidad César Vallejo.

LIMA, 20 de Diciembre del 2022

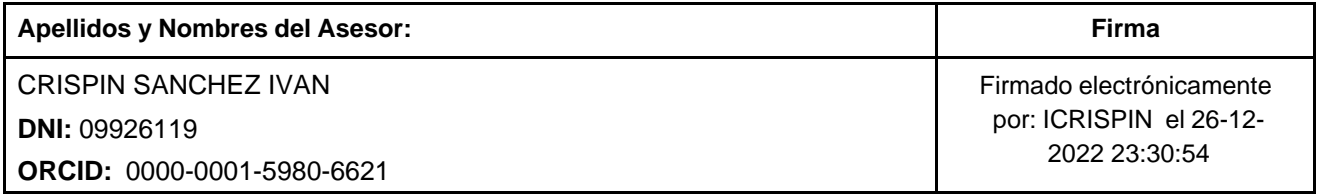

Código documento Trilce: TRI - 0496709

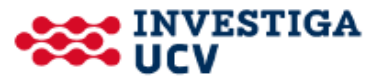